## **ARQUITECTURA DE SISTEMAS DE GESTIÓN WORKFLOW EN SERVICIOS DE INFORMACIÓN PARA SALUD PÚBLICA**

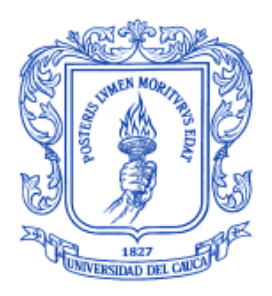

# **Camilo Ernesto Hoyos Calvache**

Director: Ing. Diego Mauricio López Gutiérrez

# **Universidad del Cauca**

**Facultad de Ingeniería Electrónica y Telecomunicaciones Departamento de Telemática Línea de Investigación en Ingeniería de Sistemas Telemáticos** Popayán, Diciembre de 2005

## **TABLA DE CONTENIDO**

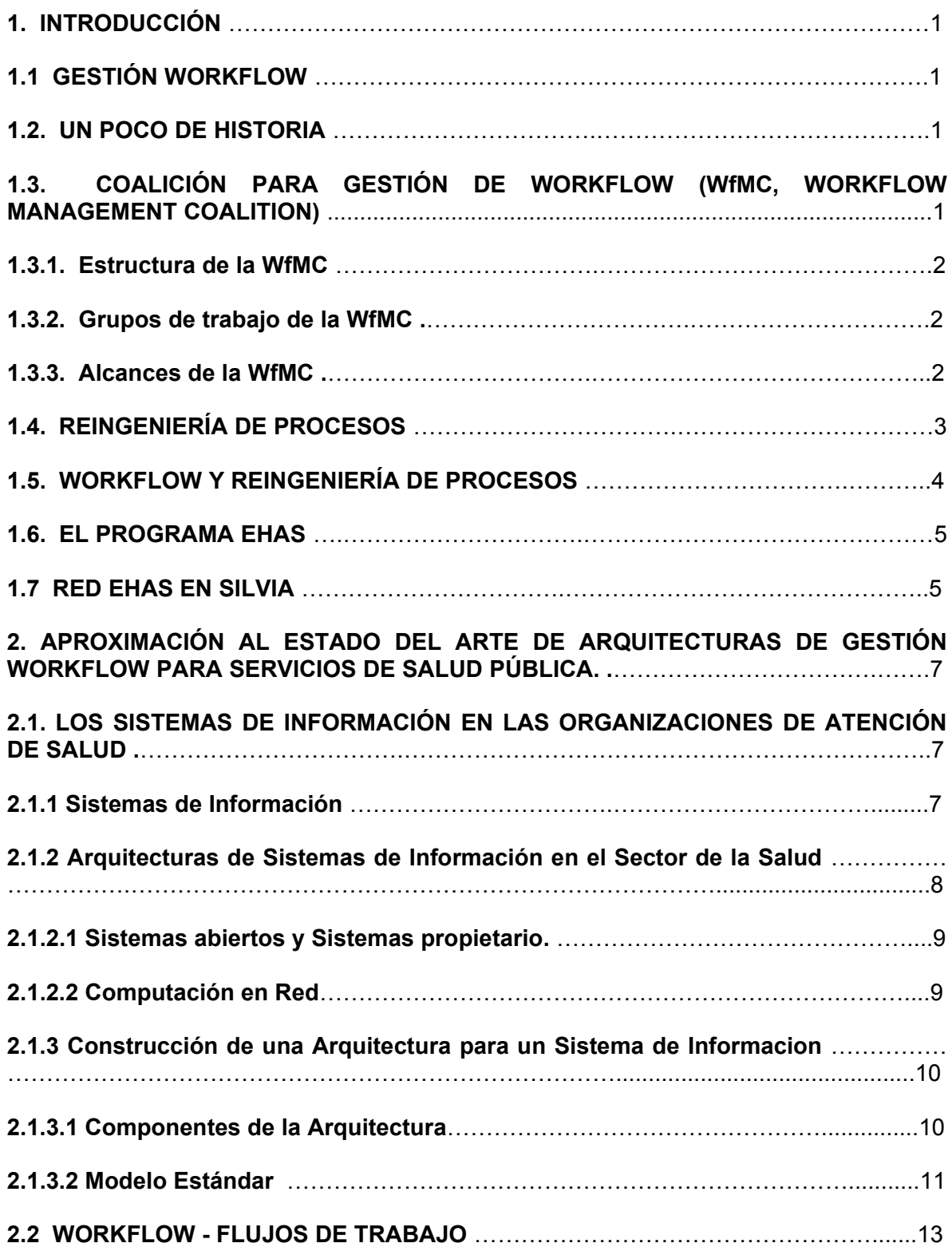

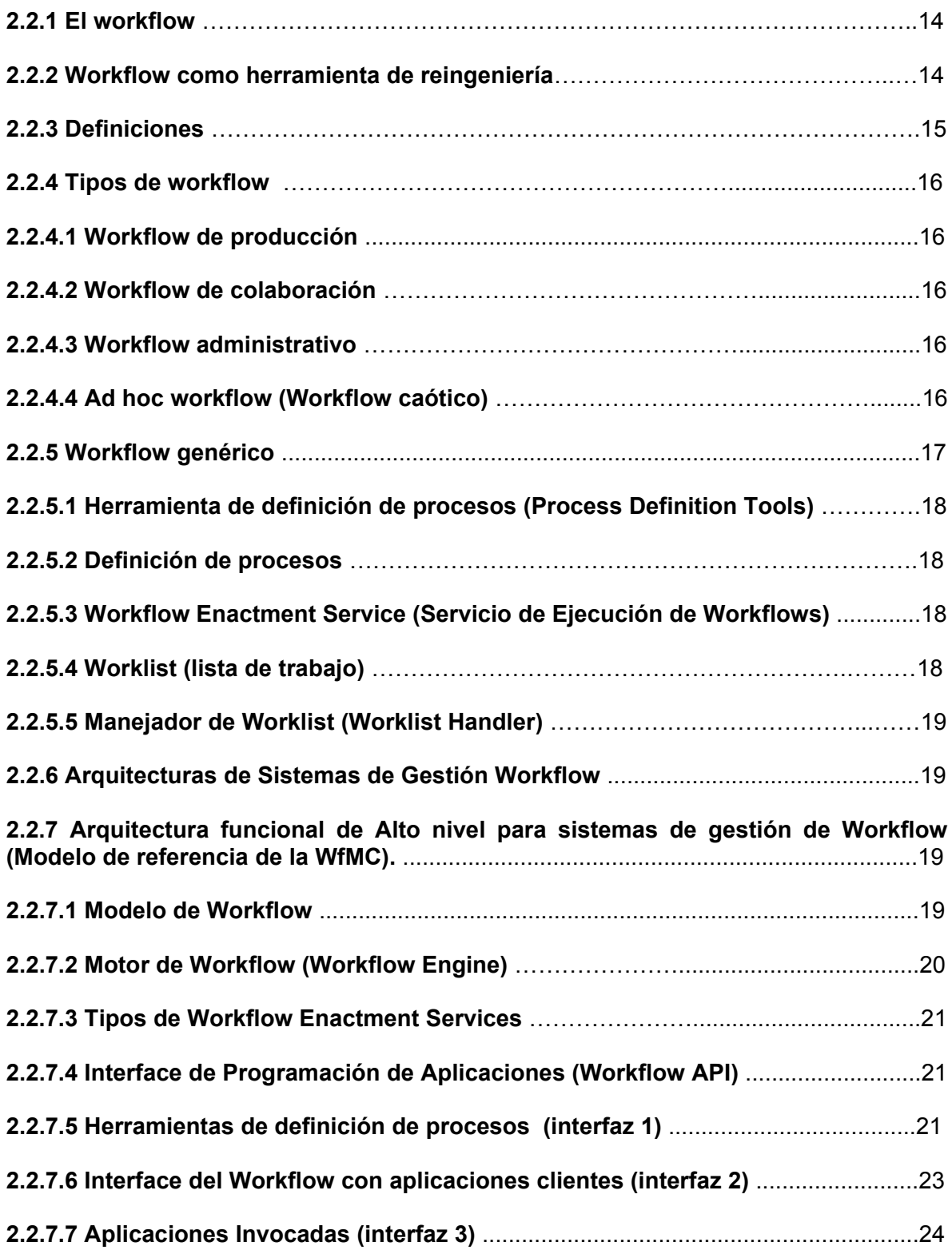

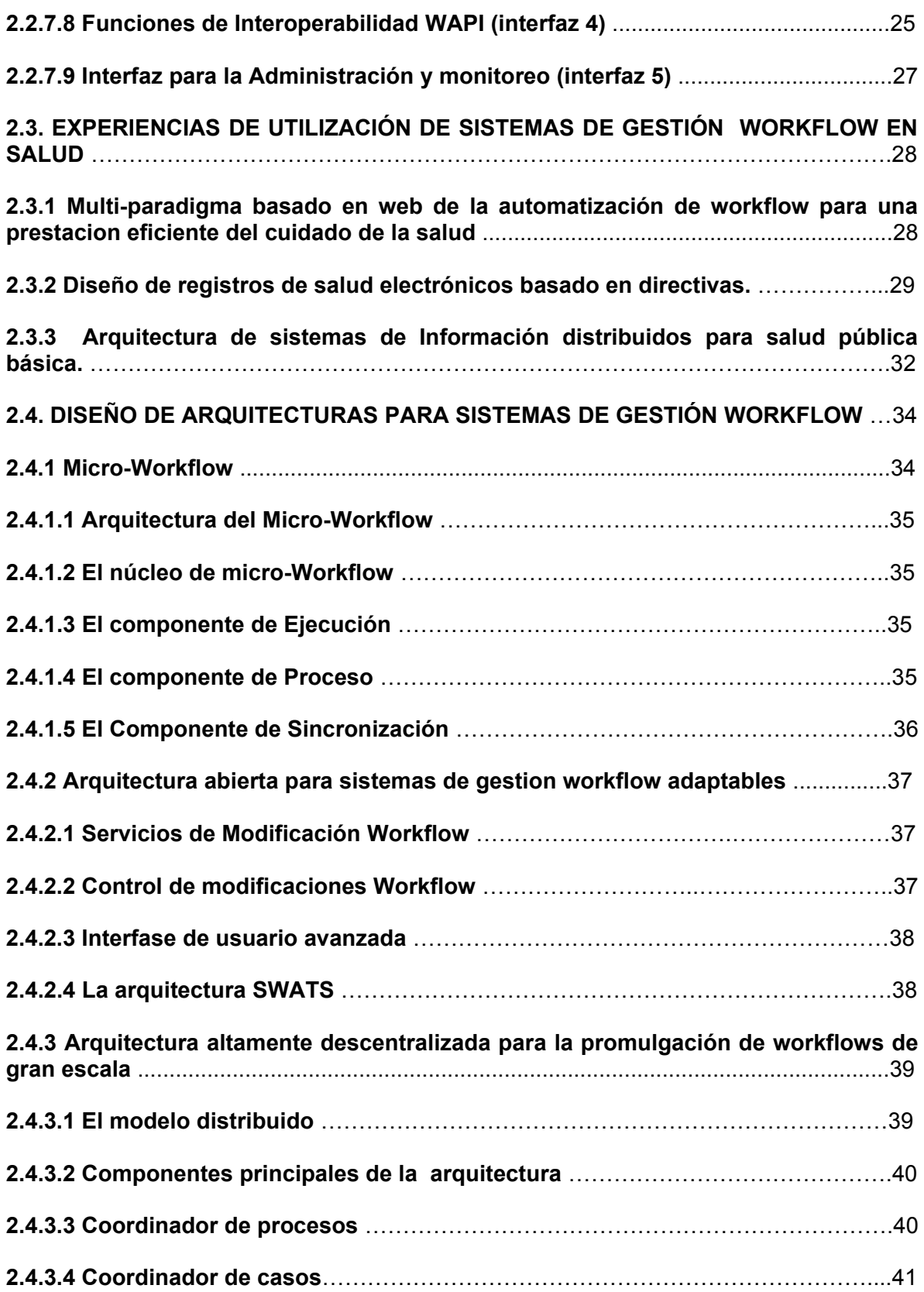

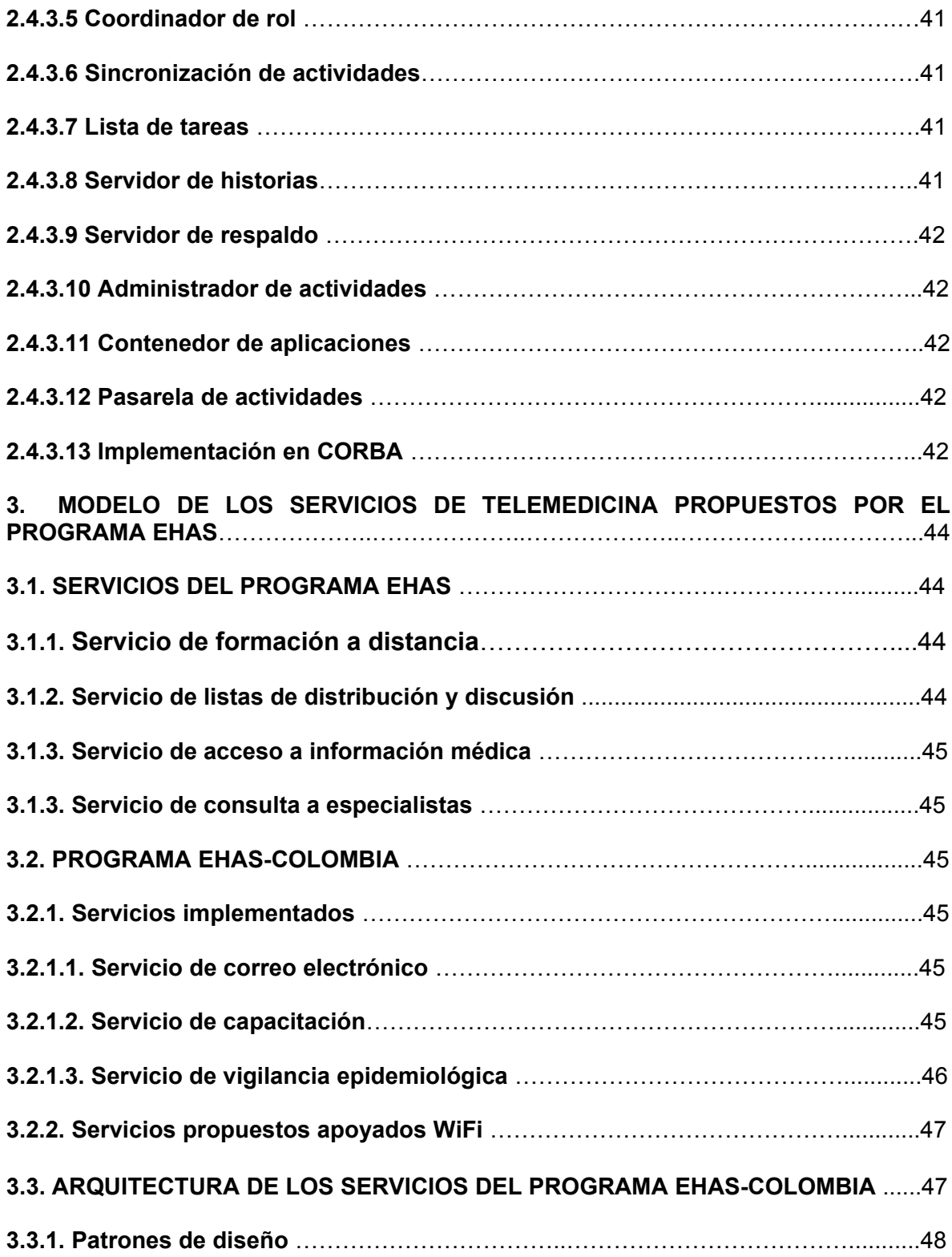

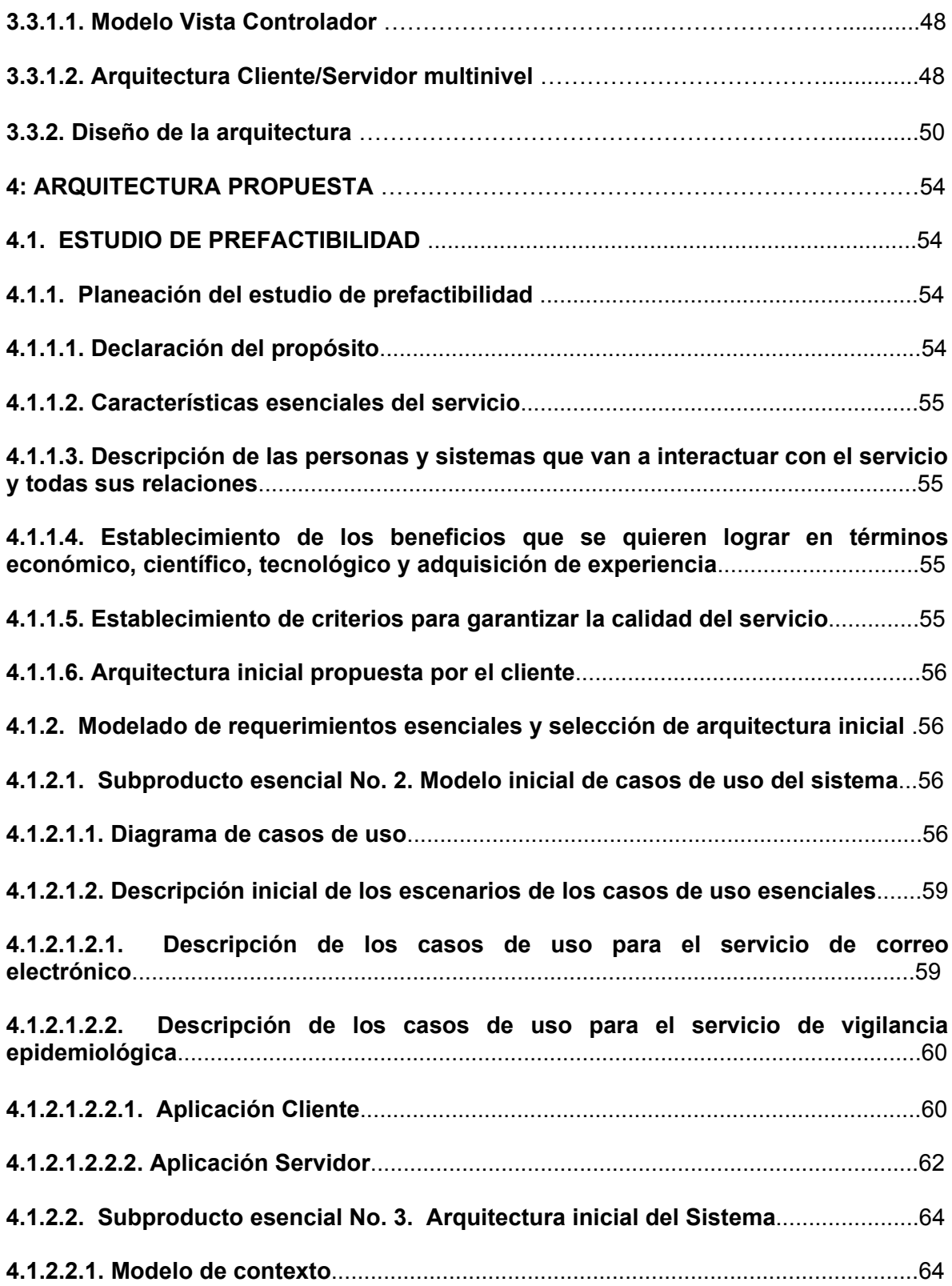

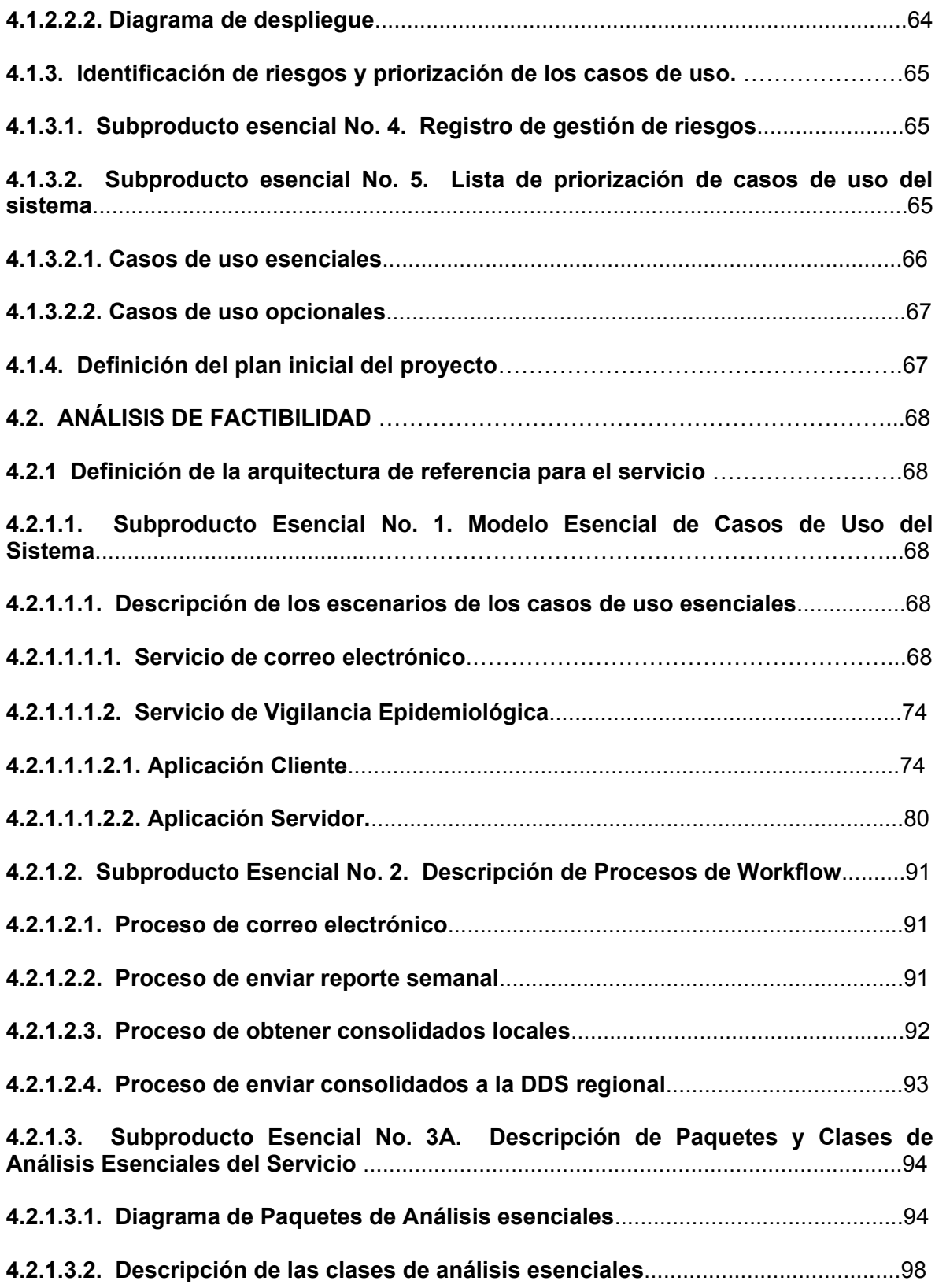

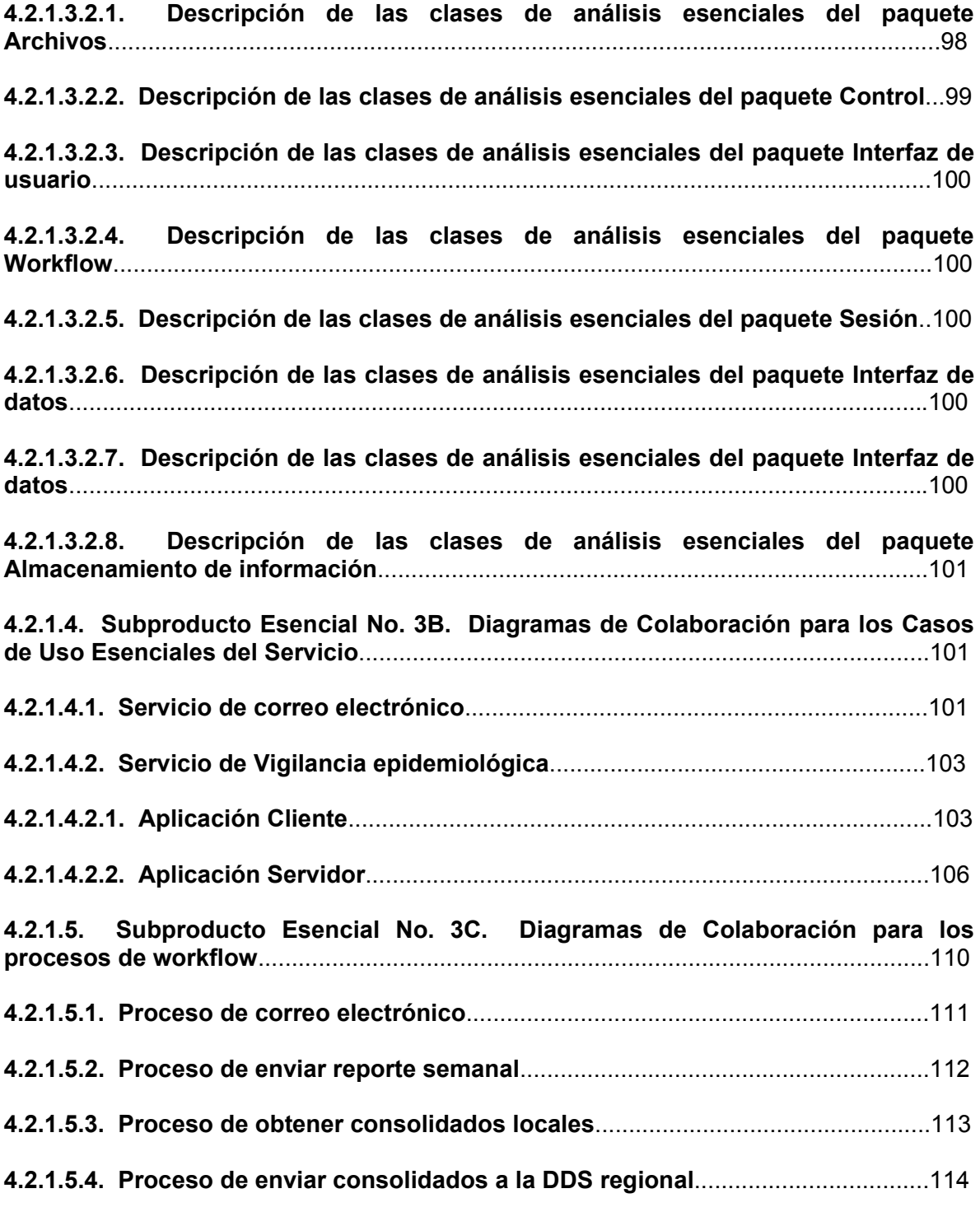

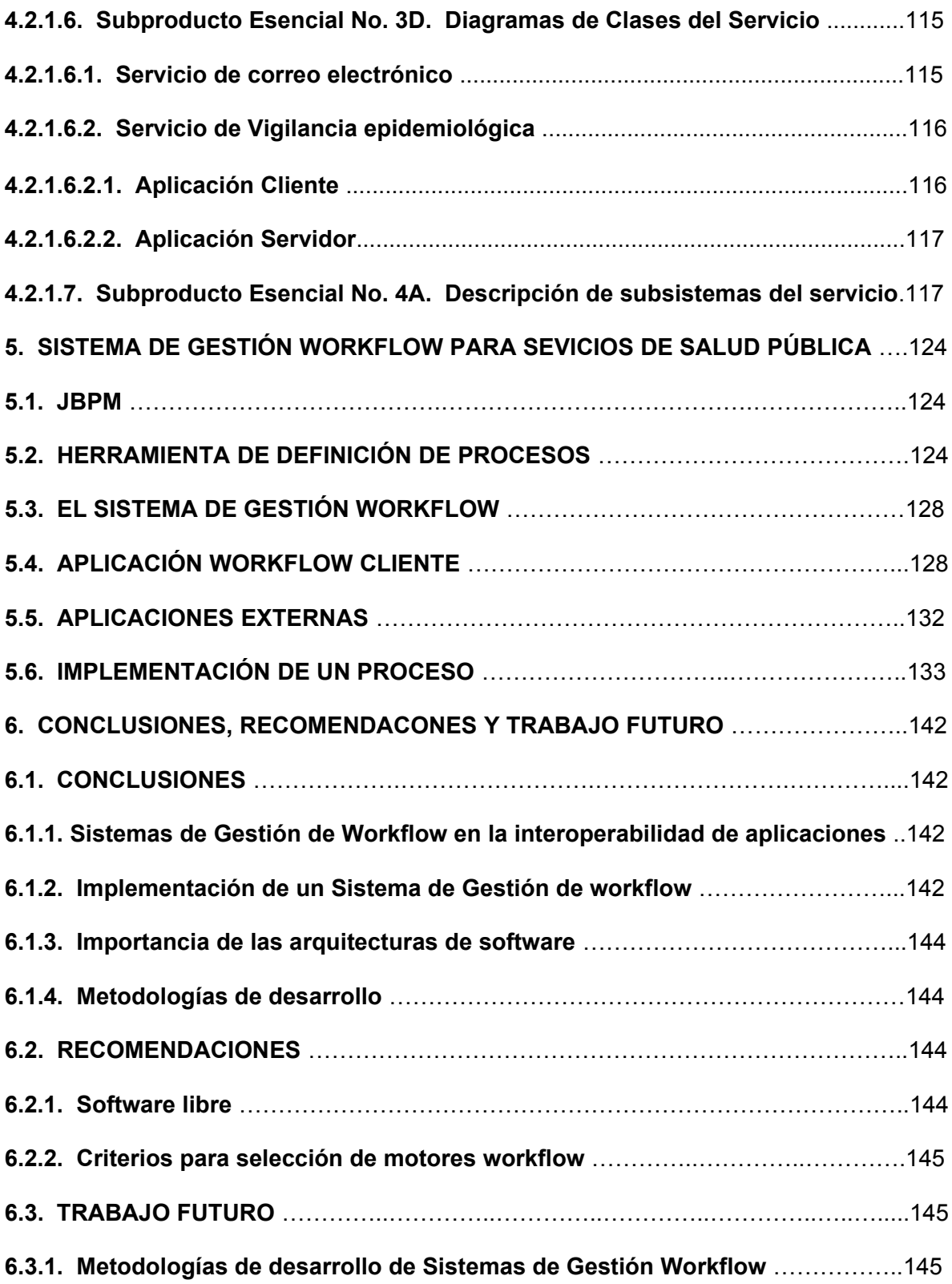

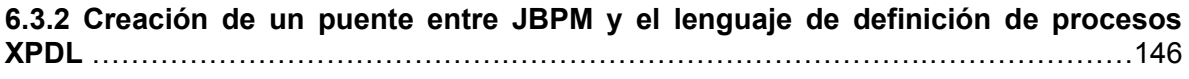

## **BIBLIOGRAFÍA**

## **1. INTRODUCCIÓN**

Una de las dificultades que se presenta con frecuencia en la planeación y ejecución de actividades de una organización es dirigir todos los elementos que forman parte del trabajo en grupo (personal, tareas y recursos), de tal manera que se obtenga un rendimiento considerable y un alto aprovechamiento de los elementos disponibles. Ante esta situación lo ideal es contar con una tecnología que gestione la ejecución coordinada de múltiples actividades, sus respectivas tareas y recursos, de tal forma que todas estas apunten hacia un objetivo común.

En estas circunstancias han surgido una línea de propuestas que pretenden direccionar esta situación, y una de ellas es Workflow, una tecnología que tiene como fin proporcionar un entorno que apoye el trabajo que se realiza en cualquier empresa. Para ello, Workflow permite modelar los procesos que son llevados acabo en las organizaciones y ejecutarlos mediante su sistema de gestión workflow.

### **1.1 Gestión workflow**

La Gestión Workflow (WfM, Workflow Management) es una tecnología de rápido desarrollo que incrementalmente está siendo explotada por una variedad de industrias en sus negocios. Su característica primordial es la automatización de procesos involucrando combinaciones de actividades realizadas por máquinas y humanos, particularmente las que implican una interacción con aplicaciones y herramientas de Telecomunicaciones e Informática. Aunque el uso más frecuente es dentro de un entorno de oficina (administración, bancos, entidades de seguros, del estado, etc.) también es aplicable a algunas clases de aplicaciones industriales y de manufactura.

#### **1.2. Un poco de historia**

Muchos vendedores de software ofrecen productos que involucran tecnología workflow, al tiempo que hay una continua introducción de soluciones workflow en el mercado. Esta alta disponibilidad de productos workflow en principio dio origen a una gran cantidad de productos individuales enfocados en capacidades funcionales particulares que los usuarios adoptaron como soluciones específicas a sus necesidades. Sin embargo, aún no había estándares definidos que permitieran construir diferentes productos workflow interoperables, lo que dió como resultado una cantidad de islas incompatibles de automatización de procesos.

Igual que con otros campos de las Telecomunicaciones e Informática (TI), surgieron necesidades de conectividad e interoperabilidad. Para dar solución a esta falta de comunicación se crea en Agosto de 1993 la Coalición para Gestión de Workflow, un consorcio compuesto por compañías y participantes (desde vendedores a usuarios y desde académicos a consultores y analistas) que aúnan esfuerzos para dar solución a la situación anterior.

#### **1.3. Coalición para Gestión de Workflow (WfMC, Workflow Management Coalition)**

Todos los workflow tienen características comunes, que les permiten tener un potencial nivel de interoperabilidad mediante la utilización de estándares comunes en varias funciones. La WfMC se estableció para identificar estas áreas funcionales y desarrollar especificaciones apropiadas para implementación de productos workflow. Tales especificaciones ofrecen interoperabilidad entre productos workflow

heterogéneos y con otros servicios de TI (correo electrónico, gestión documental, entre otros) incrementando las oportunidades de negocio de la tecnología workflow en el mercados de las TI, beneficiando a vendedores y usuarios de la tecnología.

El objetivo de la WfMC es promover y apoyar el uso efectivo de workflow mediante el establecimiento de estándares para dotar a los productos de tres características: estándares, interoperabilidad y conectividad.

Mientras que un workflow se puede manejar manualmente, en la práctica la mayoría de los sistemas de workflow se manejan dentro de un contexto de TI que provee soporte computacional a la automatización de procesos. La WfMC establece que para que un sistema que gestiona procesos mediante la filosofía workflow sea considerado un sistema de gestión workflow, debe estar soportado completamente por herramientas informáticas que definan, gestionen y ejecuten workflows a través de la ejecución de software cuya lógica de control es manejada por una representación computacional de la lógica del workflow.

### **1.3.1. Estructura de la WfMC**

La Coalición se divide en tres comités principales, Comité Técnico, Comité de Relaciones Exteriores, y el Comité de dirección. Cada comité está formado por grupos de trabajo que están encargados de la definición de la terminología workflow, estándares de interoperabilidad y conectividad, conformación de requerimientos y comunicación de esta información a la comunidad de usuarios de workflow.

Los comités principales de la Coalición normalmente se reúnen tres veces al año alternando las sedes de reunión entre Europa y Norteamérica, durante tres días cada vez. Las reuniones de trabajo en grupo se realizan durante estos tres días, y cuando sea necesario durante el año.

La membresía de la Coalición está abierta a todas las partes interesadas que estén involucradas en la creación, análisis o despliegue de sistemas de software workflow. La membresía es regulada por un documento que contiene la reglamentación de las reuniones, derechos de votación y demás normas.

#### **1.3.2. Grupos de trabajo de la WfMC**

La coalición ha establecido un número de grupos de trabajo, cada cual trabajando en un área o especificación particular. Los grupos de trabajo están estructurados libremente alrededor del "Modelo de Referencia de Workflow" que provee un marco de trabajo para los programas estándar de la Coalición. El modelo de referencia identifica las características comunes de los sistemas workflow y define 5 interfaces funcionales discretas a través de las cuales un sistema de gestión workflow interactúa con el entorno (usuarios, herramientas y aplicaciones computacionales, servicios de software, etc.). Los grupos de trabajo se reúnen individualmente, y también bajo el amparo del Comité Técnico, que es responsable de la dirección y coordinación técnica.

## **1.3.3. Alcances de la WfMC**

El trabajo inicial de la Coalición se enfocó en publicar el modelo (y el glosario) de referencia, definiendo una arquitectura y terminología para la industria. Un gran acontecimiento se llevó a cabo con la publicación de las primeras versiones de la especificación de la API de Workflow (WAPI, Workflow API), dando cobertura a la

interfaz de aplicaciones cliente de workflow y la especificación de interoperabilidad de workflow. La especificación de verificación de datos fué agregada en 1997, seguido de la especificación para importar/ exportar definiciones de procesos.

Una posterior revisión de WAPI cubre las API's de invocación de aplicaciones, completando de esta manera los primeros documentos de la Coalición para las cinco interfaces. Como trabajo futuro se incluye la terminación de un modelo común de objetos con enlaces de objetos para IDL y OLE, extensiones seguras y modelos adicionales para interoperabilidad.

La Coalición ha validado el uso de sus especificaciones a través de demostraciones internacionales e implementaciones de prototipos. En respuesta directa a la creciente demanda de usuarios, las demostraciones en vivo de un escenario de interoperabilidad workflow ha mostrado como los negocios pueden cambiar y procesar trabajo con éxito a través de múltiples productos workflow utilizando las especificaciones de la Coalición.

#### **1.4. Reingeniería de procesos**

La reingeniería de procesos (BPR, Business Process Re-engineering) es una de las herramientas de gestión mas reciente, que apareció a finales de los años 80 de la mano de dos autores: Michael Hammer y James Champy. Debe entenderse como una reacción al cambio de las realidades empresariales, que pretende aportar soluciones que permitan combatir: los retos que imponen los clientes, las barreras que supone la competencia y sobre todo los riesgos que implica el cambio profundo y fugaz de la realidad empresarial [Champy&94].

Para llegar a una definición de BPR, se puede partir de una situación en la cual nos formulan la siguiente pregunta: Si tuviéramos que volver a crear la empresa desde cero, teniendo en cuenta lo que sabemos y la tecnología disponible, ¿cómo sería la nueva empresa?. Los autores Hammer y Champy, padres del concepto de reingeniería la definen de la siguiente manera:

"Reingeniería es la revisión fundamental y el rediseño radical de procesos para alcanzar mejoras espectaculares en medidas críticas y contemporáneas de rendimiento, tales como costos, calidad, servicio y rapidez"

De acuerdo con esta definición, la BPR se concentra en lo que la empresa "debe ser" dejando a un lado los que actualmente "es", buscando llegar a la raiz de las cosas sin tratar de arreglar o mejorar lo existente. Se trata de abandonar lo antiguo y entrar en un proceso de reinvención completa del negocio y no ante un intento de mejorarlo o modificarlo ligeramente. El concepto de BPR debe estar asociado con saltos gigantescos en el rendimiento, las mejoras que implica la Reingeniería de Procesos deben ser espectaculares y no marginales o incrementales (propias de procesos de mejora o modificación leve).

Hasta la aparición del concepto de Reingeniería de Procesos, la cultura y los modos de la mayor parte de las empresas, especialmente a medida que el tamaño de la compañía aumentaba, estaba centrada en tareas, oficios, cargos, responsables, estructuras organizativas, pero nunca en los procesos.

Se puede tomar la definición de proceso de negocio del profesor Michael Kutschker: una ordenación específica de actividades, a lo largo del tiempo y el espacio, con un principio y un fin y con unas entradas y salidas. Ello implica que dentro de un proceso confluyen una o varias tareas. Dichas tareas individuales dentro de cada proceso son importantes, pero ninguna de ellas tiene importancia para el cliente si el proceso global no funciona. Por tanto las organizaciones deben mentalizarse de que la importancia de las tareas, objeto de estudio en la mayor parte de las empresas, se encuentra condicionada por la visión de conjunto que implica el proceso.

Según los autores Hammer y Champy, existen tres tipos de compañía que emprenden la BPR: empresas con graves problemas de subsistencia, aquellas en situaciones desesperadas donde peligra la continuidad de la actividad económica. En segundo lugar empresas que aún no están dificultades pero sus sistemas administrativos permiten percibir que la crisis se avecina, detectando de este modo con anticipación la aparición de problemas. En tercer lugar están las empresas que se encuentran en óptimas condiciones, no presentan dificultades visibles ni ahora ni en el horizonte lo cual no es contradictorio con el hecho de que su administración tenga aspiraciones y capacidad para llegar todavía más alto.

El primer tipo de compañías recurre a la Reingeniería porque no tienen más remedio que hacerlo. Debido a que se necesitan mejoras inmensas para seguir en el mercado y no ser eliminado por la competencia, se opta por emprender la BPR asumiendo que, si esta no resulta es posible que el negocio conozca su fin en breve.

Para el segundo tipo de compañías, por el momento los resultados pueden parecer satisfactorios, pero el escenario en que se desenvuelve la actividad de la compañía es incierto y en todo momento está presente la posible aparición de nuevas amenazas bien en forma de competidores, de cambios en las preferencias de los clientes, cambios en la reglamentación, etc. La misión de estas compañías es ejercer una Reingeniería de carácter preventivo, antes de que las cosas empiecen a ponerse mal.

El tercer tipo de compañías ve la Reingeniería como una oportunidad para despegarse aún más de sus competidores; es decir, ven en la BPR una oportunidad para obtener una ventaja competitiva. Desde la posición de liderazgo, donde todo marcha aparentemente a la perfección, resulta bastante duro para los directivos de una empresa el hecho de plantear la reinvención de los sistemas que funcionan correctamente. Hammer y Champy defienden que el sello de una empresa de verdadero éxito es la voluntad de abandonar lo que durante largo tiempo ha tenido éxito. Una compañía realmente grande abandona de buen grado prácticas que han funcionado bien durante largo tiempo, con la esperanza y la expectativa de salir con algo mejor.

#### **1.5. Workflow y Reingeniería de procesos**

Dada la naturaleza de BPR centrada en procesos, frecuentemente los sistemas de gestión workflow son asociados con la reingeniería de procesos. Aunque no todas las actividades BPR resultan en implementaciones workflow, la tecnología workflow es frecuentemente una solución apropiada ya que separa la lógica de procesos de negocios de su soporte operacional TI, permitiendo incorporar cambios subsecuentes dentro de las reglas de procesos que definen los procesos de negocios. De otro lado, no todas las implementaciones workflow necesariamente forman parte de un ejercicio BPR, por ejemplo las implementaciones para automatizar un proceso de negocios existente.

## **1.6. El Programa EHAS**

La Fundación EHAS, constituida inicialmente por la Universidad Politécnica de Madrid y la ONG Ingeniería Sin Fronteras, es una institución sin ánimo de lucro que tiene como objetivo mejorar los sistemas públicos de asistencia de salud en las zonas rurales de los países hispanoamericanos y en vías de desarrollo, mediante nuevas tecnologías de información y comunicación.

El programa EHAS brinda a las instituciones vinculadas con su propósito la tecnología adecuada, experiencia en el tema, ayuda técnica y económica. Estas instituciones se encargan de cubrir las necesidades sanitarias detectadas en las zonas rurales de cada país, con la posibilidad de optimizar la prestación de servicios de tal manera que se ofrezca más calidad y mayores beneficios.

Los servicios del programa son desarrollados y ofrecidos desde los respectivos Centros Coordinadores Nacionales que son los centros proveedores de servicios EHAS y se ubican en cada uno de los países donde se extiende la red. Estos servicios están agrupados en cuatro categorías: formación a distancia, listas de distribución y discusión, acceso a documentación médica en bases de datos y revistas internacionales, consultas médicas a especialistas.

## **1.7 Red EHAS en Silvia**

La red de comunicaciones EHAS pretende dar cobertura a los puestos de salud, hospitales, el Centro Coordinador Nacional (CCN), y la Dirección Departamental de Salud del Cauca (DDSC). Hay dos tipos de radio enlaces que actúan en las comunicaciones de la red: enlaces de radio VHF, los cuales permiten ofrecer servicios de voz y correo electrónico a los puestos de salud que normalmente están ubicados en zonas alejadas, y enlaces WiFi que ofrecen conexión a Internet entre hospitales, el CCN y la DDSC con un ancho de banda de 2 Mbps. La figura 1.1 ilustra la red de comunicaciones EHAS.

La utilización de enlaces WiFi en la red de comunicaciones EHAS brinda a los hospitales y CCN un ancho de banda apto para la transmisión de imágenes médicas, prestación del servicio de video conferencia y nuevos servicios de telemedicina.

Los enlaces WiFi cumplen la especificación 802.11b; operan en la banda de 2.4 GHz, una banda no licenciada que hace posible disminuir los costos de operación de la red. Los equipos WiFi pueden ser configurados para diversos sistemas operativos, incluyendo Linux, lo cual hace posible implementar aplicaciones, servicios y servidores bajo la filosofía de software libre reduciendo los costos de operación y mantenimiento del sistema.

Con el presente proyecto se pretende realizar un estudio de las arquitecturas más importantes propuestas para los Sistemas de Gestión Workflow y proponer a partir de estas, una arquitectura para la prestación de servicios de salud pública, como los siguientes servicios propuestos por el proyecto EHAS: Correo Electrónico y Vigilancia Epidemiológica.

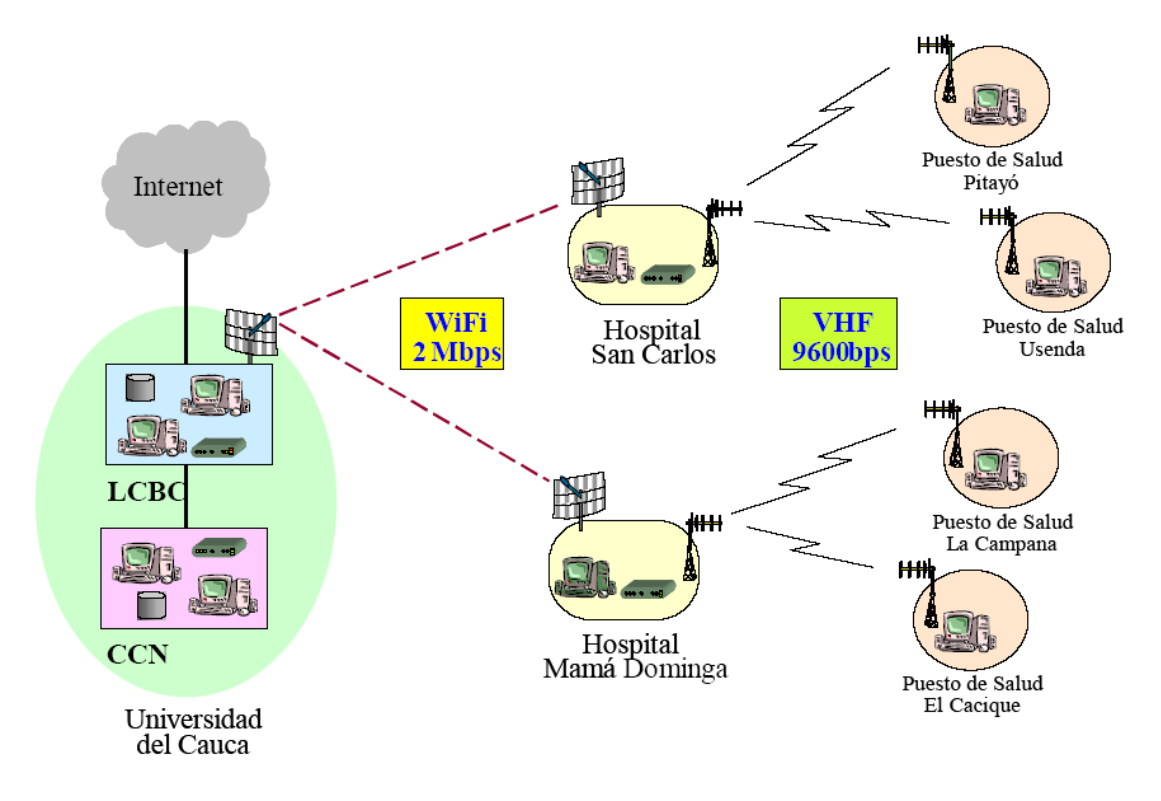

**Figura 1.1.** Topología de la red EHAS (tomado de [Dulcey&03])

El capítulo dos presenta una aproximación al estado del arte de Arquitecturas de Gestión Workflow para Servicios de Salud Pública. Se realiza un estudio de la tecnología workflow, los sistemas de gestión workflow (SGWf) y el diseño de arquitecturas para SGWf. Se analizan experiencias de utilización de SGWf en salud y los sistemas de información y su aplicación en organizaciones de atención de salud. El capítulo tres presenta la arquitectura de los servicios implementados en el programa EHAS-Colombia. El capítulo cuatro contiene el desarrollo y la descripción de la arquitectura de Workflow diseñada como resultado del proceso de investigación. El capítulo describe la aplicación construida bajo la arquitectura propuesta que permite gestionar los servicios de correo electrónico y vigilancia epidemiológica. El capítulo seis presenta las conclusiones obtenidas durante el desarrollo del proyecto al igual que los puntos importantes a la hora de hacer uso de esta arquitectura o desarrollar un trabajo similar.

## **2. APROXIMACIÓN AL ESTADO DEL ARTE DE ARQUITECTURAS DE GESTIÓN WORKFLOW PARA SERVICIOS DE SALUD PÚBLICA.**

Este capítulo contiene el soporte teórico para la obtención del modelo de la arquitectura para sistemas de gestión workflow en servicios de información de salud. Algunos conceptos tratados en este capítulo hacen referencia a temas tales como sistemas de información en el sector de la salud, arquitecturas de sistemas de información, diseño de arquitecturas para sistemas de gestión workflow y experiencias de workflow en el campo de la salud.

## **2.1. LOS SISTEMAS DE INFORMACIÓN EN LAS ORGANIZACIONES DE ATENCIÓN DE SALUD**

Un sistema de información para atención de salud puede definirse como un sistema computadorizado diseñado para facilitar la administración y la operación de la totalidad de los datos técnicos (biomédicos) y administrativos para todo el sistema de atención de salud, para algunas de sus unidades funcionales, para una institución única de atención de salud o incluso para un departamento o unidad institucional.

Para que un sistema de información de salud sea útil, deben manejar un amplio espectro de datos de salud. La información es un elemento esencial en la toma de decisiones, la prestación de servicios y la orientación en la atención de salud son una tarea compleja, con alto nivel de dependencia de la información para una gran variedad de decisiones clínicas y de gestión. La utilidad de los sistemas de información implica que deben capturar y procesar datos sobre salud y datos relacionados con la gestión de la salud que contienen un buen nivel de detalle. Se puede decir que en cierta manera, todas las organizaciones siempre han contado con algún sistema de información para contribuir en las tareas de registrar, procesar, almacenar, extraer y presentar información acerca de sus operaciones.

El término común y más utilizado para referirse a los sistemas de información para el apoyo de la operación y la gestión de la atención de salud es sistema de información de salud (SIS). [Setting04]

## **2.1.1 SISTEMAS DE INFORMACIÓN**

Un sistema de información es un conjunto de datos organizados y de procedimientos de captura, análisis y procesamiento que proporcionan información, indicadores y relaciones necesarias para diagnosticar, planificar, ejecutar, evaluar y controlar los planes, programas y proyectos de una organización. Una arquitectura es una estructura organizacional de un sistema, puede ser descompuesta recursivamente en: partes que interactúan entre si por medio de interfaces, relaciones que conectan las partes, y restricciones para ensamblar las partes. Con la aclaración de estos conceptos básicos puede definirse a continuación de forma general una arquitectura para sistemas de información.

La definición de una arquitectura para sistemas de información depende del nivel de profundización que se desarrolle, en un primer nivel se puede definir de la siguiente manera: "Arquitectura de Sistemas de Información es un marco de referencia y un conjunto de líneas guía para la construcción de los sistemas". Un mayor nivel de profundización que se relaciona con objetivos adicionales de diferente orientación, lleva a la siguiente definición: "Arquitectura de Sistemas de Información es una serie de principios, líneas guía y reglas usadas por una empresa u organismo en la

realización de los procesos de compra, construcción, modificación e interconexión de los sistemas de información a través de la organización, incorporando progresivamente criterios de industrialización y reutilización de componentes". La Arquitectura de Sistemas de Información básicamente junto con la Arquitectura Tecnológica (hardware y software) y la Arquitectura de Comunicaciones conforman la Arquitectura de Tecnologías de la Información [Garcia&97].

#### **2.1.2 ARQUITECTURAS DE SISTEMAS DE INFORMACIÓN EN EL SECTOR DE LA SALUD**

La arquitectura de sistema de información no solo compromete equipos y software, incluyendo los elementos adicionales que forman parte del proceso de Sistemas y las tecnologías de la información (SyTi), si no también elementos como la infraestructura para la formación de redes, la conectividad y las comunicaciones. Entre los muchos elementos que se deben tener en cuenta en una arquitectura de sistemas de información, los sistemas abiertos y computación en red son las dos más importantes cuando la arquitectura escogida se aplica al sector de la salud, razón por la cual serán tratados más ampliamente a continuación.

El diseño de una correcta arquitectura de sistemas para una institución de atención de salud es probablemente uno de los pasos técnicos más importantes de todo el desarrollo. La arquitectura define la meta final, como será el sistema una vez se finalice su implementación y los estándares necesarios para llevar a cabo su realización.

Al elegir un sistema comercial propietario, implícitamente se esta aceptando que el proveedor haya escogido automáticamente la arquitectura del sistema. Esto no representa un error, se puede encontrar que muchas instituciones generalmente las pequeñas adquieren sistemas propietario, por que para ellas no se justifica destinar recursos en un tema como la definición de la arquitectura de sistemas que sea más óptima. Pero, debido a que en la actualidad el énfasis de la Tecnologías de la Información (TIs) radica en los sistemas abiertos, y debido a que un sistema abierto requiere generalmente de más planificación desde su comienzo, hace necesario que las instituciones que deseen implementar arquitecturas abiertas tengan que contar con mayor información técnica.

Un sistema de información propietario también llamado "sistema cerrado" o sistema de "marca registrada" es un sistema donde el fabricante conserva las características fuera del dominio público. Un sistema abierto es un entorno que implementa especificaciones lo suficientemente amplias para interfaces, servicios y formatos de datos auxiliares a fin de que todas las aplicaciones diseñadas puedan realizar transferencias sin necesidad de cambios entre una variedad de arquitecturas de equipo, y funcionen con sistemas locales o remotos y que interactúen con los usuarios de una manera sencilla.

Una arquitectura de sistemas abiertos bien definida, en combinación con una buena estrategia empresarial para servicios de salud, ofrece las siguientes ventajas:

- Permite *compartir recursos*, una función imprescindible en las instituciones de servicios de salud en evolución actualmente.
- *La vinculación entre la institución y las estrategias técnicas permite una mejor toma de decisiones, al identificar claramente temas empresariales.*
- Un conjunto definido de *estándares* permite a los usuarios reunir los módulos necesarios más rápidamente y aprovechar las oportunidades del mercado conforme van surgiendo.
- Ofrece respaldo para el *acceso transparente de usuarios* a los recursos del sistema (conexión única y seguridad).
- Los servicios comunes pueden ayudar a *reducir los costos futuros de mantenimiento.*
- Puede *simplificar la administración de sistemas y reducir los costos* mediante el uso de servicios de distribución y comunicación comunes.
- El acceso transparente a los recursos ayuda a los desarrolladores de aplicaciones a *implantar soluciones nuevas.*
- El uso de una arquitectura técnica *contribuye a eliminar problemas potenciales de integración de tecnología* en el futuro.
- Una arquitectura técnica *define claramente las tecnologías para la organización*, las cuales permiten el desarrollo de capacidad en áreas específicas.

### **2.1.2.1 Sistemas abiertos y Sistemas propietario.**

Al considerar la adquisición de un sistema de información para atención de salud, puede encontrarse que es muy difícil decidir sobre la adquisición entre un sistema abierto, un sistema propietario, o algo intermedio. El mundo actual exige la versatilidad que brinda el "conectar y listo" ("plug and-play") característica de los sistemas abiertos. Sin embargo, es imposible afirmar sin equivocarse que todos los sistemas de información para la atención de salud deberían ser abiertos.

La tecnología en forma de equipos y software más rápidos y menos costosos, en combinación con un amplio desarrollo y aceptación de los estándares conducirá seguramente en el futuro a sistemas predominantemente abiertos. Pero las ventajas de las que disfrutan hoy los usuarios de los sistemas propietario son bastante sustanciales como para atreverse a mudarse totalmente a los sistemas abiertos. La tabla 1 muestra las ventajas y los inconvenientes de los sistemas abiertos y propietarios.

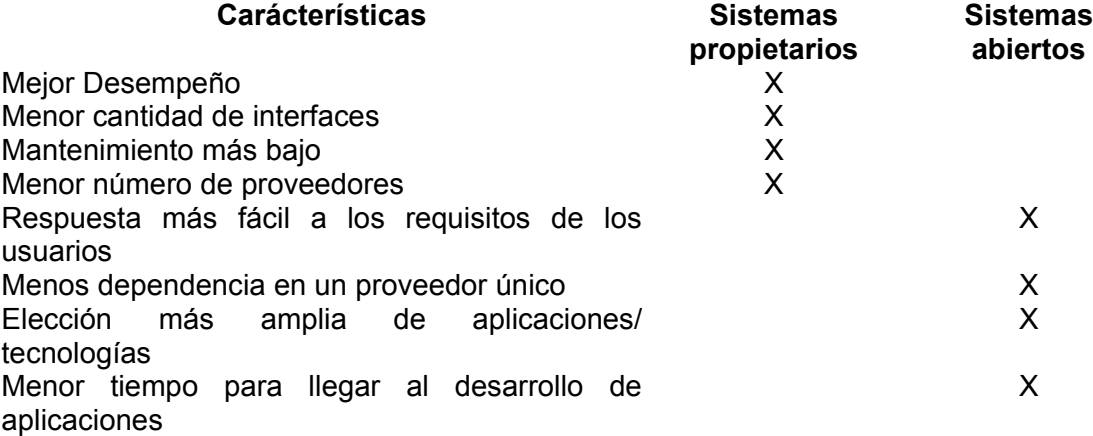

#### **2.1.2.2 Computación en Red**

La computación en red es una combinación y una extensión de otras formas de computación: centralizadas, distribuidas y orientadas a las computadoras personales. En la computación en red, las aplicaciones y los datos residen en la red, lo que permite, que las empresas de atención en salud conformen, a nivel de red, una sola

organización donde se comparte información completa para proporcionar continuidad a la atención sanitaria. Las ventajas que proporciona la computación en red incrementan los usuarios, las capacidades de las aplicaciones y las exigencias de la red misma. La World Wide Web es una aplicación de computación en red que funciona con casi cualquier terminal, aspecto que tiene gran importancia para los SyTI para atención en salud dado que permite que muchas instituciones de salud en red puedan implementar sistemas y aplicaciones integradas que usan terminales y estaciones de trabajo de bajo costo. [Setting04]

Dentro de la computación en red, la seguridad es un factor muy importante y que preocupa mucho a los administradores de los servicios de salud. El intercambio de datos debe estar garantizado por medidas de seguridad, como el encriptamiento, el acceso a las bases de datos también debe estar protegido para evitar entradas no autorizadas. El control de calidad es otra condición importante para la creación de un SIS capaz de soportar el flujo de información. Para dar solución a estos inconvenientes han sido creados estándares como el Digital Comunication Medical (DICOM) y el Health Level 7 (HL7) que especifican el intercambio de datos electrónicos en el ambiente de la atención de la salud.

La computación en red hace posible las redes para atención de salud y promete funcionalidades interesantes como la historia clínica única para cada paciente, para la cual se esta trabajando en el desarrollo de SIS en coordinación con las distintas autoridades sanitarias, todo con el fin de establecer una estructura cooperativa y estandarizada que facilite el intercambio de datos y lograr "la tarjeta sanitaria inteligente" que debería poder ser reconocida en cualquier lugar de la geografía y bases de datos que podrían ser compartidas entre los diferentes servicios de salud [Inforsalud01].

## **2.1.3 CONSTRUCCIÓN DE UNA ARQUITECTURA PARA UN SISTEMA DE INFORMACION**

La Arquitectura de un Sistema de Información se obtiene de la aplicación de un Método de análisis de los procesos realizados en la organización y de los requerimientos de los usuarios para la construcción de un Modelo de información.

La Arquitectura debe reflejar a nivel general los procesos básicos de la organización, buscando la agrupación y homogeneidad de las funciones realizadas por las diferentes áreas o servicios, teniendo como base los requerimientos vistos desde la óptica de los clientes, profesionales y elementos externos.

Como punto importante, se hace necesario contar con una metodología para la realización del estudio, y el manejo de un modelo estándar de Arquitectura de sistemas de información.

## **2.1.3.1 COMPONENTES DE LA ARQUITECTURA**

Uno de los modelos existentes estructura la Arquitectura de los Sistemas de Información en un conjunto de componentes que orientan y facilitan su diseño, distinguiendo:

#### **Modelos**

Los modelos analizan los Sistemas de Información en base a Funciones, Datos y Flujos de información.

#### **Niveles**

Los sistemas se estructuran en niveles identificando los elementos básicos necesarios para la producción, otros sistemas orientados a la gestión y los utilizados en la decisión del negocio.

#### **Capas**

El método aporta el desarrollo escalonado en capas lo que permite un avance progresivo en la elaboración y comprensión del mismo.

#### **2.1.3.2 MODELO ESTÁNDAR**

Este modelo establece una primera división de la actividad de la Organización desde el punto de vista de los Sistemas de Información en áreas de competencia básica, buscando en cada una de ellas unos criterios diferenciadores en cuanto a ámbito y tipología de la información.

Este modelo base, que se presenta en la figura 2.1, establece una definición inicial de las principales Áreas de actividad, que deben ser analizadas posteriormente para la obtención del modelo personalizado.

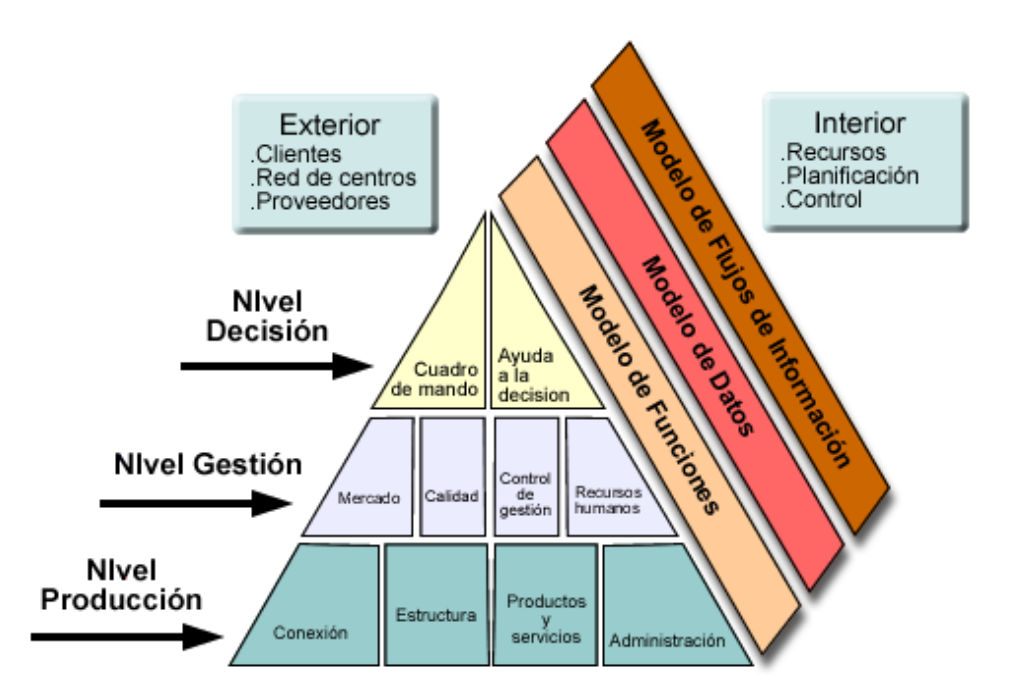

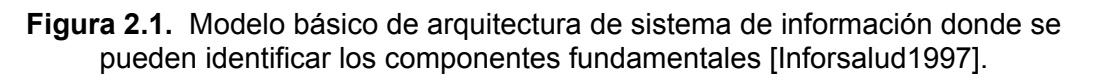

#### **Conexión**

Dentro de este Área se determinan los diferentes tipos de centros que dispone la empresa para la prestación de sus servicios. Asimismo, se identifican las entidades

externas con las que mantiene alguna comunicación. La finalidad de este Área es facilitar:

- El acceso de la población a los servicios que presta la empresa.
- Una capacidad de comunicación entre los propios centros de la red de la empresa.
- El intercambio de información entre los centros de la empresa y entidades externas.

#### **Estructura**

La finalidad principal de este Área es identificar y controlar el acceso de las personas, así como soportar los tratamientos y las estructuras de información que son de uso común a varios sistemas.

Debe facilitar:

- La identificación y control de acceso de las personas a los servicios o a la información.
- La estandarización de la información de uso común a varias funcionalidades.
- Los tratamientos generales que complementan la realización de los servicios principales.

#### **Productos**

La finalidad de este Área es determinar los Productos y Servicios que la organización presta.

Esta Área junto con las de Conexión y Estructura conforman la cadena productiva, en lo que se refiere a los productos y servicios que se realiza. Cada una de estas Áreas contiene funciones propias, que debidamente comunicadas permiten soportar el proceso productivo. Mediante esta independencia de funciones se facilita la incorporación o modificación de Productos y Servicios en base a la evolución de la empresa y de la demanda de la Población atendida.

#### **Administración**

La finalidad de este Área es recoger los procesos administrativos realizados por la empresa. Los procesos administrativos son principalmente de carácter interno, se producen como consecuencia de la actividad productiva y comprenden las facetas de tramitación de operaciones, la financiación a terceros, el registro contable, los suministros, la facturación por actividades realizadas y aspectos retributivos y de administración de personal.

#### **Mercado**

La finalidad de este Área es ubicar aquellos procesos relacionados con la prestación de los servicios definidos en el Plan de Salud:

- Implantación de los Programas de Salud definidos por el Departamento de Sanidad (oferta).
- El conocimiento de las necesidades de la población para la cobertura de los servicios (demanda).
- Facilitar información de los programas a la población a la que van dirigidos.

#### **Calidad**

La finalidad de este Área es proporcionar criterios medibles que favorezcan la mejora continua, facilitando:

- La mejora de la calidad percibida por el Cliente y los profesionales
- El incremento de la calidad productiva
- La mejora de la utilización y uso de los recursos

#### **Gestión Asistencial**

La finalidad de este Área es disponer de tratamientos que permitan planificar y controlar la actividad a distintos niveles: Ente corporativo, centros y servicios. Estos sistemas giran en torno al cliente comprendiendo la asistencia sanitaria que recibe en todos los ámbitos (Atención Primaria, Especializada y Hospitalaria). La gestión se apoya en el concepto de proceso asistencial y en una clasificación de pacientes, que permita comparaciones entre centros y profesionales.

#### **Control de Gestión**

Este Área proporciona un modelo para la medida de la eficiencia de los centros, facilitando:

- La planificación económica, así como su seguimiento, posibilitando la adopción de las medidas oportunas en base a las desviaciones producidas.
- Diferentes niveles de agrupación y consolidación de la información de los costes incurridos en la prestación de servicios.

#### **Recursos Humanos**

En este Área se ubica la planificación y el seguimiento de los recursos humanos, facilitando la correcta asignación de los recursos en la prestación y administración de los servicios.

#### **Cuadro de Mando**

La finalidad de este Área es proporcionar tratamientos de información planificadas que permitan tomar decisiones, a la vez que faciliten el estudio y la comparación de los datos:

- Incorporando criterios de negocio en base a previsiones o estudios de evolución.
- Valorando la repercusión en las tomas de decisión.

#### **Ayudas a la Decisión**

La finalidad de este Área es identificar aquellos tratamientos de la información de uso general y habitualmente no planificadas a todos los usuarios, que faciliten la toma de decisiones, a la vez que permitan el estudio y la comparación de los datos, proporcionando el conocimiento de información relativa a diferentes niveles. [Garcia&97]

#### **2.2 WORKFLOW - FLUJOS DE TRABAJO**

Dentro de las empresas, un propósito común e ideal para quienes la dirigen, es lograr que todos los individuos que forman parte de ésta realicen un trabajo grupal, óptimo y coordinado aprovechando al máximo los recursos existentes. Esto con miras a lograr la mayor productividad posible de la empresa, situación que no es fácil para muchas debido a la gran cantidad de procesos que se llevan a cabo diariamente en los cuales se involucran un conjunto de personas y recursos que dificultan realizar un control aceptable de los participante y un seguimiento de los procesos. Es de aquí de donde

se ha tomado un punto de partida para el desarrollo tecnologías como workflow, la cual se encarga de administrar todos esos elementos que forman parte en el desarrollo de las actividades de la empresa, permitiendo así optimizar el uso de los recursos humanos y técnicos, agilizando los procesos y manteniendo un control y seguimiento sobre estos mismos. [Morales02].

## **2.2.1 El workflow**

Se puede ver al "Workflow como un conjunto de métodos y tecnologías que nos ofrece las facilidades para modelar y gestionar los diversos procesos que ocurren dentro de una empresa" [Artech02]. Modelamiento y gestión que permiten detectar partes innecesarias en la secuencia de los procesos o encontrar donde se presentan "cuellos de botella" que necesitan ser solucionados.

El Workflow pertenece a una gran línea de facilidades propuestas para dar soporte a los procesos de negocio, donde lo destacable y diferente del Workflow es la forma como maneja las tecnologías de la información para lograr un trabajo estructurado y ofrecer un modelo que permite la división de las tareas entre personas y computadoras [Artech02] [Rojas&01].

Se puede decir que "los workflows son sólo un camino para la información, para reducir tiempo, dinero y esfuerzo en la ejecución de un proceso de negocio" [Artech02].

Teniendo un concepto de lo que es un workflow, ahora podemos complementarlo diciendo que un Sistema de Gestión de Workflow (SGWf), es un sistema que define completamente, gestiona y ejecuta "workflows" a través de la ejecución de software cuya lógica de control es manejada por una representación computacional de la lógica del Workflow [Lopez02]. Cabe mencionar que los SGWf se diferencian del software ordinario por la flexibilidad y adaptabilidad de sus herramientas [Rojas&01].

Los sistemas workflow proporcionan el soporte necesario para el control de los procesos de empresa, mediante el flujo de responsabilidades entre las personas participantes [Rojas&01]. Facilitan la coordinación del trabajo debido a las capacidades que ofrecen para compartir información. Por ejemplo, si imaginamos la ejecución de un workflow que involucra un determinado documento. El proceso "workflow" sabe a quién tiene que enviar este documento para que sea verificado o se le realice algunos comentarios, retornándolo luego para completar el ciclo de trabajo. El workflow notificara de forma inmediata si alguien no ha cumplido con cierta actividad o si no se aprobó un determinado trabajo [Proschle01].

#### **2.2.2 Workflow como herramienta de reingeniería**

En cierto momento se asocio el concepto Workflow con reingeniería de tal forma que se pensaba que no se podía realizar un proceso de reingeniería si no se usaba workflow o viceversa. Pero luego de un análisis por parte de los especialistas revelo que eran soluciones completamente independientes. Sin embargo un Workflow puede ser usado en conjunto con la reingeniería para la automatización de procesos que no precisan de la reingeniería. Para aclarar mejor lo anteriormente expuesto es suficiente con conocer algunos principios que la reingeniería propone:

- Combinación de tareas desarrollándose en el momento adecuado y donde tienen más sentido.
- Reducción de tiempos, verificaciones y controles.
- Disminución de niveles jerárquicos. Esto lleva a la ejecución de los procesos en el orden natural.
- Las tareas se conviertan en procesos.

Por su parte, el Workflow ofrece:

- Integración entre personas, actividades, programas y datos.
- Optimización de recursos humanos y técnicos, alineándolos con la estrategia del negocio.
- Eliminación de partes innecesarias en la secuencia de los procesos y la automatización de dicha secuencia [Artech02].

Con base en lo anteriormente expuesto se puede observar que el Workflow es una herramienta muy valiosa a la hora de realizar procesos de reingeniería.

Cuando las empresas piensan realizan procesos de rediseño, reorganización e implementación practica de una nueva empresa, lo que algunos autores lo llaman *Business Process Reengineering (BPR).* Pueden contar con los Workflow para hacer factible la eficiencia en las áreas de la empresa donde aún no se contaba con esa estrategia [Artech02].

#### **2.2.3 Definiciones**

Con el fin de aclarar más lo que es esta tecnología, a continuación se presentan definiciones más formales sobre lo que son los Procesos de Negocio (Business Process) y el Workflow.

La *Workflow Management Coalition* presenta las siguientes definiciones:

#### **Procesos de negocio (business process)**

*"Es un conjunto de uno o más procedimientos o actividades directamente ligadas, que colectivamente realizan un objetivo del negocio, normalmente dentro del contexto de una estructura organizacional que define roles funcionales y relaciones entre los mismos."*

Entre los ejemplos de proceso de negocios están: el procesamiento de órdenes de compra, procesamiento de solicitudes, trámite de expedientes, reportes de gastos, procedimientos de producción, proceso de obtención de créditos, soporte al cliente, etc.

#### **Workflow**

*"Es la automatización de procesos de negocios, en su totalidad o en parte, en función de cómo documentos, información o tareas son pasadas de un participante a otro para realizar tareas de acuerdo a un conjunto de reglas ".* 

De estas definiciones se puede resumir que los Procesos de Empresa son el punto principal dentro de lo que es el Workflow y que el objetivo central de éste es automatizar dichos procesos. Es necesaria la existencia de dos o más individuos para poder hablar de Workflow, y además, estos individuos deben cooperar para alcanzar una meta común [Artech02].

## **2.2.4 Tipos de workflow**

Debido a la variedad de procesos de negocio que pueden encontrarse en las empresas, se ha divido el workflow en varios tipos teniendo en cuenta el valor del proceso a manejar y si este proceso es repetitivo o no. Básicamente un proceso tiene un valor alto si causa grandes beneficios para la empresa y es repetitivo si cada instancia del workflow sigue ciertas reglas, ciertos patrones que son similares para toda la instancia del proceso [Artech02]. Con base en esto se describen los diferentes tipos de workflow.

### **2.2.4.1 Workflow de producción**

También llamado Workflow de Transacciones. Esto se debe a que la transacción en una base de datos es considerada la clave de todo un proceso. Este tipo de Workflow es el más abundante en mercado. En general automatizan business process que tienden a ser repetitivos, bien estructurados y con gran manejo de datos [Artech02].

### **2.2.4.2 Workflow de colaboración**

Las aplicaciones de Workflow que resuelven business process donde participa gente para lograr una meta común, son llamadas *Workflow de Colaboración.* 

Los Workflow de colaboración estructuran o semi-estructuran business process donde participa gente, con el objetivo de lograr una meta en común.

Típicamente involucran documentos los cuales son los contenedores de la información, se sigue la ruta de estos paso a paso además de las acciones que se toman sobre ellos. Los documentos son la clave. Es esencial para la solución de Workflow mantener la integridad de los documentos.

Actualmente los productos de Workflow no construyen aplicaciones donde la colaboración tome lugar [Artech02].

#### **2.2.4.3 Workflow administrativo**

Workflow Administrativo como lo dice su nombre es aquel que involucra procesos de administración en una empresa tales como órdenes de compra, reportes de ventas, etc.

Se emplea Workflow Administrativo si se cumplen ciertas condiciones [Artech02]:

- Hay gran cantidad de procesos de administración dentro de la empresa. Por esto la aplicación de Workflow utilizada debe poder manejar gran cantidad de procesos.
- Una solución de Workflow Administrativo difiere para cada organización, y los cambios son frecuentes. Por esto, la posibilidad de poder hacer cambios de diseño es muy importante.
- Toda persona en la organización es un potencial participante, por lo que es importante tener la posibilidad de distribuir la solución a un gran número de usuarios sin mucho esfuerzo.

#### **2.2.4.4 Ad hoc workflow (Workflow caótico)**

El Ad hoc en Workflow realmente no está definido totalmente como un tipo de workflow, hay quienes hablan y ven al Ad hoc Workflow como un tipo de workflow que esta unido al Workflow administrativo, pero también hay quienes consideran que el Ad hoc solo es una propiedad que pueden tener las aplicaciones de Workflow.

Para aclarar un poco el concepto de lo que puede ser el Ad hoc en Workflow, se dice que este puede ser interpretado como que algún usuario puede definir o tomar decisiones dentro de la aplicación en cualquier momento, por ejemplo, en una empresa los empleados pueden mandar información a clientes en forma desorganizada y no estructurada, por ejemplo por correo electrónico [Artech02].

## **2.2.5 WORKFLOW GENÉRICO**

Un producto Workflow genérico presenta una serie de características que establecen las bases para la integración y el desarrollo de capacidades de interoperabilidad. Para lo cual cuenta con un conjunto de componentes e interfaces cuya implementación puede ser realizada de diferentes formas y con diferentes tecnologías.

A continuación se ilustran los principales componentes de un sistema de Workflow genérico.

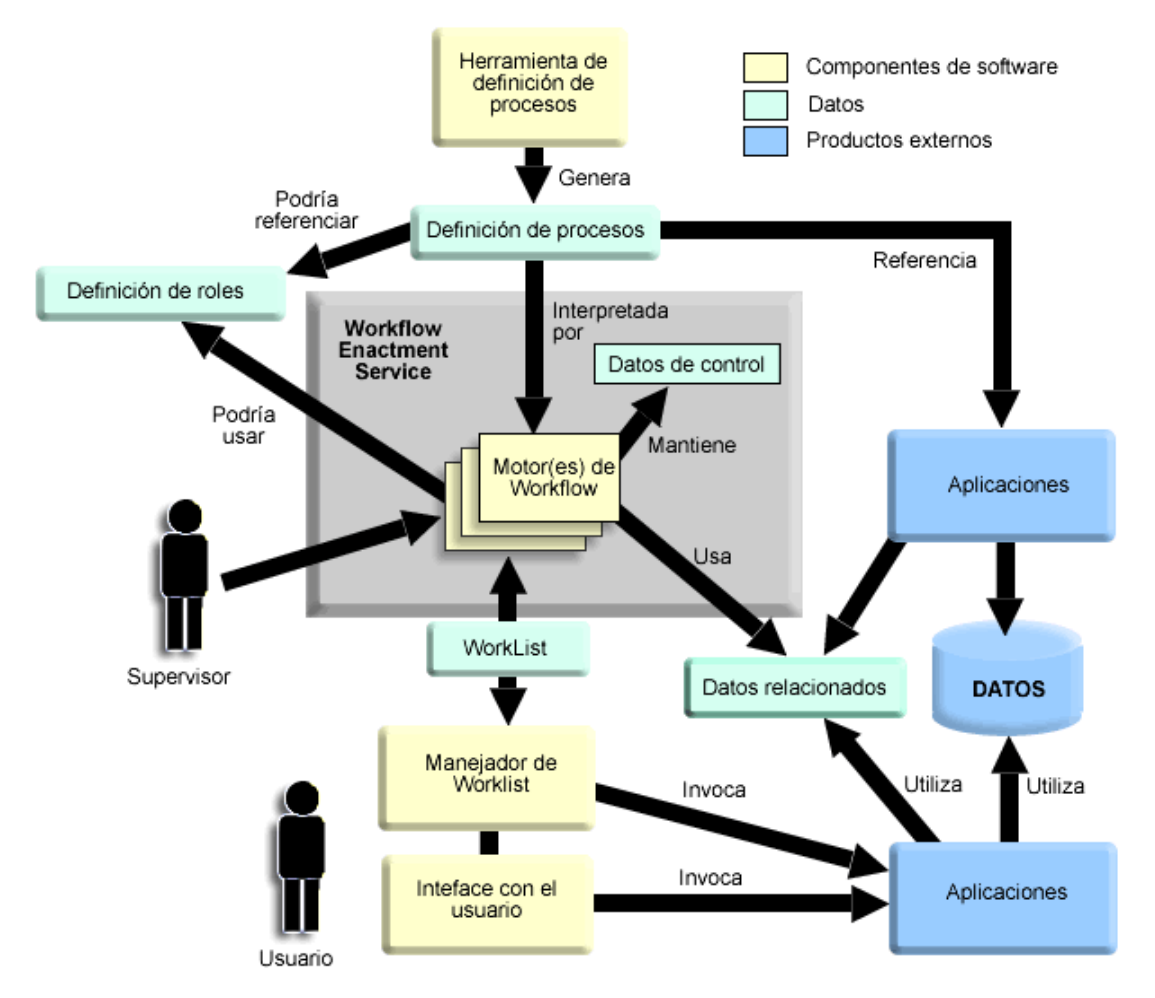

**Figura 2.2.** Sistema de Workflow genérico.

En este modelo genérico se encuentran tres tipos de componentes que son:

 De software: Son los que proporcionan el soporte para la mayoría de las funciones de sistema Workflow.

- De datos y definición de procesos: Estos son usados por los componentes de software.
- De Aplicaciones externas. [Artech02].

A continuación se realizará una descripción de los elementos mostrados en la figura 2.2.

#### **2.2.5.1 Herramienta de definición de procesos (Process Definition Tools)**

Se encuentra ubicada en la parte superior de la figura 2.2 y forma parte de los componentes de software de workflow. Permite realizar una descripción de los procesos de la organización, de tal forma que sean entendibles por un ordenador. Podría estar basada en un lenguaje de definición de procesos formal, en un modelo de interacción entre objetos, o simplemente en un conjunto de reglas de ruteo para transferir información entre los participantes. [Artech02]

Esta herramienta puede existir como un componente de un sistema workflow total o como componente independiente que se enlaza con diferentes productos workflow para trabajar.

#### **2.2.5.2 Definición de procesos**

Ubicada después de la herramienta anterior, la definición de procesos forma parte de los datos de workflow. Contiene, toda la información necesaria acerca de los procesos, incluye información de comienzo de actividades, condiciones, y reglas de navegación. Como se indica en la figura 2.2, la definición de procesos podría tener referencias a la definición de roles, donde se almacena información de la estructura organizacional. Esto quiere decir que en la definición de procesos se puede mencionar en un proceso participa cierto rol, y que se encuentra especificado en la definición de roles [Artech02].

#### **2.2.5.3 Workflow Enactment Service (Servicio de Ejecución de Workflows)**

Este componente se encarga de interpretar la descripción de procesos y controlar las diferentes instancias de los procesos, secuencia de actividades, adiciona ítems (elementos) a la lista de trabajo de los usuarios (Worklist), e invoca aplicaciones necesarias.

Todas estas tareas son hechas por uno o más motores de Workflow (engines), los cuales pueden interactuar cada uno con un subconjunto de usuarios y herramientas de aplicación, relacionados con el proceso del cual cada uno es responsable. [Artech02] [Lopez02].

#### **2.2.5.4 Worklist (lista de trabajo)**

La Worklist forma parte de los datos. Debido a que la interacción con los usuarios es necesaria en algunos casos, el motor de Workflow utiliza la worklist administrada por un manejador de worklist para controlar tal interacción. El motor coloca en la worklist ítems para cada usuario que deben ser ejecutados por estos. La worklist puede ser visible o invisible para los usuarios depende del caso, muchas veces se deja que el usuario seleccione ítems y los procese en forma individual. [Artech02].

## **2.2.5.5 Manejador de Worklist (Worklist Handler)**

Despues de la componente anterior encontramos el Manejador de la Worklist. Es un componente software que maneja la interacción entre los participantes del Workflow y el Workflow enactment service, a través de la worklist.

En la figura uno la interface con el usuario se muestra como una componente separada del manejador de Worklist. En algunos sistemas estas dos componentes pueden estar agrupadas como una única entidad funcional [Artech02].

### **2.2.6 ARQUITECTURAS DE SISTEMAS DE GESTIÓN WORKFLOW**

Es posible encontrar variadas soluciones workflow desarrolladas por compañías, desarrolladores de soluciones o por personas particulares quienes crean sus propias aplicaciones. Estas soluciones pueden ser genéricas tratando de cubrir varios entornos o particulares, diseñadas para dar solución a situaciones específicas. Adicionalmente aparecen continuamente soluciones que se crean no solo para soportar entornos conocidos si no nuevos entornos y/o hacer uso de tecnologías anteriormente no exploradas por el workflow. Esto permitió en los inicios del workflow ver la necesidad de plantear unos lineamientos esenciales antes de que existan miles de productos workflow cada uno con sus particularidades. Es de ahí que aparecieron estándares que permite la interoperabilidad entre diversas herramientas, de tal forma que los usuarios finales pueden trabajar con componentes de diferentes desarrolladores en forma integrada.

A continuación se estudiaran las diferentes y más importantes Arquitecturas de sistemas de Gestión Workflow existentes.

#### **2.2.7 Arquitectura funcional de Alto nivel para sistemas de gestión de Workflow (Modelo de referencia de la WfMC).**

El modelo de referencia de Workflow propuesto por la WfMC, con el fin de estandarizar la interoperabilidad entre diferentes productos se desarrollo desde estructuras genéricas de aplicaciones de workflow, donde se identificaron componentes genéricos, interfaces y formatos de intercambio de datos entre dichos componentes.

#### **2.2.7.1 Modelo de Workflow**

En la figura 2.3 se muestra los diferentes componentes e interfaces que se pueden encontrar en esta arquitectura.

Una de las principales tareas de los sistemas de gestión de workflow es separar la lógica del proceso de la lógica de la tarea que generalmente esta incluida en las aplicaciones de usuario. Esta separación permite modificarlos independientemente y la misma lógica de la tarea será rehusada en los diferentes procesos, promoviendo la reusabilidad del software y la integración de lo heterogéneo y las aplicaciones aisladas. Es por eso que el modelo presenta una división entre los procesos y el control de la lógica de las actividades. Lógica que se encuentra dentro del Workflow Enactment Service (Servicio de ejecución del workflow) [Artech02] [Manolescu00].

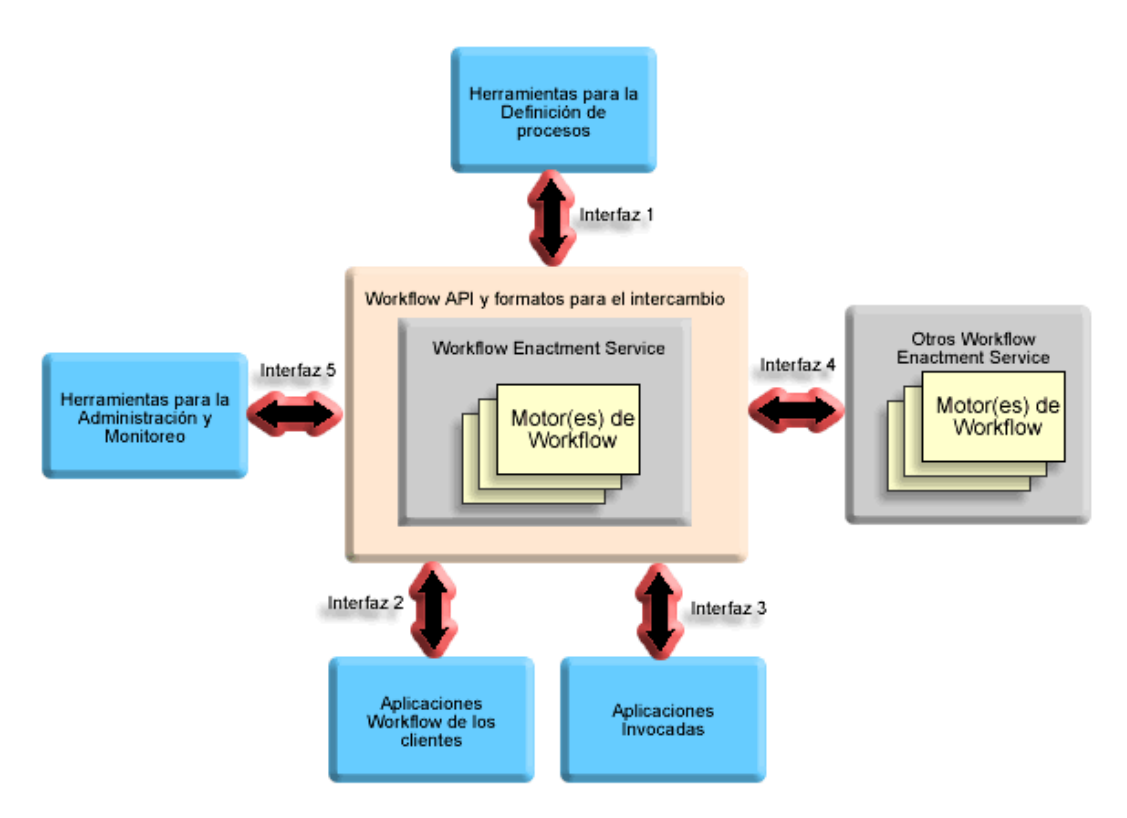

**Figura 2.3.** Componentes e interfaces del modelo de referencia de Workflow

El Enactment Service interactúa con los recursos externos a través de las siguientes interfaces:

- La interfaz de las Aplicaciones de los Clientes, a través de la cual el Motor de Workflow interactúa con el manejador de la Worklist, responsable de organizar el trabajo por intermedio de un recurso de usuario.
- La interface de las Aplicaciones Invocadas (Workflow API, WAPI), la cual le permite al motor de Workflow comunicarse con otras aplicaciones. Esta interface podría estar basada en un servidor, es decir no necesitaría de la interacción con el usuario. [Artech02] [Lopez02].

Hasta ahora se ha hablado del Workflow Enactment Servise como una unidad lógica, pero físicamente éste podría estar centralizado o funcionalmente distribuido.

En un Enactment Service distribuido, distintos motores de Workflow controlan cada uno una parte del proceso e interactuando con un subconjunto de usuarios y herramientas relacionadas con las actividades que llevan a cabo el proceso. [Artech02]

## **2.2.7.2 Motor de Workflow (Workflow Engine)**

EL Motor de Workflow se define como un Servicio Software o "Motor" que es el responsable de parte (o todo) el ambiente de control de Ejecución dentro de un Servicio de Ejecución (Enactment Service).

Típicamente el motor provee facilidades para:

- Interpretación de la definición de los procesos
- Control de Instancias de Procesos- Creación, Activación, suspensión, terminación, etc
- Navegación entre actividades de procesos, lo cual puede incluir operaciones secuénciales o paralelas, tiempos limites de Ejecución, interpretación de datos relevantes de workflow, etc.
- Registro de participantes
- Identificación de propiedades de los usuarios para la atención de los mismos
- mantenimiento del control de datos del workflow y paso de esta información entre participantes
- Una interface para invocar aplicaciones externas y conexión con datos relevantes
- Actividades de supervisión para el control, administración y propósitos de auditoria [Lopez02].

## **2.2.7.3 Tipos de Workflow Enactment Services**

De acuerdo a la compatibilidad de los Motores de Workflow que el Servicio implemente se pueden distinguir dos tipos de Workflows Enactment Services: los homogéneos y heterogéneos.

Los Workflows Enactment Services homogéneos están constituidos por uno o más motores de Workflow compatibles entre si. Estos proporcionan un ambiente de ejecución con un conjunto definido (especifico del producto) de atributos en la definición del proceso. La interacción entre estos motores no se encuentra estandarizada, es decir es propia de los productos.

Los Workflow Enactment Services heterogéneos están constituidos de uno o más servicios homogéneos y siguen un estándar para la interoperabilidad entre los mismos. [Artech02]

#### **2.2.7.4 Interfaz de Programación de Aplicaciones (Workflow API)**

En forma general una API básicamente es un conjunto de llamadas a funciones de software que permiten a las aplicaciones acceder a funciones de un programa.

La WAPI puede ser vista como un conjunto de APIs (Application Programming Interface) y funciones de intercambio que son soportadas por el Workflow Enactment Service y que permiten la interacción del Workflow Enactment Service con otros recursos y aplicaciones. [Artech02]

#### **2.2.7.5 Herramientas de definición de procesos (interfaz 1)**

Existe una gran variedad de herramientas utilizadas para el análisis de procesos. Tales herramientas pueden variar desde las más informales (lápiz y papel), a las más formales y sofisticadas. [Artech02]

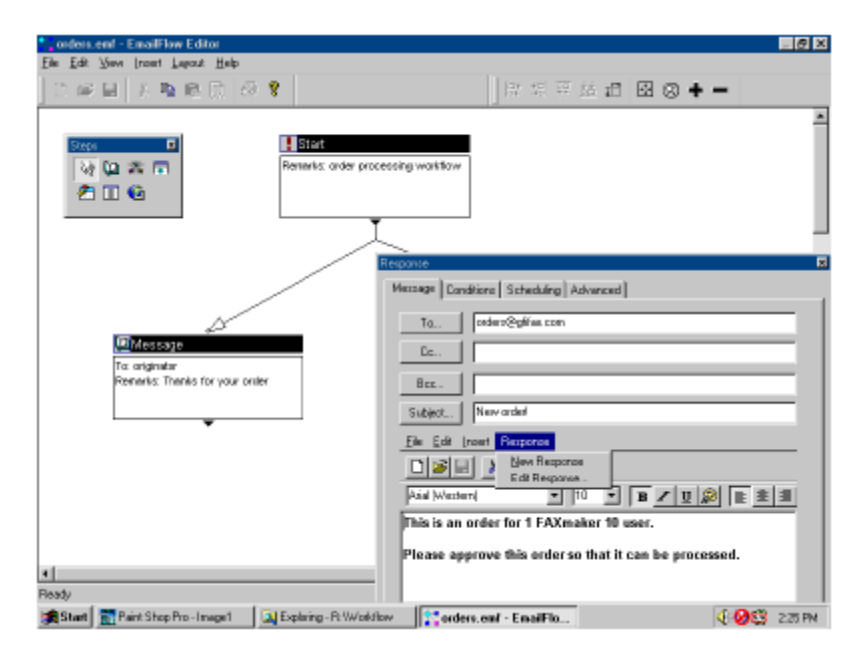

**Figura 2.4.** Ejemplo de una herramienta de definición de procesos [GFI99].

Normalmente estas herramientas son gráficas (figura 2.4) y soportan algún lenguaje para definición de procesos. Una nueva área de interés es la aplicación de XML como lenguaje de definición de procesos y ha sido estandarizado recientemente por el WfMC denominado XML Process Definition Language. (XPDL). [Lopez02]

La salida de este proceso de **modelización y diseño** es una "definición de procesos" la cual pueda ser interpretada en tiempo de ejecución por el o los motor(es) de Workflow. [Artech02]

Como lo deseado en esta herramienta es que pueda comunicarse con cualquier motor de algún producto Workflow, la WFMC ha propuesto una interface que permite llevar a cabo esta comunicación. El objetivo de la interface es dar un formato de intercambio y llamadas a APIs (Application Programming Interface), para soportar el intercambio de información de definición de procesos. El intercambio podría ser una completa definición de los procesos o un subconjunto de la misma. La figura 2.5 muestra que la definición de procesos está formada por estructuras, actividades, navegación entre procesos, roles, usuarios, condiciones, aplicaciones invocadas, etc. y se construye con una heramienta de definición de procesos [Artech02].

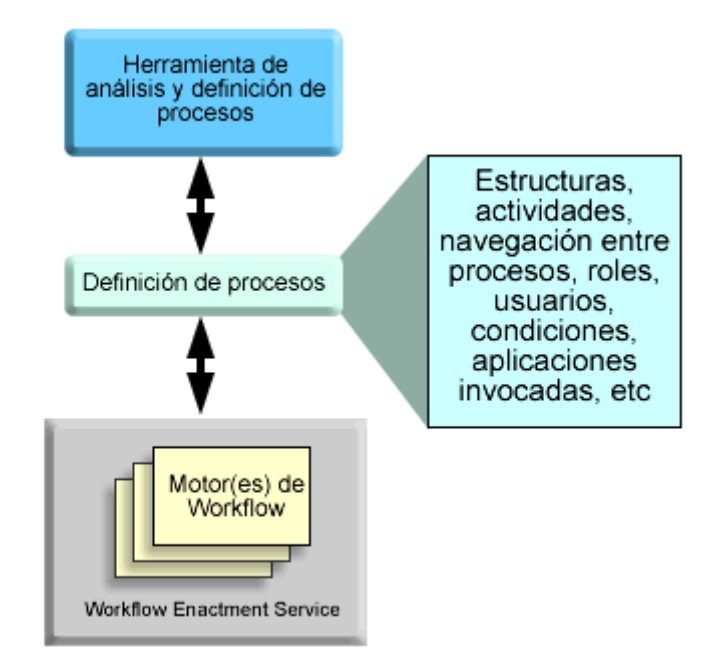

**Figura 2.5.** Composición de la definición de procesos.

## **2.2.7.6 Interfaz del Workflow con aplicaciones clientes (interfaz 2)**

Es el software que usan los participantes del Workflow, para interactuar recíprocamente con el sistema de Gestión de Workflow. Este software no es necesariamente parte del Software de Workflow (Hay quienes dicen que es bueno si no lo es) y corresponde de a una interfaz con el usuario del sistema de gestión. Algunas aplicaciones del workflow pueden usar un cliente de SMTP/POP3 o simplemente un navegador Web como software de cliente en lugar de usar un software propietario. La ventaja de esto es que los usuarios no necesitan aprender a usar un software nuevo. Es más, hace la instalación y administración del producto más fácil y le permite incluir a clientes y proveedores en el workflow. [Lopez02] [GFI99].

En el modelo planteado la interacción entre las aplicaciones clientes y el motor de Workflow se realiza bajo el concepto de Worklist ya descrito anteriormente. Parte de la información almacenada en la Worklist es utilizada para trasmitirle al Manejador de la Worklist que herramientas de aplicación (Aplication Tools) hay que invocar y que tareas de usuario hay que seleccionar y procesar [Lopez02] [Artech02].

La Worklist puede contener items relacionados con diferentes instancias de un proceso o items de diferentes procesos. El Manejador de la Worklist puede estar interactuando con diferentes motores. [Artech02]

La figura 2.6 es un esquema que muestra las componentes que participan en esta interface.

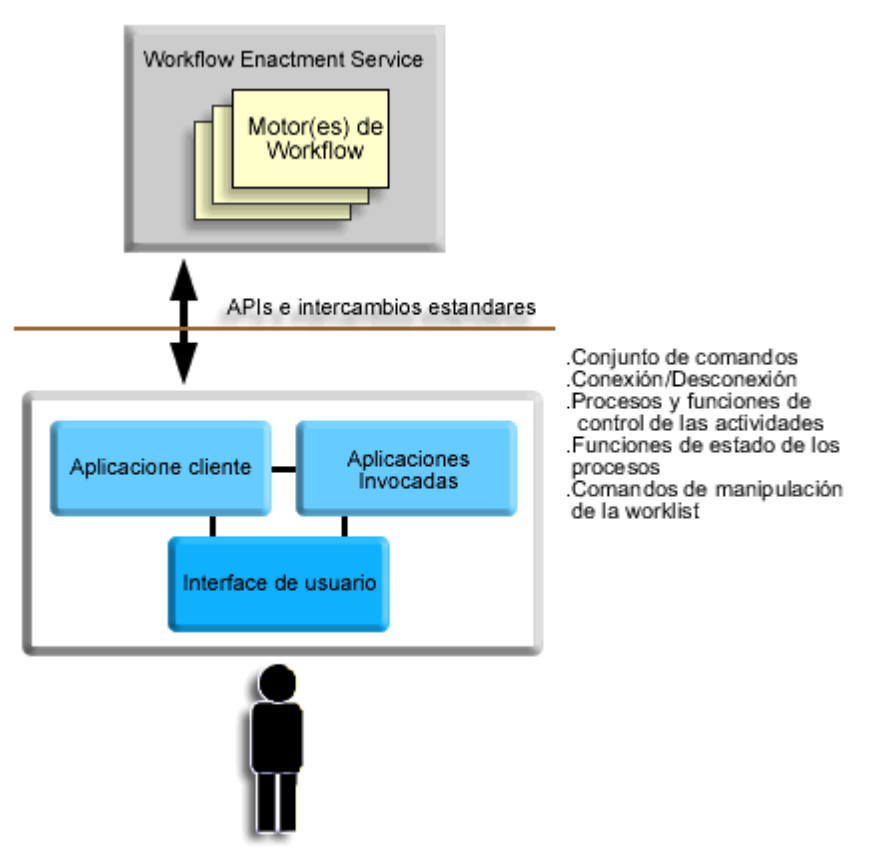

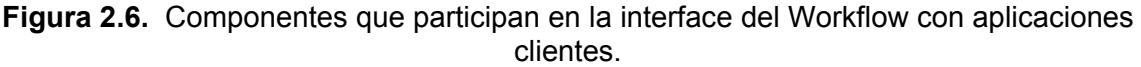

## **2.2.7.7 Aplicaciones Invocadas (interfaz 3)**

Son herramientas específicas que son activadas directamente por el Motor de Workflow, para llevar a cabo una actividad en especial. Estas son generalmente aplicaciones que no tienen interfaces de usuario (servidores), y ejecutan tareas específicas del workflow [Lopez02].

La aplicación invocada es manejada localmente por un motor de Workflow, usando la información suministrada en la definición del proceso para identificar la naturaleza de la actividad, el tipo de aplicación a ser invocada y los requerimientos de los datos. La aplicación que se invoca puede ser local al motor de Workflow, o sea, residente en la misma plataforma, o estar en otra plataforma dentro de una red. En este caso la definición del proceso debe contener la información necesaria para poder encontrar la aplicación que se va a invocar (como puede ser la dirección dentro de la red).

La figura 2.7 muestra el alcance de esta interface, la cual esta pensada para interactuar con agentes de una aplicación, o con una aplicación entera propiamente dicha [Artech02].

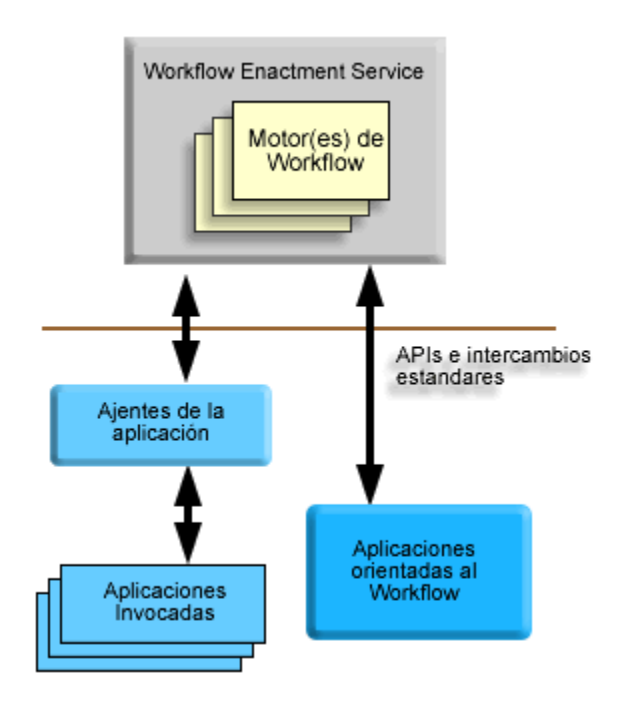

**Figura 2.7.** Interacción de la interface con una aplicación entera y con agentes de una aplicación.

## **2.2.7.8 Funciones de Interoperabilidad WAPI (interfaz 4)**

Esta interface permite a un Motor de workflow pasar los datos a otro Motor, donde el segundo interpretará la llegada como un evento de "comenzar una actividad workflow". Es posible que los Motores workflow pueden tener una interpretación común de la definición del proceso. Ciertamente para esto se necesita tener una vista común de la definición de los procesos de workflow, como son: actividad, aplicación, organización y los nombres de rol, y las condiciones para la navegación [WfMC98].

Existen dos aspectos muy importantes en lo referente a la necesidad de la interoperabilidad:

- El alcance en el que la interpretación común de la definición de procesos es necesaria y que pueda ser realizada.
- Soporte en tiempo de ejecución para el intercambio de varios tipos de información de control y para la transferencia de los datos relevantes del Workflow y/o de las aplicaciones, entre los distintos enactment services. [Artech02]

La figura 2.8 muestra de forma general el intercambio y control de flujo entre dos sistemas de Workflow heterogéneos.

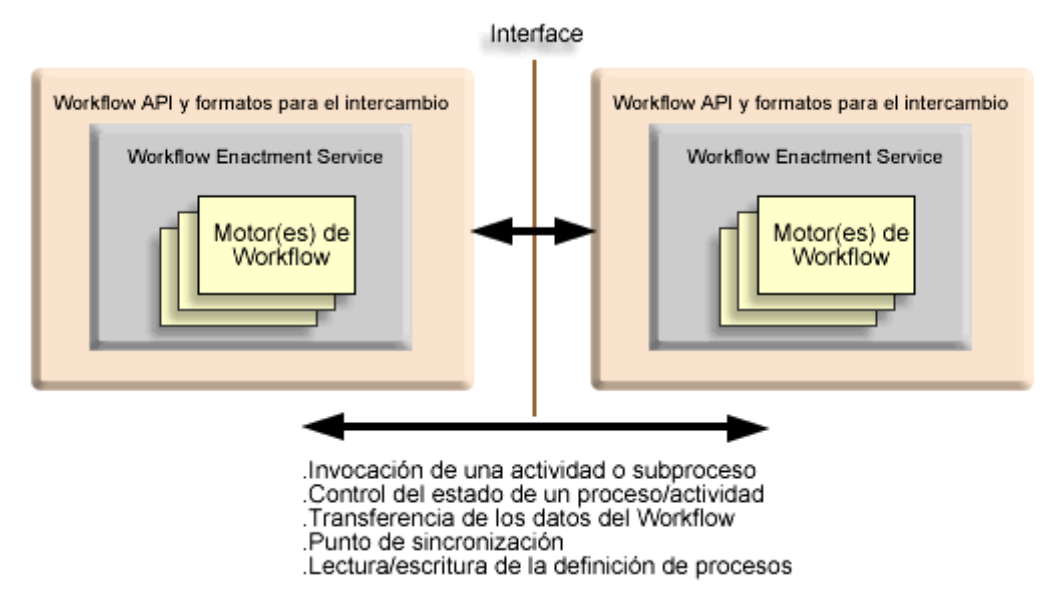

**Figura 2.8.** Interface de interoperabilidad de Workflow

#### **Uso de la definición de procesos a través de múltiples dominios.**

Donde ambos servicios de ejecución pueden interpretar una definición de proceso común, por ejemplo generado con una misma herramienta, esto le permite a ambos ambientes compartir una única vista de la definición de los procesos y sus atributos. Esto permite, potencialmente, a cada motor de Workflow transferir la ejecución de actividades o subprocesos a un conjunto heterogéneo de motores de Workflow dentro del mismo contexto.

En el caso en que no sea posible tener una vista común, un método alternativo puede ser exportar los detalles de un subconjunto de la definición de procesos, como parte del intercambio que se hace en tiempo de ejecución.

Ahora, si los dos casos anteriores no son factibles, la interoperabilidad se restringe al método de pasarela (gateway). En el cual (típicamente un subconjunto de) nombres de objetos y atributos son mapeados entre los dos ambientes por medio de una aplicación que interactúa mediante una pasarela. En el caso más simple, los dos enactment services por separado usan su propio formato para la definición de procesos y existe algún tipo de mapeo entre los dos, manejado por una pasarela [Artech02].

#### **Control de Interacciones en Tiempo de Ejecución**

En tiempo de ejecución, los llamados a las WAPI son usados para transferir el control entre los motores de Workflow para representar sub-procesos o actividades individuales sobre un motor específico. En el caso en que ambos motores soporten un nivel común de llamados a las WAPI y tengan una vista común de los objetos de la definición de procesos, la transferencia puede ser realizada directamente entre los motores de Workflow.

Pero en el caso en que no se pueda tener lo anterior, los llamados a las WAPI pueden ser usados para construir una función de pasarela que permita la interacción entre distintos motores, mapeando los diferentes objetos y vistas de datos entre ellos. Todo esto se ilustra en la figura 2.9.
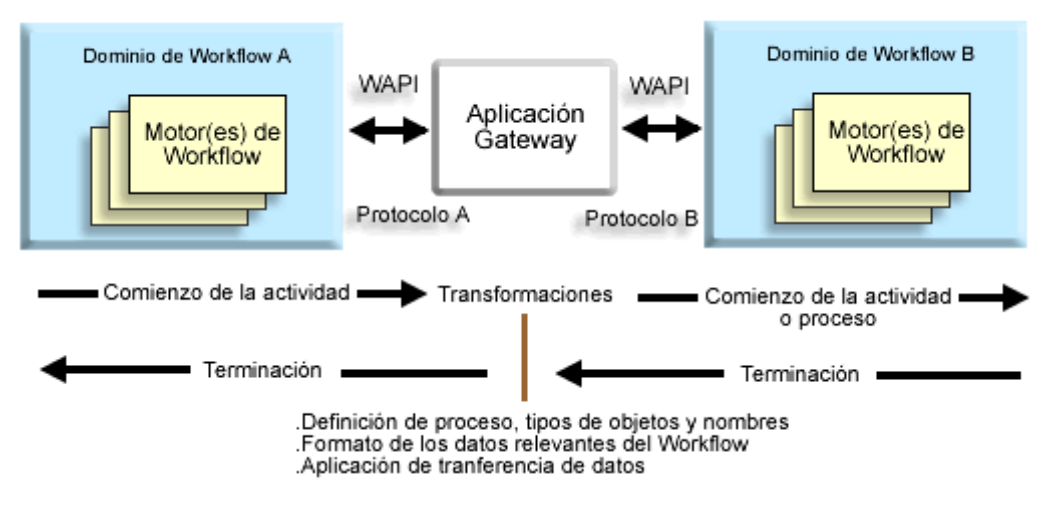

**Figura 2.9.** Principios de operación de una Pasarela (Gateway).

# **2.2.7.9 Interfaz para la Administración y monitoreo (interfaz 5)**

Son herramientas que provee el Sistema de Gestión de Workflow, para administrar y hacer seguimiento del estado de los diferentes procesos y Flujos de trabajo [Lopez02].

La figura 2.10 ilustra una aplicación de administración independiente, interactuando con distintos dominios del Workflow. Es posible implementar otros posibles escenarios, como por ejemplo tener la aplicación de administración y monitoreo dentro del propio enactment services [Artech02].

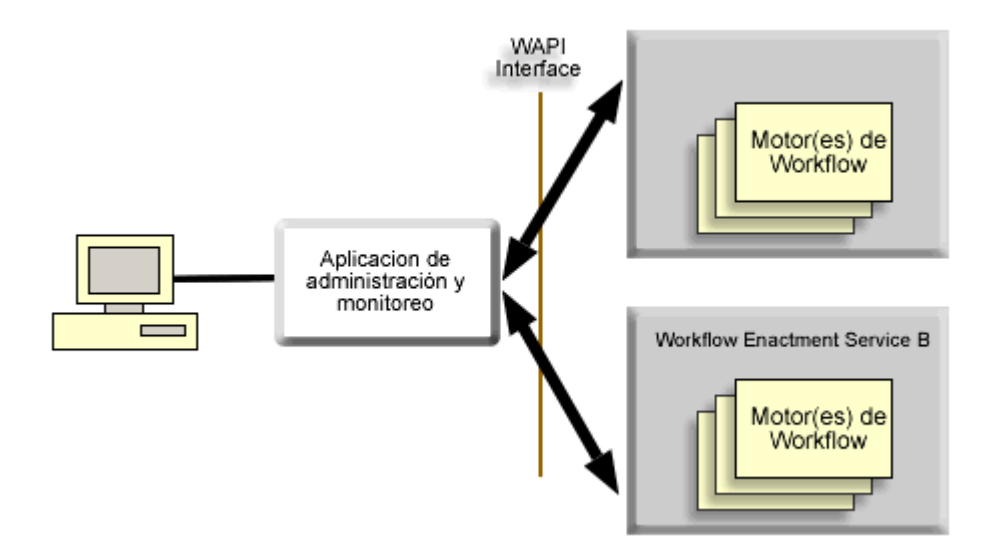

**Figura 2.10.** Interacción de una aplicación independiente con distintos dominios de Workflow.

# **2.3. EXPERIENCIAS DE UTILIZACIÓN DE SISTEMAS DE GESTIÓN WORKFLOW EN SALUD**

Los sistemas de gestión workflow cada vez toman mas fuerza en el ámbito de la salud, se puede encontrar diversos sistemas que permite tener un mejor manejo de los recursos de los centros de salud, aumentando la productividad de los profesionales de la salud y mejorando la atención a los pacientes. A continuación se presentan tres casos de Sistemas de Gestión Workflow que se utilizan en el área de la salud.

## **2.3.1 MULTI-PARADIGMA BASADO EN WEB DE LA AUTOMATIZACIÓN DE WORKFLOW PARA UNA PRESTACION EFICIENTE DEL CUIDADO DE LA SALUD**

La capacidad inherente de la World Wide Web (WWW) de permitir a múltiples personas y organizaciones actuar recíprocamente es el recurso potencial para el desarrollo de Workflows distribuidos. El cuidado de la salud manejado en los EE.UU. exige a las organizaciones del cuidado de la salud enfocarse en reducir los costos involucrados proporcionando un cuidado de la salud de calidad a la población que maneja; también requiere de muchos reportes obligatorios y requisitos de seguimiento en las organizaciones dedicadas al cuidado de la salud. Estos requieren de un flujo eficaz de información precisa dentro de y a través de múltiples organizaciones. Un sistema de aplicación de workflow grande que involucra múltiples organizaciones y qué usa extensivamente la Web para ayudar a las organizaciones del cuidado de la salud a encontrar muchos de los requisitos de gestión está desarrollándose en Connecticut Healthcare Research and Education Foundation (CHREF) en colaboración con el Laboratorio de LSDIS en la Universidad de Georgia (UGA-LSDIS) bajo el Programa de Tecnologías de Infraestructuras de Información del cuidado de la salud (HIIT).

El sistema de aplicación se ha diseñado para utilizar la infraestructura existente, y puede ser usado por varias organizaciones relacionadas con la salud como el Departamento Estatal de Salud (SDOH), Organizaciones de Mantenimiento de Salud (los Sistemas de atención médica controlada), hospitales, clínicas, organizaciones de servicios sociales, y CHREF. Actualmente se esta utilizando en la vigilancia de inmunización. Debido a la modularidad y la naturaleza general del diseño, este puede fácilmente extenderse para satisfacer otros requisitos del cuidado manejado.

# **DESCRIPCIÓN DEL SISTEMA DE APLICACIÓN WORKFLOW**

El sistema de aplicación de Workflow se diseñó para su uso en hospitales y clínicas para obtener información diaria de los pacientes y para que los profesionales de la salud proporcionen apropiadamente las necesidades de salud a la población. El sistema puede ser mejor explicado en términos de los siguientes tres componentes:

**Las bases de datos:** El sistema de aplicación de workflow soporta el mantenimiento de las siguientes bases de datos centrales:

- Un índice de Pacientes Maestro (MPI) para grabar la información personal y la historia médica de los pacientes.
- Un índice de Asistencias Maestro (MEI) para grabar información breve que pertenece a cada asistencia de paciente en cualquier hospital o clínica en el estado.
- Una base de datos de Inmunización (IMM) para grabar información que considera cada inmunización realizada para una persona en el MPI.

• Una base de datos de Elegibilidad (ELG) que contiene los datos sobre información de pacientes saludables.

Estas bases de datos centrales residirán en CHREF en un Sistema de Gestión de Base de Datos Relacional (RDBMS) Oracle 7 en un Sparc 20 para la aplicación actual, qué también sirve como servidor Web. Adicionalmente, cada hospital (o clínica) qué se conecta a este sistema mantendrá su propia base de datos de asistencias detallada.

**El subsistema clínico:** El subsistema clínico es responsable de llenar las bases de datos con datos correctos. También se ha diseñado para proporcionar las siguientes características:

- Los roles para admitir a un empleado, enfermera, médico asistente y doctor.
- El Worklist para el manejo de hospital y funcionamientos de clínica.
- La generación automática de alarmas.
- La comprobación de elegibilidad para la admisión de empleados, pacientes que visitan un hospital o clínica. Se someten a las preguntas de elegibilidad usando las normas EDI ANSI 270, y se reciben las contestaciones usando ANSI 27.
- Las contraindicaciones (los procedimientos del tratamiento planeados o requeridos vs. la historia médica más la condición del paciente durante el día) generadas para avisar al personal médico con respecto a procedimientos que pueden o no realizarse en el paciente.

**El subsistema de rastreo:** Las agencias de salud (SDOH, CHREF, HMOs) pueden usar los datos disponibles y generar informes que son requisito para las autoridades (por ejemplo el departamento de servicios sociales, el gobierno estatal) y para analizar los datos y determinar las necesidades de salud del estado. Lo más importante es que el rastreo de inmunización involucra recordatorios para los padres y guardianes de la salud sobre dosis que son necesarias y se han retrasado, informando sobre niños que no han estado recibiendo sus inmunizaciones.

El uso de la tecnología Workflow es el centro de las capacidades de este sistema de aplicación que se ha llevado a cabo en una prueba distribuida sobre CHREF y UGA-LSDIS. Tiene el potencial para proporcionar beneficios significativos en la información moderna y exacta sobre los pacientes

En resumen, se pensó que las limitaciones actuales de los Workflows basados en Web pueden aliviarse utilizando interfaces Web dinámicas, mientras se espera que la investigación de la Web enfoque su atención en dos áreas mayores: en servidores Web más fiables y robustos que puedan soportar opcionalmente capacidades transaccionales, y el desarrollando de una verdadera comunicación de servidores distribuidos[Palaniswami&04].

## **2.3.2 Diseño de registros de salud electrónicos basado en directivas.**

Se propuso una arquitectura de Registro Electrónico de Salud (EHR, Electronic Health Records) e interacción workflow para un hospital rural en el sur de Australia, basado en Soporte para atención oportuna de pacientes para redes de prevención, rehabilitación post-stroke (recuperación de una lesión cerebral producida por un golpe) y gestión de directivas para atención de complicaciones y altas de pacientes.

Una arquitectura de registros de salud se define como un "conjunto de principios que gobiernan la estructura lógica y el comportamiento de sistemas de registros de salud para habilitar comunicación del registro de salud total o parcialmente". La arquitectura que se utiliza como base para la aproximación EHR es openEHR. openEHR surgió en el Australian Good Electronic Health Record (GEHR) y provee un método para implementar el contenido clínico de registros a través de un modelo de dos niveles: (1) un Modelo de Referencia, y (2) el Modelo Arquetipo.

El modelo de referencia openEHR representa los tipos genéricos y estructuras para gestión de registros, mientras que el modelo arquetipo provee las definiciones formales de restricciones estructuradas para conceptos clínicos. Los arquetipos son reglas de validación que se utilizan para definir la configuración particular o la composición deseada de instancias de esos conceptos. Los arquetipos sirven como bloques de construcción para producir instancias de EHR (ver figura 2.11).

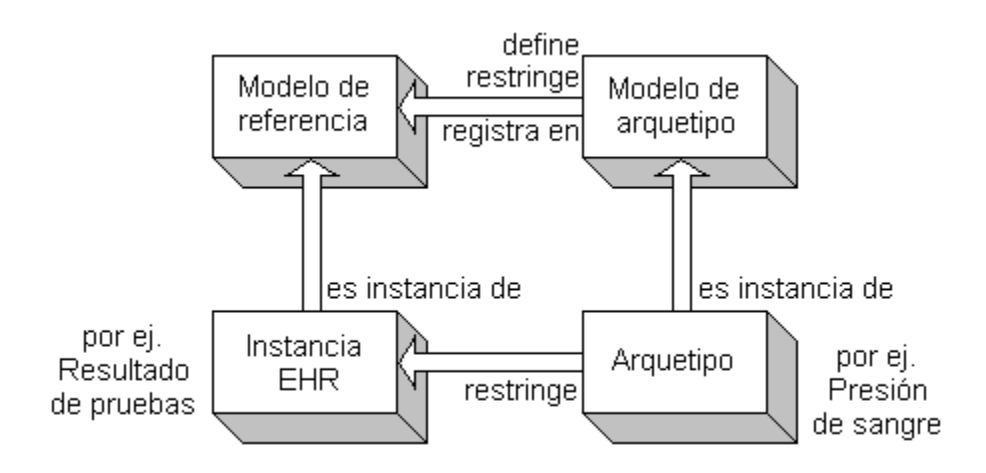

**Figura 2.11.** Modelo openEHR.

Los conceptos openEHR tienen una relación directa con los componentes de workflows. Cada actividad workflow es una instrucción del EHR, con las respectivas condiciones (pre y post) para la ejecución. En la figura 2.12 se muestra la arquitectura.

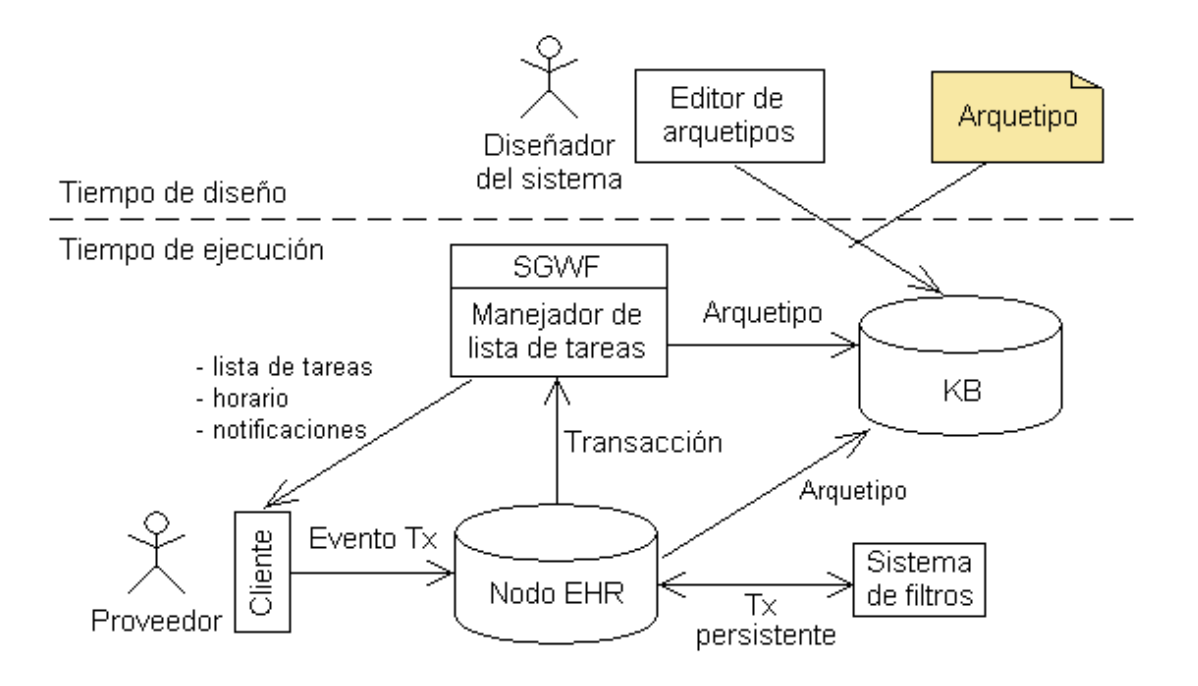

**Figura 2.12.** Arquitectura.

El *cliente (client)* provee una interfaz para visualizar y registrar eventos y transacciones persistentes. También permite visualizar una lista de trabajo y un horario generados por el Sistema de Gestión Workflow, así como cualquier notificación. El *Nodo EHR (EHR Node)* es el responsable de almacenar EHR, registrar eventos y el estado actual de un workflow. El *Sistema de Filtros (Filter System)* actualiza los planes de transacción persistentes afectados por la transacción registrada. El Manejador d*e Lista de Trabajo (Worklist Manager)* simplemente identifica la "lista de trabajo" que especifica la lista de tareas que se están ejecutando, o que están listas para ejecución. SGWf (WfMS) es el Sistema de Gestión Workflow, además de las funcionalidades del manejador de la lista de trabajo provee mecanismos para asignación de recursos, programación de tareas, prioridades, optimización, auditorias, notificaciones, invocación y ejecución automática. El SGWf sirve como extensión opcional del manejador de tareas. *KB* es una base de conocimiento que contiene arquetipos estándar creados mediante un editor de arquetipos.

La arquitectura openEHR busca que los EHR interactúen con los sistemas de información clínicos mediante la incorporación de workflow. La fusión de conocimiento workflow con el EHR permite que un sistema se entere de lo que necesita registrar y cuando hacerlo. Además, el Sistema de Gestión Workflow puede utilizar el EHR con capacidad workflow para consultar acerca de la forma de ejecutar el workflow y de asignar recursos.

Otra característica importante de la arquitectura openEHR es la flexibilidad que puede presentar en los diferentes dominios. Provee un marco EHR que permite a los EHR extensibles registrar lo que está habilitado directamente para soporte workflow y soporte de decisión. De este modo, donde workflow es demasiado rígido para un dominio clínico particular, el marco de trabajo EHR propuesto es capaz de proveer que información fue hecha, y cuando, quien, y lo que se debería registrar a continuación. OpenEHR es también abierta para uso en sistemas de soporte de decisiones donde el seguimiento hecho de estas es clave para la gestión de pacientes, y sugerencia de lo que se debería. [Barretto&03]

## **2.3.3 Arquitectura de sistemas de Información distribuidos para salud pública básica.**

Se planteo una arquitectura para el ámbito de la salud pública básica (PHC, Primary Health Care). Que tiene como fin gestionar la transferencia de historias clínicas entre Centros de Atención Primaria en Salud (PHCC, Primary Health Care Center) mediante un sistema workflow, permitiendo que los pacientes puedan desplazarse temporal o totalmente a otra residencia y ser atendidos en el centro de salud más cercano a su nueva habitación o donde ellos elijan sin preocuparse por su historia clínica. El sistema contiene un gestor de historias clínicas (Roaming Manager) que se encarga de ubicar historias clínicas (EHCR, Electronic Health Care Record) de pacientes que se requieren en un centro de salud determinado y no se encuentran en el. Cuando un paciente asiste a un centro de salud diferente del habitual su historia clínica no es encontrada dentro del sistema de información local (HIS, Health Information System) por lo tanto se realiza una solicitud al Roaming Manager para que este la ubique y retorne una copia, copia que se mantendrá temporalmente mientras dure el tratamiento. Si se nota que el paciente permanece asistiendo al nuevo centro de salud por un periodo prolongado, el Roaming Manager se encarga de realizar la transferencia total de la historia clínica hacia la base de datos del nuevo centro de salud. Ver figura 2.13.

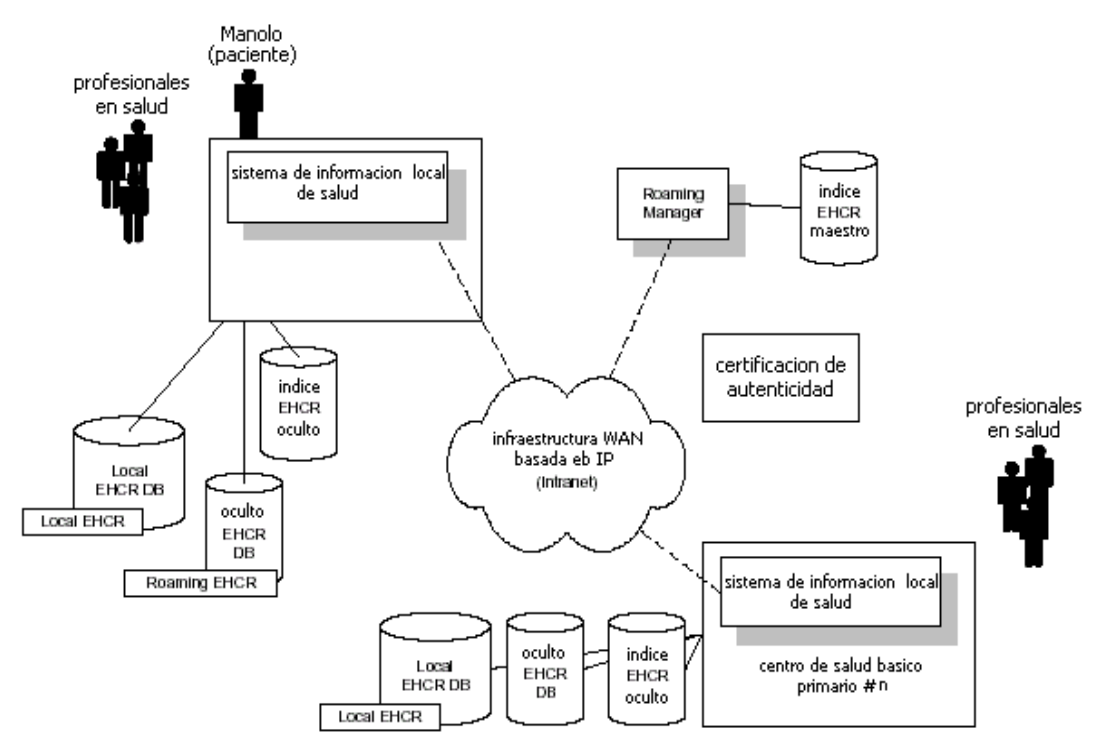

Figura 2.13. Esquema de arquitectura conceptual.

La figura 2.14 presenta una implementación de la arquitectura conceptual propuesta con un acercamiento al Middleware e interfaz de usuario basada en Web.

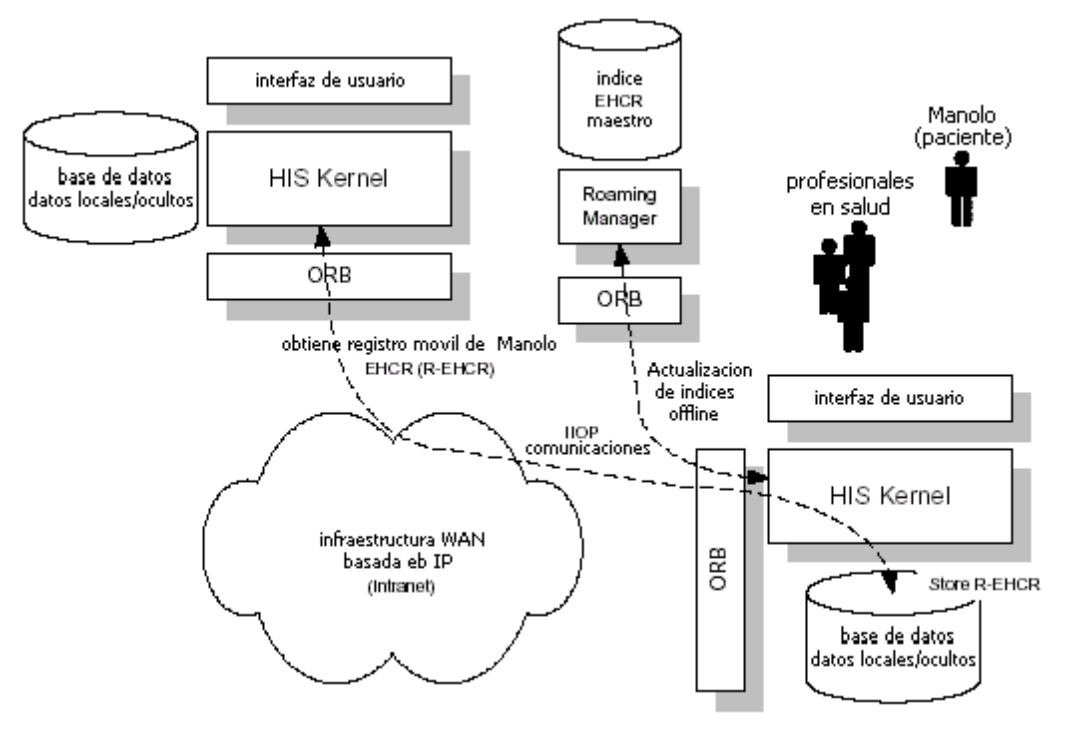

**Figura 2.14.** Implementación propuesta.

De acuerdo a esta implementación cada HIS necesita tener una base de datos local. Esta arquitectura puede ser muy costosa para instalar y mantener en PHCCs muy pequeños (por ejemplo con dos o tres profesionales en salud). La figura 2.15 presenta una solución para dichos PHCCs en forma de implementación HIS liviana. Este diseño aprovecha las interfaces de usuario basadas en Web para implementarse en Workflow utilizando un EHCR remoto.

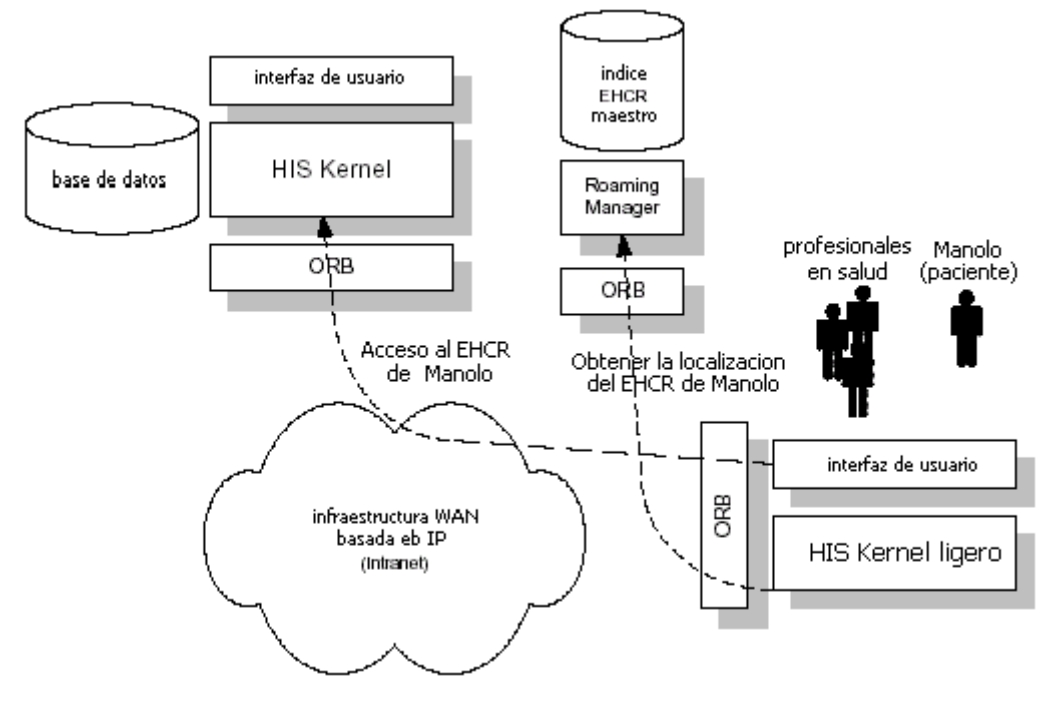

**Figura 2.15**. Implementación propuesta – caso HIS liviano.

La arquitectura soporta sistemas de salud primaria a nivel nacional o regional y se discutió una implementación específica que confía en CORBA y tecnologías basadas en Web, aunque la arquitectura conceptual es también abierta a otro middleware como  $HI$   $7$   $O$   $DHF$ 

La arquitectura propuesta se encuentra en desarrollo en forma de implementación piloto que pretende evaluar la eficiencia del diseño. En paralelo, se plantea validar la arquitectura y producir resultados cuantitativos mediante experimentos de simulación. [Grammatikou00]

# **2.4. DISEÑO DE ARQUITECTURAS PARA SISTEMAS DE GESTIÓN WORKFLOW**

El diseño de arquitecturas para sistemas de gestión Workflow generalmente esta basado en:

Correo electrónico. Las aplicaciones pueden ser construidas sobre infraestructura de correo de la organización. Apropiada para aplicaciones de enrutamiento de documentos.

Bases de datos compartidas. En este modelo todo el procesamiento se hace sobre el cliente. Sin embargo, los documentos no son movidos de un lugar a otro si no que son almacenados en una base de datos compartida en la red y se les notifica a los participantes de la presencia de estos.

En un entorno cliente/servidor. Este modelo extiende el modelo de base de datos compartida mediante el almacenamiento y ejecución de reglas en el servidor. El servidor ejecuta los procesos o agentes que determinan el próximo paso en el flujo de trabajo. También monitorea el estado del flujo de trabajo y notifica a los participantes sobre el ingreso de una tarea o de la demora de estas.

En un entorno de Operación Desconectada. En este caso, se presentan objetivos contradictorios. Mientras los sistemas workflow son herramientas para la cooperación y colaboración que requieren constante monitoreo, los Sistemas Desconectados permiten y tienden a que los usuarios trabajen de forma separada unos de otros. Sin embargo, el objetivo es que se logre una participación cooperativa manteniendo la autonomía de los clientes desconectados.

## **2.4.1 MICRO-WORKFLOW**

El Micro-Workflow corresponde a la tercera generación del Workflow. En la primera generación se desarrollo aplicaciones que realizaran simplemente el control de los flujos de trabajo, en la segunda debido a la proliferación de los Sistemas de Gestión Workflow se realizó la estandarización de las interfaces para lograr una integración entre componentes y/o aplicaciones de diferentes fabricantes. La tercera tiene como objetivo otro tipo de usuarios, yendo hasta los desarrolladores de las aplicaciones, los cuales tienen sus propios requisitos como: contar con sistemas que sean fáciles de entender, modelar, reusar, e integrar con una amplia gama de ambientes de desarrollo, arquitecturas, kits de desarrollo y aplicaciones. Para que una arquitectura workflow apunte hacia los desarrolladores de software, este debe permitirles personalizar su funcionalidad, y la reusabilidad (o partes de estas) en los diferentes contextos. Es de aquí que el Micro-workflow proporciona una nueva arquitectura

enfocada a los desarrolladores de software siguiendo el paradigma de la orientación a objetos en los sistemas Workflow.

A primera vista el paradigma de objetos no parece apropiado para la gestión de workflows, ya que este carece de una represtación procesal del control de flujos, La descomposición en clases típica de arquitecturas orientadas a objetos lo que hace es distribuir el control de flujo global entre cada uno de los objetos produciendo que el control global de flujos y su comportamiento sean menos visibles que en los programas procesales, lo que estaría aparentemente en contra de la idea fundamental del Workflow.

Una técnica para remediar este problema es asignar subclases que se encarguen del control de flujos, luego por medio de agregación, se asigna la funcionalidad a cada una de las clases. De esta manera el Micro-Workflow permite construir componentes Workflow independientes, así como sistemas workflow completos al tiempo que:

- Permitir a los diseñadores escoger las características de workflow.
- Modelar la funcionalidad al dominio(s) específico(s) de la aplicación.
- Extender la arquitectura a nuevas características.
- Esta arquitectura proporciona una alternativa interesante del estilo tradicional de las arquitecturas de workflow monolíticas.

## **2.4.1.1 Arquitectura del Micro-Workflow.**

La arquitectura Micro-Workflow proporciona componentes Micro-Workflow que proveen funcionalidades básicas de Workflow y componentes adicionales que implementan funcionalidades adicionales de Workflow que los desarrolladores de software pueden utilizar. Este conjunto de componentes conforman el llamado "núcleo" de Micro-Workflow, de donde los usuarios pueden utilizar solo los que ellos necesitan o cambiar los componentes y modelar la arquitectura a entornos específicos a través de las técnicas del paradigma de objetos. También permite que los desarrolladores construyan sus propios componentes que incorporaran nuevas características y extenderán la arquitectura.

#### **2.4.1.2 El núcleo de micro-Workflow**

Esta compuesto por tres componentes bien definidos, que básicamente cumplen las tareas de definición y ejecución de workflows. Los componentes son: de ejecución, de proceso y el de sincronización.

## **2.4.1.3 El componente de Ejecución.**

Este componente proporciona el mecanismo que ejecuta los workflows según su definición.

#### **2.4.1.4 El componente de Proceso.**

Esta basado en el modelo de procesos por actividad. Este provee la abstracción requerida para construir sistemas de workflow. Los desarrolladores definen procesos mediante la creación, configuración y conexión de objetos. La implementación se basa en las propiedades del patrón de composición de los patrones de diseño software.

## **2.4.1.5 El Componente de Sincronización.**

Este componente hace uso de reglas de Eventos-Condición-Acción (ECA), para permitir a los desarrolladores definir dependencias entre los procedimientos y los eventos externos. Esto permite a los diseñadores que sincronicen la ejecución del workflow con los objetos de la aplicación.

Adicionalmente a los componentes del núcleo, existen otros que se encargan de proporcionan las características de workflow avanzadas, como los presentados en la figura 2.16 donde se muestra un componente de historial que extrae información en tiempo de ejecución del workflow para anotar los propósitos, uno de persistencia que graba los datos del workflow en ejecución en una base de datos, el de monitoreo proporciona información sobre los workflows en ejecución, el de intervención manual permite a los desarrolladores de software capturar la secuencia de actividades en tiempo de ejecución, la lista de trabajo proporciona el soporte a los trabajadores humanos, y el federated workflow que integra varios sistemas de gestión en un solo workflow. Al contrario de las arquitecturas de workflow tradicionales, los usuarios del Micro-Workflow aumentan las características agregando componentes al núcleo de workflow. Esta aproximación les permite a los desarrolladores de software orientado a objetos escoger las características precisas que necesitan en sus aplicaciones.

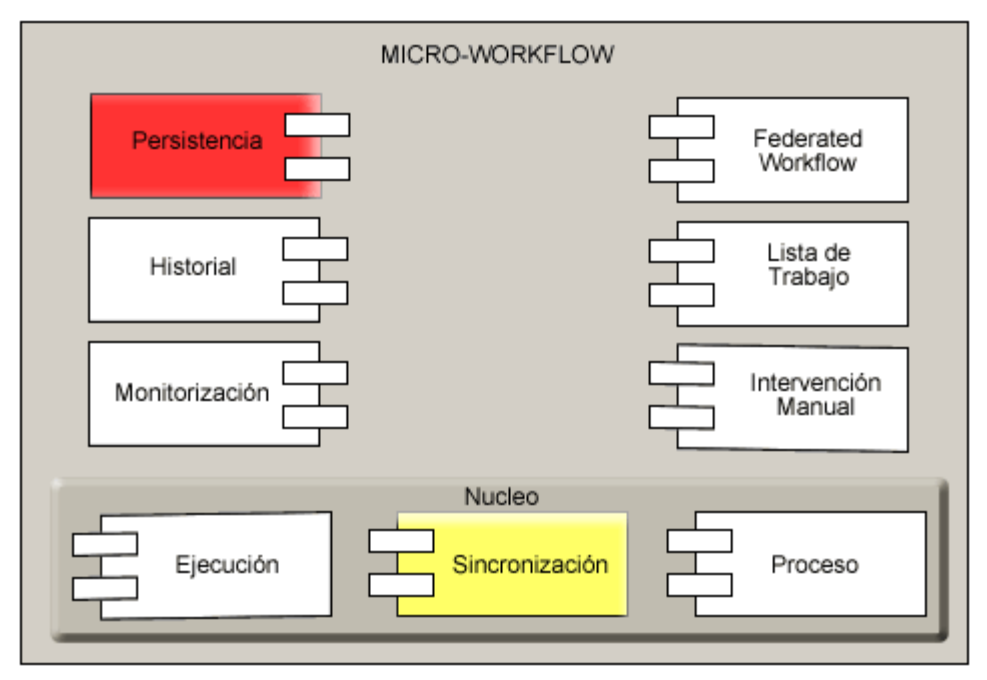

**Figura 12.16.** Arquitectura de Micro-Workflow.

Una de las diferencias principales entre las arquitecturas workflow tradicionales y el micro-workflow proviene de la manera como se proporcionan las características específicas de los workflows. Las arquitecturas de workflow tradicionales se esfuerzan por ofrecer un paquete comprensivo que proporciona una amplia gama de funcionalidades, desde editores gráficos de procesos para procesarlos a modelos hasta los mecanismos de transacción para la promulgación del workflow. En contraste, el micro Workflow proporciona un núcleo liviano de Workflow (de ahí el nombre de micro). [Manolescu00] [Lopez02]

# **2.4.2 ARQUITECTURA ABIERTA PARA SISTEMAS DE GESTION WORKFLOW ADAPTABLES**

En un Sistema de Gestión Workflow usualmente se espera que el sistema asigne tareas específicas a los actores, mientras este realiza un control de procesos de forma oculta para los usuarios. La información necesaria para realizar una instancia de workflow generalmente es administrada de forma exclusiva por el sistema de gestión de workflow. La idea principal de la siguiente solución propuesta es el desarrollo de una estructura para la gestión del workflows de forma flexible, que también puede ofrecer un soporte adaptable suficiente para manejar procesos estructurados.

# **2.4.2.1 Servicios de Modificación Workflow**

Un modelo flexible de workflow debe ofrecer la oportunidad de modificar las instancias de workflow. Por consiguiente el motor debe ofrecer las interfaces para adaptar las instancias de workflow sin afectar la definición del workflow u otras instancias activas. Estas adaptaciones pueden estar relacionadas con diferentes aspectos del modelo de workflow. La mayoría de los cambios requeridos se refiere a los aspectos conductuales, informativos y organizacionales de workflow.

Las modificaciones de aspectos conductuales podrían ser los funcionamientos muy limitados como la inserción de nuevas actividades, mientras se salta o borra actividades predefinidas, o inicio avanzado de actividades con una semántica muy clara. Además se soportarán las modificaciones complejas, por ejemplo la inserción de subworkflows, reestructuración de dependencias o modificación de condiciones y eventos enrutando decisiones.

En contraste con los aspectos conductuales, la variedad de modificaciones que involucran los aspectos organizacionales es bastante pobre. No obstante en muchos casos existe una necesidad de realizar cambios manuales de roles o actores predefinidos. El aspecto informativo de un workflow define qué información se produce y es consumida por los procesos. En esta área de modificaciones durante la ejecución del workflow es requerido agregar información o documentos a las actividades o realizar cambios de datos y flujo de documentos.

# **2.4.2.2 Control de modificaciones Workflow**

Las modificaciones de workflows activos pueden ser muy problemáticas. A veces la semántica de las modificaciones es difícil de evaluar y hay peligro de producir inconsistencias o efectos colaterales. Además, es muy difícil decidir si una modificación es útil y necesaria o no. La misma adaptación, por ejemplo; el salto de la próxima actividad, podría ser necesario en ciertas circunstancias pero fatal en otras. Por consiguiente, las modificaciones manuales tienen que ser controladas por varios mecanismos.

Por la definición de correctas adaptaciones avanzadas, las modificaciones pueden habilitarse o pueden desactivarse. Tiene que ser verificado si un actor especial tiene el derecho para realizar una adaptación particular en una instancia de workflow, dependiendo de su estado.

La consistencia de los workflows adaptables tiene que ser garantizada. Aparte de asegurar las instancias del workflow que están actualmente bajo cambio, deben definirse reglas de consistencia y modificaciones que puedan llevar los workflows de un estado consistente a otro. Otro mecanismo para controlar las modificaciones del workflow son los chequeos de integridad. El usuario define las reglas de integridad

para cada definición de workflow y estas se utilizaran siempre que una instancia de workflow se modifique.

## **2.4.2.3 Interfaz de usuario avanzada**

En algunos sistemas, las instancias de workflow pueden ser revisadas a través de administradores especiales pero un sistema de workflow adaptable también debe permitir a los participantes de workflow que hagan modificaciones y adaptaciones de una manera práctica. Debido a esto, los usuarios deben ser ayudados por sencillos editores gráficos que pueden presentar los procesos de una manera comprensible. Dentro de este editor deben ofrecerse los servicios de adaptación simples y complejos. Adicionalmente, las adaptaciones complejas pueden ser soportadas por librerías de adaptaciones predefinidas y actividades frecuentemente utilizadas.

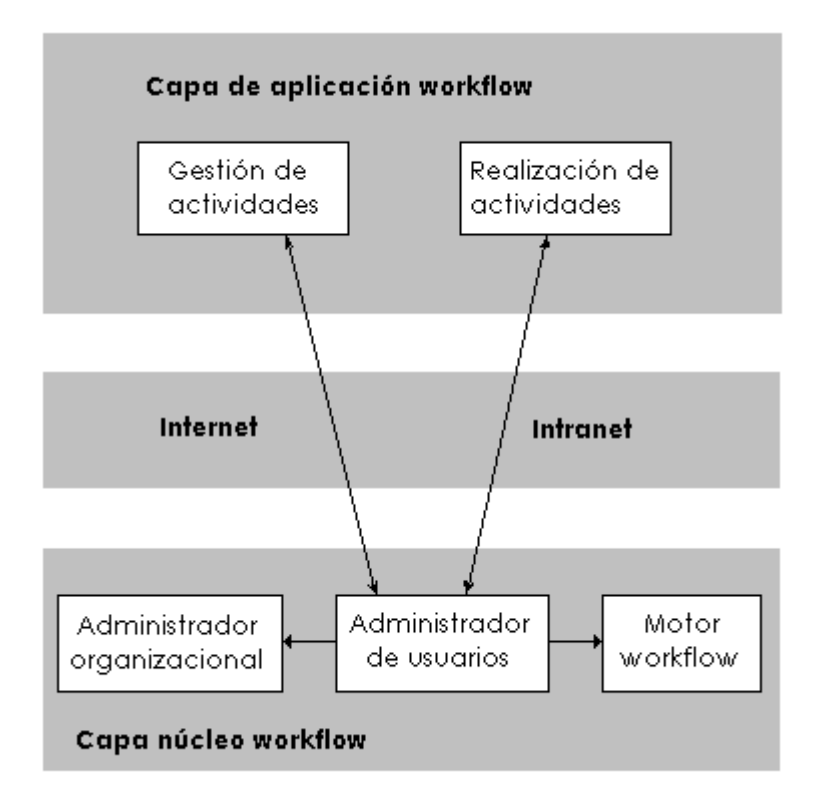

**Figura 2.17.** Componentes y capas básicas de SWATS

# **2.4.2.4 La arquitectura SWATS**

La arquitectura generada bajo estos lineamientos se denomina SWATS, esta se caracteriza por dos capas, la de núcleo del workflow y la capa de aplicación de workflow (Figura 2.17).

En la capa de núcleo workflow, se podría utilizar un producto libre o comercial como un motor workflow que ofrecería varias características técnicas interesantes (por ejemplo la interoperabilidad, la escalabilidad, el desempeño). El motor puede realizar los procesos comerciales según un modelo de proceso muy flexible incluso reglas complejas y eventos. Un administrador de usuario y servicios organizacionales se han agregado a este motor. El administrador de usuarios gestiona que todas las actividades planificadas con sus posibles actores y lineamientos presenten, asignación y terminación de actividades. En la capa de aplicación, las interfaces de usuario se han extendido o se han construido para permitir adaptaciones del lado del cliente. La gestión de actividades puede realizarse mediante la funcionalidad del worklist y los servicios de núcleo de workflow pueden usarse explícitamente vía CORBA o implícitamente vía formularios HTML o incluso Scripts CGI. De los funcionamientos administrativos (por ejemplo el Login, Setup etc.) de ejecución de actividad se ocupará la capa de aplicación.

Debido a varios requisitos, todas las aplicaciones workflow se desarrollan completamente en Java y pueden ejecutarse en un navegador WWW. Es más, usando una estructura de administración, los workflows basados en formulario pueden manejarse y ejecutar actividades sin requerir extensiones de software para el cliente. [Siebert00]

## **2.4.3 ARQUITECTURA ALTAMENTE DESCENTRALIZADA PARA LA EJECUCIÓN DE WORKFLOWS DE GRAN ESCALA**

El estándar de sistemas de gestión workflow cliente-servidor tiene una escalabilidad extrínseca limitada, su arquitectura centralizada impide la escalabilidad del sistema. Normalmente el sistema entero se ejecuta en un servidor central y representa un punto importante que mantiene la disponibilidad del sistema. Esta propuesta presenta una arquitectura totalmente distribuida para sistemas de gestión de workflow. Está basada en la idea de que cada de caso (una instancia del proceso) emigra de un host a otro, mientras se ejecutan las actividades de dicho caso, para lo cual se formula la implementación de agentes móviles. Adicionalmente a su estructura básica se le mejoró con la suma de otros componentes para que también maneje otros requisitos de los Sistemas de gestión workflow, diferentes a la escalabilidad [Silva&02].

# **2.4.3.1 El modelo distribuido**

Esta arquitectura se denomina WONDER y esta basada en la idea de que cada caso se representa como un juego de agentes móviles que emigran de host a host para realizar las actividades del caso. El agente encapsula los datos del caso (los formularios y documentos) y el plan para ese caso (la descripción del proceso).

El caso se mueve a un host de usuario particular que determina cual usuario o host realizará la próxima actividad. Una vez la actividad está terminada, el agente identifica a otro usuario para realizar la próxima actividad y se mueve a ese host transportando los datos que se produjeron en ese paso del proceso.

El uso de agentes móviles proporciona autonomía y distribución de carga procesal al sistema, permitiendo cumplir con el requisito de escalabilidad, además ya que no existe ningún tipo de control central o servidor de datos, no existirá ningún cuello de botella en el desarrollo.

El plan es una descripción genérica del proceso workflow y no especifica a un usuario particular como el actor de una actividad. Pero si define a los ejecutores de actividades en términos de roles. Considerando un ejemplo de verificación del historial de créditos, el plan declarará que "el evaluador del crédito", y no un actor específico, debe realizar la actividad de "chequeo del historia del crédito." Para cubrir con este requisito, un componente coordinador de rol, conteniendo información de cada rol, es definido. En este ejemplo, el caso pregunta al coordinador de evaluación de créditos, y pregunta por un usuario que realizar esa actividad. Una vez identificado al usuario, el caso se mueve al host preferencial de ese usuario.

Supervisar también es un problema en esta arquitectura. ¿Cómo determinar, sin transmitir, el estado actual del caso compuesto de muchas actividades esparcidas en una red de computadoras? Esta tarea es realizada por un componente de coordinación de caso que guarda la información acerca del estado que sigue el caso. Cada vez que el caso se mueve al host de un nuevo usuario, este envía una notificación a su coordinador de caso, para permitir que este componente rastree el progreso y el estado actual. Otro problema importante para la arquitectura de agente móvil es la recuperación de fallas. La característica distribuida de la arquitectura introduce muchos puntos candidatos a falla, pero mantiene las fallas aisladas de otros procesos. ¿Qué pasa en el caso de que el organizador dónde se está ejecutando un caso, se cae? Para solucionar una eventual caída, se utiliza una copia persistente del último estado que se guardo en hosts anteriormente visitados por las actividades del caso. En cuanto la falla es detectada, el coordinador del caso elige otro host o usuario para reiniciar o reasumir el proceso en un estado consistente antes de la caída. Además, para mejorar la tolerancia a la falla, el coordinador del caso puede dirigirse a los hosts y transferir esta información a un servidor auxiliar en caso de ser redes no muy fiables.

En si la arquitectura WONDER se estructura como una jerarquía distribuida de supervisión y componentes de ejecución de políticas que soportan la migración y ejecución de actividades de workflow representadas como agentes móviles. Estos componentes corresponden al coordinador del caso, el coordinador de rol, el servidor auxiliar y otros que se describen a continuación.

# **2.4.3.2 Componentes principales de la arquitectura.**

La arquitectura, representada en Figura 2.18, esta compuesta por componentes distribuidos autónomos que luego se describen.

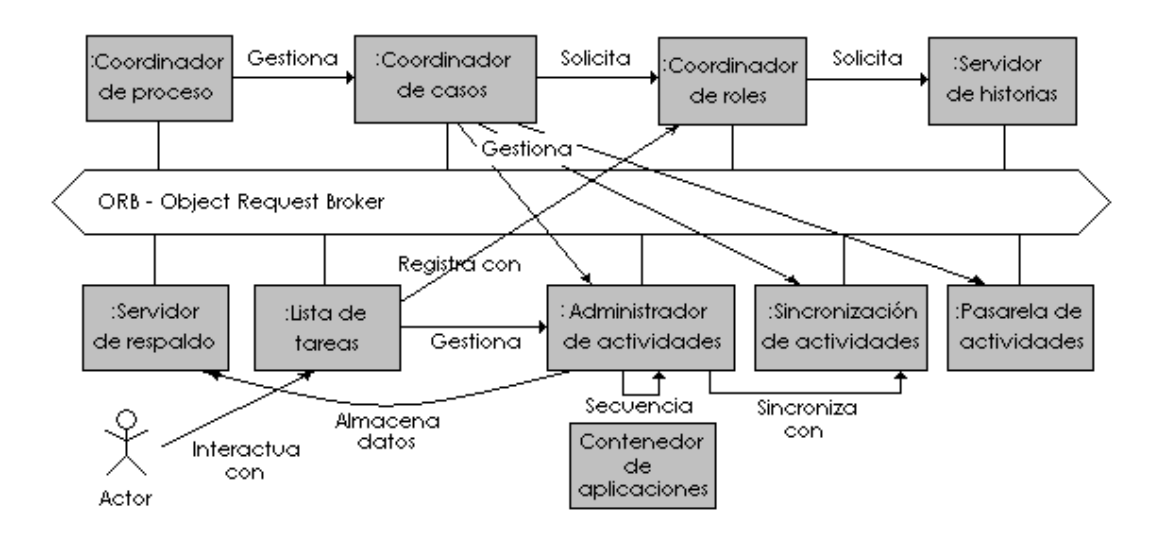

**Figura 2.18.** Los componentes principales de la arquitectura.

## **2.4.3.3 Coordinador de procesos.**

El coordinador de procesos es el responsable de la creación y la administración de coordinadores de caso que manejan instancias de un proceso particular. El coordinador del proceso guarda un registro de todas sus instancias de coordinación de casos en ejecución, mientras es responsable de la situación, inicialización, cambio y terminación de estos casos.

# **2.4.3.4 Coordinador de casos.**

El coordinador de caso rastrea y maneja la ejecución de una instancia de proceso particular. Es responsable de detectar fallas de actividad y de coordinar los procedimientos de recuperación. Ejecuta el proceso de finalización de un caso, colecta información de la cache obtenida por administradores de actividad en los host del sistema y repositorios de datos de historial del servidor. También contesta las solicitudes sobre el estado actual de un caso, notifica al coordinador del proceso cuando un caso se termina, así como otros procedimientos de dirección.

## **2.4.3.5 Coordinador de roles.**

Es responsable de la identificación de usuarios calificando la realización de una actividad particular. Colecciona también la información periódicamente sobre el estado actual del usuario, como las actividades que ella está ejecutando actualmente. Existe un coordinador de rol por cada rol en el sistema. El coordinador de rol también puede tener acceso al Servidor Historial (el cual almacena información sobre los casos terminados), y a las bases de datos corporativas. En resumen, el coordinador de rol es el componente responsable de seleccionar el usuario (o usuarios) que realizará una actividad particular.

## **2.4.3.6 Sincronización de actividades.**

Los And-joins y Or-joins son un problema particular en el modelo de workflow basado en agentes móviles. Cada Join de un caso debe crearse antes de que el caso empiece, por otra parte un agente móvil no sabría a dónde ir cuando necesite sincronizarse con otros agentes móviles que se ejecutan en diferentes ramas del mismo caso. La sincronización de una actividad esperará por todas las notificaciones (And-join) o la primera notificación (Or-join) de sus actividades precedentes antes de empezar la siguiente actividad de (de salida). La sincronización de una actividad también puede esperar por otra señal de sincronización, como eventos externos. Aunque eso no se contempla en la definición de WFMC.

## **2.4.3.7 Lista de tareas.**

La interfaz de usuario se presenta como una lista de tareas, similar a un lector de correo electrónico. La lista de tareas notifica al usuario de nuevas actividades que se supone que el debe realizar. Esto le permite al usuario aceptar o rechazar la actividad entrante de acuerdo a políticas especificadas. Además, la lista de tareas es la interfase principal del usuario al propio WFMS. Le permite al usuario personalizar sus aplicaciones externas preferidas, las políticas para ordenar las próximas actividades, su organizador preferencial, y así sucesivamente. También supervisa la actividad del usuario y colecciona su estado de trabajo actual, mientras remite esta información a los coordinadores de rol. La lista de tareas también proporciona el acceso al área de trabajo del usuario, al grupo de archivos y de datos necesarios para ejecutar cada actividad.

## **2.4.3.8 Servidor de historias**

El servidor de historias (o servidores) es un front-end para el almacén de casos terminados. Cuando un coordinador de caso termina su trabajo, se guardan todos los datos pertinentes usados por el caso en el almacén de historial. Tal procedimiento permite a los casos ser posteriormente intervenidos y la memoria de los casos puede ser archivada para una revisión extensa.

# **2.4.3.9 Servidor de respaldo**

El servidor auxiliar (o servidores) es (son) un front-end(s) para el almacenamiento del estado intermedio de los casos activos. Una copia del estado de ejecución del agente móvil y los datos de workflow se guardan en algunos de los hosts dónde se ejecutó el administrador de actividad. Los hosts no son un elemento de almacenamiento fiable para mantener la información de forma indefinida, y pueden no estar activos cuando los datos son necesitados (en los procedimientos de recuperación por ejemplo). El funcionamiento del servidor auxiliar se realiza en una máquina más fiable y poderosa. Almacena los datos obtenidos por los agentes móviles, bajo la orden del coordinador de casos. Una vez se ha realizado la copia, la información de estado puede borrarse de los hosts de usuarios.

Puede haber muchos servidores de respaldo en los sistemas, uno por proceso, uno para un grupo de procesos, o muchos para un solo proceso. La identidad del servidor auxiliar y el momento para realizar el respaldo es parametrizado por el coordinador del caso. Esta decisión esta basado en muchos parámetros como la red y carga del servidor. Una vez el backup es hecho, el organizador de usuarios puede borrar la información de estado anterior de ese caso.

#### **2.4.3.10 Administrador de actividades.**

Este componente implementa el agente móvil que ejecuta y lleva los datos del caso a lo largo de la red a los hosts de usuario. El agente móvil es implementado usando una estrategia de migración débil. No existe movilidad de código entre los hosts, solo se transfieren el estado de ejecución del agente y los datos necesarios del caso entre los organizadores. Cada vez que emigra el administrador de actividad, se coordina la ejecución de un caso de actividad para un caso particular. Cuando el administrador de actividad descubre el fin de la actividad actual, comienza el proceso de migración. Usando el proceso de migración débil, el administrador de actividad actual crea un caso de sí mismo en el host preferencial del usuario que realizará la actividad. Esta nueva instancia de administración es, entonces, configurada con la próxima actividad de datos específicos, y el estado de caso de actividad actual.

## **2.4.3.11 Contenedor de aplicaciones.**

Es un componente que controla la ejecución de una aplicación particular invocada. Lanza la aplicación con los parámetros necesarios de inicialización, junto con los datos de actividad, y colecciona el rendimiento de la aplicación. Es un puente entre los programas específicos y el administrador de actividades. Cuando la tarea se termina los contenedores notifican al administrador de actividad correspondiente que colecciona los datos generados y procedimientos de su ejecución.

#### **2.4.3.12 Pasarela de actividades.**

Para cumplir con el requerimiento de Interoperabilidad del WFMC, se definió el componente de actividad de pasarela. Este es responsable de la conversión bidireccional de datos de workflow y control entre dos WFMSs diferentes, lo que crea un puente especial a las aplicaciones externas en el modelo WONDER.

## **2.4.3.13 Implementación en CORBA**

CORBA fue escogido como el middleware para soporte al desarrollo de la arquitectura WONDER. Proporciona un grupo de servicios y transparencias de comunicación que mejoran el desarrollo de aplicaciones distribuidas. CORBA especifica un bus distribuido orientado a objetos, mientras proporciona transparencia en el acceso (independencia del hardware, idioma o sistema operativo) y situación (independencia del host dónde el objeto se está ejecutando). Ofrece todas las ventajas de la programación orientada a objetos, como la herencia, encapsulación, reusabilidad y el polimorfismo. También permite el uso de aplicaciones heredadas que se desarrollaron para un hardware y plataformas del software diferentes. Esto es posible a través de la definición IIOP (Internet Inter Orb Protocol) y CORBA IDL (Interfase Definition Language) lo que permite la generación de interfases en un grupo grande de lenguajes de programación.

La arquitectura descentralizada elimina el cuello de botella común en sistemas del workflow tradicionales. Por otro lado, la distribución es conocida que aumenta la comunicación entre los servidores descentralizados, un problema que deben ser planeadas en detalle. [Silva&02]

# **3. MODELO DE LOS SERVICIOS DE TELEMEDICINA PROPUESTOS POR EL PROGRAMA EHAS**

Este capítulo tiene como objetivo la descripción de la arquitectura de cada uno de los servicios propuestos por el programa EHAS [EHAS04], creado por la fundación EHAS. Inicialmente presenta una descripción de los servicios del programa EHAS, luego el subprograma de EHAS para Colombia: programa EHAS-Colombia con los servicios actualmente implementados y los propuestos. Finalmente despliega la arquitectura de los servicios implementados en el programa EHAS-Colombia.

# **3.1. Servicios del Programa EHAS**

Los servicios del programa están agrupados en cuatro categorías (formación a distancia, listas de distribución y discusión, acceso a documentación médica en bases de datos y revistas internacionales y consultas médicas a especialistas). De acuerdo con las políticas del programa, estos servicios se ofrecen sobre correo electrónico, sin embargo en el programa EHAS-Colombia se ha tomado la iniciativa proponiendo nuevos servicios utilizando las capacidades que ofrece la red EHAS.

A continuación se describen cada una de las cuatro categorías de servicios del programa EHAS.

## **3.1.1. Servicio de formación a distancia.**

El personal médico y técnico de cada país será el encargado de ofrecer cursos de formación a los profesionales en salud ubicados en zona rural, enviando pertinentemente lecciones a través de correo electrónico, que mediante sistemas interactivos de seguimiento y evaluación pueden ser certificados por las autoridades de salud. Las evaluaciones remotas correspondientes y seguimiento de los alumnos se realizan mediante una herramienta de gestión.

## **3.1.2. Servicio de listas de distribución y discusión**

El objetivo de este servicio es eliminar la sensación de aislamiento profesional del personal en los centros de salud rurales, y conocer sus inquietudes. El servicio está compuesto por dos tipos de listas:

- Listas de distribución de preguntas y respuestas: Semanalmente el proyecto establece un área temática con contenido educativo, la cual se desarrolla mediante una publicación diaria denominada 'pregunta al día'. Durante el año se cuenta con 52 temas y 365 preguntas. La publicación consta de las siguientes secciones: pregunta, respuesta, referencia (preferentemente en español para su inclusión en los documentos disponibles en el Centro De Coordinación Nacional), agradecimiento (permite dar el crédito apropiado a los colaboradores de la publicación), pregunta siguiente y créditos del proyecto. Las preguntas que surjan a partir de estas publicaciones serán presentadas en las listas de discusión correspondientes.
- Listas de discusión: A manera de foro permiten intercambio de preguntas, respuestas, comentarios y críticas entre beneficiarios del proyecto. Las listas están moderadas por personal especializado en cada temática.

# **3.1.3. Servicio de acceso a información médica.**

Los profesionales y técnicos en salud rurales realizan peticiones de información mediante correo electrónico y en el Centro Coordinador Nacional los 'facilitadores de acceso a la información' se encargan de buscar en bancos de datos locales e internacionales para enviar la respuesta nuevamente mediante correo electrónico.

#### **3.1.4. Servicio de consulta a especialistas.**

Las consultas entre profesionales y técnicos en salud se realizan siguiendo un orden institucional. Un profesional que trabaja en un puesto de salud aislado pregunta a un médico de su centro de salud de referencia, éste a su hospital provincial. También es posible el acceso a médicos especialistas mediante una petición de información a los 'facilitadores de acceso a la información', quienes deciden si la situación amerita consulta con los especialistas.

#### **3.2. Programa EHAS-Colombia**

El programa EHAS-Colombia se ha encargado de apropiar y adaptar a las condiciones locales las tecnologías y servicios de información desarrollados hasta el presente por el programa EHAS. Actualmente el proyecto se encuentra en la primera fase y los servicios que se han implantado hasta el momento son: correo electrónico, capacitación, vigilancia epidemiológica, los cuales se describen en las siguientes secciones junto con los servicios propuestos apoyados en la red EHAS.

#### **3.2.1. Servicios implementados**

## **3.2.1.1.Servicio de correo electrónico**

Es uno de los servicios prestados en todos los puestos de salud y su fin es permitir la comunicación entre los profesionales de salud con el personal del Centro Coordinador Nacional. La red EHAS ofrece una conexión de radio VHF que se establece cuatro veces al día hacia los Puestos de Salud, y es el medio por el cual se transportan los mensajes de correo electrónico. En cada puesto de salud se ha configurado un cliente de correo con Netscape para uso de los auxiliares de salud, de esta manera pueden enviar o recibir mensajes. En el caso de envío de mensajes, éstos se almacenan en la bandeia de salida del cliente de correo y cuando se detecta conexión vía módem de radio, el mensaje es enviado a través del servidor de comunicaciones.

En principio el servicio de correo electrónico es utilizado para enviar contenido de cursos de capacitación al personal rural y para recoger información epidemiológica, pero en una fase siguiente la cantidad servicios que soporta el correo puede ser ampliada.

Una de las limitaciones de la conexión radio VHF es la cantidad de tráfico de información, razón por la cual el tamaño de los mensajes de correo se ha restringido a 150 KB. Sucede que hasta el momento no se conoce una forma de limitar tamaño de los mensajes desde cualquier origen, entonces es necesario verificarlo cada vez que se detecta conexión VHF para decidir si el mensaje puede enviarse o no.

#### **3.2.1.2.Servicio de capacitación**

El proyecto EHAS define este servicio en términos de "la formación remota del

personal sanitario rural" por medio de cursos a distancia [Dulcey&03b].

Este servicio tiene como objetivo apoyar la formación continua de los profesionales en salud del área rural, promoviendo su desarrollo integral, animándolos a cooperar en la recolección y sistematización de información epidemiológica, y de esta manera obtener una excelente calidad en la prestación del servicio.

Se diseñaron dos cursos que se relacionan con el montaje de un Servicio de Vigilancia Epidemiológica: "Salud-Enfermedad" y "La Vigilancia Epidemiológica". Para cursos posteriores el Sistema de Vigilancia Epidemiológica va a proporcionar temas de interés para cada población, fortaleciendo la labor de los profesionales en salud rurales.

El primer curso (Salud-Enfermedad) está dirigido al personal de salud de todos los niveles. A partir del segundo curso un mismo tema varía en complejidad de pendiendo del nivel del personal al cual va dirigido. Los 5 niveles en que están agrupados los profesionales en salud son:

- 1. Agente de salud o promotora
- 2. Auxiliar de enfermería
- 3. Médico, odontólogo y enfermera licenciada
- 4. Técnico de saneamiento básico
- 5. Higienista oral

El curso "Salud-Enfermedad" contiene temas relacionados con el concepto de enfermedad desde diversos puntos de vista y diferentes modelos de salud. Está diseñado para permitir intercambio de ideas y conceptos entre personal rural y docentes, enriqueciendo de esta manera el conocimiento acerca de la situación sanitaria de cada población, y haciendo un aporte importante al desarrollo del SVE.

Como el nombre lo indica, el segundo curso consiste en vigilancia epidemiológica; se ha planteado con orientación hacia el entorno en el cual va a ser aplicado.

## **3.2.1.3.Servicio de vigilancia epidemiológica**

El Servicio de Vigilancia Epidemiológica (SVE) debe cumplir con las premisas planteadas en el concepto de vigilancia epidemiológica: recolección de información de manera eficiente acerca de condiciones o eventos de salud de la población, para prevención y control de los problemas de salud, y para soporte en la toma de decisiones sanitarias. Para este servicio se debe establecer un Sistema de Vigilancia en Salud Pública que controle todos los procesos de Salud pública del entorno, es decir, la vigilancia epidemiológica, planes de atención a la comunidad, calidad de servicios de salud, Salud y medio ambiente, investigación en Salud pública. infraestructura en Salud, capacitación, gestión de recursos, gestión de talento humano, análisis de información en salud pública, gestión de las políticas de seguridad en Salud, y formulación de planes y programas de atención Básica en salud.

Para soportar el Sistema de Vigilancia en Salud Pública se ha definido un Servicio EHAS de Vigilancia Epidemiológica dirigido a la gestión, sistematización y realimentación de la información, al soporte de envío de formatos de vigilancia epidemiológica en todos los niveles, a abarcar otros problemas que inicialmente se encuentran al margen de la vigilancia epidemiológica (violencia doméstica, desnutrición), y a dar cobertura hacia otros sectores de población. Ello implica que el

Sistema debe ser capaz de recoger y procesar todo tipo de información epidemiológica.

En el marco del programa EHAS-Colombia se ha hecho una importante consideración en cuanto al Servicio de Vigilancia Epidemiológica, ya que ha sido colocado como eje central del componente médico del proyecto, integra los demás servicios y éstos a su vez lo complementan. Dada la importancia del SVE se ha planteado el desarrollo de un proyecto de investigación cuyo objetivo es diseñar e implementar un SVE poblacional para el municipio de Silvia, Cauca. Para ello se implementará en el proyecto un confiable sistema de recolección de la información epidemiológica que será debidamente sistematizada y analizada para intercambio con el Centro Coordinador Nacional (CCN) y para retroalimentación a los diferentes niveles del sistema local de salud (SILOS) y la Dirección Departamental de Salud del Cauca (DDSC). Es importante que el SVE establezca procesos para el manejo de información epidemiológica y que ayude en la toma de decisiones y en los programas de promoción, prevención y educación en salud.

Actualmente se ha planteado la propuesta de desarrollar un servicio que a través de Internet permita gestionar la información administrativa. También se ha desarrollado una aplicación que permite el envío de fichas epidemiológicas de programas de promoción y prevención desde puestos de salud hacia hospitales de referencia.

# **3.2.2. Servicios propuestos apoyados en la tecnología WiFi**

Después de realizar una búsqueda de los servicios de telemedicina que se podrían prestar aprovechando las capacidades de la red EHAS, se encontró que los servicios de acceso a bases de datos, educación a distancia, intercambio de información y teleconferencias de interconsulta y actualización médica son de gran utilidad y pueden ser implementados con los recursos disponibles.

Otros servicios técnicos de telemedicina muy empleados son teleradiología, telecardiología, telepatología y teledermatología. Sin embargo, por cuestión de costos, demanda, infraestructura y recursos disponibles solo es conveniente montar el servicio de teledrematología por el momento. Este servicio permitiría a los profesionales de salud rurales contar con el concepto de un especialista cuando se presenten casos de enfermedades de la piel, evitando también el desplazamiento de pacientes hacia la capital del departamento para efectos de consulta especializada, evento que se torna complicado por motivo de falta de recursos por parte de los pacientes.

Los servicios de tele educación, foros, conferencias interactivas, videoconferencias se pueden ofrecer mediante teleconferencia. Inicialmente se había establecido la herramienta Netmeeting para soportar videoconferencia, pero presenta la desventaja de permitir conexiones solo de punto a punto, sin posibilidad de multiconferencia. Además en el programa EHAS-Colombia se ha adoptado la filosofía de desarrollar aplicaciones bajo software libre y que operen sobre plataformas libres para disminución de costos. Se está trabajando en una aplicación que permita este tipo de conexiones punto a multipunto, y que no sea un software propietario.

## **3.3. Arquitectura de los servicios del Programa EHAS-Colombia**

En la sección 3.2.1 se describen los servicios actualmente implementados en el Programa EHAS-Colombia: servicio de correo electrónico, de capacitación y de

vigilancia epidemiológica. Esta sección tiene como propósito presentar la arquitectura de estos servicios.

La arquitectura de software se obtiene a partir de una arquitectura de referencia que surge del mapeo de un modelo de referencia (división funcional y su flujo de datos) a los componentes de software y flujo de datos entre estos. En el desarrollo de la arquitectura de referencia se han tenido en cuenta estilos y patrones arquitectónicos acordes con los requerimientos del sistema y con los criterios de un sistema de vigilancia epidemiológica.

# **3.3.1. Patrones de diseño**

En el diseño de la arquitectura de referencia se utiliza el Modelo Vista Controlador en colaboración con otros patrones de diseño y adecuadas tecnologías de información (particularmente XML) para minimizar los inconvenientes que pueda tener cada modelo. Los otros patrones son la arquitectura de software de tres capas y la arquitectura cliente servidor multinivel.

## 3.3.1.1. **Modelo Vista Controlador**

El Modelo Vista Controlador (MVC) es un patrón muy utilizado en aplicaciones interactivas que requieren de interfaz de usuario flexible, fácil de modificar, que permita presentar al usuario los últimos cambios realizados en los datos de una aplicación y que esos datos sean presentados simultáneamente en diferentes formatos. El MVC descompone una aplicación interactiva en tres grandes bloques: modelo, controlador y vista.

El modelo contiene la funcionalidad de la aplicación, lleva un registro de las vistas y controladores del sistema, notifica los cambios en los datos a los componentes y es independiente de la representación de los datos. La vista crea e inicializa su controlador asociado, muestra información al usuario de cierta forma, actualiza la información, recoge datos del modelo. El controlador acepta los eventos de entrada, traduce los eventos de entrada a peticiones al modelo o a las vistas, implementa el procedimiento actualizar si es necesario.

El MVC posee ventajas al igual que desventajas. Dentro de las ventajas están la sincronización de las vistas, flexibilidad para cambiar vistas y controladores, variedad de vistas para un solo modelos, soporte de diversos tipos de interfaz de usuario, gestión centralizada, es reutilizable, independencia entre nivel de presentación y nivel de datos, componentes independientes, y API con salidas y entradas bien definidas. Las desventajas son: dependencia entre vista y controlador y con la interfaz del modelo, creciente complejidad, cambios innecesarios cuando todas las vistas no necesitan ser cambiadas, vista y controlador dependientes de la plataforma, acceso ineficiente a los datos en la vista y en algunas ocasiones el controlador deja de ser necesario cuando el procesamiento se incluye en los eventos de entrada de la interfaz de usuario.

## **3.3.1.2.Arquitectura Cliente/Servidor multinivel**

Hasta hace poco tiempo las aplicaciones en red estaban montadas bajo el modelo cliente/servidor de dos capas compuesto por múltiples clientes y un solo servidor. Normalmente el cliente consiste en una aplicación con interfaz gráfica de usuario,

consulta los datos en un servidor y con ellos realiza localmente la lógica del negocio. El servidor, usualmente una base de datos solo sirve como almacén de información, aunque en un modelo extendido almacena procedimientos para realizar alguna lógica del negocio.

El modelo de dos capas presenta diversos inconvenientes: lógica del negocio compleja en los clientes, los cambios algún cliente obligan a distribuir la actualización a los otros clientes, problemas de portabilidad cuando el servidor realiza algún procesamiento, fallas de seguridad en el servidor, el servidor representa un punto de fallo único, pocas posibilidades de extensibilidad dado el alto acoplamiento que hay entre la lógica del negocio y el cliente. Estas desventajas, entre otras, hacen que se opte por un modelo cliente/servidor multinivel.

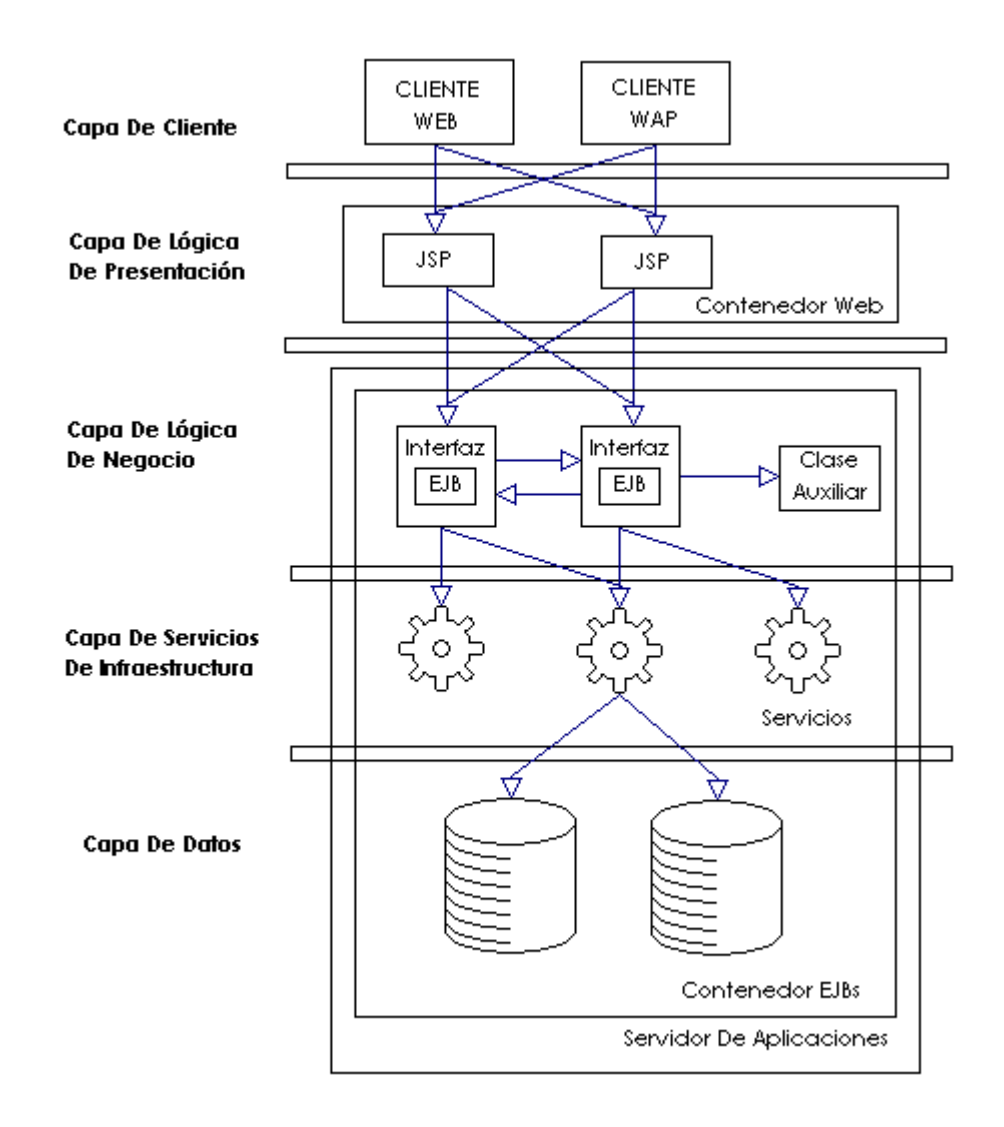

**Figura 3.1.** Arquitectura Multinivel

La gran ventaja de los sistemas multinivel es que están compuestos por múltiples capas totalmente independientes. Es común encontrar en estos sistemas las siguientes capas: capa de cliente, capa de presentación, capa de lógica del negocio, capa de servicios de infraestrutura, capa de datos.

La capa de cliente la conforman los componentes que se ejecutan en el cliente. Estos clientes se clasifican en gruesos y finos. Los gruesos accesan directamente a la capa de lógica del negocio, los finos accesan a la capa de presentación. La capa de presentación funciona como un puente entre la capa de cliente y la capa de lógica del negocio. La capa de lógica del negocio contiene todos los objetos de negocio y servicios procesados. En la capa de servicios de infraestructura van los objetos que automatizan el acceso a bases de datos. La capa de datos representa los sistemas de información de la organización, permite acceder de forma transparente a distintos sistemas heterogéneos de almacenamiento: bases de datos, almacenes de datos, etc.

En estos sistemas multinivel no existe un único punto de fallo, la lógica del negocio es independiente y puede ser modificada sin que afecte las otras capas, la seguridad se encuentra centralizada. En general el sistema presenta buen rendimiento, es escalable y con gran extensibilidad dado el bajo acoplamiento entre capas.

Dentro de las desventajas que presentan se pueden contabilizar la complejidad y los costos que implica su implementación.

## **3.3.2. Diseño de la arquitectura**

Con base en los patrones de diseño presentados en la sección anterior y en el modelo funcional de referencia planteado en [Figueroa&03], la arquitectura funcional se muestra en la figura 3.2.

El modelo se adapta a las necesidades de bajo procesamiento en el nivel local y en el nivel de servicios de salud con la tecnología apropiada para el análisis adecuado de datos.

La arquitectura básica de componentes middleware se muestra en la figura 3.3. Para garantizar un mejor desempeño del sistema se han incorporado tecnologías de información que se adapten a las capacidades de procesamiento en clientes y servidores, entre ellas: XML, Servlets Java, JSP, EJB.

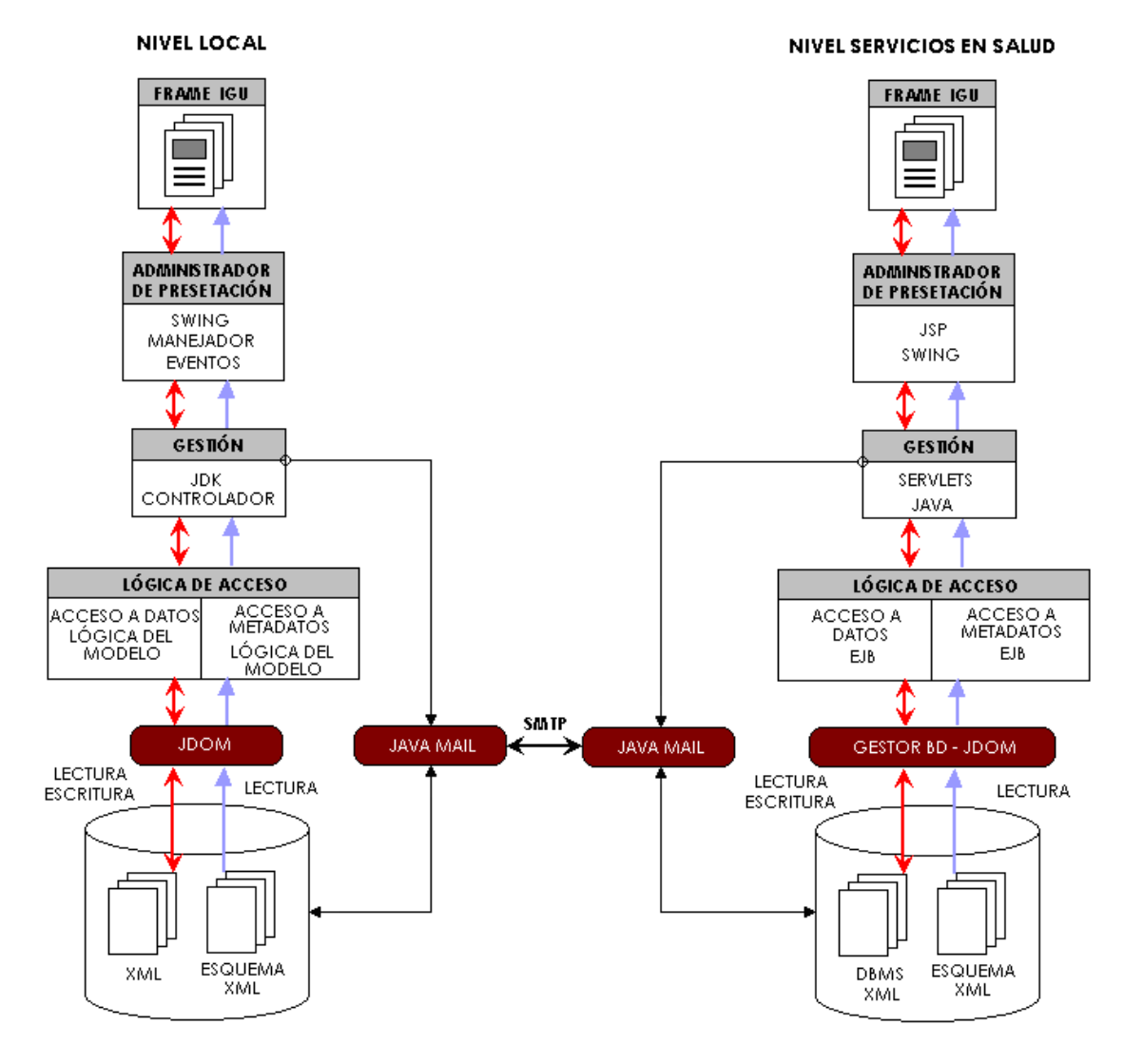

**Figura 3.2.** Arquitectura de referencia

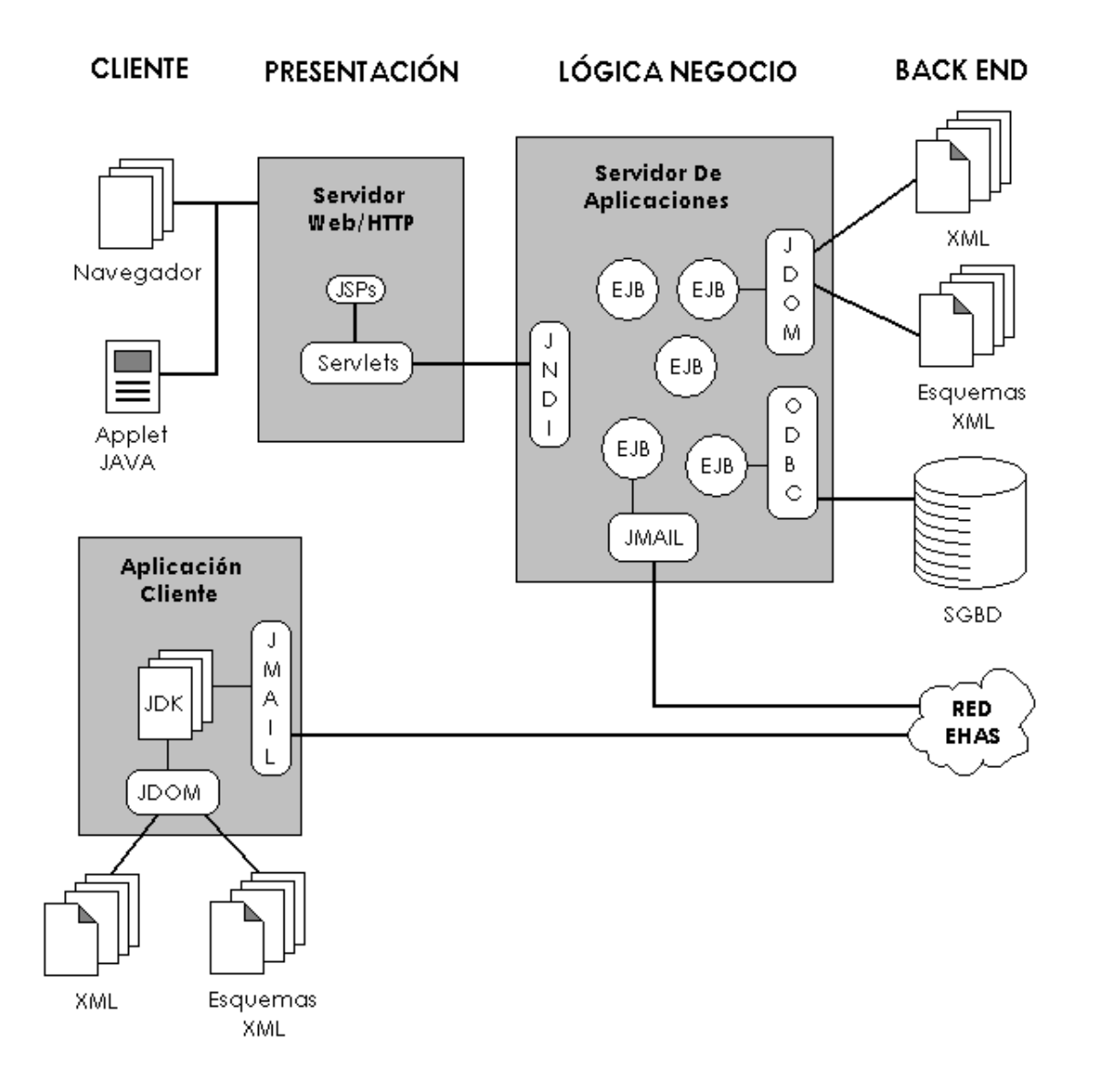

**Figura 3.3.** Arquitectura básica de componentes middleware

La figura 3.4 muestra el diagrama de implantación que relaciona los componentes de programación con la arquitectura física. Es un diagrama que reúne nodos (recursos computacionales físicos), conexiones para unir nodos, componentes (archivos de código que se ejecutan en un nodo) y objetos (pueden estar contenidos en otro objeto, en un paquete o en un nodo).

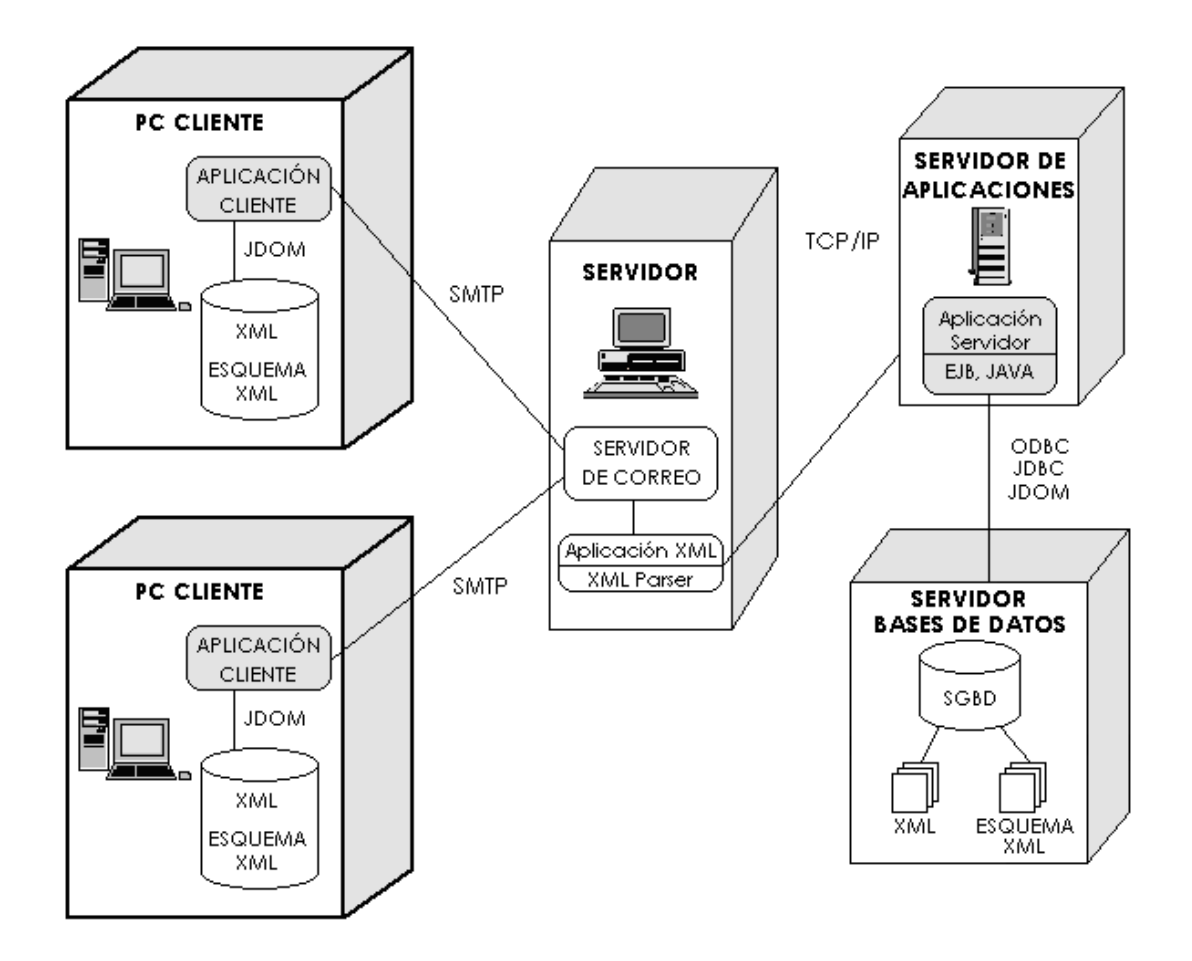

**Figura 3.4.** Diagrama de implantación

# **4: ARQUITECTURA PROPUESTA**

La arquitectura de sistemas de gestión workflow en servicios de información para salud pública busca integrar los servicios ofrecidos en la actualidad por el proyecto EHAS mediante la incorporación de la tecnología workflow de tal manera que se incremente la calidad en la prestación de los servicios de salud pública.

El diseño de la arquitectura se realizó con base en los lineamientos de la tecnología workflow, teniendo en cuenta los requerimientos de los servicios de salud pública presentes en el marco del proyecto EHAS-Silvia y la restricciones que surgen por causa de las condiciones de operación presentes en el entorno de ejecución. Se soporta teóricamente en la base conceptual (presentada en el capítulo 2, Aproximación al estado del arte de Arquitecturas de Gestión Workflow para Servicios de Salud Pública) construida a partir del estudio de la tecnología workflow, los sistemas de gestión workflow (SGWf), el diseño de arquitecturas para SGWf, experiencias de utilización de SGWf en salud y los sistemas de información y su aplicación en organizaciones de atención de salud.

La metodología de referencia utilizada en el diseño fue el Modelo para Construcción de Soluciones (MCS) presentado en el Modelo Integral para un Profesional en Ingeniería [Serrano00: 43-58]. Este modelo describe el proceso de generación de nuevo conocimiento, tiene como paradigma principal la técnica de desarrollo incremental y se concibe como referencia metodológica esencial para cualquier proyecto cuyo propósito sea construir una solución de calidad, oportuna y con costos competitivos.

El lenguaje de modelamiento a utilizar en este proceso de desarrollo es el Lenguaje de Modelado Unificado (UML, Unified Modelling Languaje) que describe un sistema mediante diferentes vistas las cuales están integradas por diagramas que presentan aspectos estáticos y dinámicos de análisis, diseño e implementación de tal manera que la construcción de la solución final pueda ser realizada utilizando cualquier herramienta de desarrollo por cualquier equipo de desarrollo que comprenda la notación UML.

El objetivo de este capítulo es diseñar la arquitectura de gestión workflow obtenida a partir de la aplicación del MCS, planteando la construcción de un servicio de salud pública para extraer la esencia del proceso y presentar la arquitectura. Se identificaron y realizaron las actividades del proceso esenciales para la construcción del servicio.

# **4.1. Estudio de prefactibilidad**

# **4.1.1. Planeación del estudio de prefactibilidad**

## **Subproducto esencial No. 1. Declaración inicial del negocio**

#### 4.1.1.1. Declaración del propósito

Implementar un sistema de gestión workflow para dos servicios del programa EHAS-Colombia: correo electrónico y vigilancia epidemiológica.

## 4.1.1.2. Características esenciales del servicio

Para implementar el sistema de gestión workflow con los dos servicios del programa EHAS-Colombia se debe seguir de cerca los lineamientos de la tecnología workflow presentados en el estándar publicado por la Coalición de Gestión Workflow (WfMC, Workflow Management Coalition).

El servicio de correo electrónico será el encargado de dar soporte al servicio de vigilancia epidemiológica.

El servicio de vigilancia epidemiológica debe cumplir con las premisas planteadas en el concepto de vigilancia epidemiológica, descritas en la sección 3.2.1.3 (Servicio de vigilancia epidemiológica).

4.1.1.3. Descripción de las personas y sistemas que van a interactuar con el servicio y todas sus relaciones

Las personas que van a interactuar directamente con el sistema son los profesionales en salud que se encuentran en los puestos de salud, en los hospitales de referencia y en el Centro Coordinador Nacional. Estos profesionales se agrupan en 5 niveles: (1) agente de salud o promotora, (2) auxiliar de enfermería, (3) médico, odontólogo y enfermera licenciada, (4) técnico de saneamiento básico, (5) higienista oral.

Se requiere también un administrador para el sistema de gestión workflow, con conocimientos técnicos en telecomunicaciones e informática.

4.1.1.4. Establecimiento de los beneficios que se quieren lograr en términos económico, científico, tecnológico y adquisición de experiencia

El proyecto EHAS no tiene como finalidad la generación de ingresos ni busca lucrarse cobrando por la prestación del servicio; por el contrario, se quiere satisfacer las necesidades sanitarias de los habitantes de zonas rurales, mejorando la prestación del servicio de salud, con ayuda de entidades que con sus aportes ayudan en la financiación del proyecto. Es por ello que se desea implementar un Sistema de Gestión Workflow que no implique grandes inversiones y que ahorre los costos hardware y software que implicaría la adquisición de un sistema de gestión de servicios.

La tecnología workflow es relativamente nueva y al desarrollar e implementar un SGWf se hace una contribución a su maduración, mediante la generación de nuevo conocimiento que enriquezca su base conceptual. Tecnológicamente se está haciendo un aporte en el área de workflow aplicado a servicios de salud pública en un entorno específico restringido por limitaciones de recursos para licencias de software e infraestructura de comunicaciones.

Se desea adquirir experiencia en el desarrollo de proyectos siguiendo una metodología de desarrollo, en la construcción de sistemas de Gestión Workflow y su aplicación en entornos específicos, y en desarrollo de soluciones con recursos disponibles que en ese caso no son cuantiosos.

4.1.1.5. Establecimiento de criterios para garantizar la calidad del servicio

Las siguientes pautas son consideradas importantes para la obtención de una óptima calidad de servicio:

- Procesos correctos para la planeación del proyecto
- Gran capacidad de trabajo en equipo de integrantes
- Alta capacidad de comunicación entre integrantes
- Personal calificado en el diseño e implementación
- Fuentes de información confiables
- SW de calidad
- Generación adecuada de documentación

## 4.1.1.6. Arquitectura inicial propuesta por el cliente

Está basada en la arquitectura del servicio de vigilancia epidemiológica, presentada en el capítulo 3, ya que este servicio es el eje central del componente médico del proyecto, integra los demás servicios y éstos a su vez lo complementan. Todos los servicios están soportados en correo electrónico.

La representación de la arquitectura inicial propuesta por el cliente se presenta en las figuras 3.2, 3.3 y 3.4 (del capítulo 3, Modelo de los Servicios de Telemedicina propuestos por el Programa EHAS) que muestran respectivamente la arquitectura funcional basada en un sistema de múltiples niveles, la arquitectura básica de componentes middleware, y el diagrama de implantación.

## **4.1.2. Modelado de requerimientos esenciales y selección de arquitectura inicial**

## **4.1.2.1. Subproducto esencial No. 2. Modelo inicial de casos de uso del sistema.**

4.1.2.1.1. Diagrama de casos de uso.

A continuación se presentan los diagramas de casos de uso para los servicios de correo electrónico y vigilancia epidemiológica. El servicio de vigilancia epidemilógica consta de una aplicación cliente y una aplicación servidor, y para cada una se muestran los casos de uso de forma independiente.

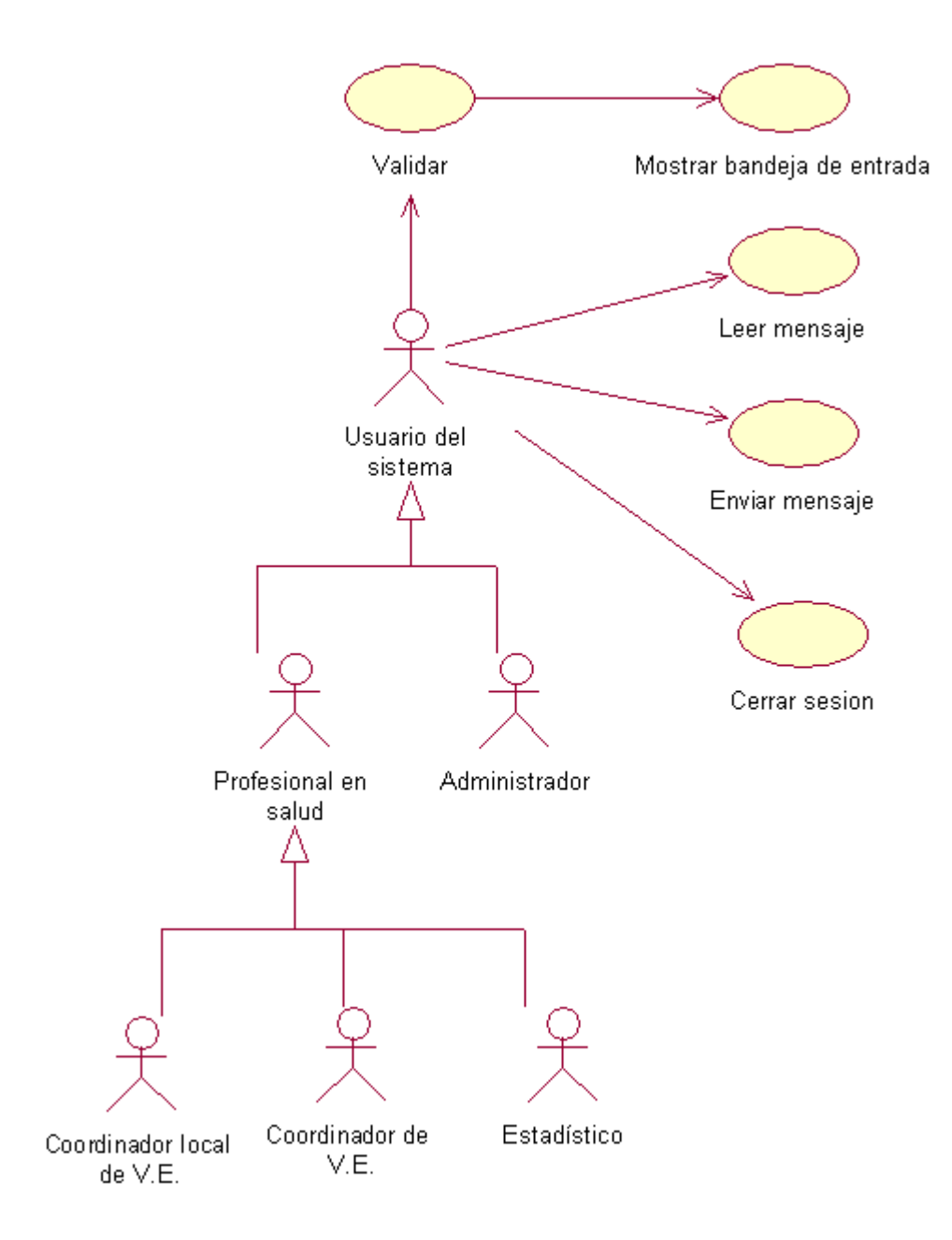

**Figura 4.1.** Diagrama de casos de uso para servicio de correo electrónico.

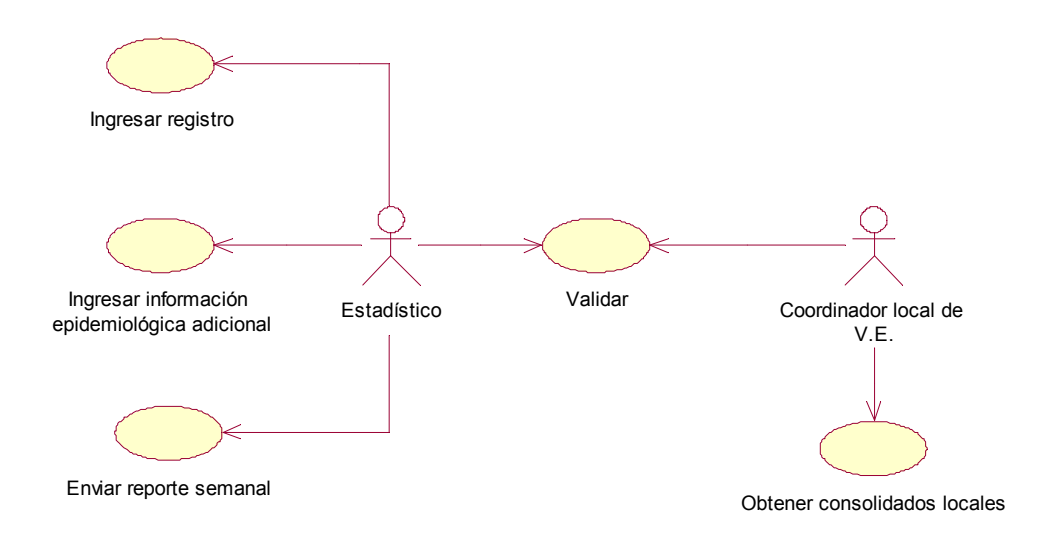

**Figura 4.2.** Diagrama de casos de uso para servicio de vigilancia epidemiológica. Aplicación cliente.

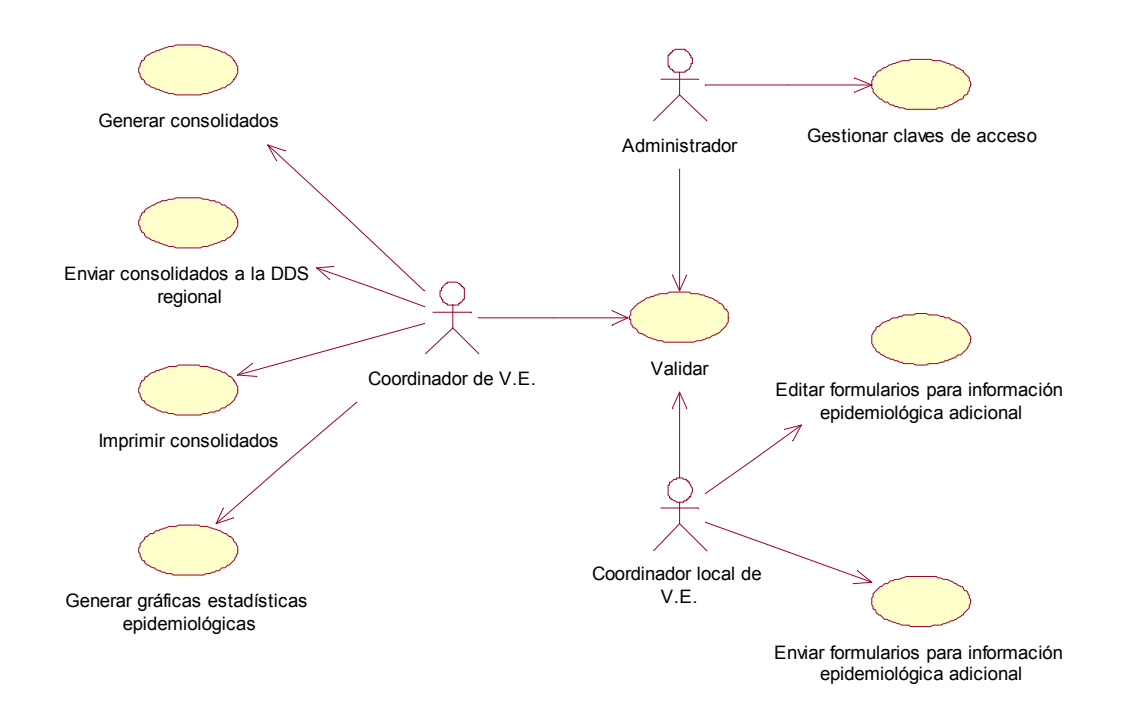

**Figura 4.3.** Diagrama de casos de uso para servicio de vigilancia epidemiológica. Aplicación servidor.

4.1.2.1.2. Descripción inicial de los escenarios de los casos de uso esenciales.

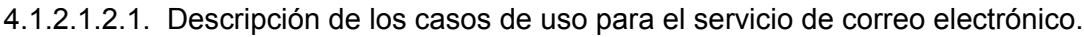

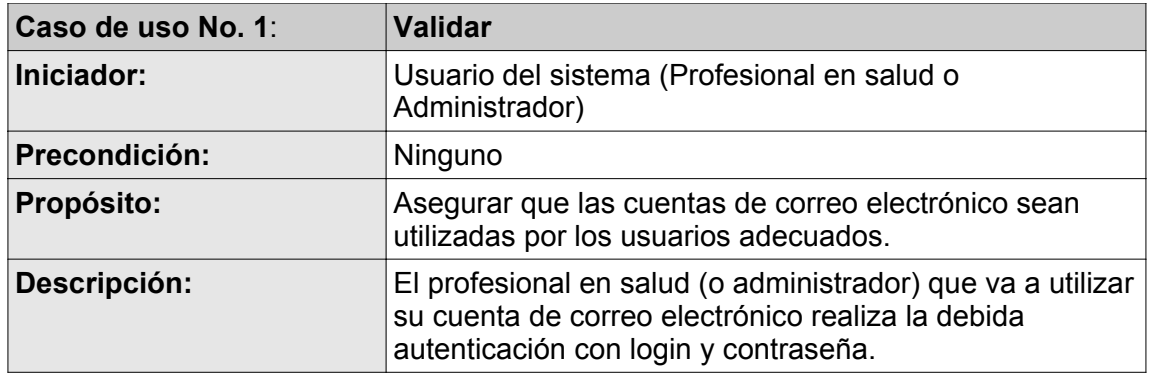

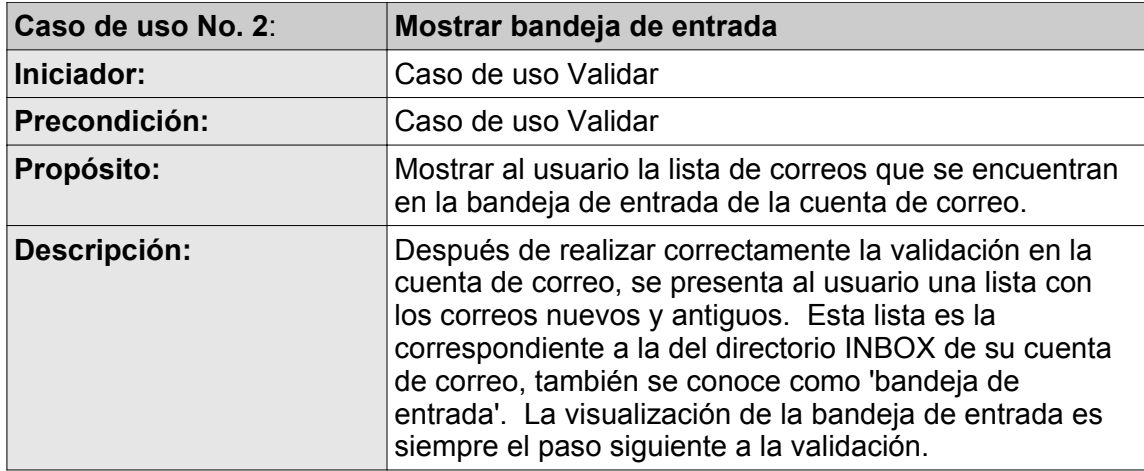

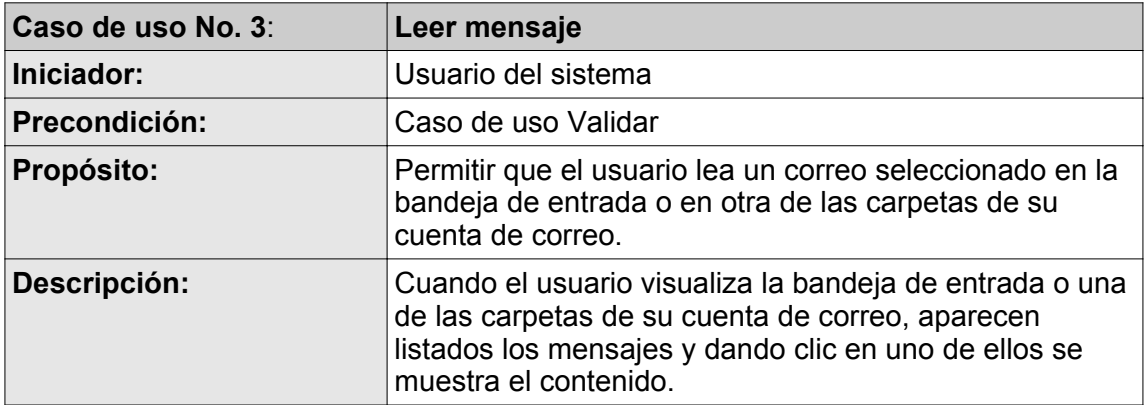

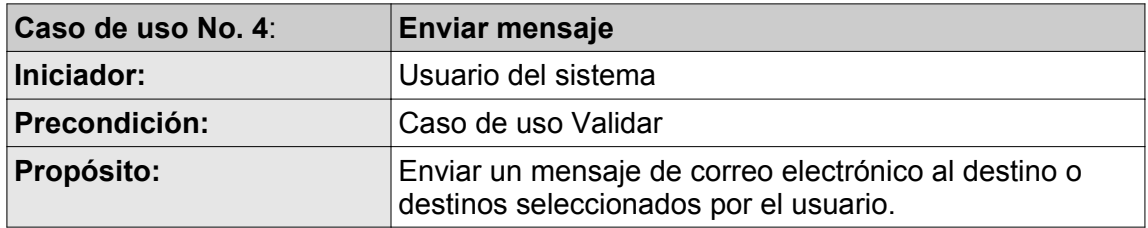

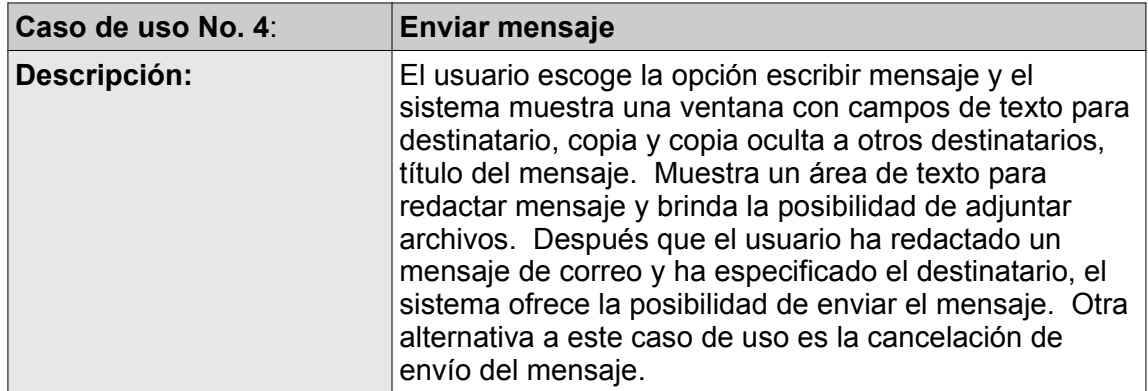

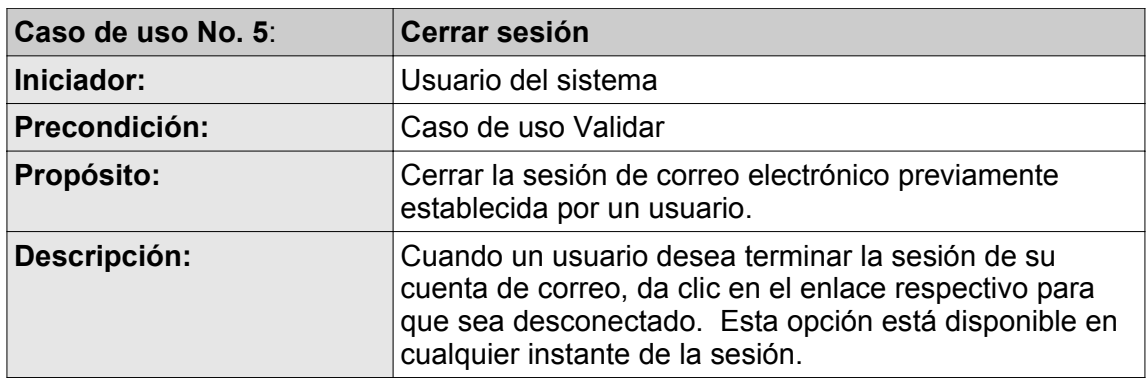

4.1.2.1.2.2. Descripción de los casos de uso para el servicio de vigilancia epidemiológica.

## 4.1.2.1.2.2.1. Aplicación Cliente.

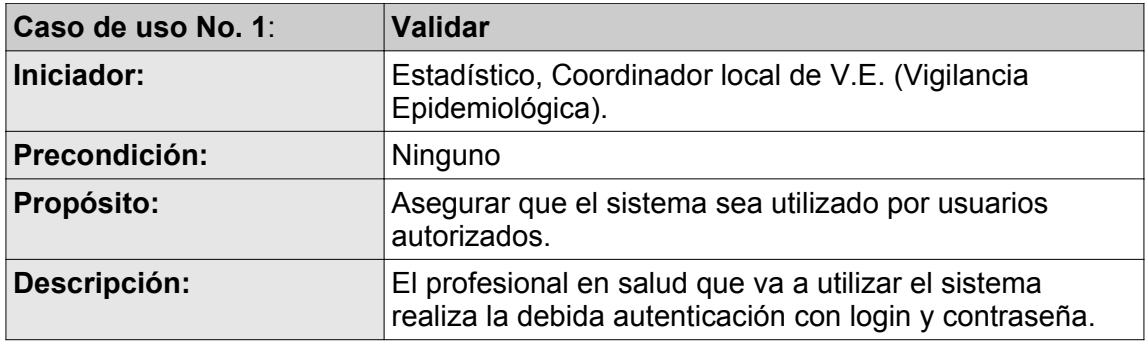

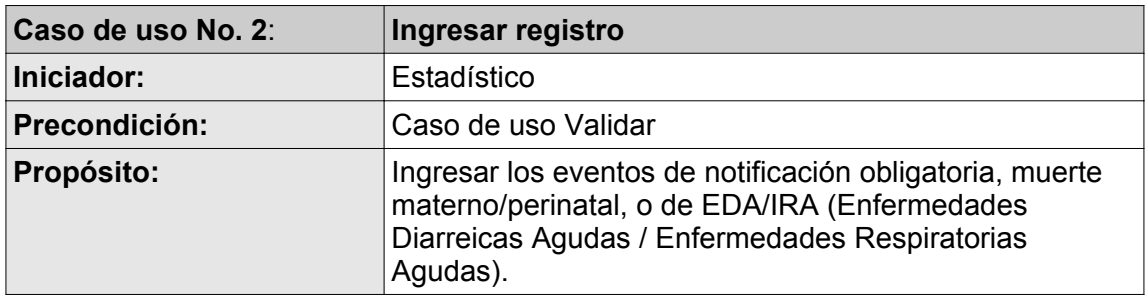

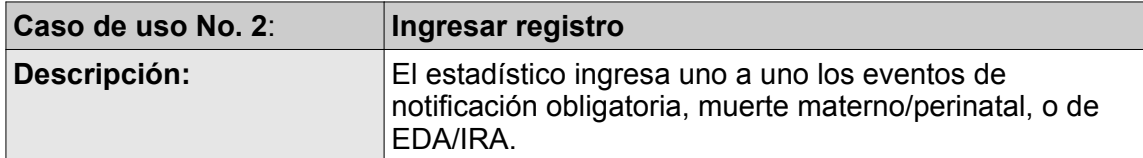

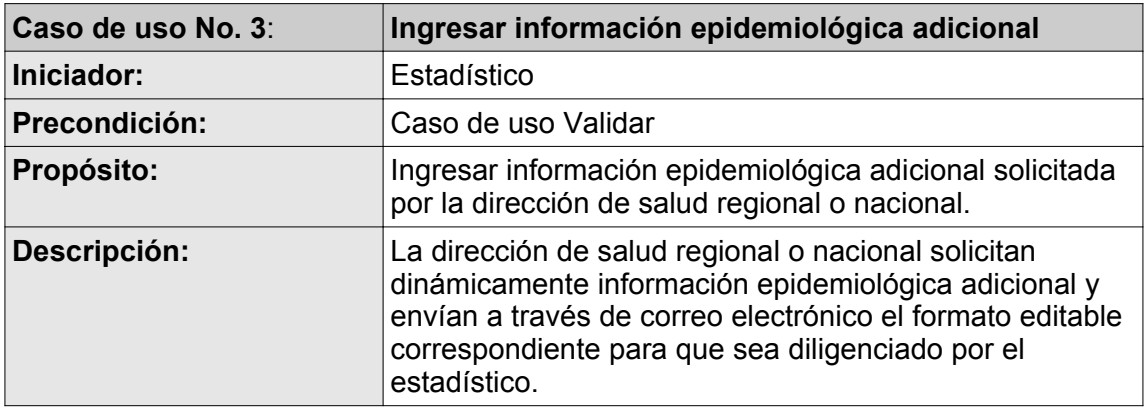

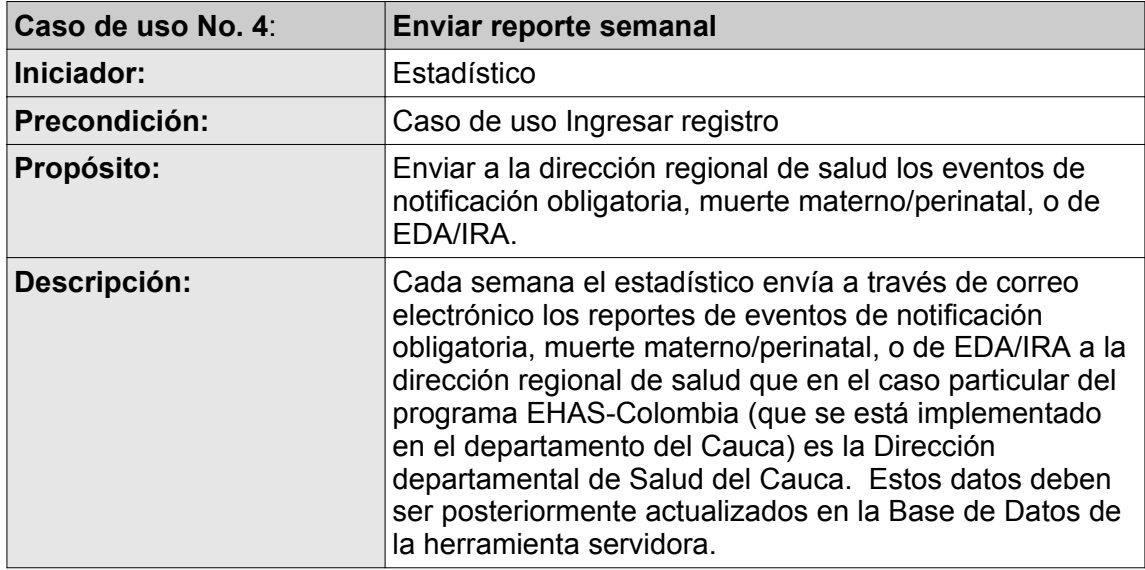

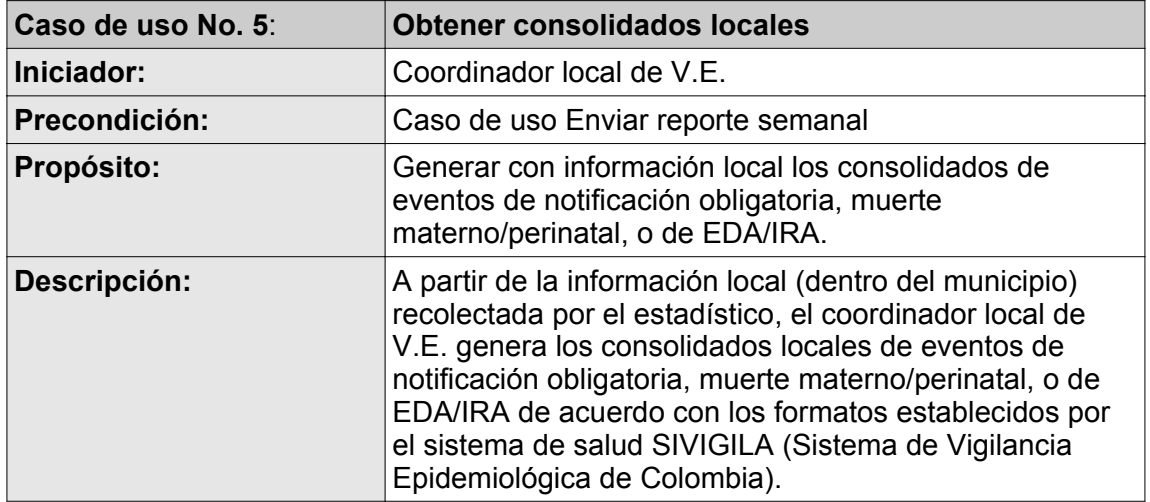

# 4.1.2.1.2.2.2. Aplicación Servidor.

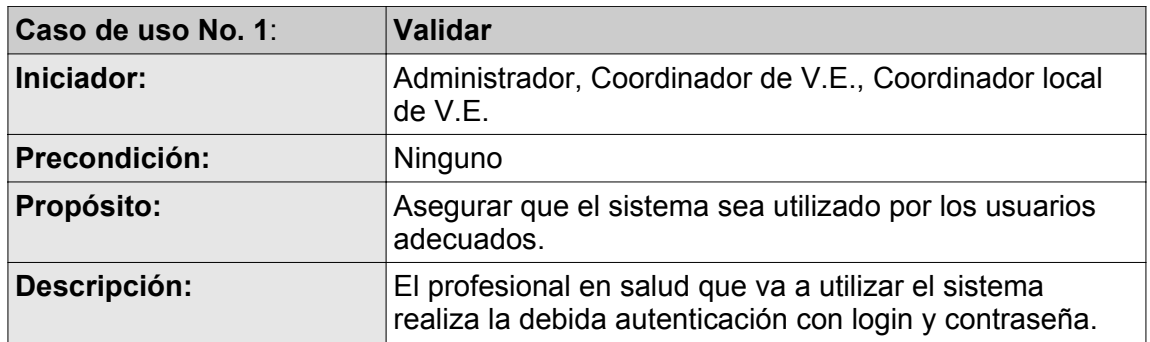

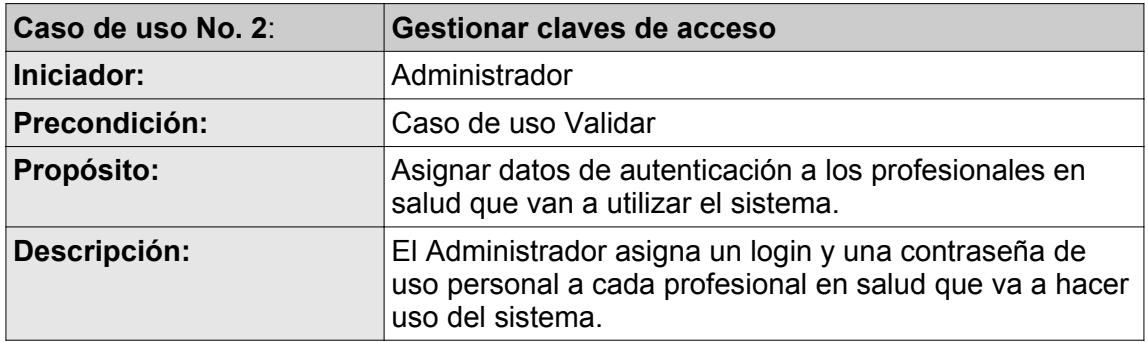

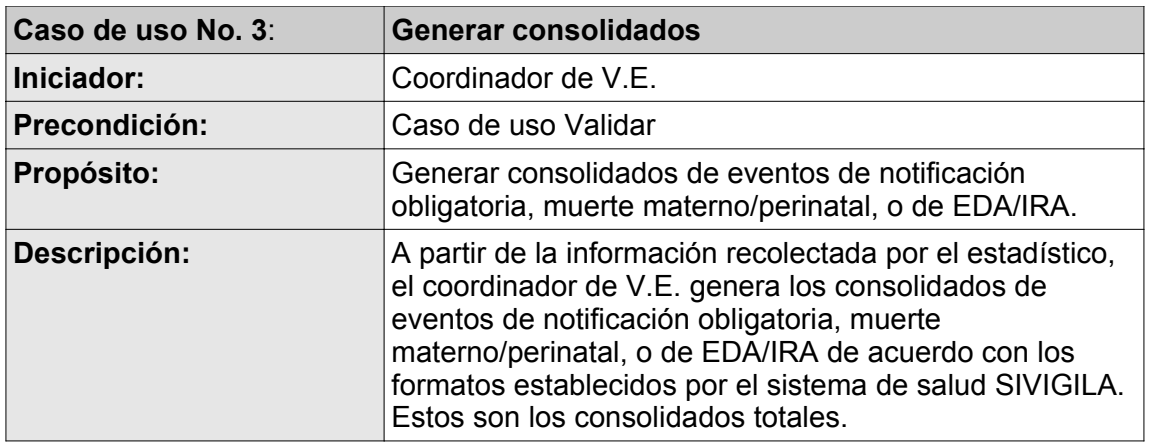

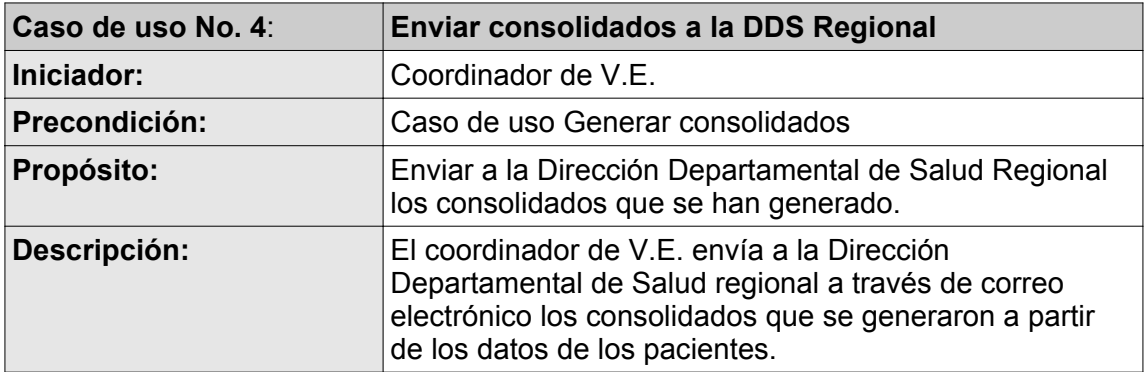
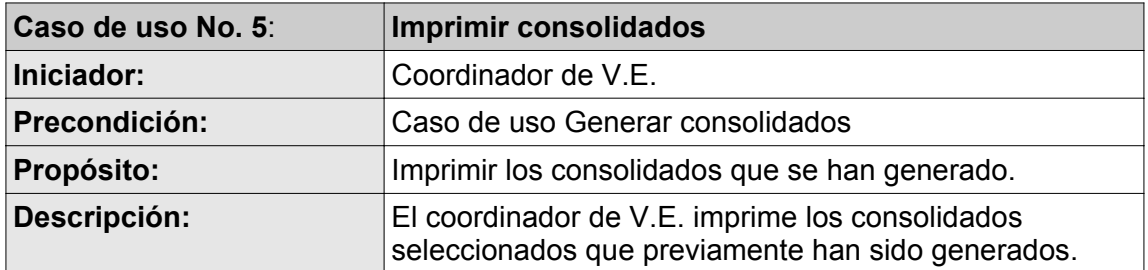

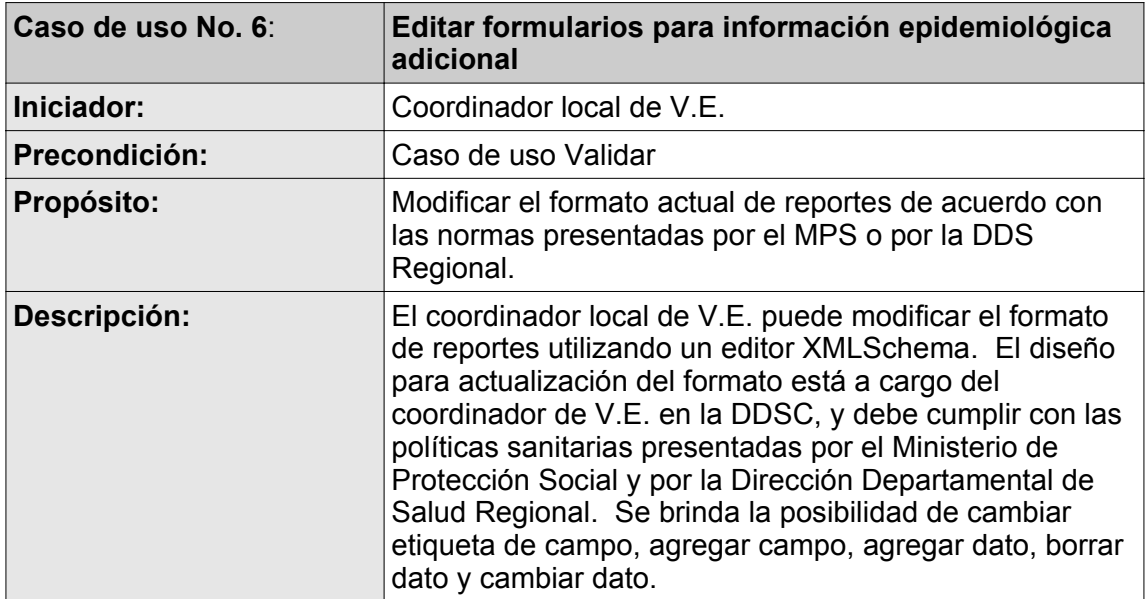

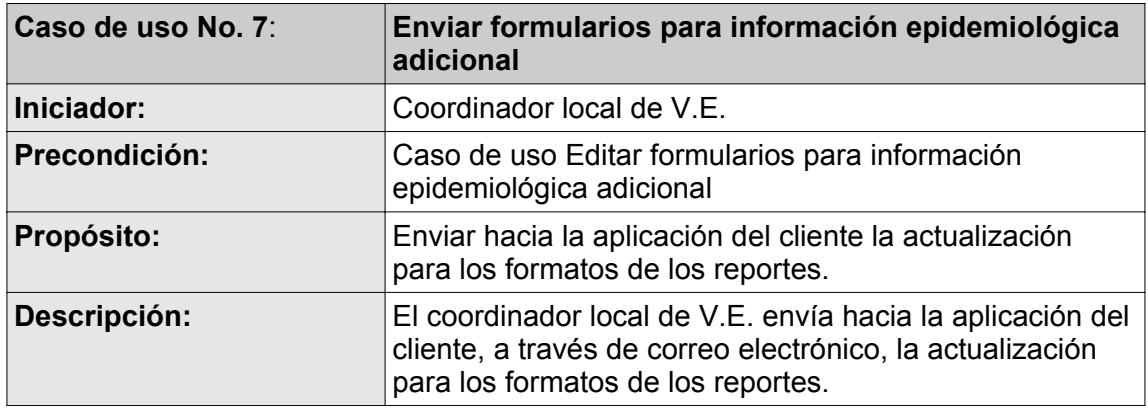

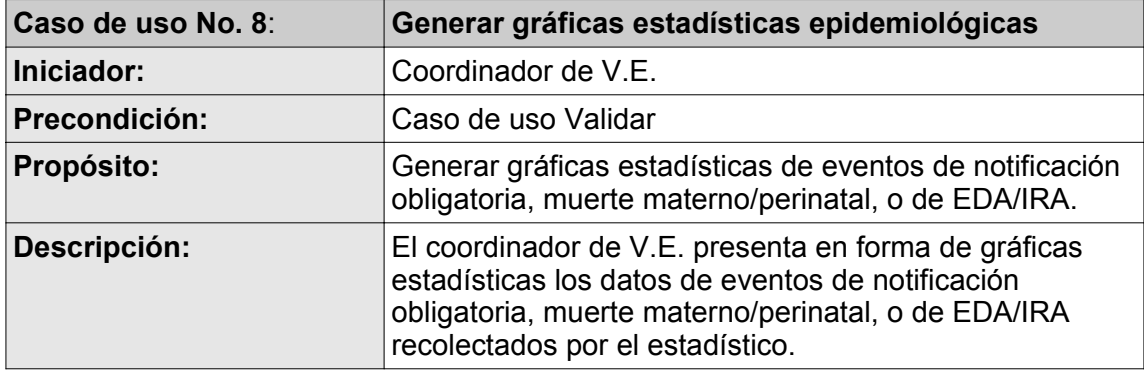

# **4.1.2.2. Subproducto esencial No. 3. Arquitectura inicial del Sistema.**

4.1.2.2.1. Modelo de contexto.

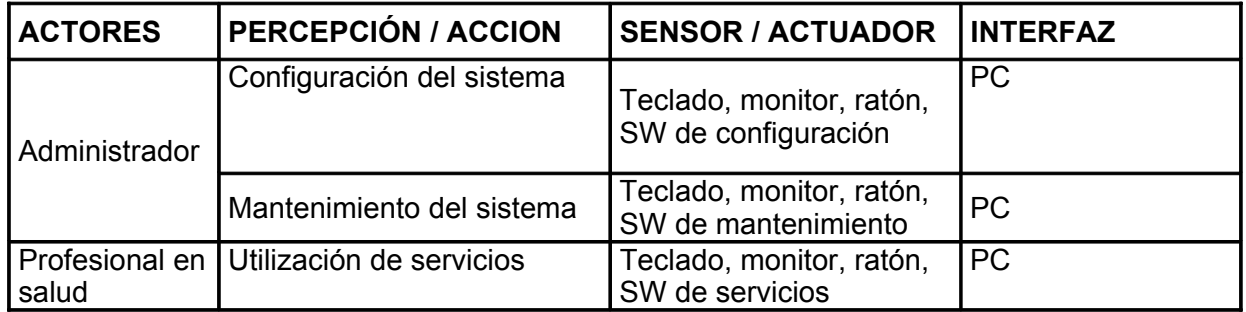

4.1.2.2.2. Diagrama de despliegue.

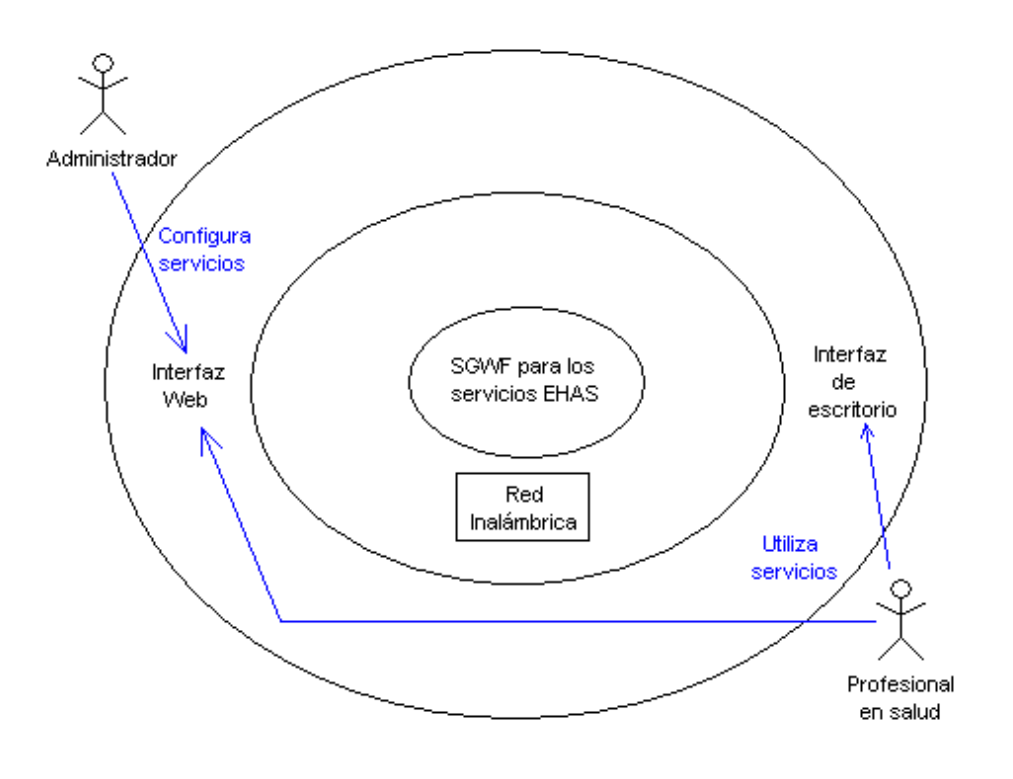

**Figura 4.4.** Diagrama de despliegue.

## **4.1.3. Identificación de riesgos y priorización de los casos de uso.**

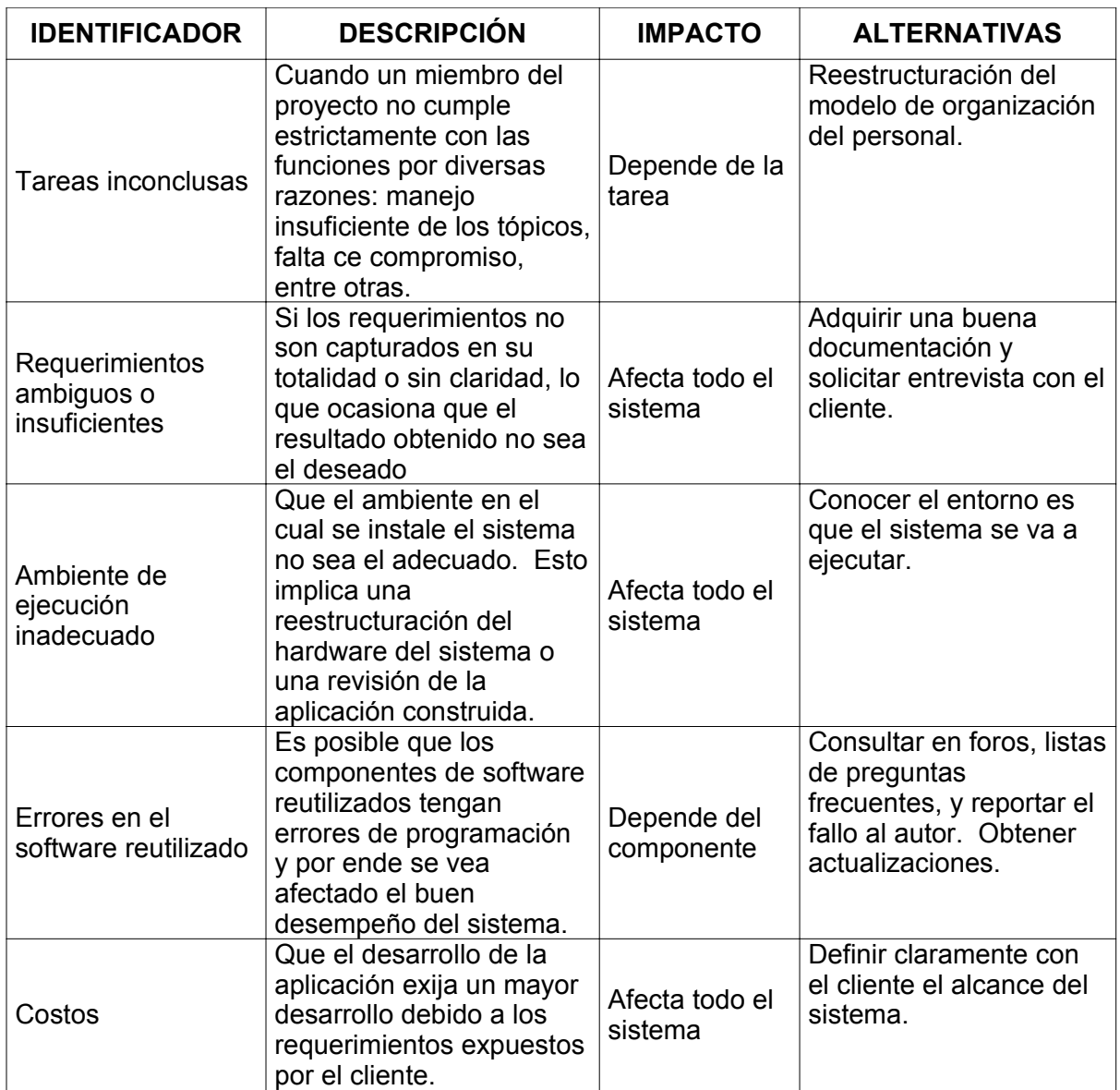

### **4.1.3.1. Subproducto esencial No. 4. Registro de gestión de riesgos.**

### **4.1.3.2. Subproducto esencial No. 5. Lista de priorización de casos de uso del sistema.**

Los casos de uso han sido calificados de acuerdo a unas cualidades, dando una calificación de 0 a 5 a cada una y de acuerdo con ello obtener la priorización correspondiente.

- a. Tener una fuerte repercusión en el diseño arquitectónico; por ejemplo, incorporar muchas clases a la capa del dominio o requerir servicios de persistencia.
- b. Con relativamente poco esfuerzo obtener información e ideas importantes sobre el diseño.
- c. Incluir funciones riesgosas, urgentes o complejas.
- d. Requerir una investigación a fondo o tecnología nueva y riesgosa.
- e. Representar procesos primarios de la línea de negocios.
- f. Apoyar directamente el aumento de ingresos o la reducción de costos.

Casos de uso del servicio de correo electrónico:

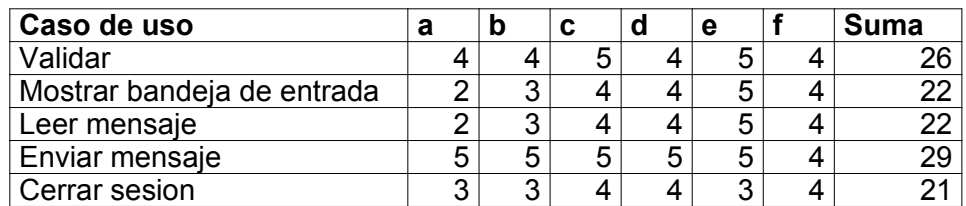

Casos de uso del servicio de vigilancia epidemiológica, aplicación cliente:

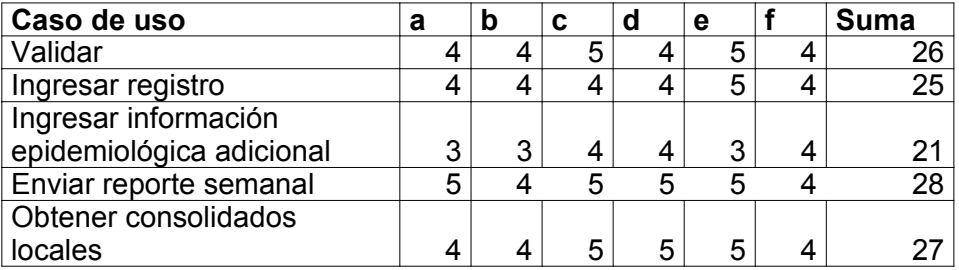

Casos de uso del servicio de vigilancia epidemiológica, aplicación servidor:

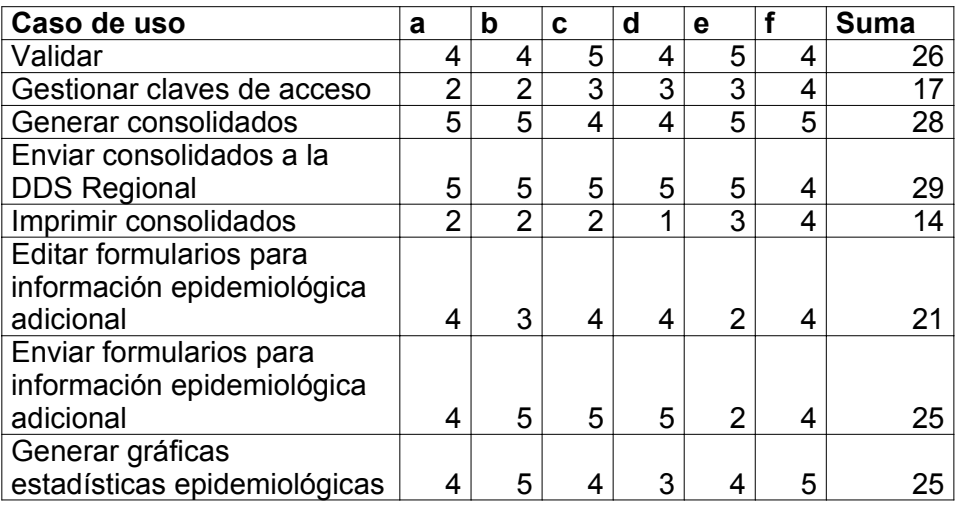

4.1.3.2.1. Casos de uso esenciales.

De acuerdo con los criterios de clasificación, los casos de uso esenciales se han listado como primarios o secundarios.

Para el servicio de correo electrónico todos los casos de uso son primarios, al igual que para la aplicación cliente del servicio de Vigilancia epidemiológica.

Para el servicio de Vigilancia epidemiológica, aplicación servidor, los casos de uso primarios son: Validar, Generar consolidados, Enviar consolidados a la DDS Regional, Editar formularios para información epidemiológica adicional, Enviar formularios para información epidemiológica adicional y Generar gráficas estadísticas epidemiológicas.

Los casos de uso secundarios son: Gestionar claves de acceso, Imprimir consolidados.

4.1.3.2.2. Casos de uso opcionales.

Se considera que todos los casos de uso planteados en los servicios de correo electrónico y de vigilancia epidemiológica representan procesos primarios en la línea de negocios y por tanto ninguno de ellos es opcional.

## **4.1.4. Definición del plan inicial del proyecto.**

### **Subproducto esencial No. 6 Plan inicial del proyecto.**

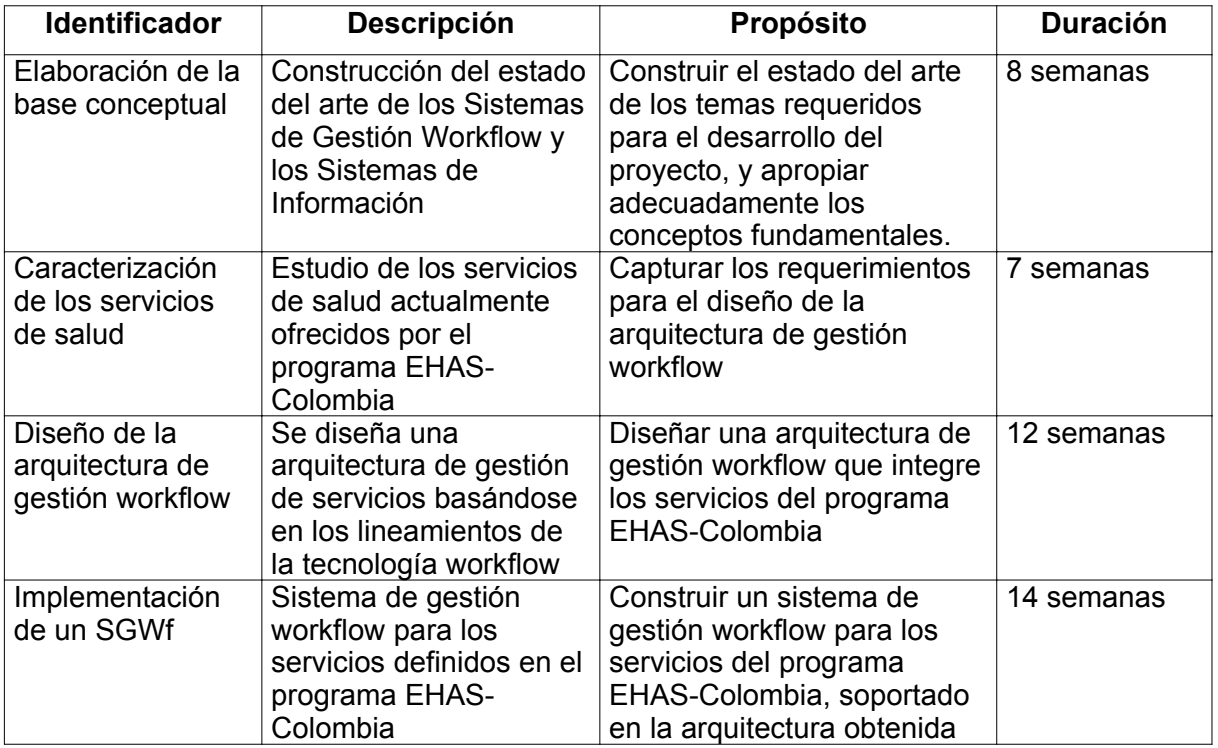

Relación de actividades a realizar y su duración estimada:

# **4.2. Análisis de factibilidad**

### **4.2.1 Definición de la arquitectura de referencia para el servicio**

#### **4.2.1.1. Subproducto Esencial No. 1. Modelo Esencial de Casos de Uso del Sistema.**

4.2.1.1.1. Descripción de los escenarios de los casos de uso esenciales.

Los servicios analizados en este capítulo tienen dentro de sus requierimientos no funcionales garantizar que los mensajes que viajan a través de la red lleguen en forma segura hacia el destino. Para ello se han definido componentes workflow que se encarguen de monitorear el estado de la comunicación a través de un flujo de actividades definido en un motor workflow. El tratamiento realizado por el motor workflow dentro del proceso se hace de manera transparente para el usuario del sistema, ya que los componentes agregados no alteran el funcionamiento de las aplicaciones.

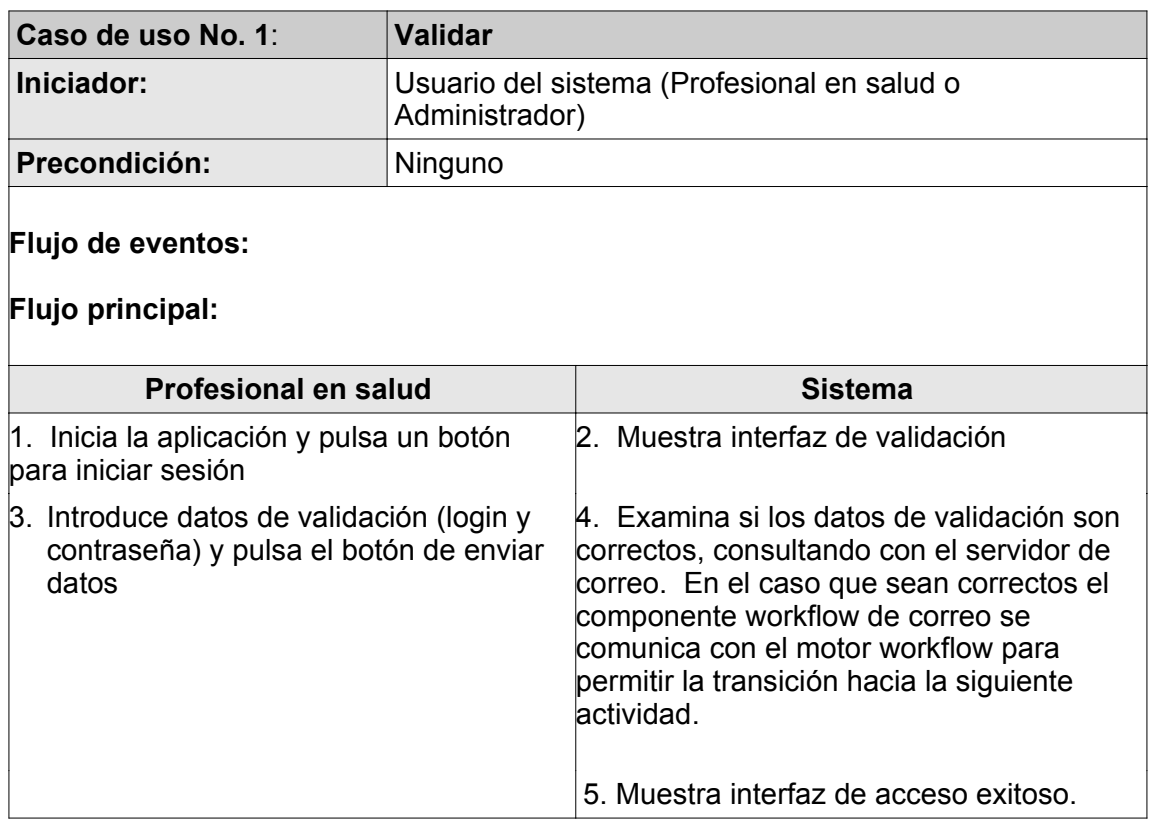

4.2.1.1.1.1. Servicio de correo electrónico.

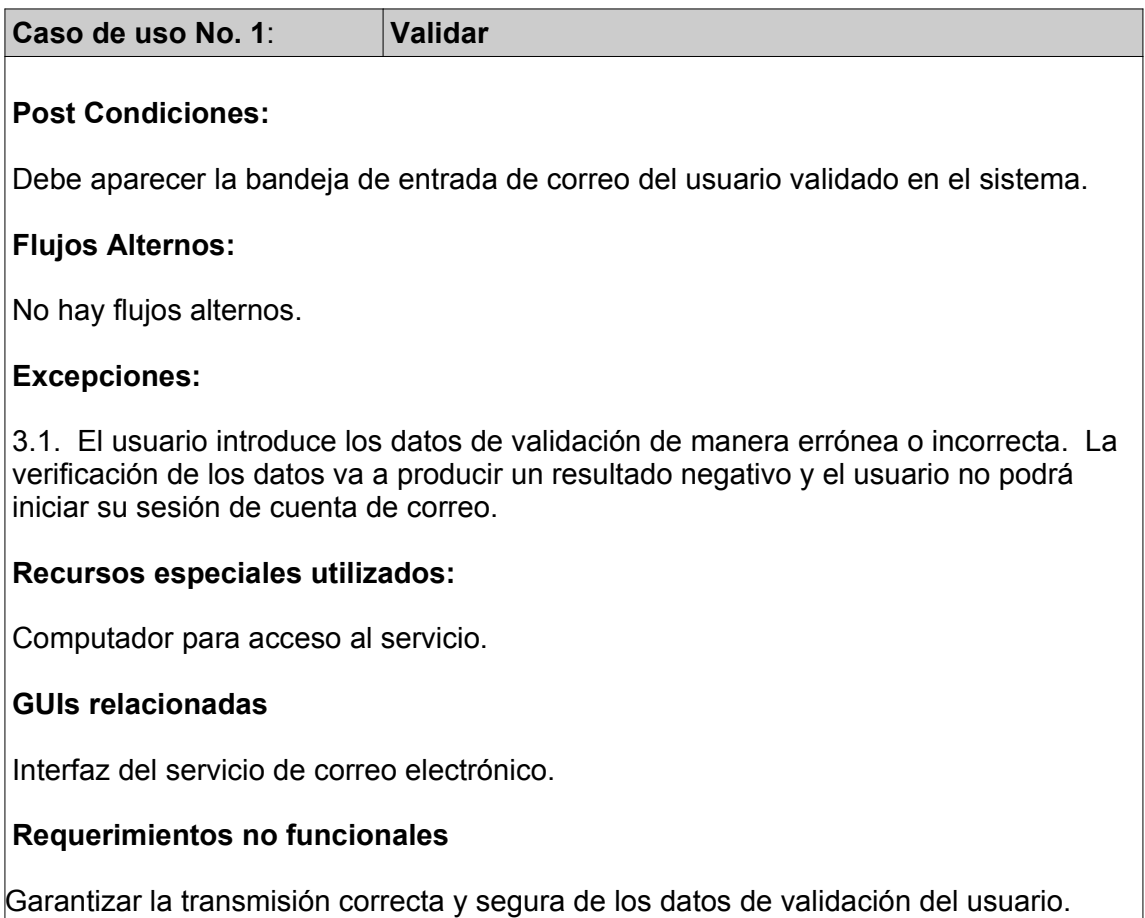

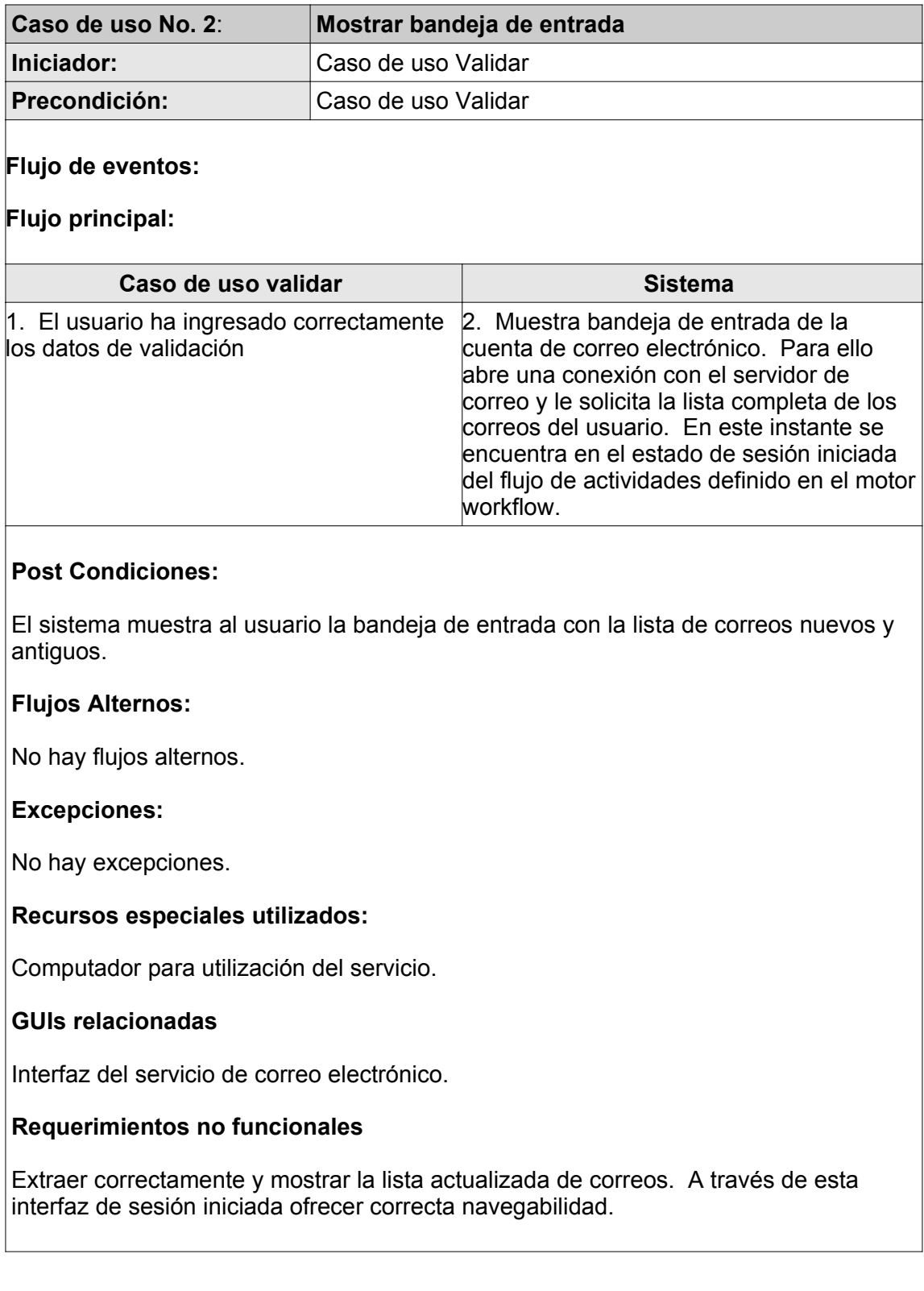

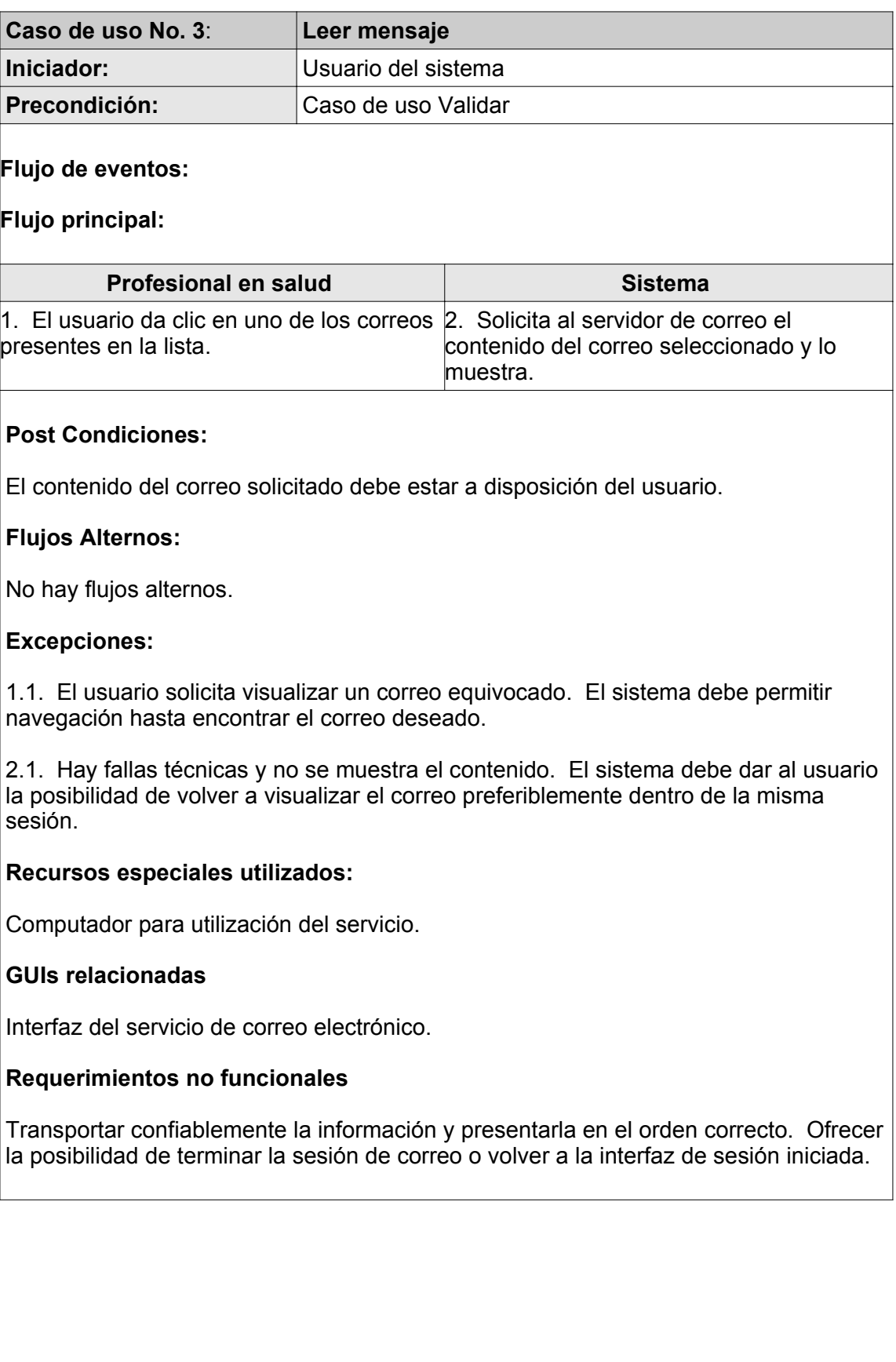

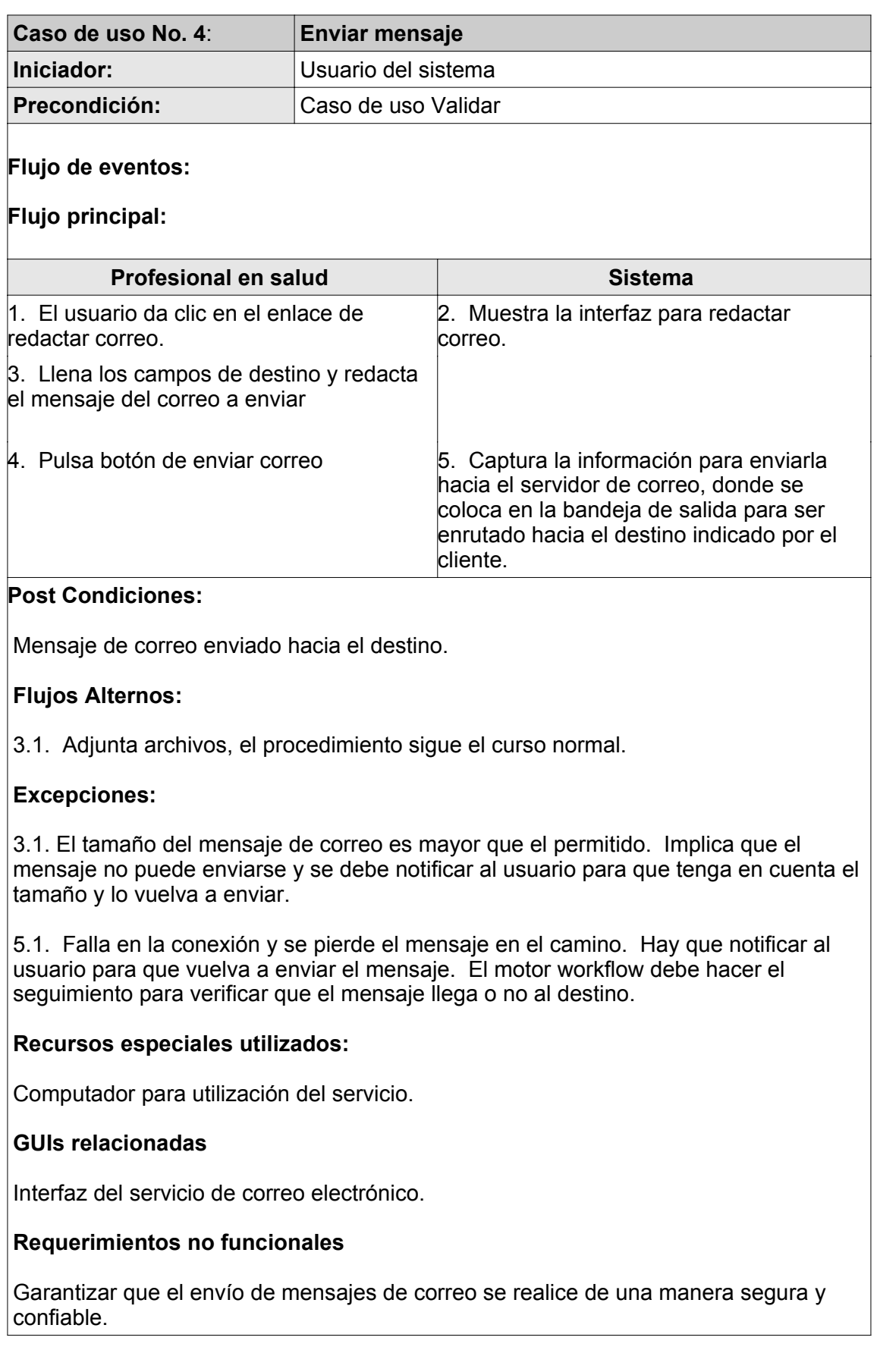

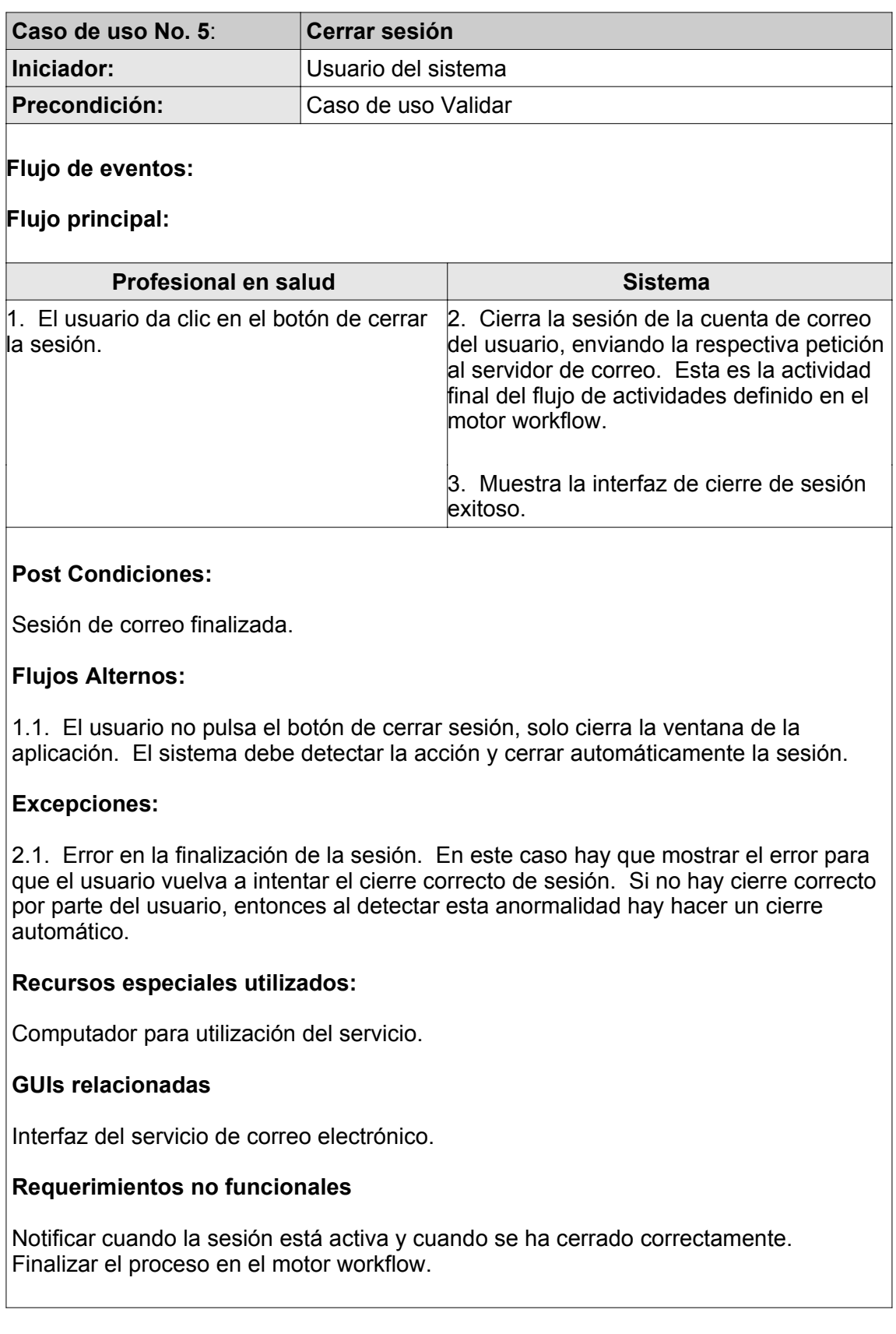

## 4.2.1.1.1.2. Servicio de Vigilancia Epidemiológica.

## 4.2.1.1.1.2.1. Aplicación Cliente

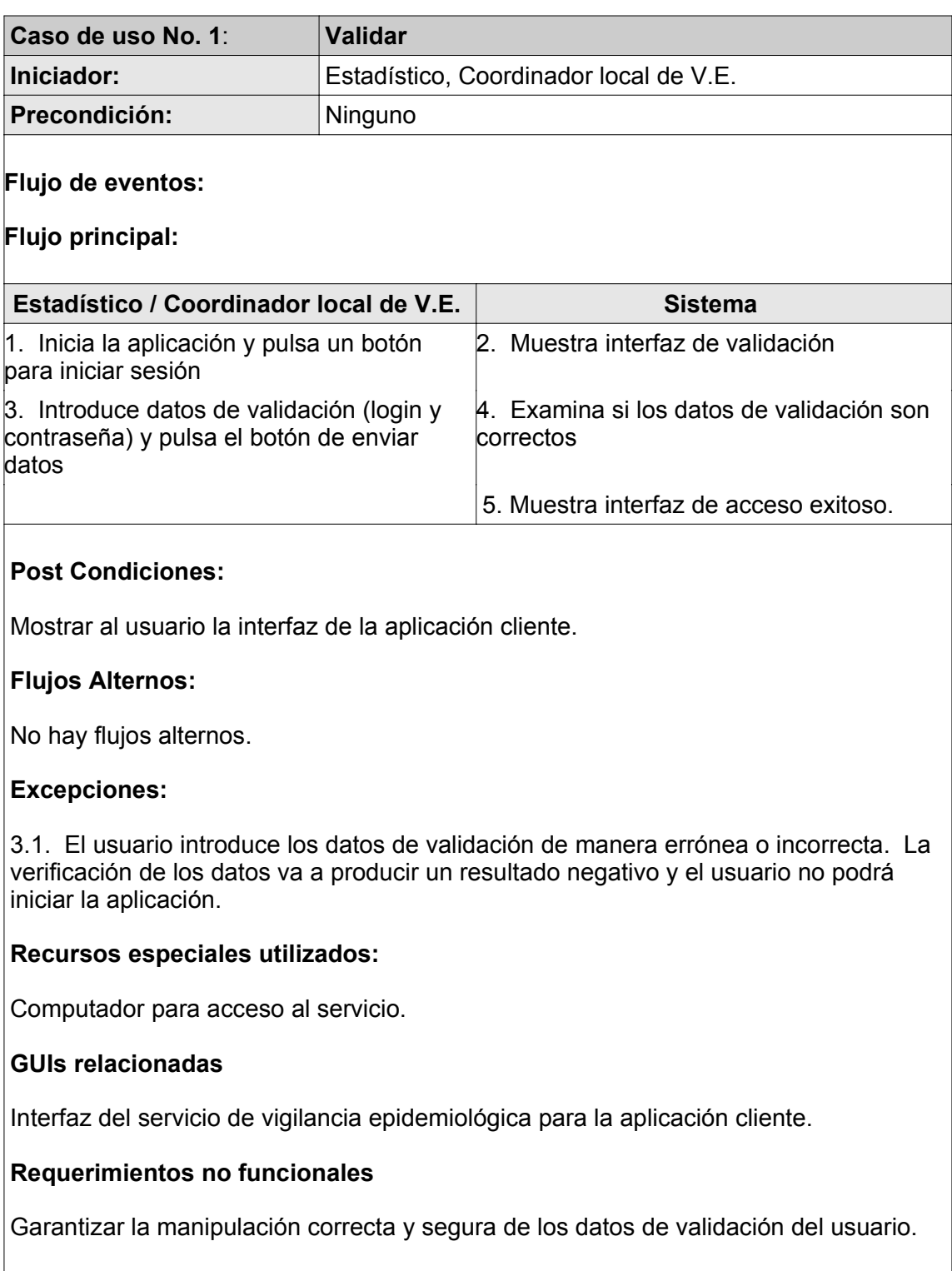

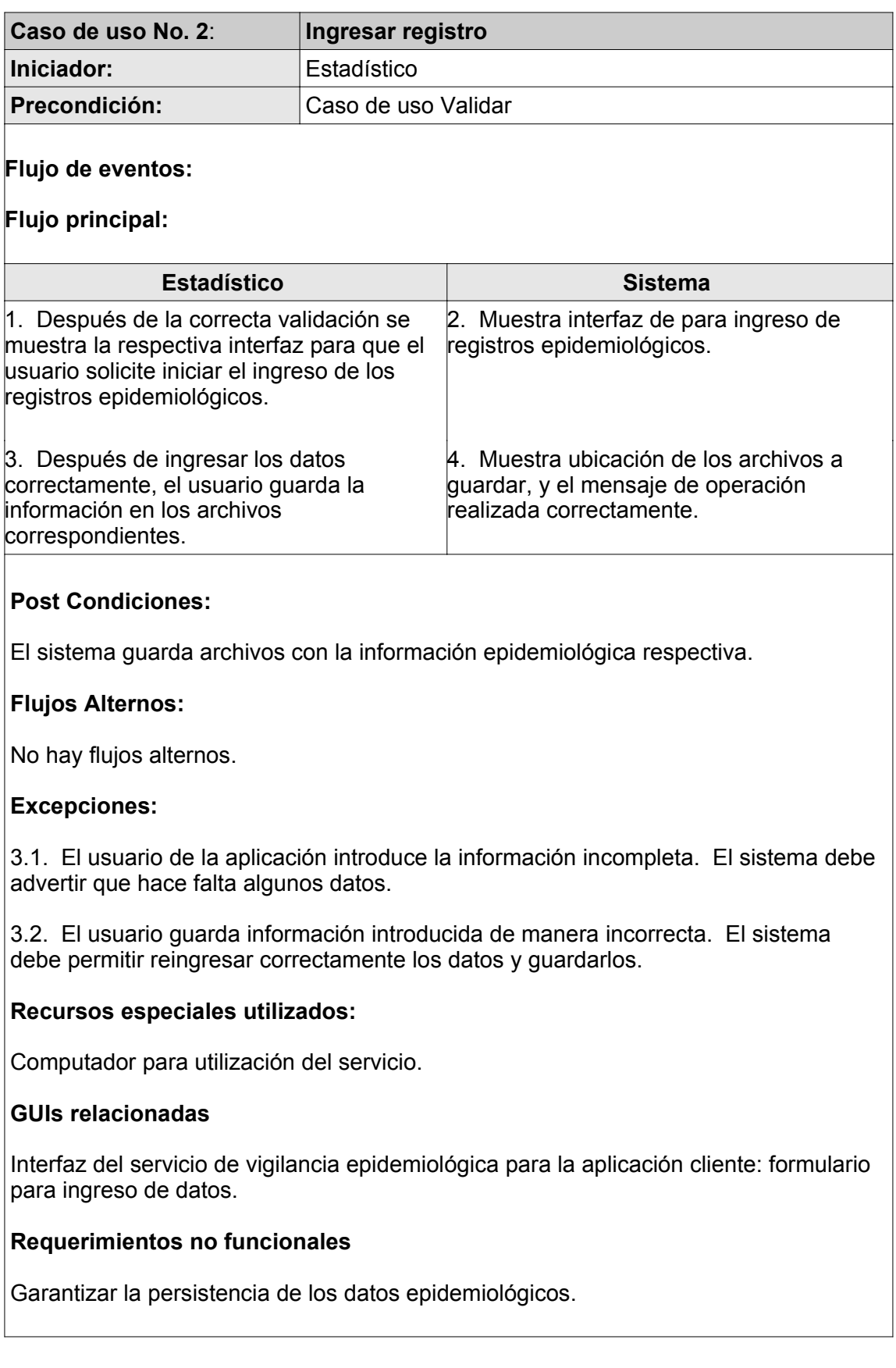

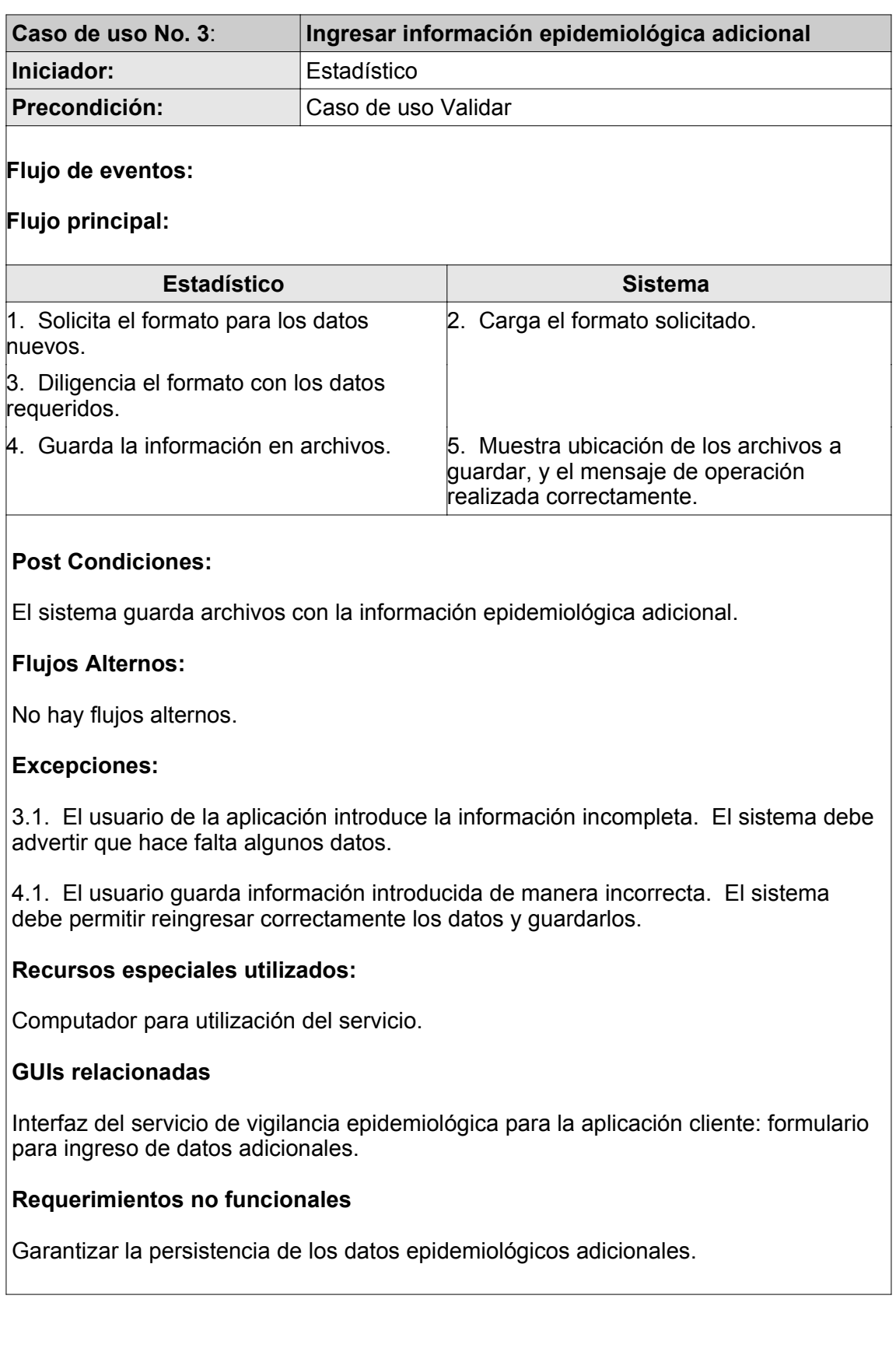

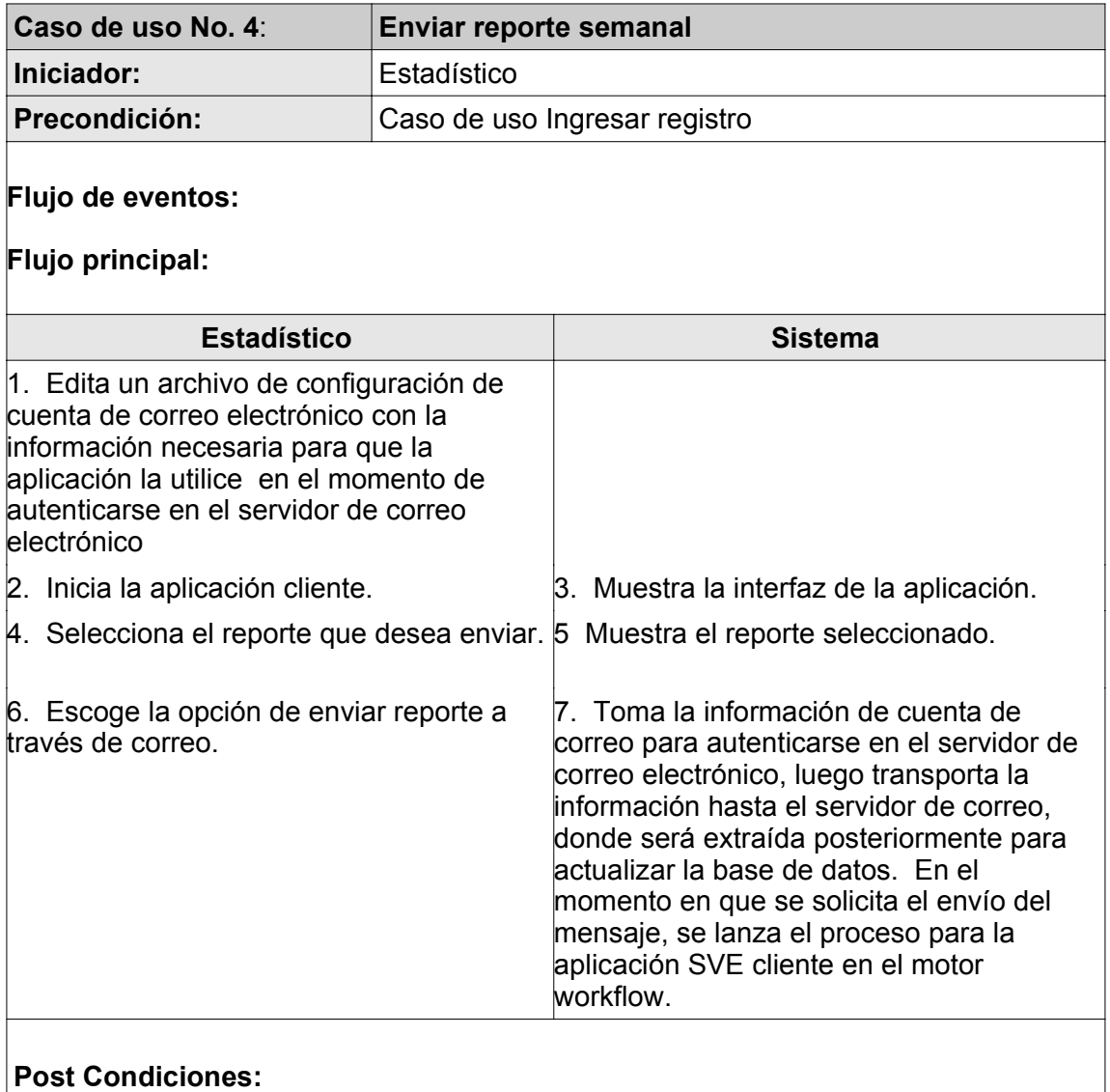

La información enviada quedará almacenada en la Base de Datos.

## **Flujos Alternos:**

2.1. Inicia una sesión de correo electrónico utilizando un cliente de correo diferente a la aplicación, posteriormente entra en la ventana de redactar mensaje para enviar en modo adjunto los archivos con la información epidemiológica recolectada y envía el mensaje.

### **Excepciones:**

7.1. Falla en la conexión hacia el servidor de correo o hacia la Base de Datos. Hay que notificar al usuario acerca de este evento, para que reenvíe la información. El motor workflow espera que el evento sea un envío exitoso y en este caso detiene el flujo de proceso hasta recibir la respuesta esperada.

### **Recursos especiales utilizados:**

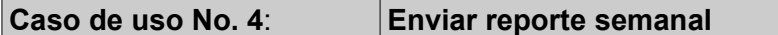

Computador para utilización del servicio.

## **GUIs relacionadas**

Interfaz del servicio de Vigilancia epidemiológica.

## **Requerimientos no funcionales**

Transportar la información de manera confiable y segura a través de la red de comunicaciones. Almacenar en la Base de Datos la información enviada por correo.

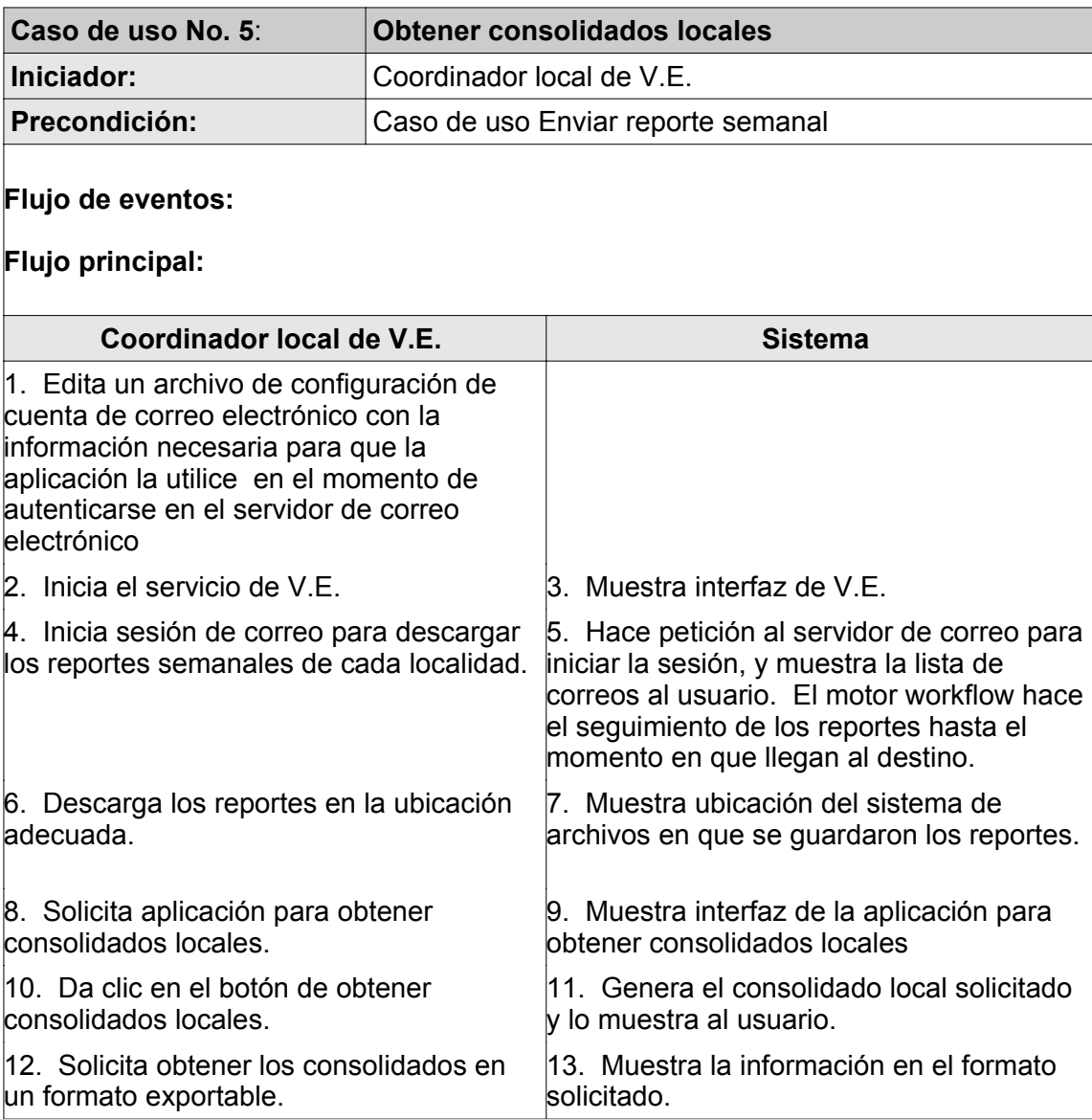

### **Caso de uso No. 5**: **Obtener consolidados locales**

### **Post Condiciones:**

Los consolidados locales generados deben quedar a disposición del usuario.

## **Flujos Alternos:**

4.1. El coordinador local de V.E. descarga los reportes semanales utilizando otro cliente de correo, o a través de otro medio (Ej. dispositivos de almacenamiento extraíble).

## **Excepciones:**

5.1. Falla en la conexión con el servidor de correo. Hay que informar al usuario para que intente la comunicación mas adelante. El motor workflow no va a autorizar el paso a la siguiente actividad hasta que el flujo de actividades siga normalmente.

11.1. No hay información para generar los consolidados. Se debe informar detalladamente al usuario.

### **Recursos especiales utilizados:**

Computador para utilización del servicio.

## **GUIs relacionadas**

Interfaz del servicio de Vigilancia epidemiológica: aplicación para obtener consolidados locales.

### **Requerimientos no funcionales**

Garantizar la persistencia de la información generada y la entrega confiable de los archivos que viajan a través de la red.

## 4.2.1.1.1.2.2. Aplicación Servidor

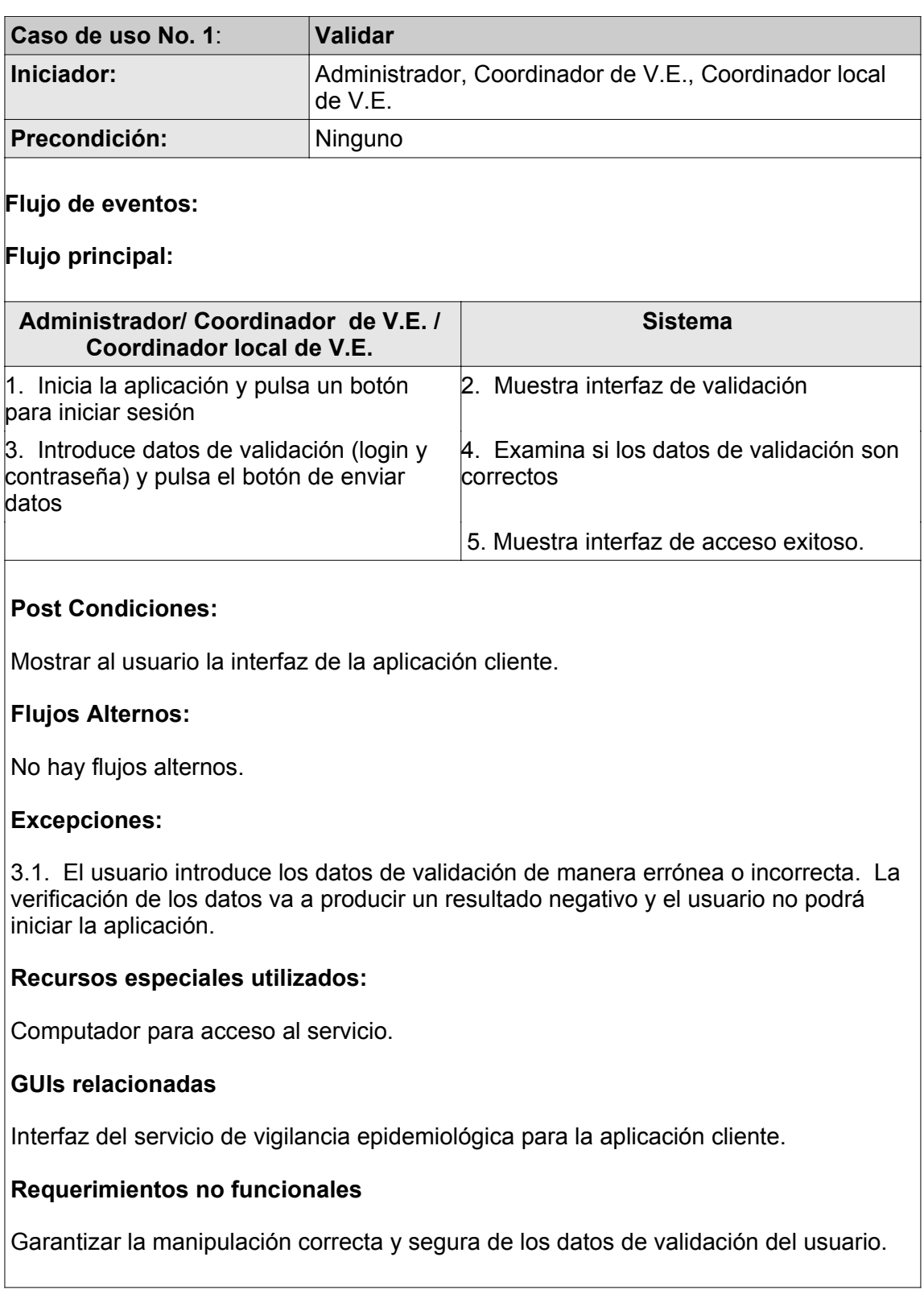

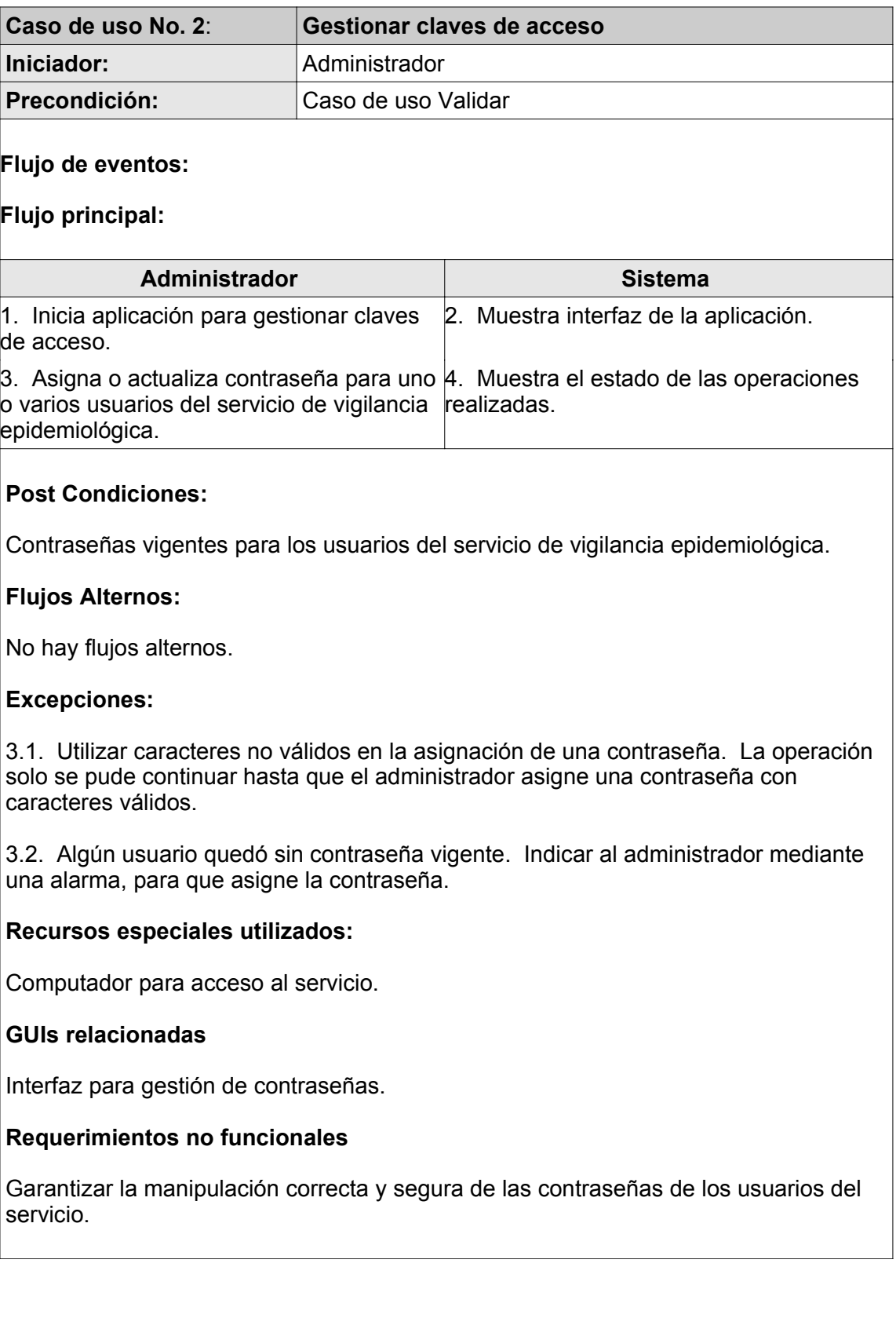

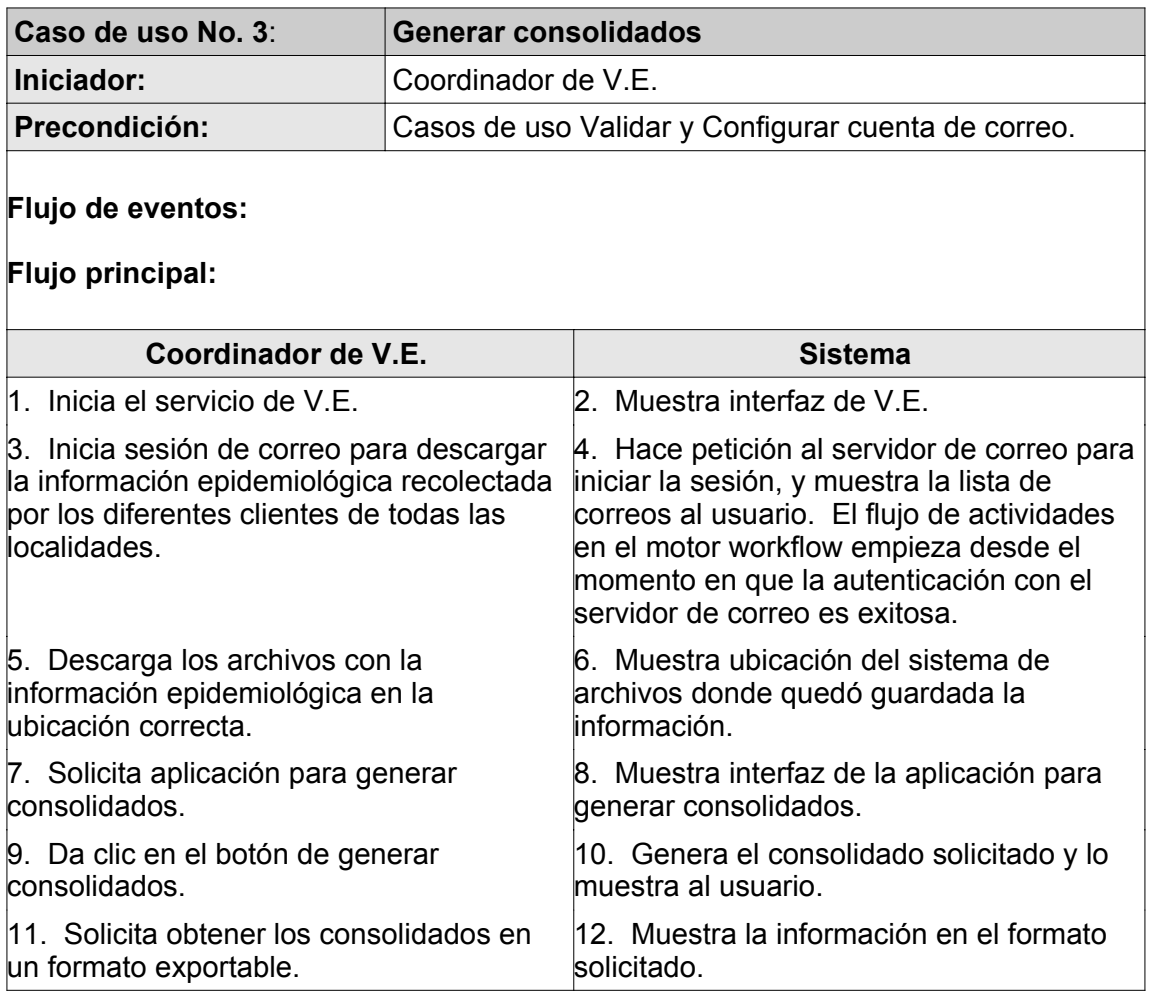

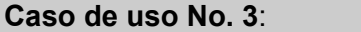

#### **Caso de uso No. 3**: **Generar consolidados**

## **Post Condiciones:**

Los consolidados totales deben quedar a disposición del usuario.

## **Flujos Alternos:**

3.1. El usuario descarga los reportes semanales utilizando otro cliente de correo, o a través de otro medio (Ej. dispositivos de almacenamiento extraíble).

## **Excepciones:**

4.1. Falla en la conexión con el servidor de correo. Hay que informar al usuario para que intente la comunicación mas adelante. Al no tener conexión con el servidor de correo no se carga el archivo de definición de procesos correspondiente en el motor workflow.

10.1. No hay información para generar los consolidados. Se debe informar detalladamente al usuario.

## **Recursos especiales utilizados:**

Computador para utilización del servicio.

## **GUIs relacionadas**

Interfaz del servicio de Vigilancia epidemiológica: aplicación para obtener consolidados totales.

## **Requerimientos no funcionales**

Garantizar la persistencia de la información generada, y el envío correcto de los archivos de información epidemiológica, que son la fuente de información para la realización de este caso de uso.

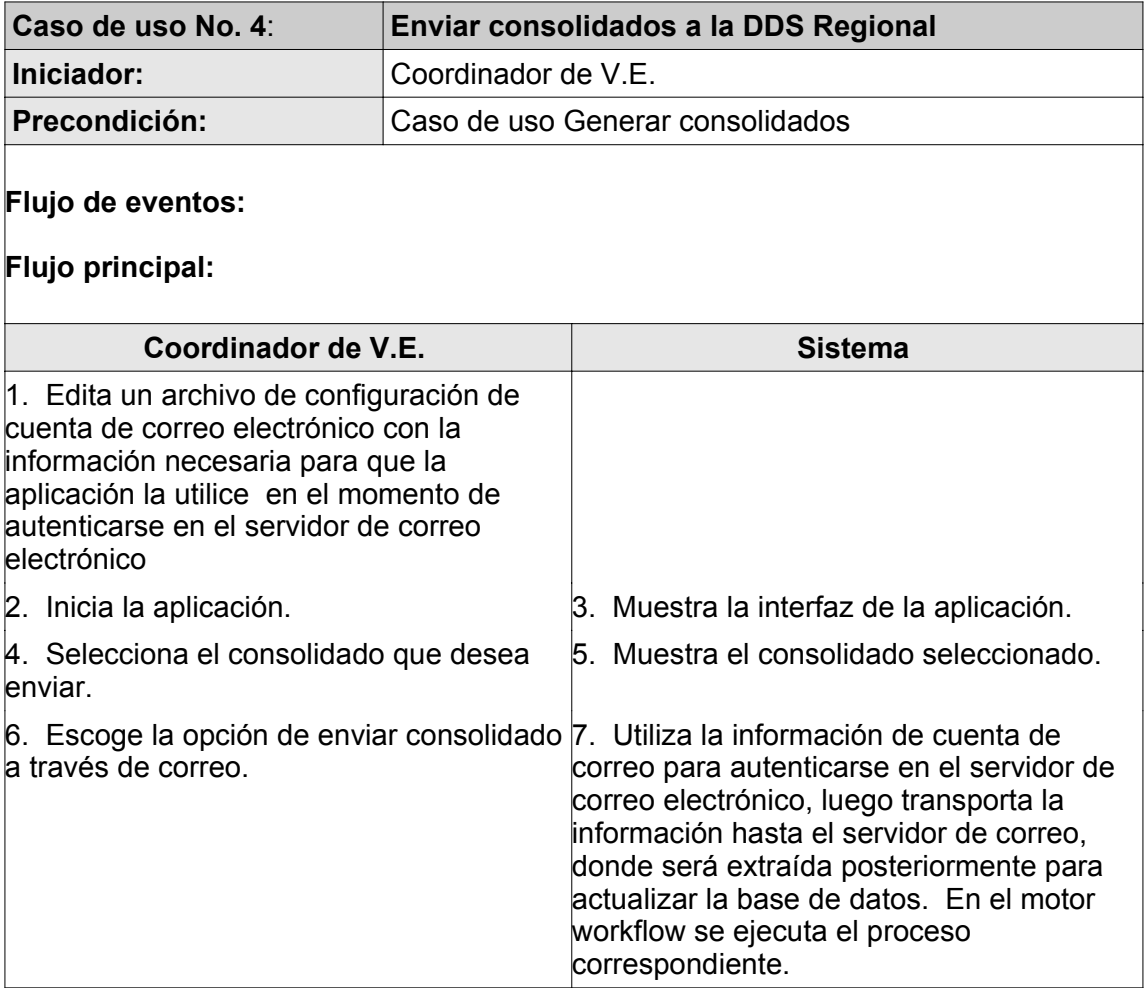

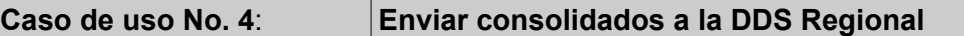

## **Post Condiciones:**

La información enviada quedará almacenada en la Base de Datos.

## **Flujos Alternos:**

2.1. Inicia una sesión de correo electrónico utilizando un cliente de correo diferente a la aplicación, posteriormente entra en la ventana de redactar mensaje para enviar en modo adjunto los archivos y envía el mensaje.

## **Excepciones:**

7.1. Falla en la conexión hacia el servidor de correo o hacia la Base de Datos. Hay que notificar al usuario acerca de este evento, para que reenvíe la información. Después de tener una conexión con el servidor de correo se lanza el correspondiente proceso en el motor workflow. Una falla en la conexión con el servidor de Base de Datos implica una actividad particular en el proceso en ejecución (en el motor workflow).

### **Recursos especiales utilizados:**

Computador para utilización del servicio.

## **GUIs relacionadas**

Interfaz del servicio de Vigilancia epidemiológica.

### **Requerimientos no funcionales**

Transportar la información de manera confiable y segura a través de la red de comunicaciones. Almacenar en la Base de Datos la información enviada.

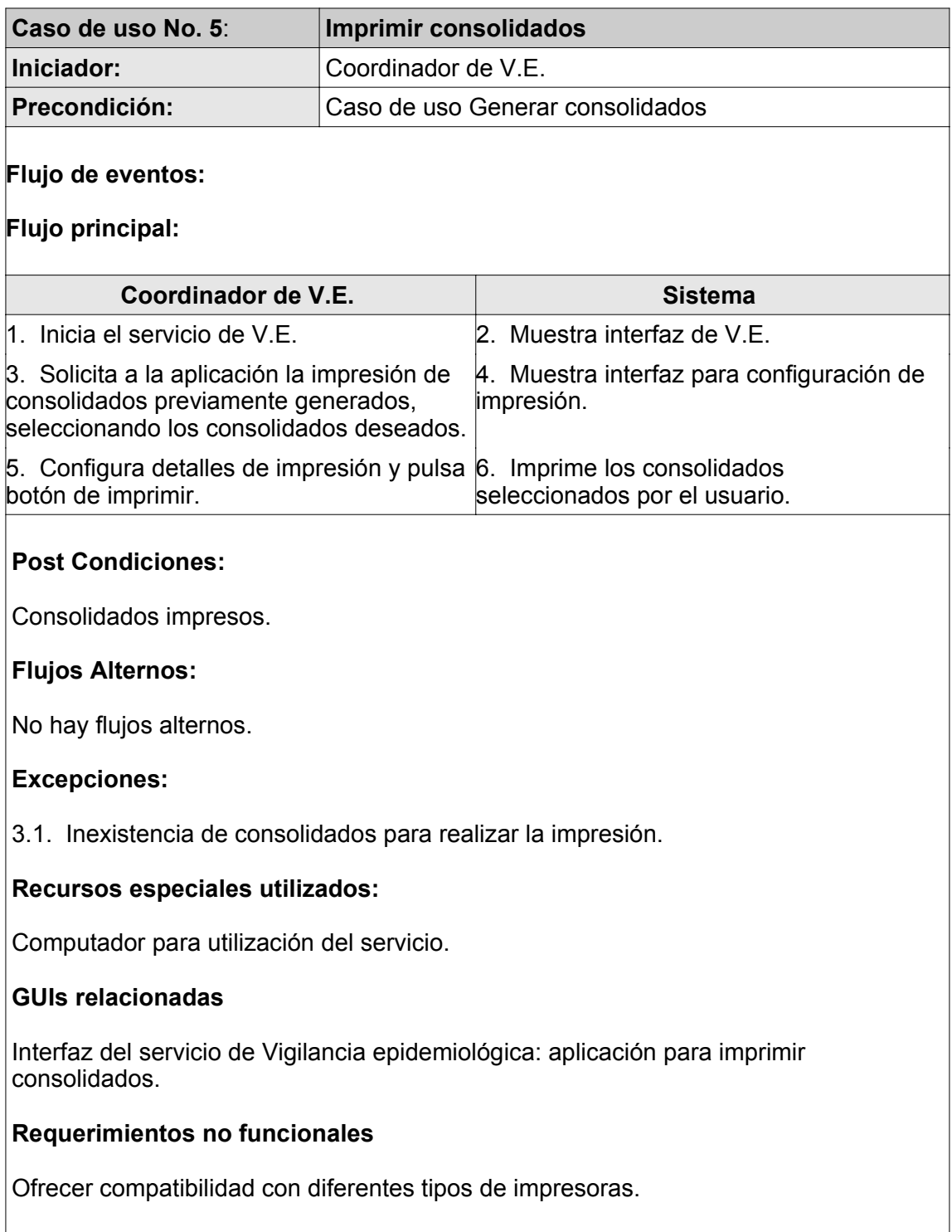

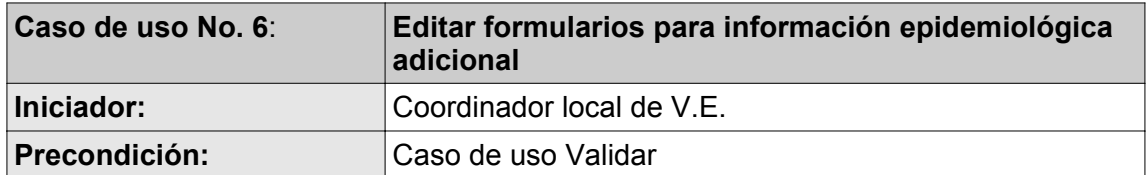

### **Flujo de eventos:**

### **Flujo principal:**

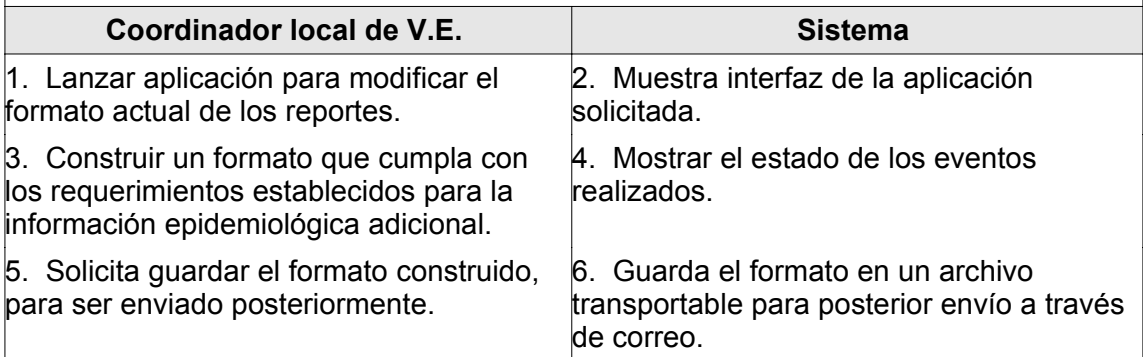

## **Post Condiciones:**

Formatos para información epidemiológica adicional guardados en un archivo portable.

### **Flujos Alternos:**

No hay flujos alternos.

### **Excepciones:**

5.1. Posibilidad de sobreescribir un archivo. Consultar con el cliente para que confirme la acción deseada.

### **Recursos especiales utilizados:**

Computador para utilización del servicio.

### **GUIs relacionadas**

Interfaz del servicio de Vigilancia epidemiológica: aplicación de edición de formularios para información epidemiológica adicional.

## **Requerimientos no funcionales**

Garantizar persistencia de datos y archivos obtenidos.

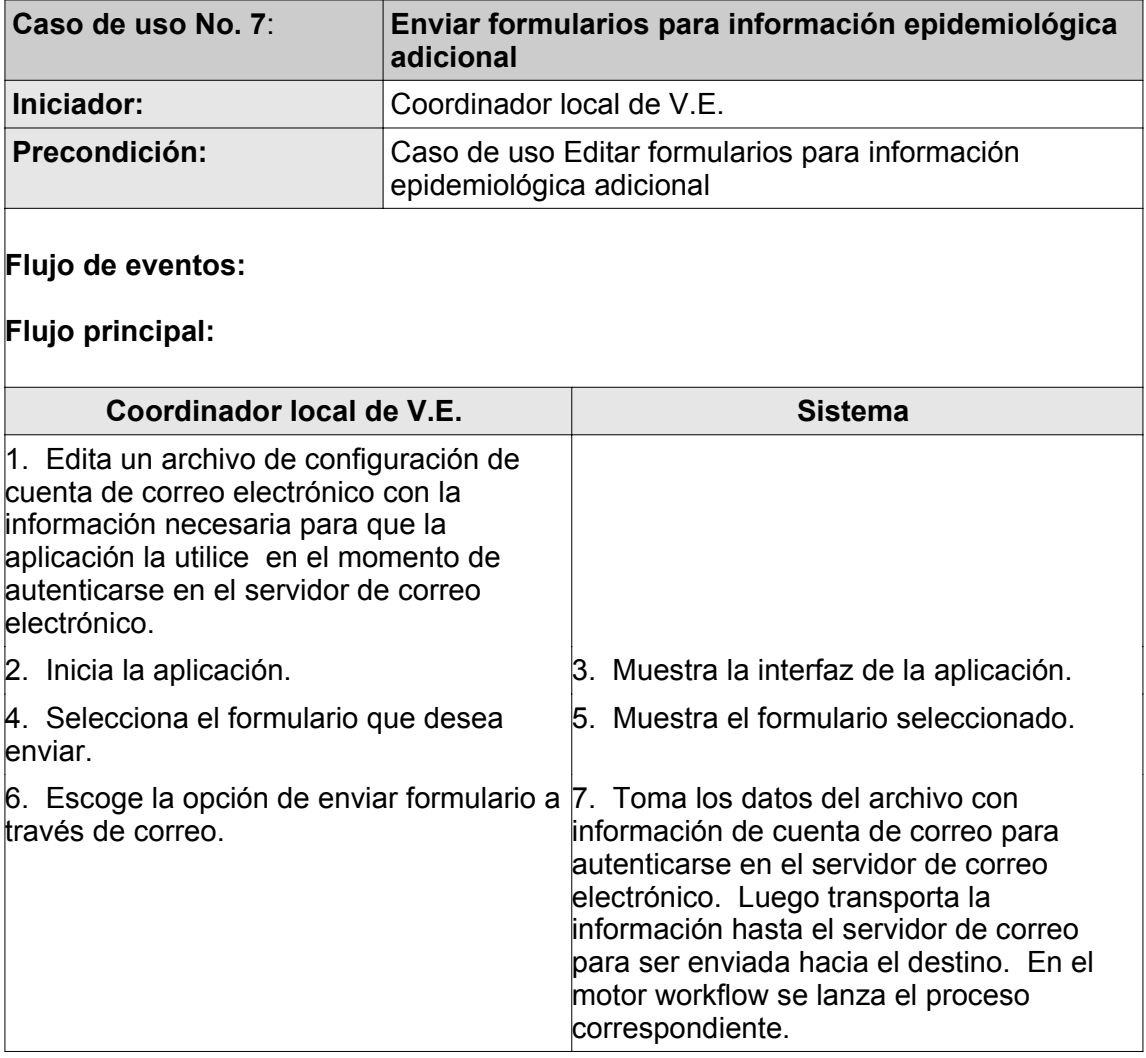

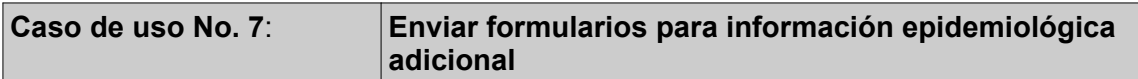

### **Post Condiciones:**

Los archivos con las actualizaciones para formatos de reportes epidemiológicos son enviados a la cuenta de correo del estadístico de una localidad específica.

## **Flujos Alternos:**

2.1. Inicia una sesión de correo electrónico utilizando un cliente de correo diferente a la aplicación, posteriormente entra en la ventana de redactar mensaje para enviar en modo adjunto los archivos y envía el mensaje.

## **Excepciones:**

7.1. Falla en la conexión hacia el servidor de correo. Hay que notificar al usuario acerca de este evento, para que reenvíe la información. El motor workflow lanza el proceso asociado con las actividades de este caso de uso, solo hasta que es posible la conexión con el servidor de correo.

### **Recursos especiales utilizados:**

Computador para utilización del servicio.

## **GUIs relacionadas**

Interfaz del servicio de Vigilancia epidemiológica.

## **Requerimientos no funcionales**

Transportar la información de manera confiable y segura a través de la red de comunicaciones.

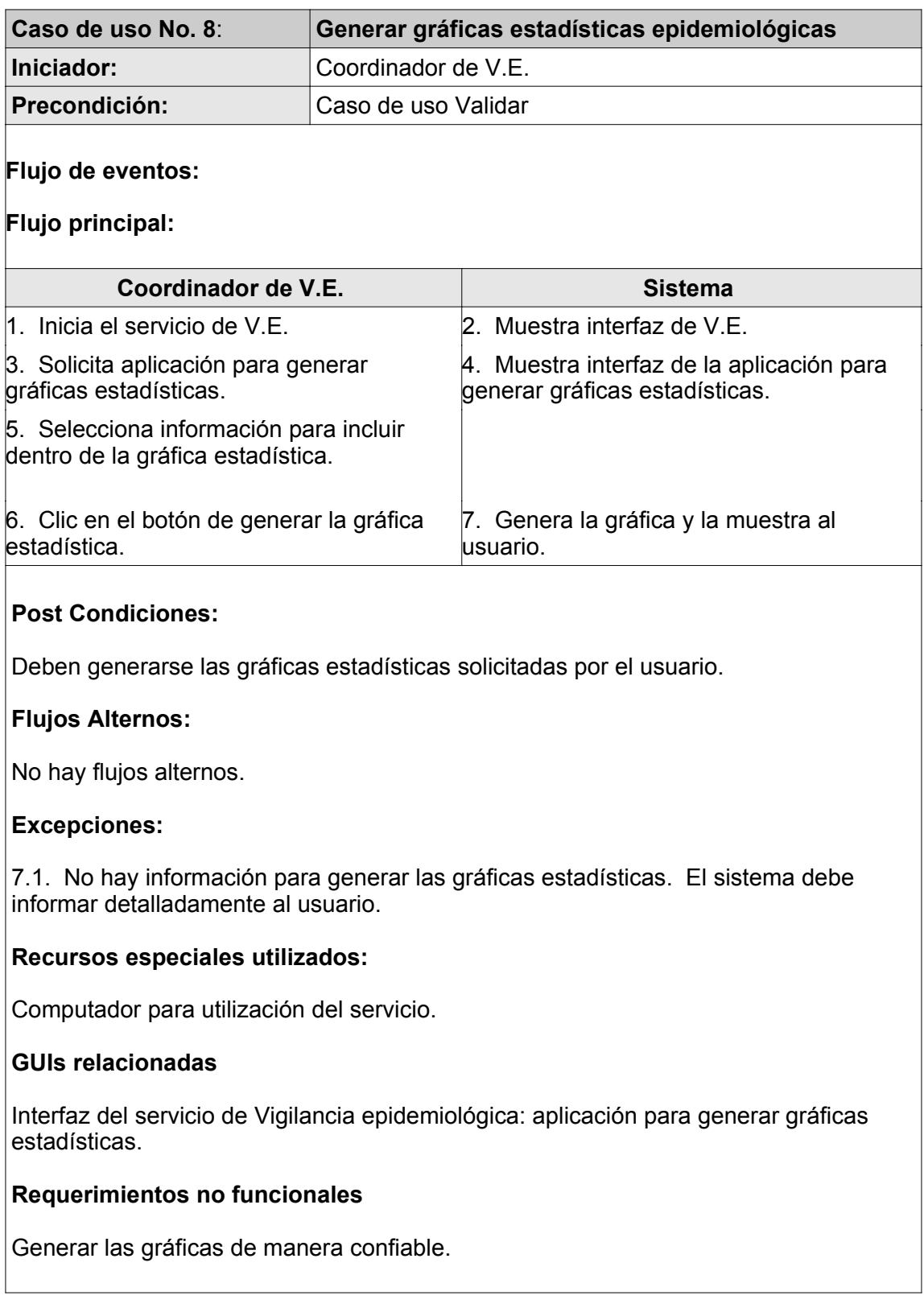

## **4.2.1.2. Subproducto Esencial No. 2. Descripción de Procesos de Workflow**

#### 4.2.1.2.1. Proceso de correo electrónico

Este proceso se realiza cuando se inicia una sesión en un cliente de correo electrónico en la cual un usuario puede leer y enviar mensajes de correo, hasta que termina la sesión.

La figura 4.5 muestra el diagrama de procesos del proceso de correo electrónico. La primera actividad en el proceso es el inicio de la aplicación cliente y sigue una actividad de decisión que permite continuar con el proceso después de una autenticación de datos del usuario. Cuando la autenticación se realiza correctamente llega a un estado de sesión iniciada en el cual tiene la posibilidad de leer o enviar mensajes de correo, o cerrar la sesión. El proceso termina cuando la sesión se ha cerrado.

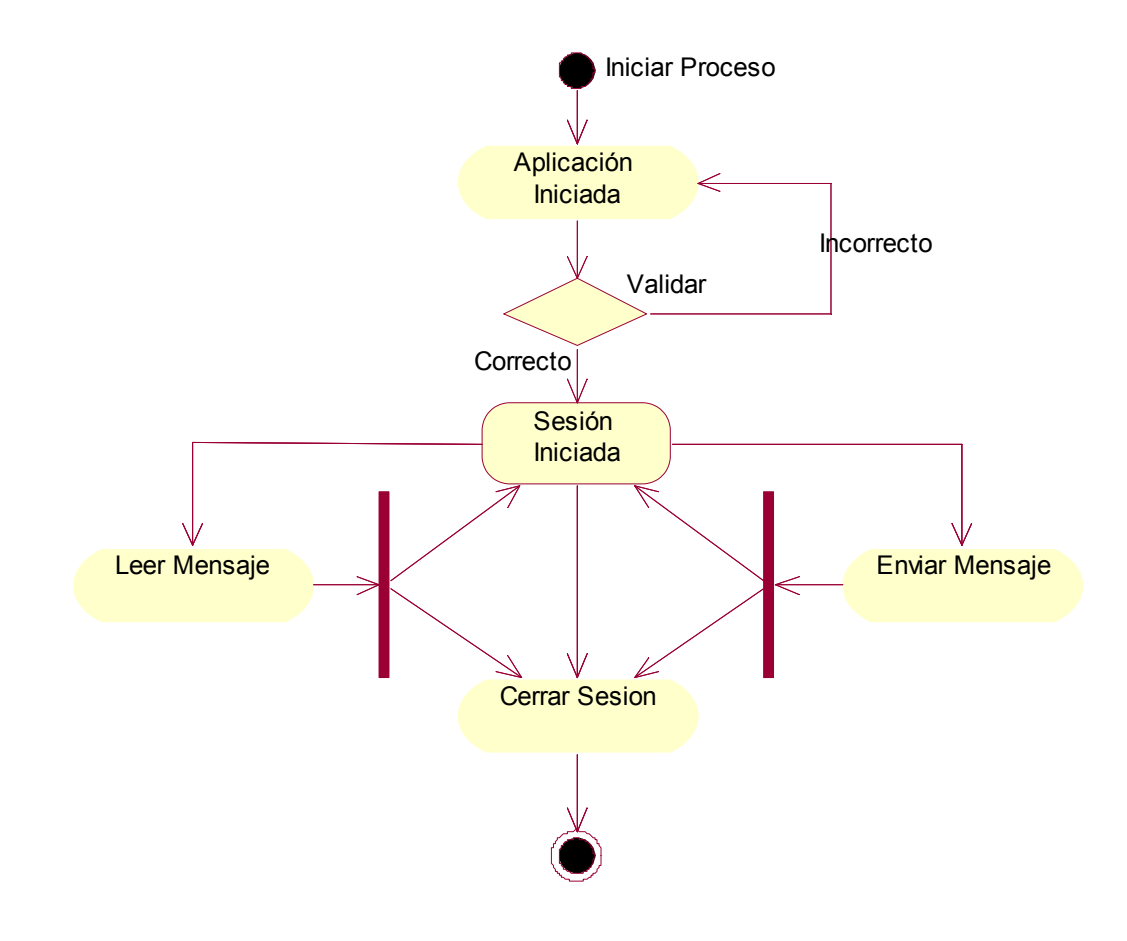

**Figura 4.5.** Diagrama de procesos para correo electrónico

4.2.1.2.2. Proceso de enviar reporte semanal

Uno de los procesos que se deben realizar en el Servicio de Vigilancia Epidemiológica es el envío de reportes semanales desde un puesto de salud hacia el hospital de referencia.

El proceso inicia cuando del Coordinador de Vigilancia Epidemiológica que se encuentra en un hospital de referencia verifica en su cuenta de correo si ha llegado el reporte semanal que el Estadístico de una determinada localidad debió enviar. Si no ha llegado aún entonces una aplicación externa envía un recordatorio al Estadístico, de lo contrario la aplicación anuncia al Coordinador de Vigilancia Epidmiológica que ha llegado el mensaje. La figura 4.6 muestra el proceso.

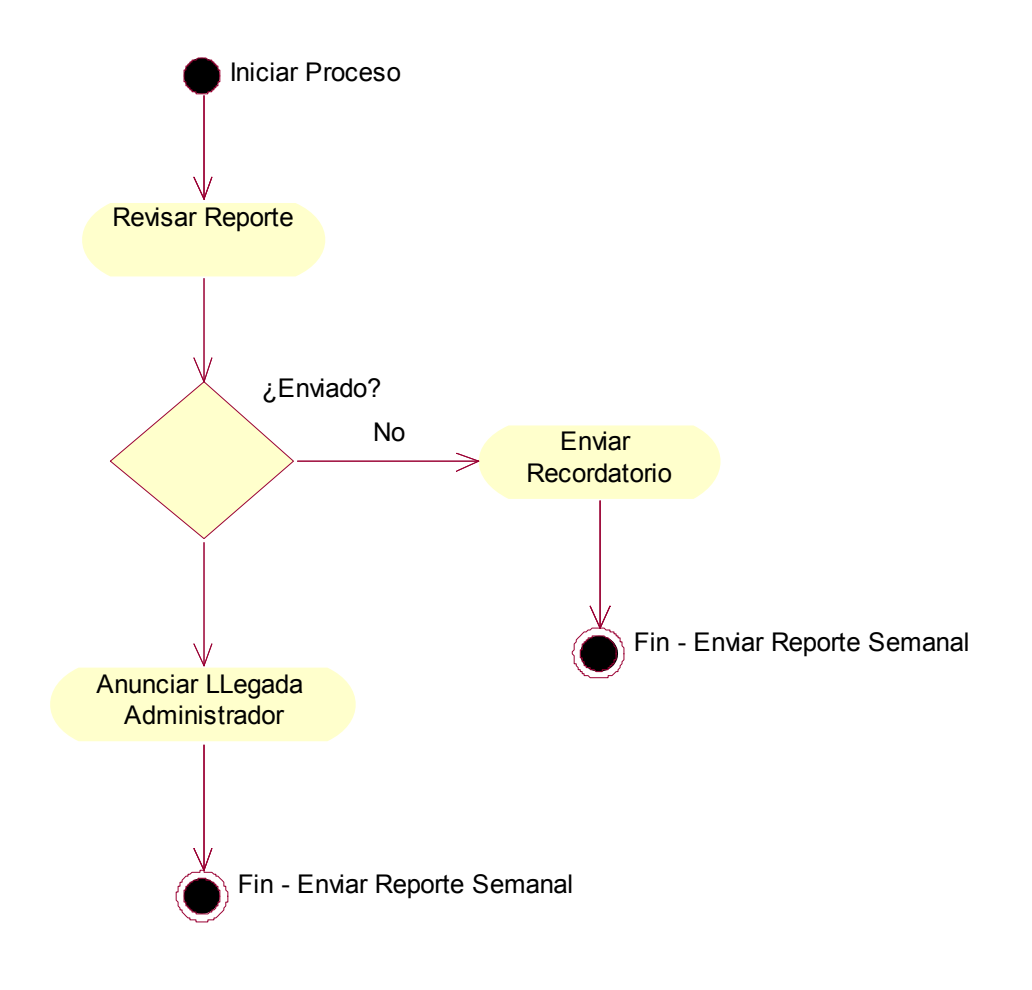

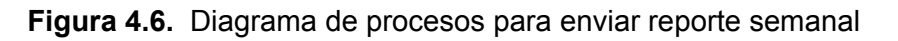

### 4.2.1.2.3. Proceso de obtener consolidados locales

El coordinador local de vigilancia epidemiológica genera los consolidados locales a partir de los reportes semanales que llegan desde cada puesto de salud.

El proceso de obtener consolidados locales que se despliega en el motor workflow se encarga de monitoear las actividades que utilizan la red de comunicaciones durante su ejecución. Inicia con la autenticación en el servidor de correo electrónico, la siguiente actividad es la verificación de la lista de mensajes, luego muestra los mensajes de la lista y finalmente descarga los mensajes que contienen los reportes necesarios para la generación de los consolidados. En este instante termina el proceso dentro del motor workflow y el coordinador local de vigilancia epidemiológica obtiene los reportes necesarios para generar los consolidados locales.

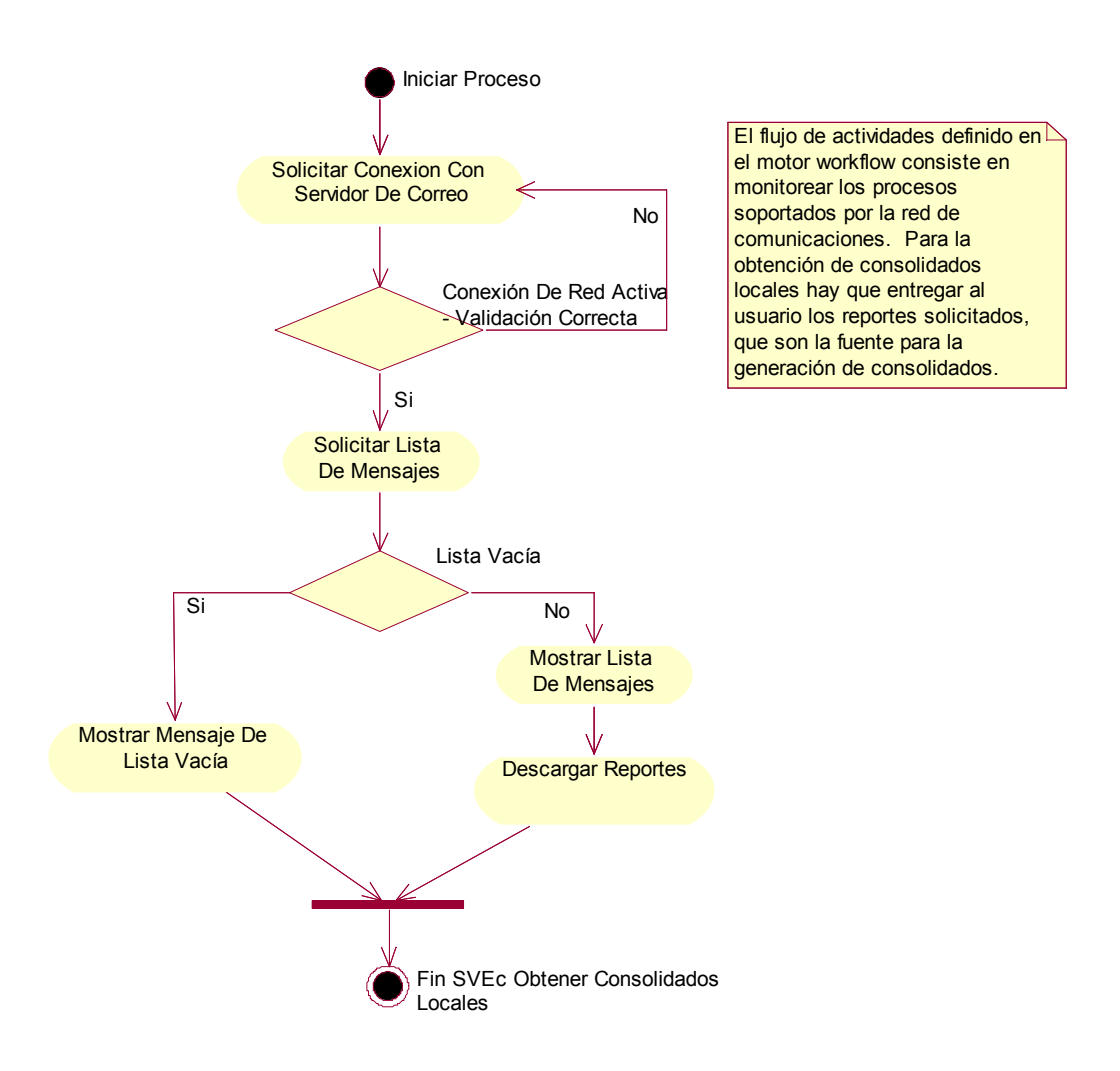

**Figura 4.7.** Diagrama de procesos para obtener consolidados locales

4.2.1.2.4. Proceso de enviar consolidados a la DDS regional

Los consolidados locales que genera el coordinador local de vigilancia epidemiológica deben ser enviados a la Dirección Departamental de Salud regional, que en el caso del proyecto EHAS-Silvia es la es la Dirección Departamental de Salud del Cauca.

La primera actividad en el proceso es el inicio de sesión en la aplicación servidor del Servicio de Vigilancia Epidemiológica, luego se verifica la correcta autenticación. Enseguida se envía el mensaje a la DDS regional con los consolidados y se anuncia la llegada al administrador. Finalmente se actualiza la Base de Datos con los consolidados que se enviaron. El proceso se muestra en la figura 4.8.

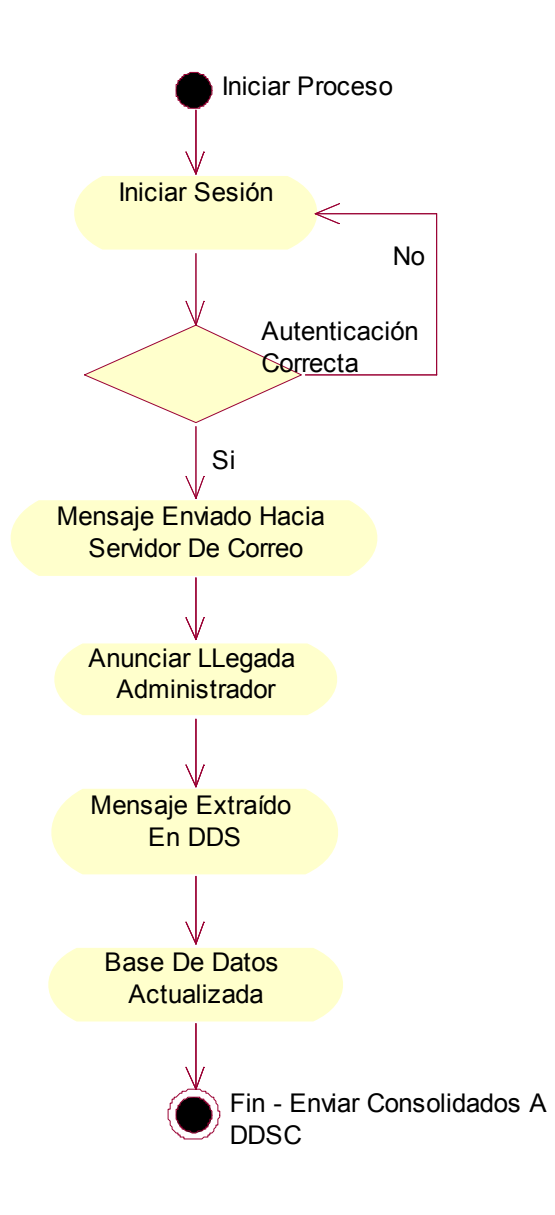

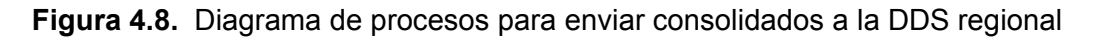

## **4.2.1.3. Subproducto Esencial No. 3A. Descripción de Paquetes y Clases de Análisis Esenciales del Servicio**

4.2.1.3.1. Diagrama de Paquetes de Análisis esenciales

El siguiente diagrama muestra los paquetes que contienen las clases de análisis identificadas en la presente fase:

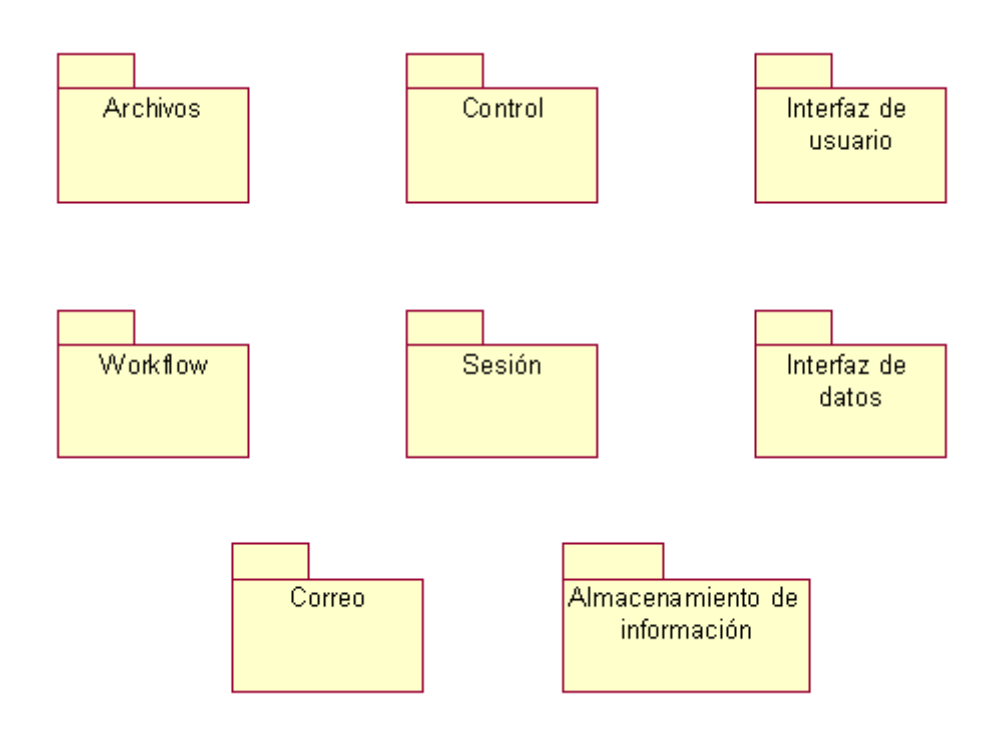

**Figura 4.9.** Diagrama de paquetes de análisis esenciales.

A continuación se muestran diagramas las clases de análisis asociadas a cada uno de los paquetes de análisis esenciales. Se han clasificado de acuerdo a las carácterísticas de cada paquete de análisis y se han identificado las relaciones existentes entre clases de un mismo paquete.

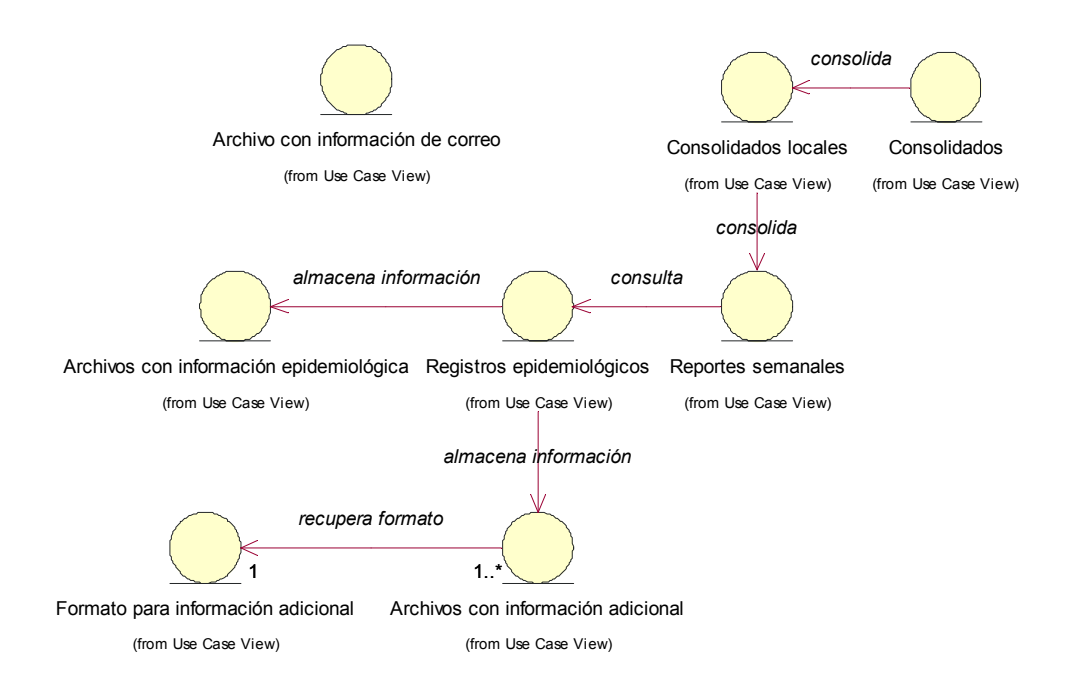

**Figura 4.10.** Clases de análisis del paquete Archivos.

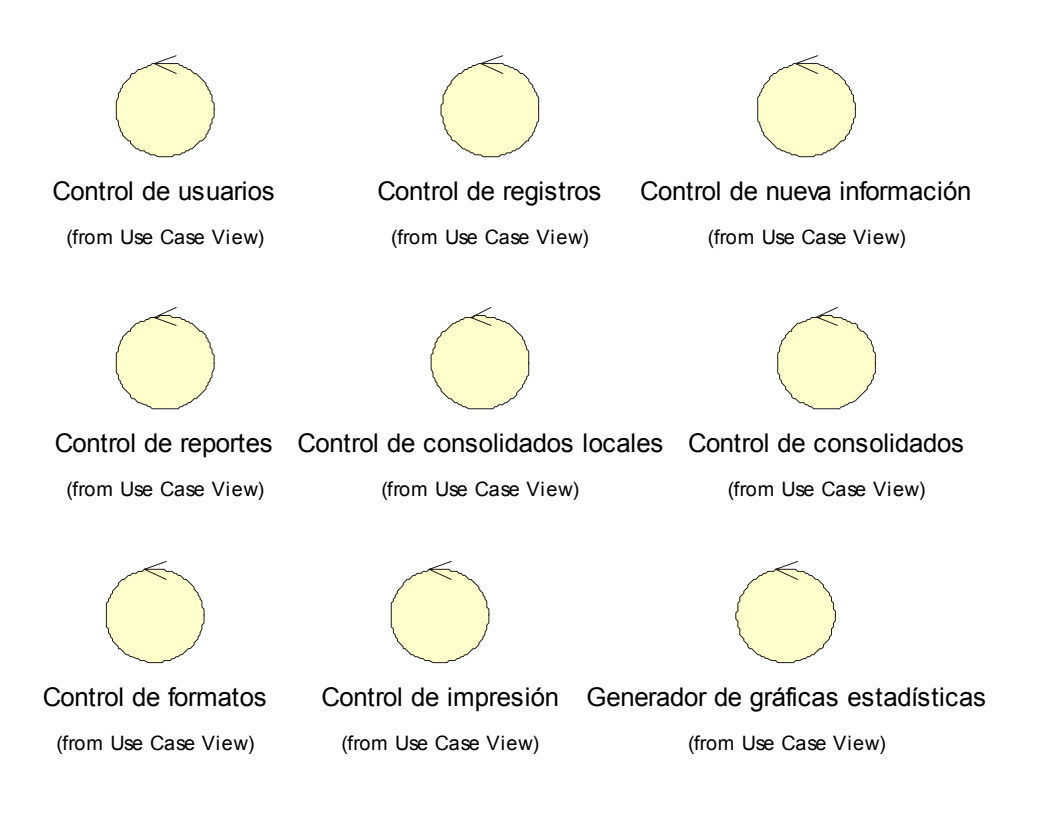

# **Figura 4.11.** Clases de análisis del paquete Control.

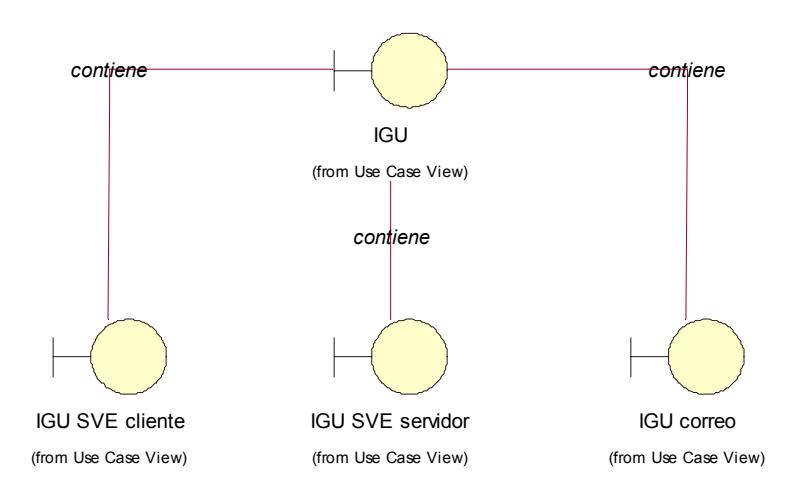

**Figura 4.12.** Clase de análisis del paquete Interfaz de usuario.

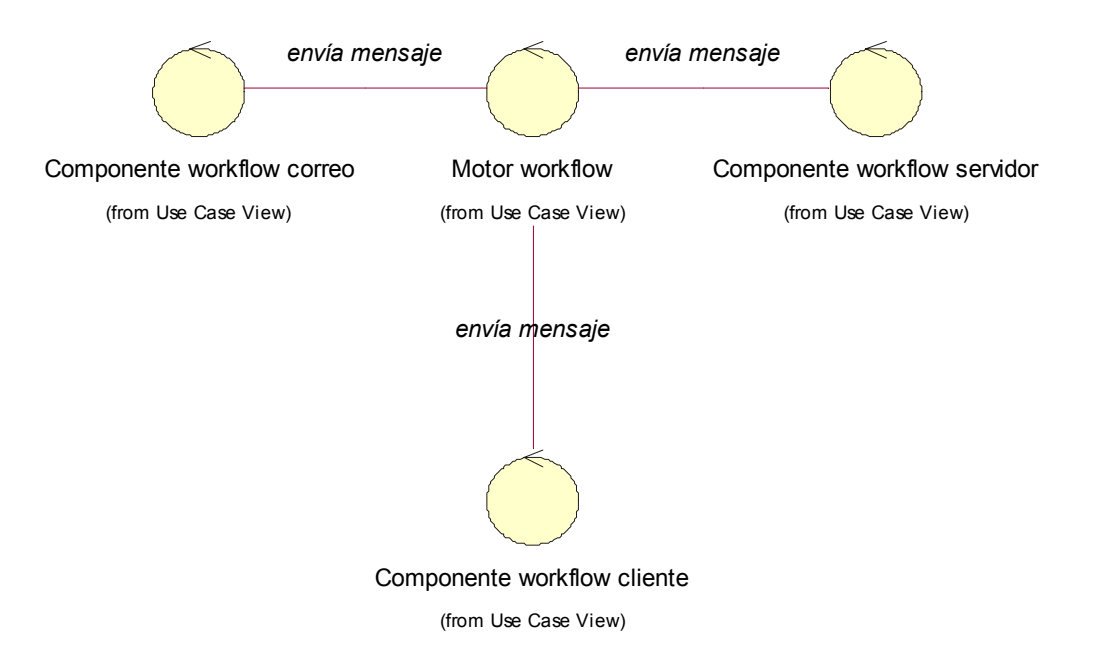

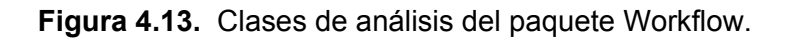

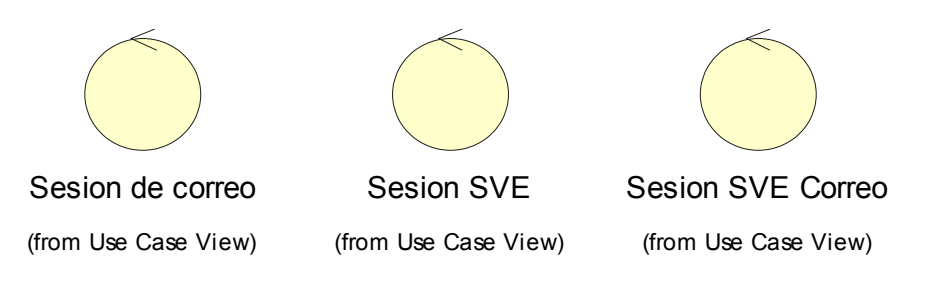

**Figura 4.14.** Clases de análisis del paquete Sesión.

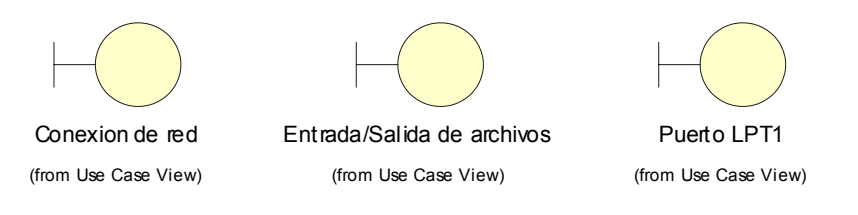

**Figura 4.15.** Clases de análisis del paquete Interfaz de datos.

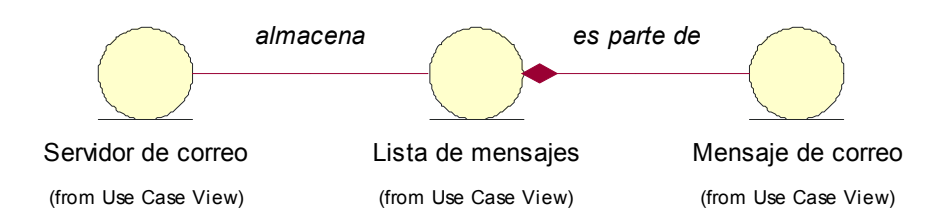

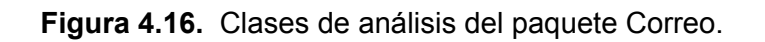

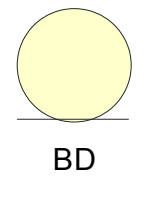

(from Use Case View)

**Figura 4.17.** Clases de análisis del paquete Almacenamiento de información.

4.2.1.3.2. Descripción de las clases de análisis esenciales.

En esta sección se describen las clases de análisis esenciales que conforman los paquetes de análisis. Implícitamente se describen las relaciones que tienen con otras clases.

4.2.1.3.2.1. Descripción de las clases de análisis esenciales del paquete Archivos.

Este paquete contiene archivos utilizados por la aplicación SVE Cliente o SVE Servidor para mantener la persistencia de la información guardada por el usuario. El formato de los archivos de este paquete es XML.

**Archivo con información de correo.** Contiene la información de una cuenta de correo (login, contraseña, servidor de correo) que sirve a las aplicaciones SVE Cliente y Servidor para conexión automática con el servidor de correo electrónico.

**Registros epidemiológicos.** Se crea uno por cada paciente y es diligenciado por el estadístico. Contiene la información epidemiológica general de cada paciente.

**Reportes semanales.** Los crea el estadístico con base en la información epidemiológica de los pacientes de la localidad. Son la fuente para los consolidados locales.

**Formato para información adicional.** Cuando surge la necesidad de capturar más información epidemiológica, se crean los formatos para información epidemiológica adicional que muestran específicamente los datos adicionales requeridos.

**Archivos con información adicional.** En cada región definen información adicional a la proporcionada por los formatos para información epidemiológica general. Esta información adicional se guarda en los archivos para información adicional.
**Consolidados locales.** A partir de los reportes semanales enviados por el estadístico, el coordinador local de V.E. crea los consolidados locales, es decir, los consolidados correspondientes a un municipio.

**Archivos con información epidemiológica.** Contienen la información enviada a través de correo al coordinador de V.E. para que genere los consolidados totales.

**Consolidados.** Utilizan los archivos con información epidemiológica enviados por el coordinador local de V.E. para guardar la información correspondiente a una región (departamento). También se conocen como consolidados totales.

4.2.1.3.2.2. Descripción de las clases de análisis esenciales del paquete Control

Se encarga de realizar la lógica de las aplicaciones.

**Control de usuarios.** Realiza la operación de comparación de datos en el momento de autenticación de un usuario, e informa a un objeto de sesión acerca del resultado de la operación. Cuando se utiliza en la gestión de claves, se encarga de manejar los datos de acceso que están circulando.

**Control de registros.** En el cliente SVE se deben construir los registros individuales para cada paciente. El control de registros tiene la responsabilidad de realizar las operaciones relacionadas, comunicándose con la interfaz de usuario y con la interfaz de archivos para la creación y almacenamiento de los registros.

**Control de nueva información.** Está encargado de capturar la información epidemiológica adicional introducida por el Estadístico, y enviarla hacia la interfaz de archivos para actualizar el archivo con información adicional.

**Control de reportes.** Extrae la información general y adicional de los registros para crear los reportes que se envían semanalmente al coordinador local de V.E. ubicado en cada municipio.

**Control de consolidados locales.** Toma la información de reportes semanales enviados por el Estadístico y genera los consolidados locales. Se comunica con una interfaz de archivos para actualizar los respectivos archivos.

**Control de consolidados.** Van guardando la información epidemiológica que llega desde cada localidad en los archivos con información epidemiológica y a partir de éstos generan los consolidados totales. A través de una interfaz de archivos actualiza los archivos con información epidemiológica y los consolidados. Extrae la información correspondiente a la hora de enviar los consolidados a la Dirección Departamental de Salud regional y para fines de impresión.

**Control de formatos.** Se utiliza en la creación de formatos para información epidemiológica adicional y en el envió de éstos hacia el cliente SVE.

**Control de impresión.** En el momento de imprimir un consolidado recibe la información de Control de consolidados y la envía hacia el puerto de la impresora.

**Generador de gráficas estadísticas**. Toma la información del archivo de consolidados para generar gráficas estadísticas y mostrarlas al usuario.

4.2.1.3.2.3. Descripción de las clases de análisis esenciales del paquete Interfaz de usuario.

**IGU, IGU correo, IGU SVE cliente, IGU SVE servidor.** Son las interfaces gráficas de usuario e interactúan directamente con éste y le permiten hacer uso de todas las funcionalidades de los servicios.

4.2.1.3.2.4. Descripción de las clases de análisis esenciales del paquete Workflow.

**Motor workflow.** Maneja la lógica de los procesos de negocios definidos para cada aplicación mediante la asignación de actores a cada actividad, roles a cada actor y control de listas de trabajo de cada ente participante. Se comunica con componentes workflow en cada aplicación para control del flujo de actividades.

**Componente workflow correo, Componente workflow cliente y Componente workflow servidor.** Informan al motor workflow acerca del estado de cada actividad dentro de la respectiva aplicación y controlan la transición hacia las siguientes actividades.

4.2.1.3.2.5. Descripción de las clases de análisis esenciales del paquete Sesión.

**Sesión de correo, Sesión SVE y Sesión SVE correo.** De acuerdo con el resultado de la operación de autenticación, habilitan al usuario para hacer uso de los servicios de Correo electrónico y Vigilancia epidemiológica. La clase Sesión SVE correo se utiliza en el Servicio de vigilancia epidemiológica, aplicaciones cliente y servidor, cuando requieren enviar archivos a través correo electrónico.

4.2.1.3.2.6. Descripción de las clases de análisis esenciales del paquete Interfaz de datos.

Las clases de este paquete son interfaces permiten que la información manejada en las aplicaciones viaje a través de la red, dispositivos computacionales periféricos o sea almacenada en archivos.

**Conexión de red.** Es una interfaz que permite conexión con la red de comunicaciones para envío de archivos y mensajes hacia el correo electrónico, la base de datos, o el motor workflow.

**Entrada/Salida de archivos.** Maneja flujo de bits hacia el exterior de la aplicación para almacenamiento de datos en archivos.

**Puerto LPT1.** Puerto para conexión hacia la impresora.

4.2.1.3.2.7. Descripción de las clases de análisis esenciales del paquete Interfaz de datos.

**Servidor de correo.** Brinda alojamiento para las cuentas de correo de todos los usuarios. Es el medio para que las aplicaciones envíen y reciban los archivos con información epidemiológica y los formatos para información adicional.

**Lista de mensajes.** Lista con los mensajes presentes en una carpeta de correo. En el momento de visualización muestra las características de identificación principales de los mensajes (remitente, asunto, tamaño, fecha).

**Mensaje de correo.** Contiene un mensaje de correo electrónico con el remitente, destinatarios, asunto, texto, archivos adjuntos en caso que existan y tamaño del mensaje.

4.2.1.3.2.8. Descripción de las clases de análisis esenciales del paquete Almacenamiento de información.

**BD.** Base de datos que almacena toda la información correspondiente a los servicios de Correo electrónico y Vigilancia epidemiológica.

#### **4.2.1.4. Subproducto Esencial No. 3B. Diagramas de Colaboración para los Casos de Uso Esenciales del Servicio**

4.2.1.4.1. Servicio de correo electrónico

Caso de uso: Validar

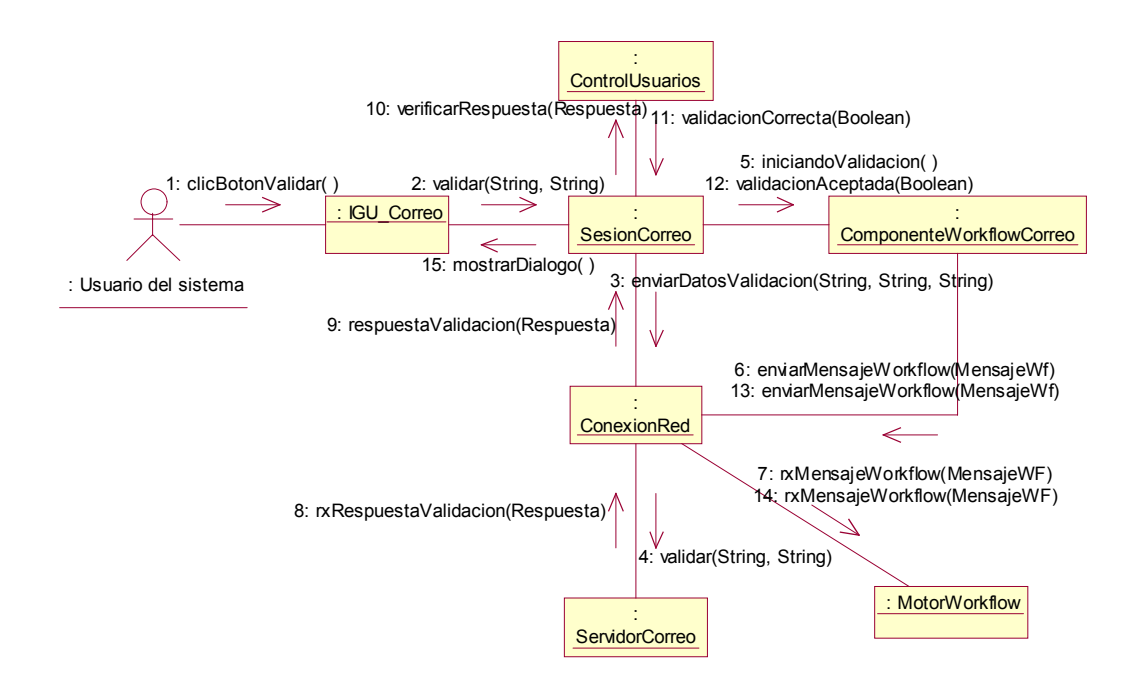

**Figura 4.18.** Diagrama de colaboración para el caso de uso Validar.

## Caso de uso: Mostrar bandeja de entrada

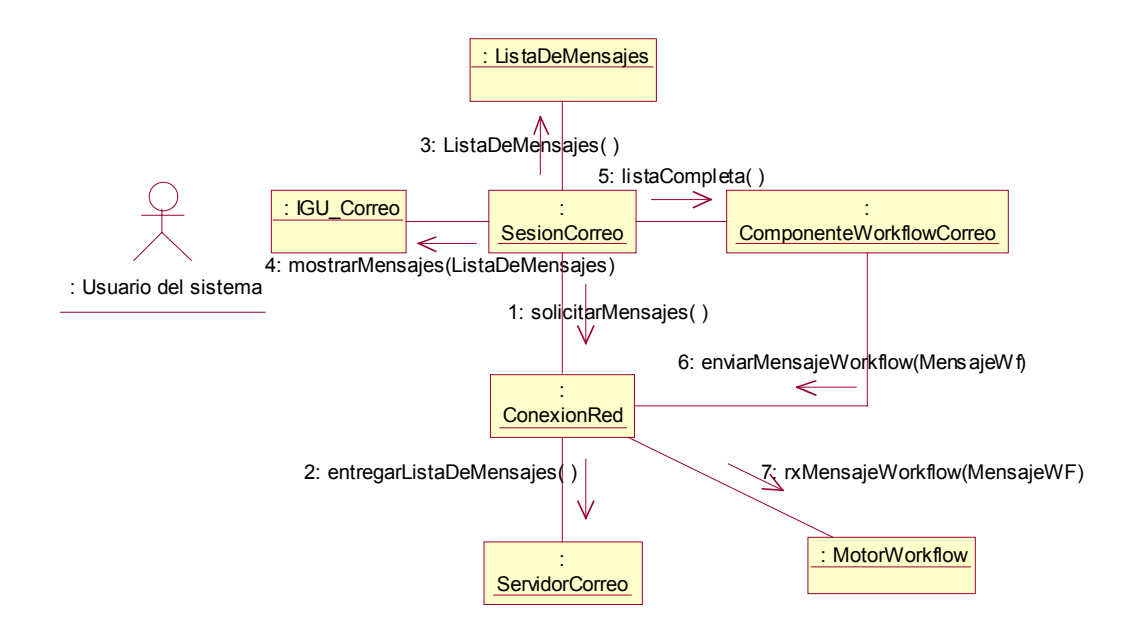

**Figura 4.19.** Diagrama de colaboración para el caso de uso Mostrar bandeja de entrada.

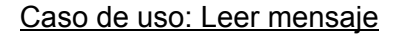

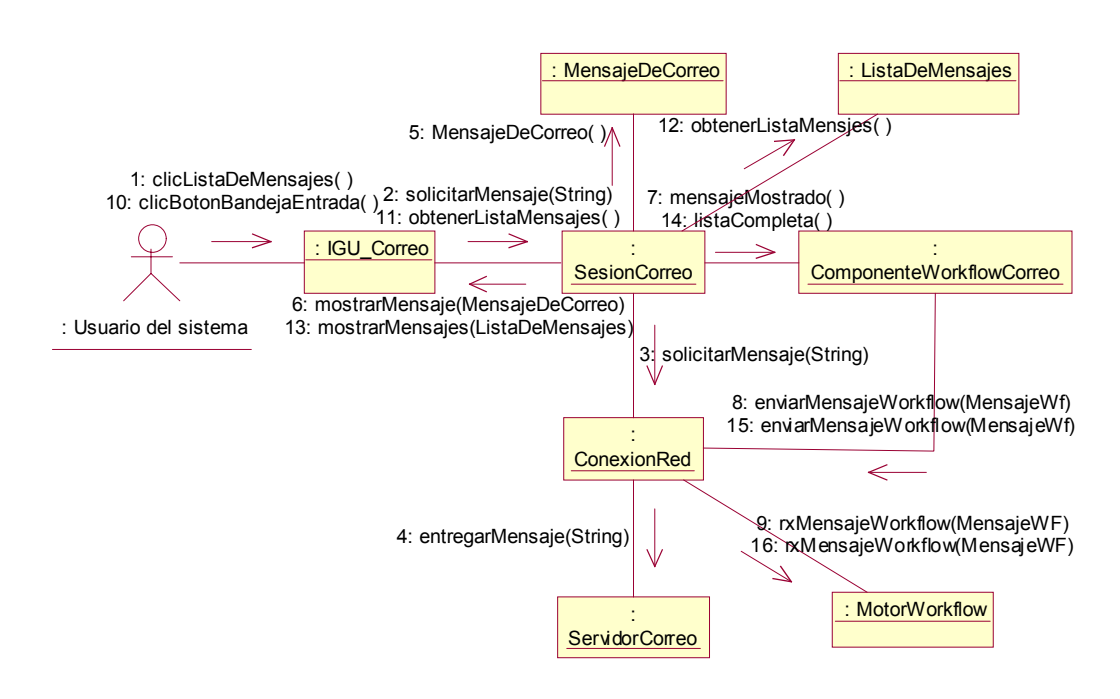

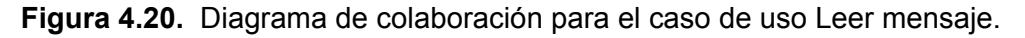

## Caso de uso: Enviar mensaje

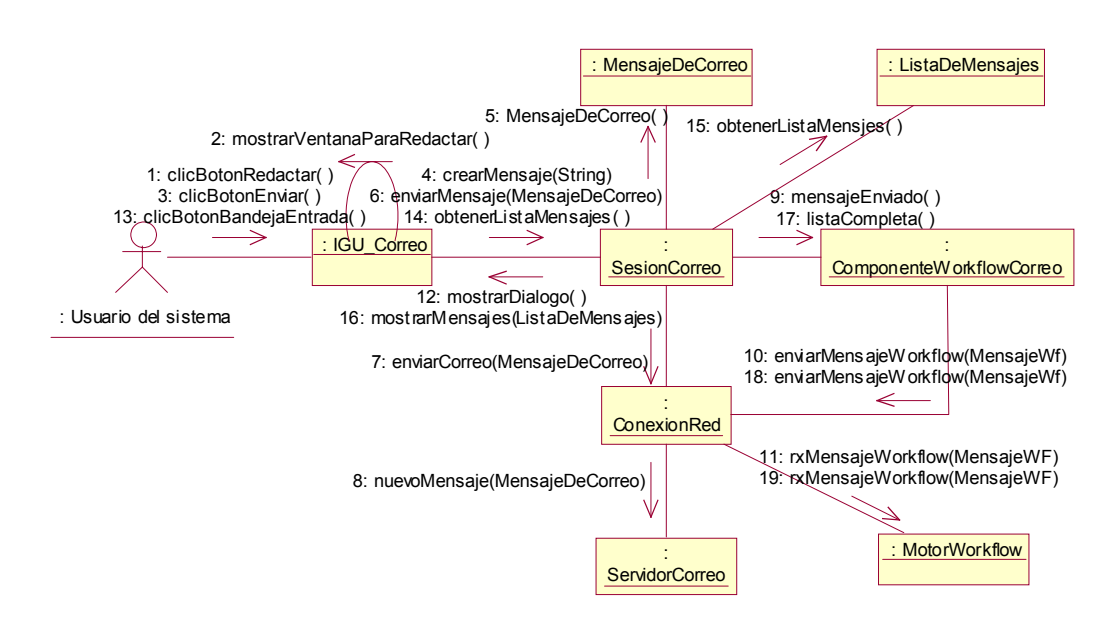

**Figura 4.21.** Diagrama de colaboración para el caso de uso Enviar mensaje.

## Caso de uso: Cerrar sesión

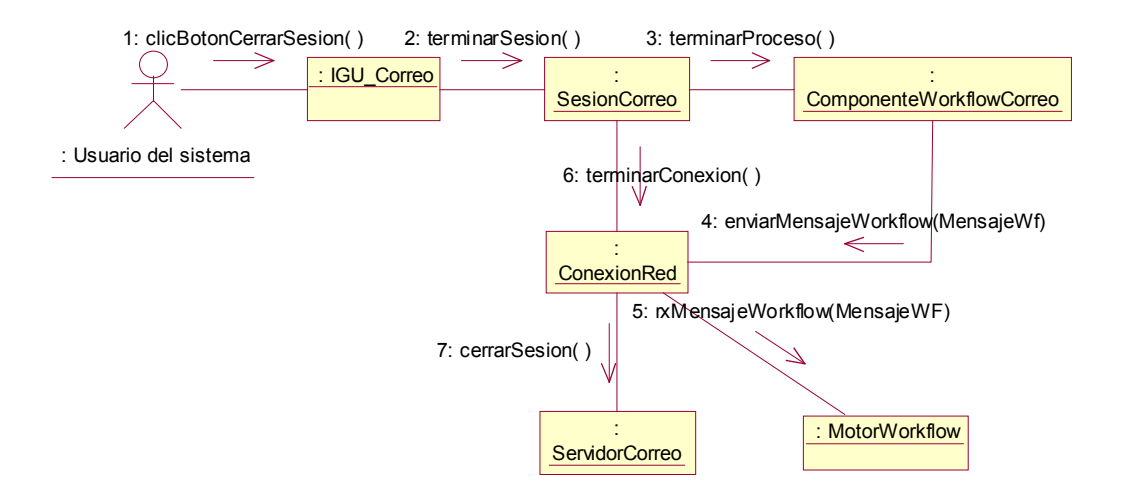

**Figura 4.22.** Diagrama de colaboración para el caso de uso Cerrar sesión.

4.2.1.4.2. Servicio de Vigilancia epidemiológica

# 4.2.1.4.2.1. Aplicación Cliente

Caso de uso: Validar

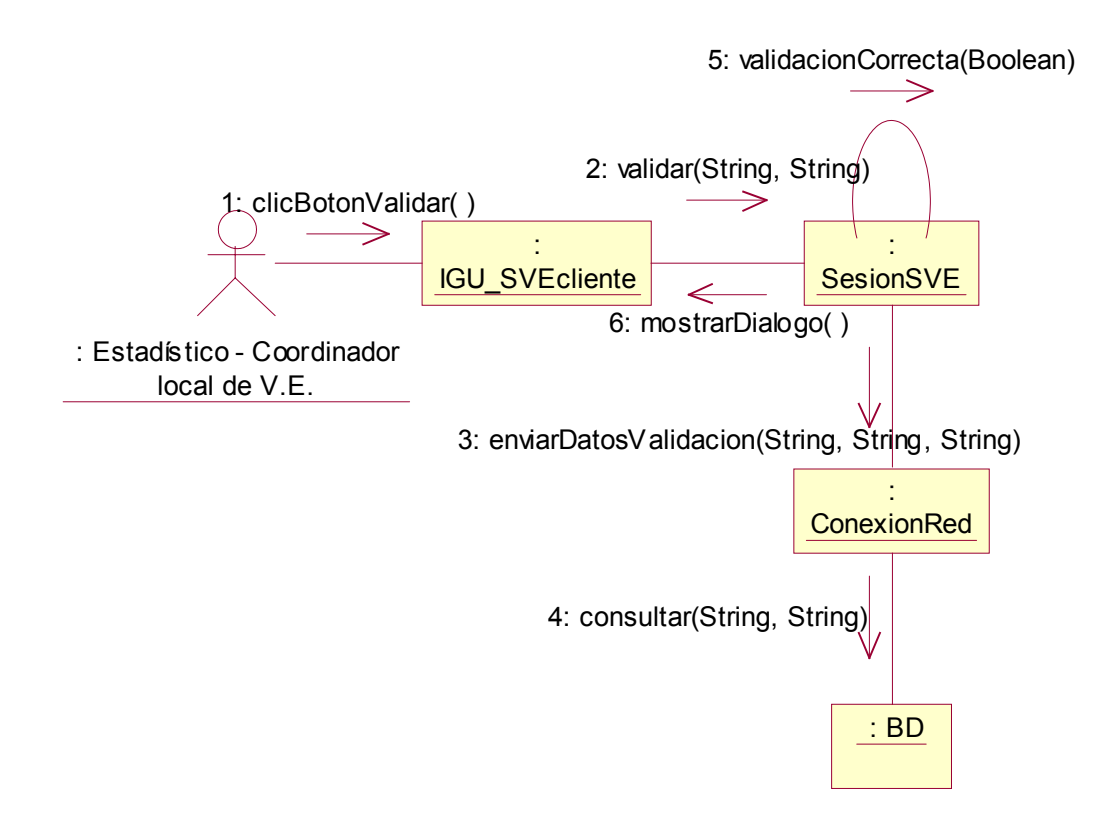

**Figura 4.23.** Diagrama de colaboración para el caso de uso Validar.

Caso de uso: Ingresar registro

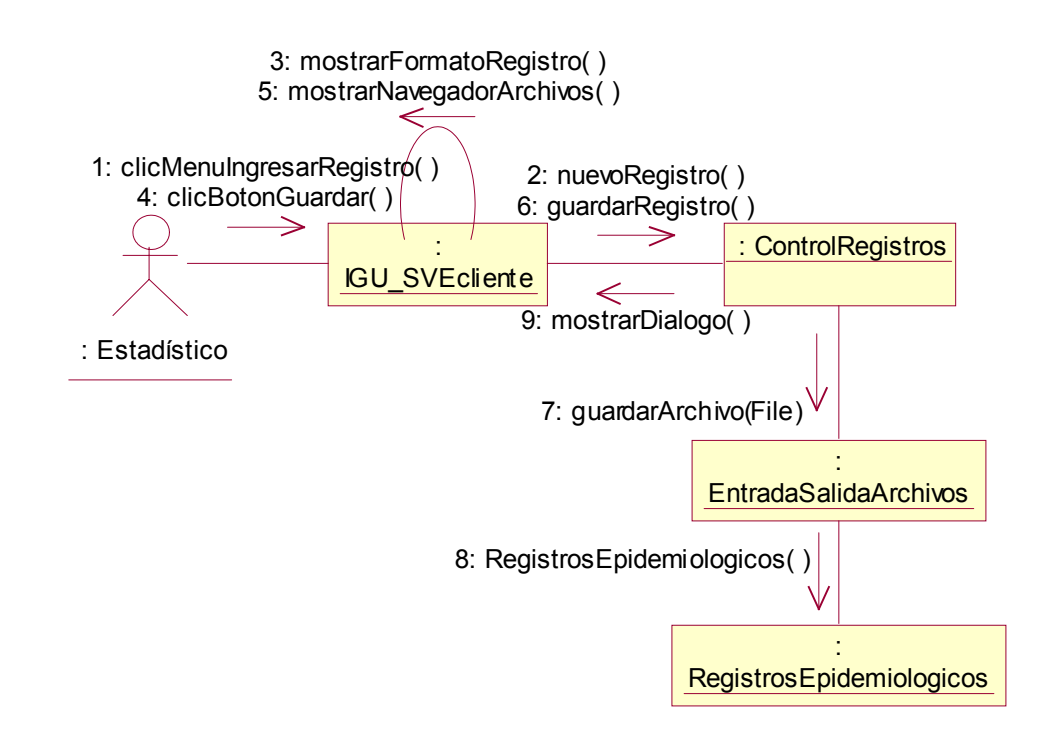

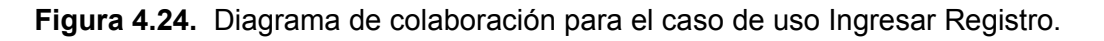

## Caso de uso: Ingresar Información Epidemiológica Adicional

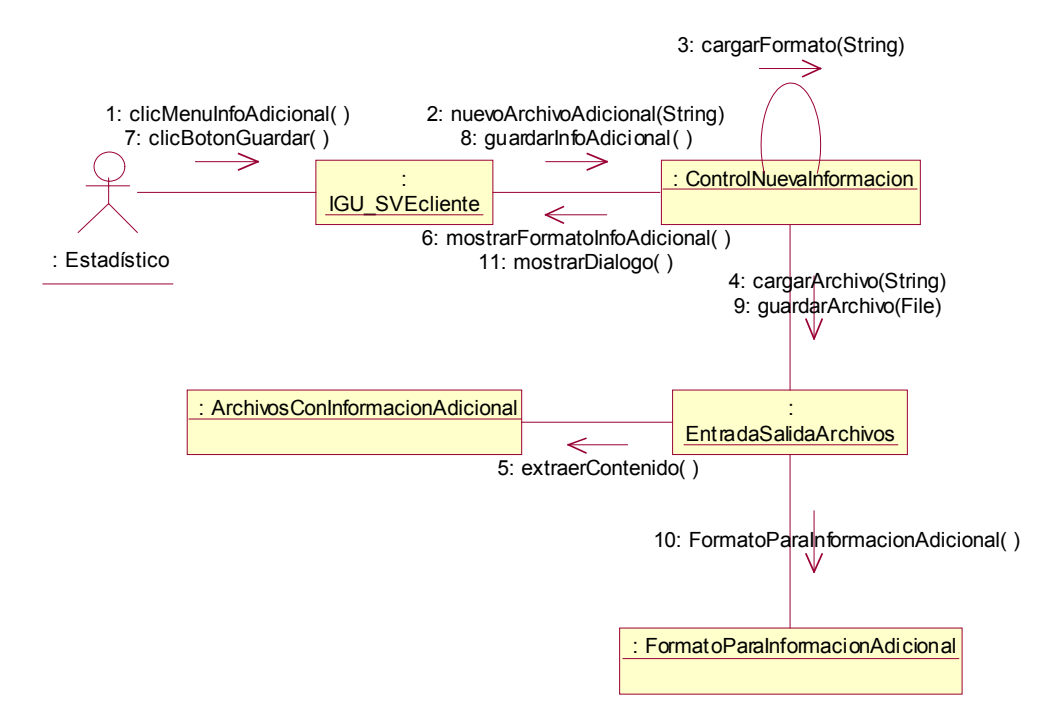

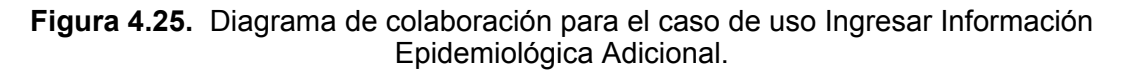

Caso de uso: Enviar reporte semanal

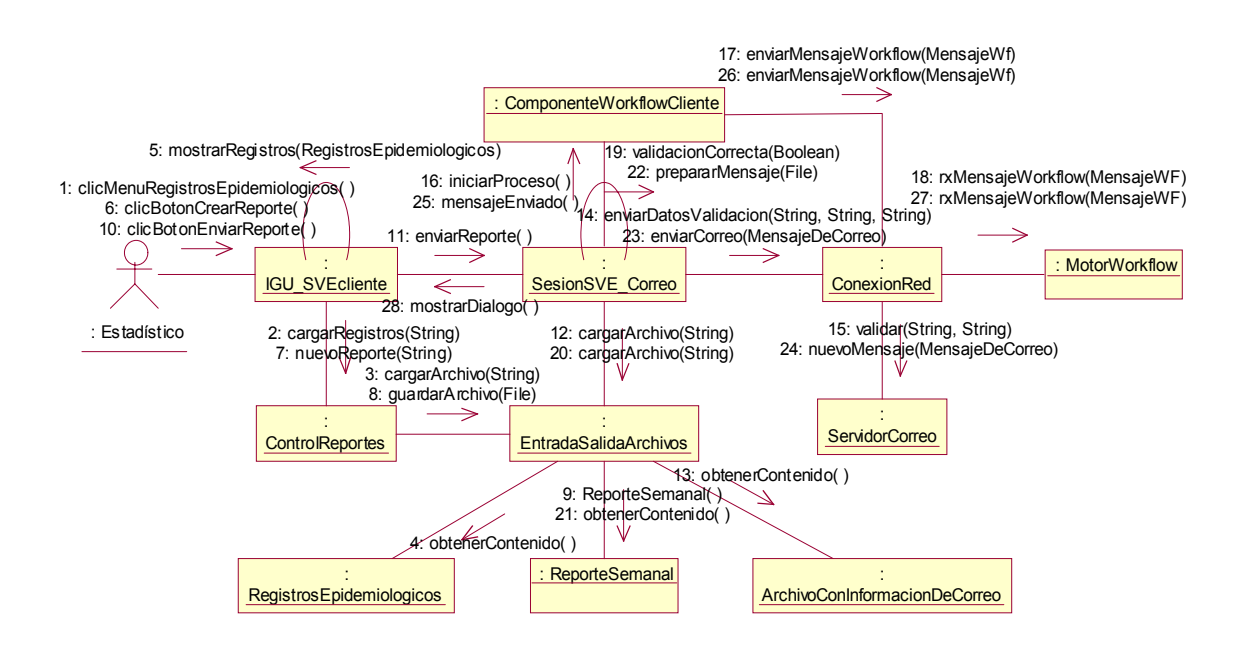

**Figura 4.26.** Diagrama de colaboración para el caso de uso Enviar reporte semanal.

## Caso de uso: Obtener consolidados locales

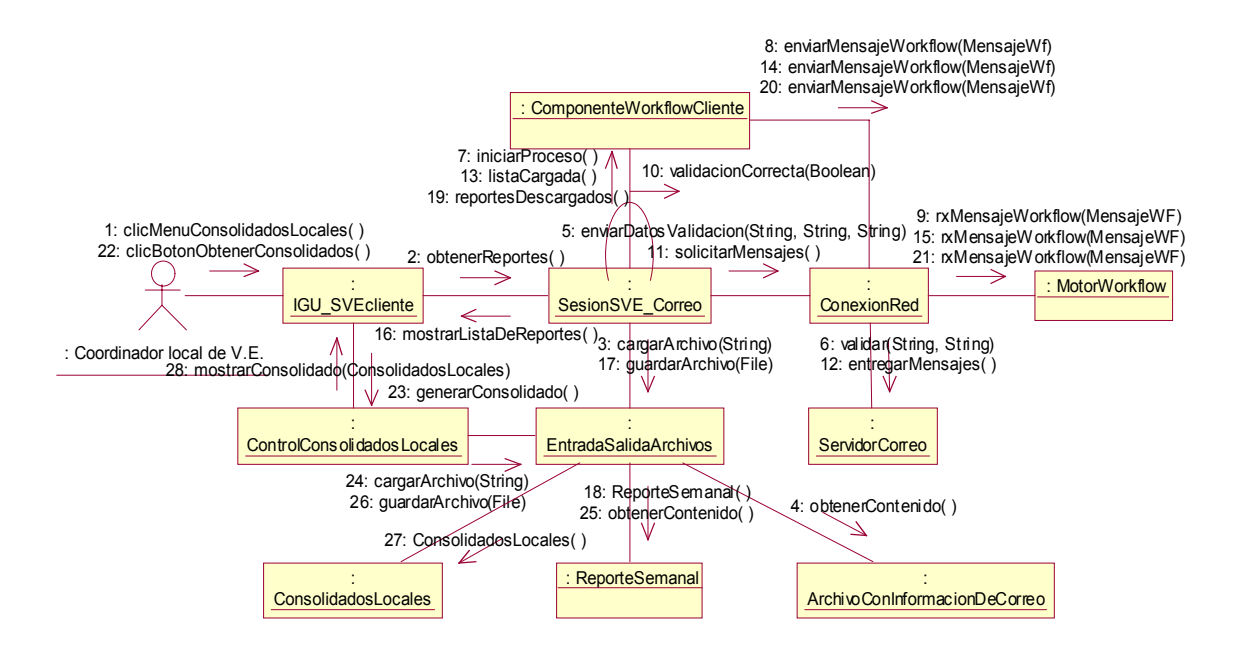

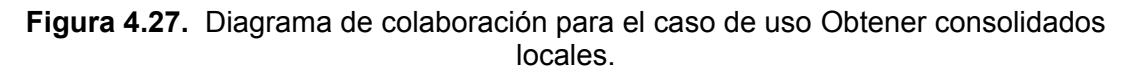

4.2.1.4.2.2. Aplicación Servidor

Caso de uso: Validar

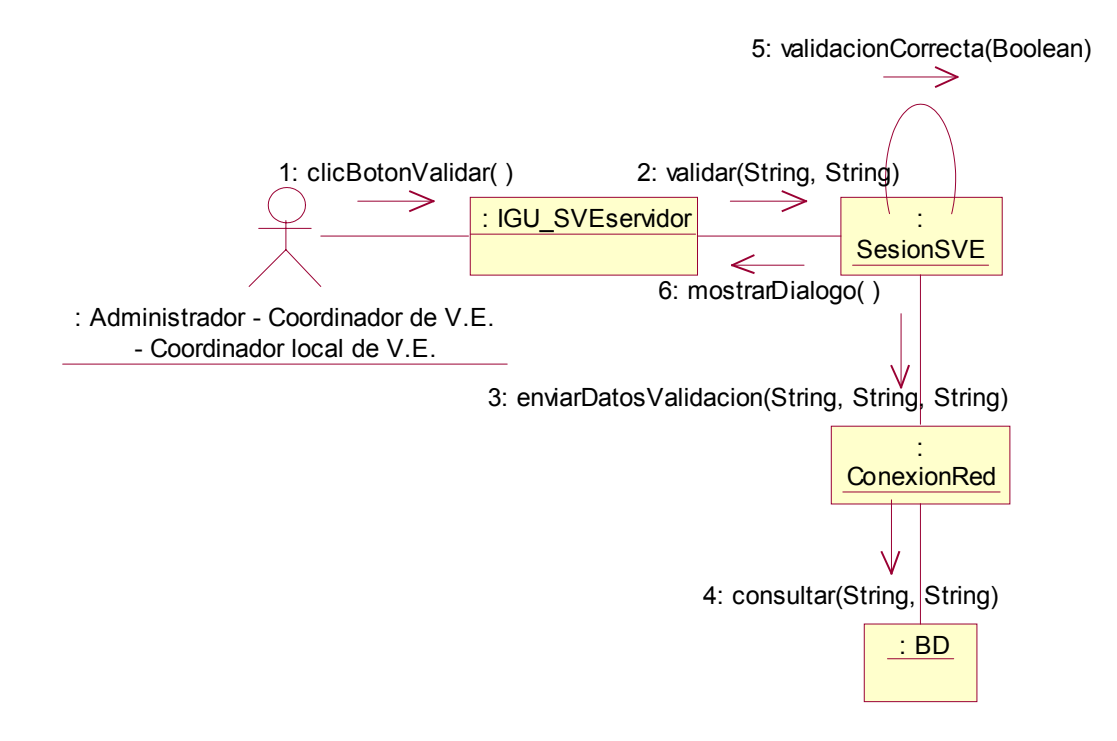

**Figura 4.28.** Diagrama de colaboración para el caso de uso Validar.

## Caso de uso: Gestionar claves de acceso

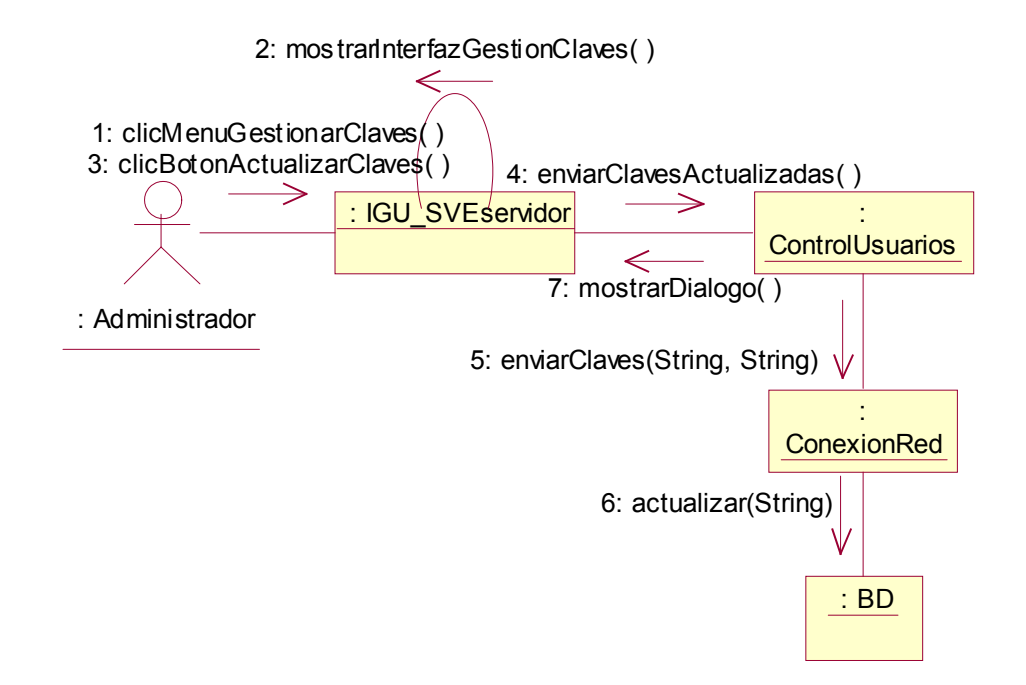

**Figura 4.29.** Diagrama de colaboración para el caso de uso Gestionar claves de acceso.

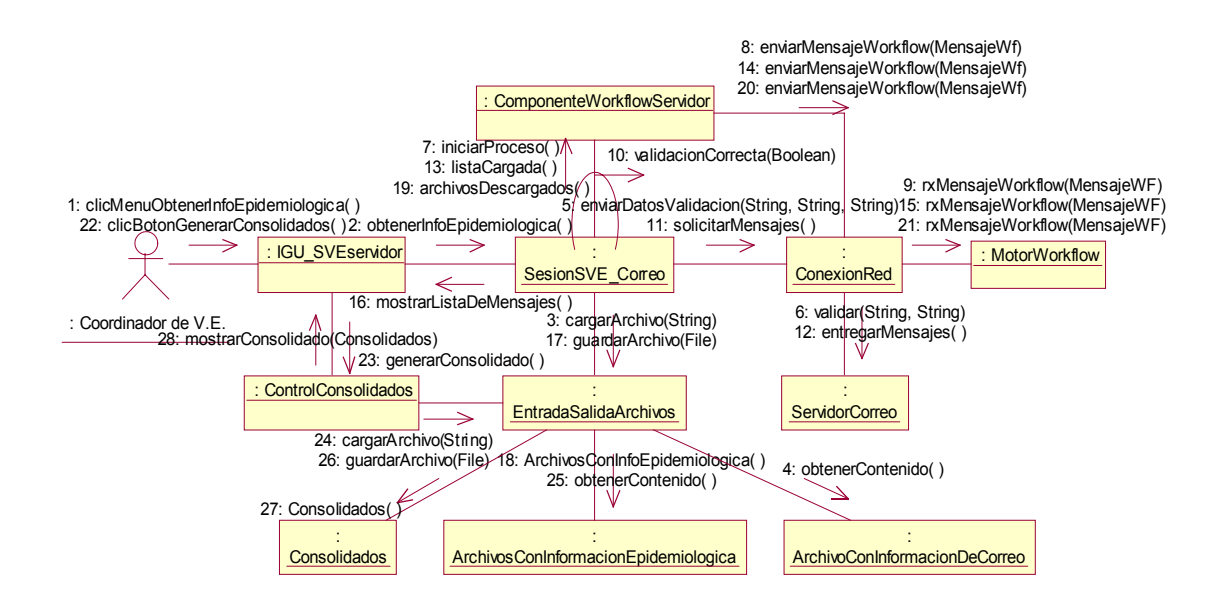

#### Caso de uso: Generar consolidados

**Figura 4.30.** Diagrama de colaboración para el caso de uso Generar consolidados.

## Caso de uso: Enviar consolidados a la DDS Regional

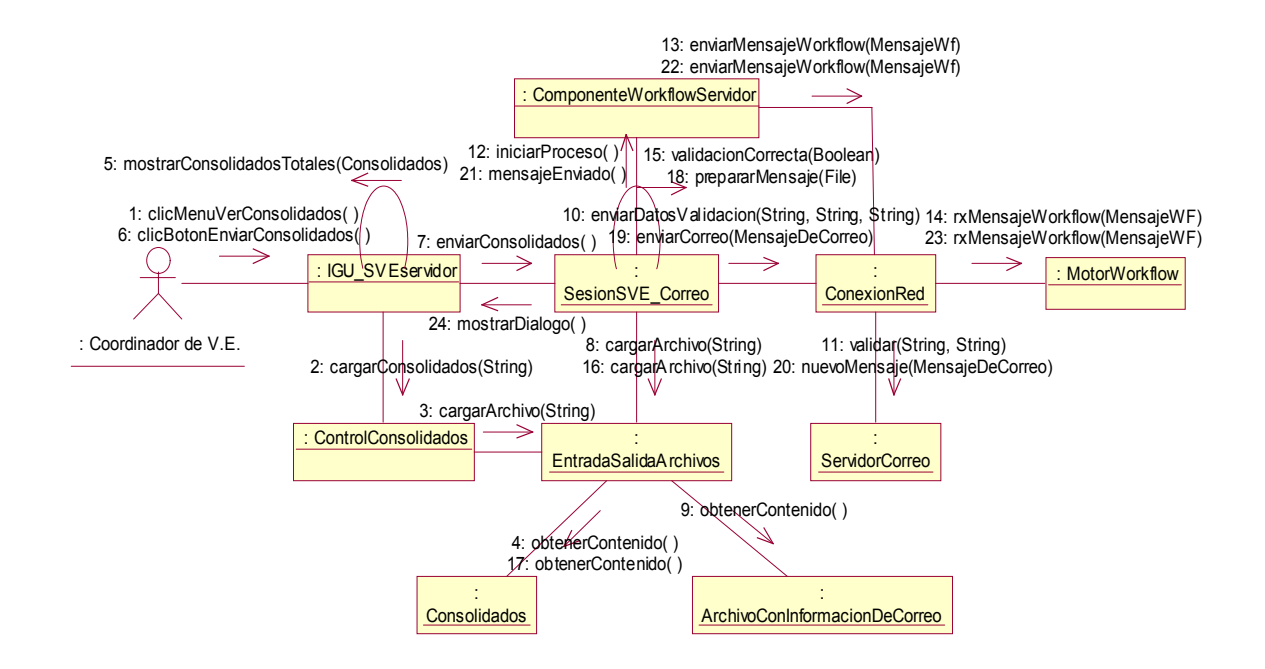

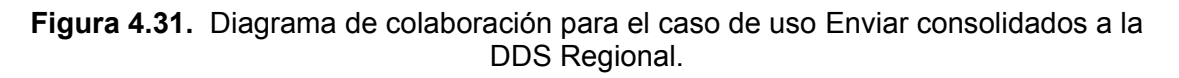

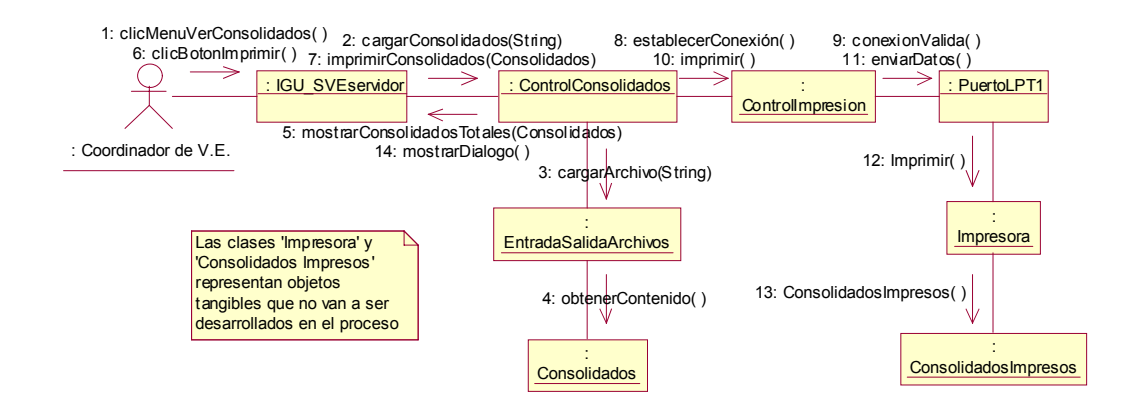

#### Caso de uso: Imprimir consolidados

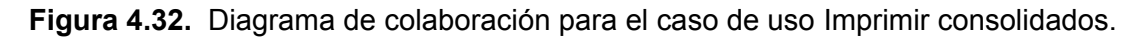

## Caso de uso: Editar formularios para información epidemiológica adicional

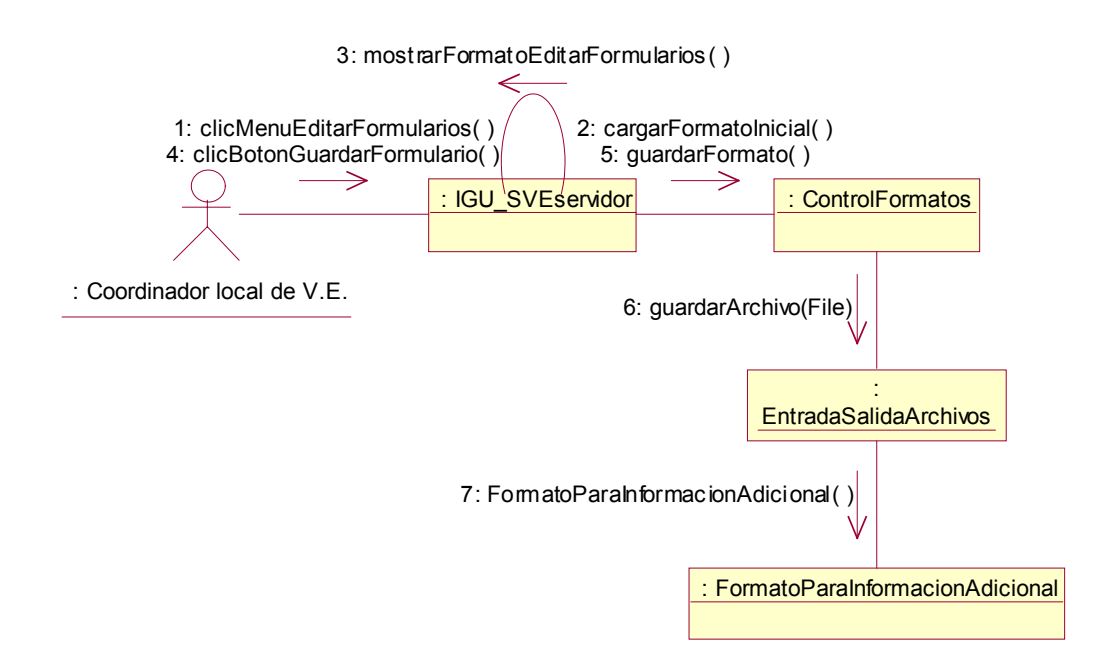

**Figura 4.33.** Diagrama de colaboración para el caso de uso Editar formularios para información epidemiológica adicional.

#### Caso de uso: Enviar formularios para información epidemiológica adicional

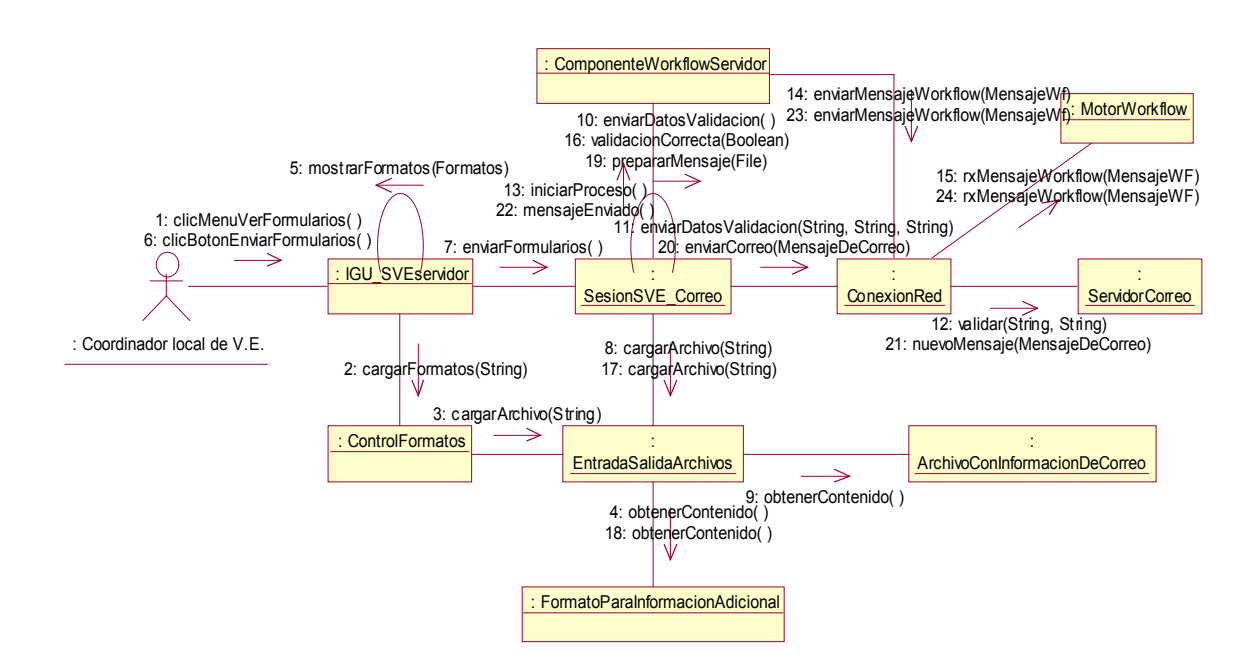

**Figura 4.34.** Diagrama de colaboración para el caso de uso Enviar formularios para información epidemiológica adicional.

#### Caso de uso: Generar gráficas estadísticas epidemiológicas

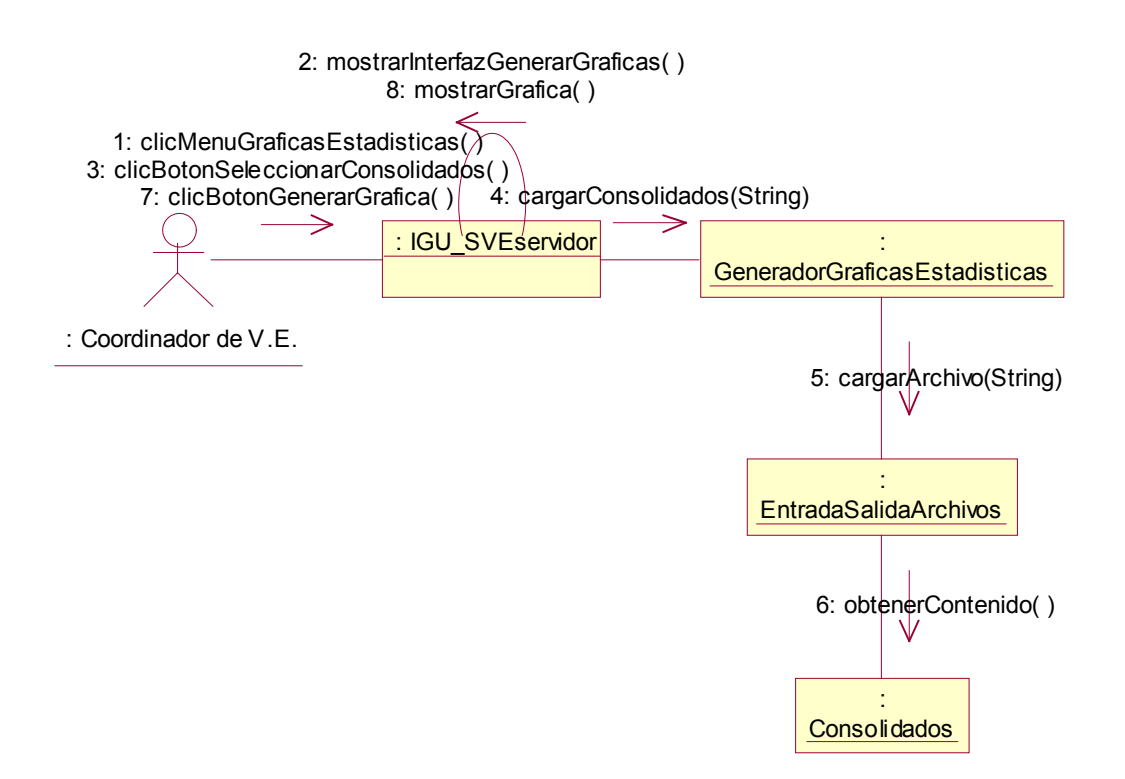

**Figura 4.35.** Diagrama de colaboración para el caso de uso Generar gráficas estadísticas epidemiológicas.

#### **4.2.1.5. Subproducto Esencial No. 3C. Diagramas de Colaboración para los procesos de workflow**

En este subproducto se presentan los diagramas de colaboración para los procesos de workflow descritos en el subproducto esencial No. 2: Descripción de Procesos de Workflow.

# 4.2.1.5.1. Proceso de correo electrónico

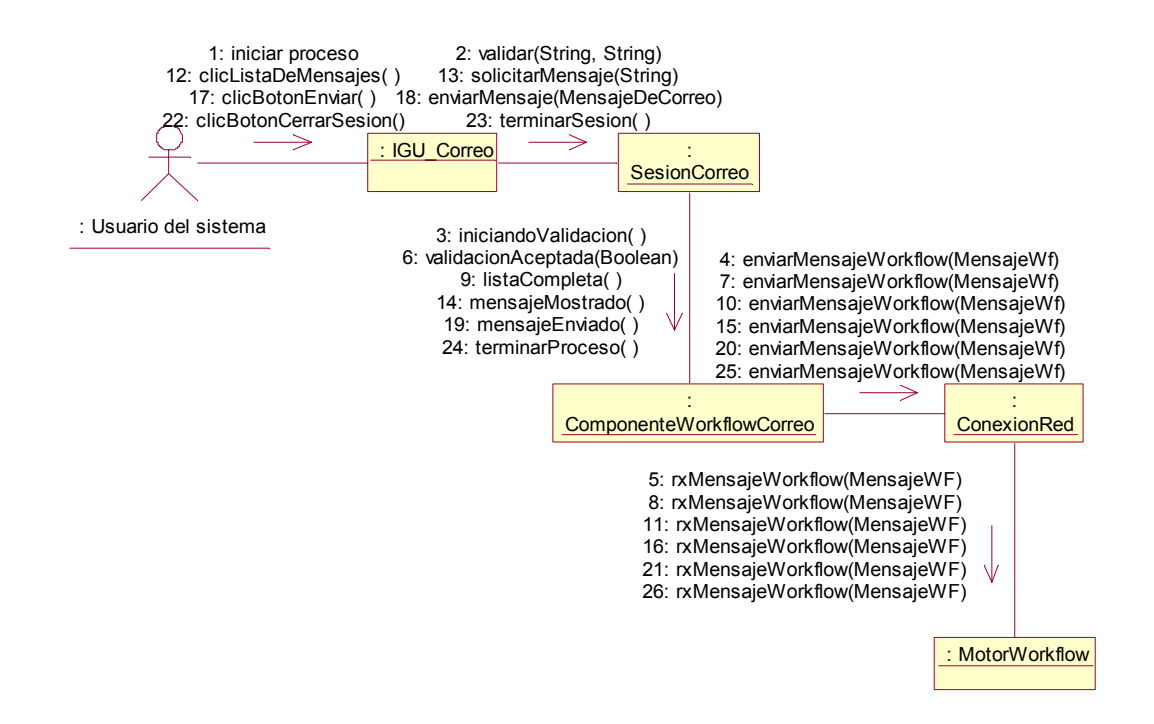

**Figura 4.36.** Diagrama de colaboración para el proceso de correo electrónico

## 4.2.1.5.2. Proceso de enviar reporte semanal

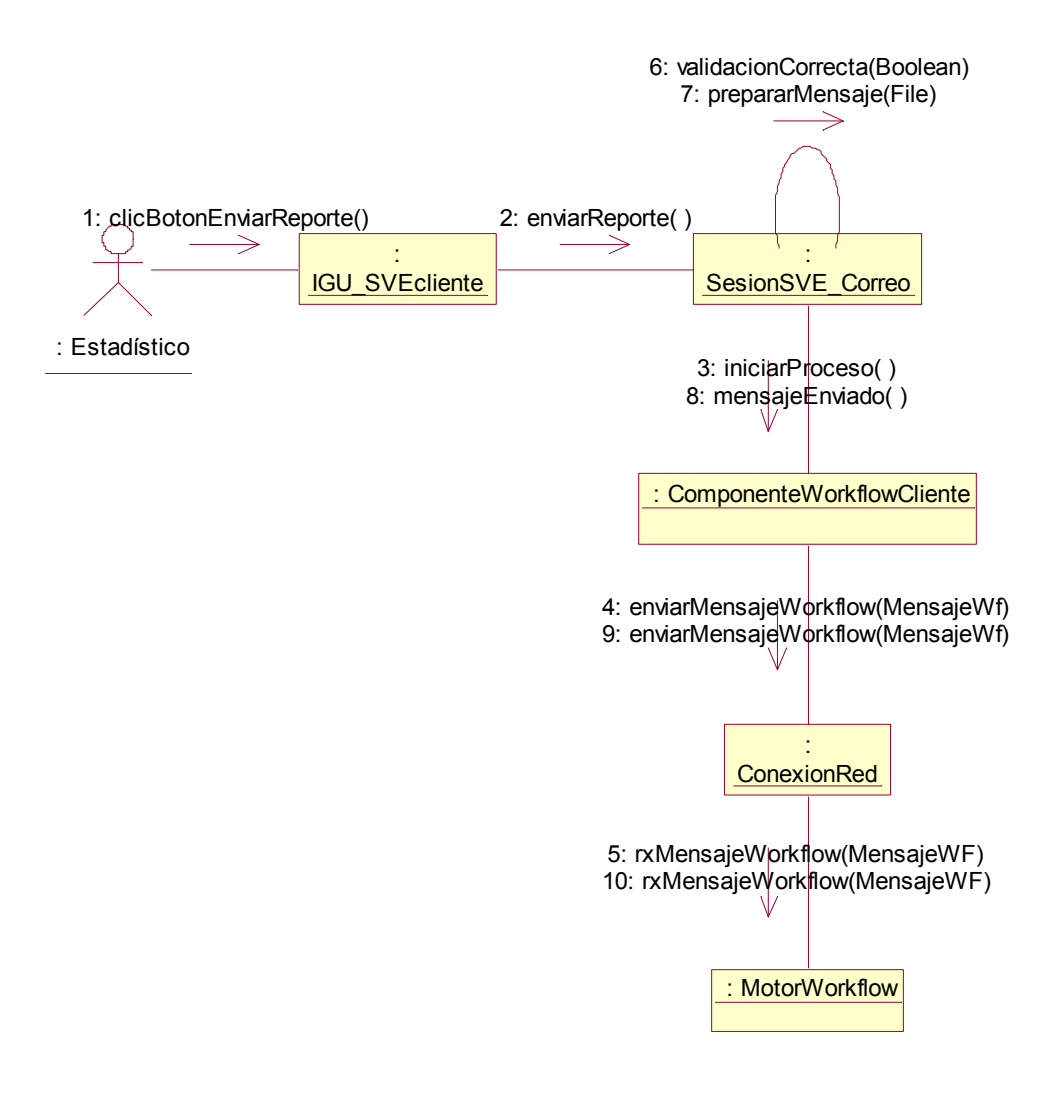

**Figura 4.37.** Diagrama de colaboración para el proceso de enviar reporte semanal

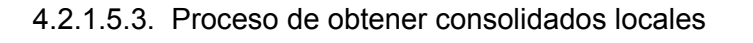

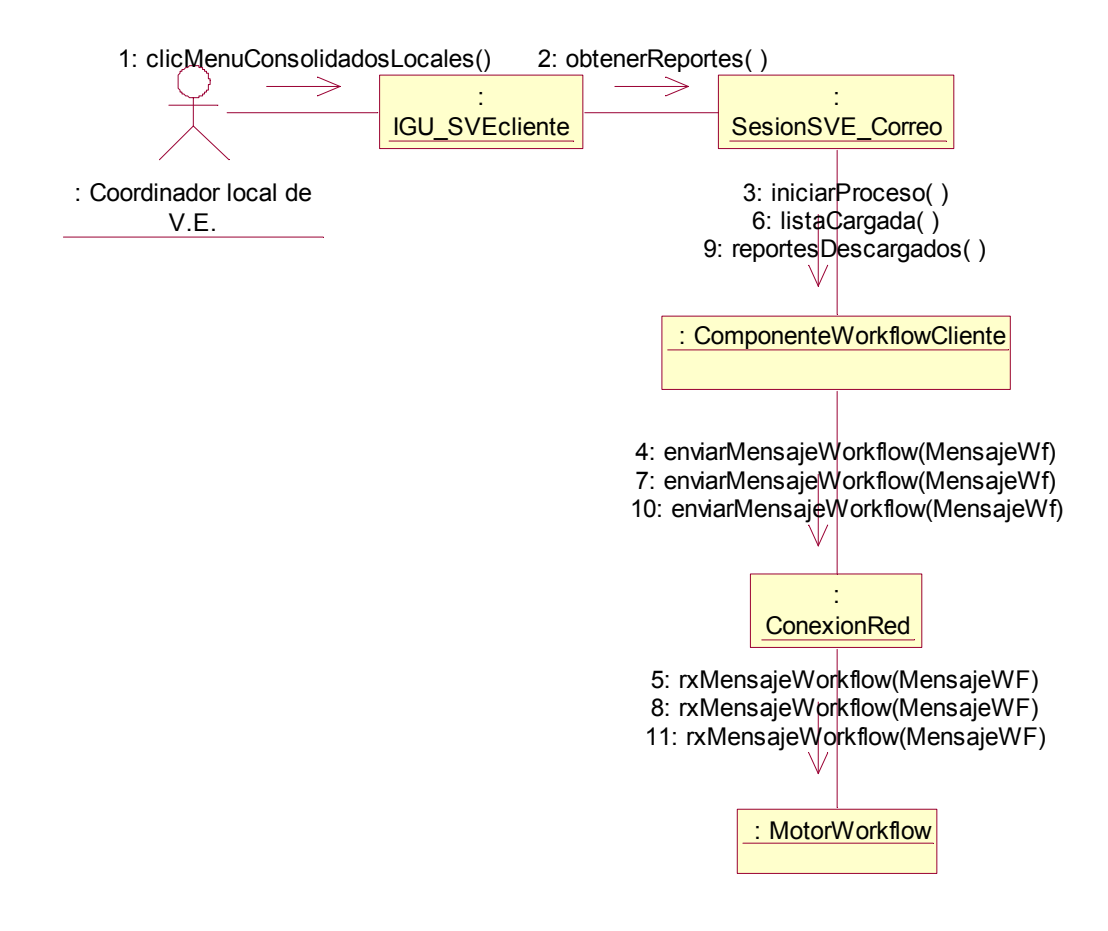

**Figura 4.38.** Diagrama de colaboración para el proceso de obtener consolidados locales

## 4.2.1.5.4. Proceso de enviar consolidados a la DDS regional

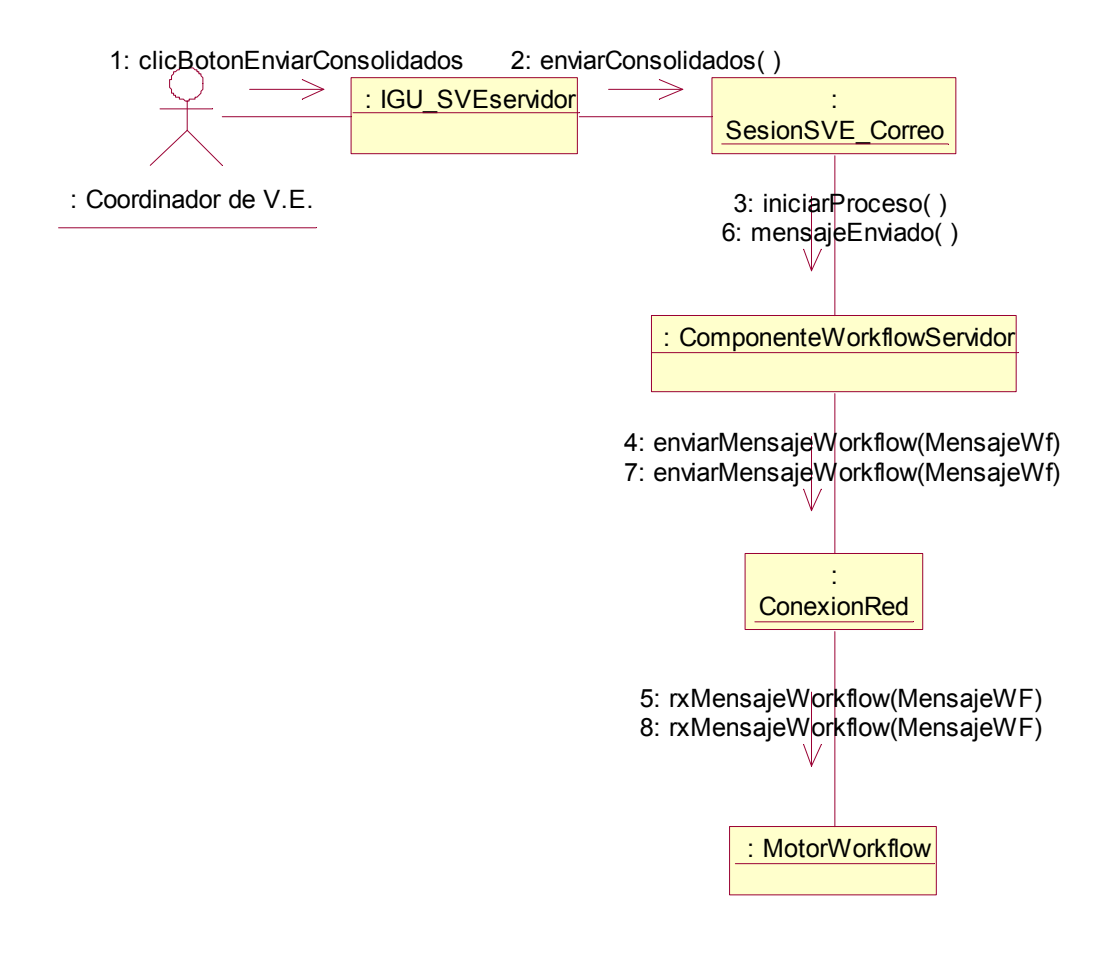

**Figura 4.39.** Diagrama de colaboración para el proceso de enviar consolidados a la DDS regional

# **4.2.1.6. Subproducto Esencial No. 3D. Diagramas de Clases del Servicio**

## 4.2.1.6.1. Servicio de correo electrónico

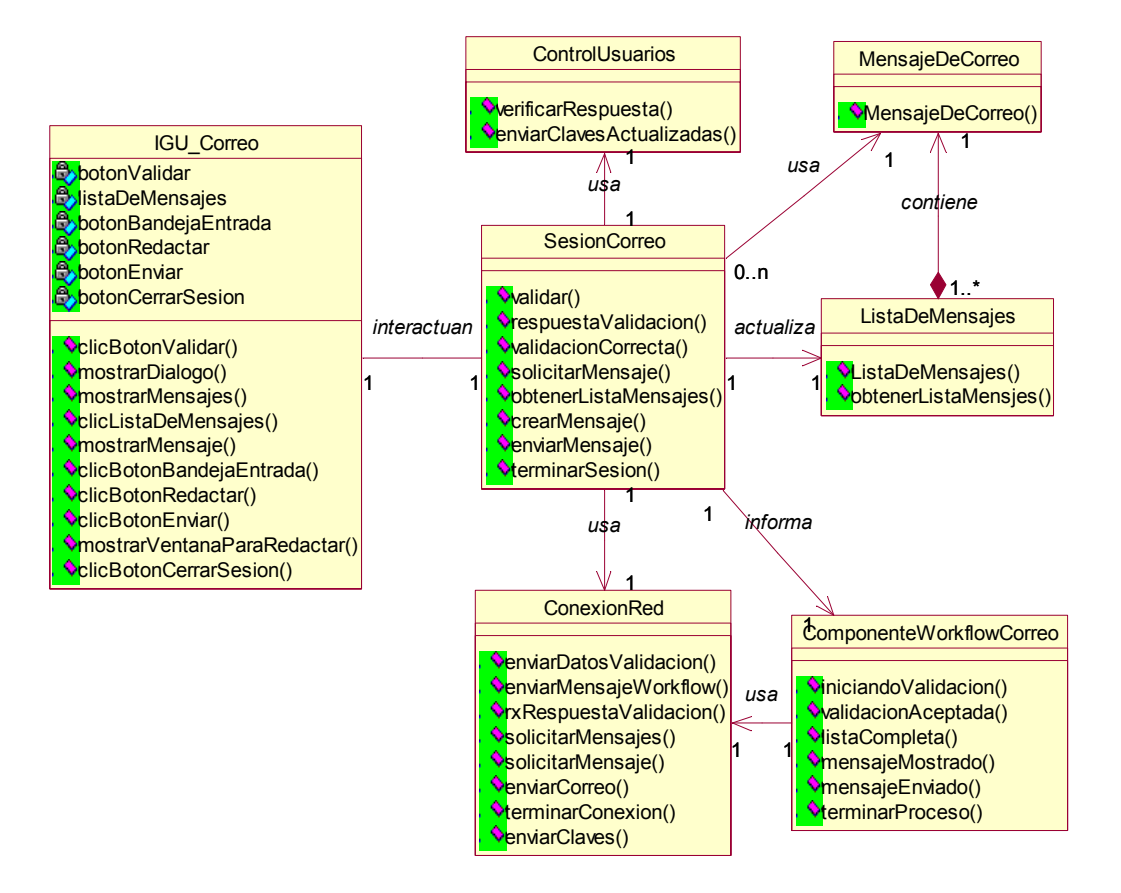

**Figura 4.40**. Diagrama de clases para el Servicio de Correo Electrónico

# 4.2.1.6.2. Servicio de Vigilancia epidemiológica

## 4.2.1.6.2.1. Aplicación Cliente

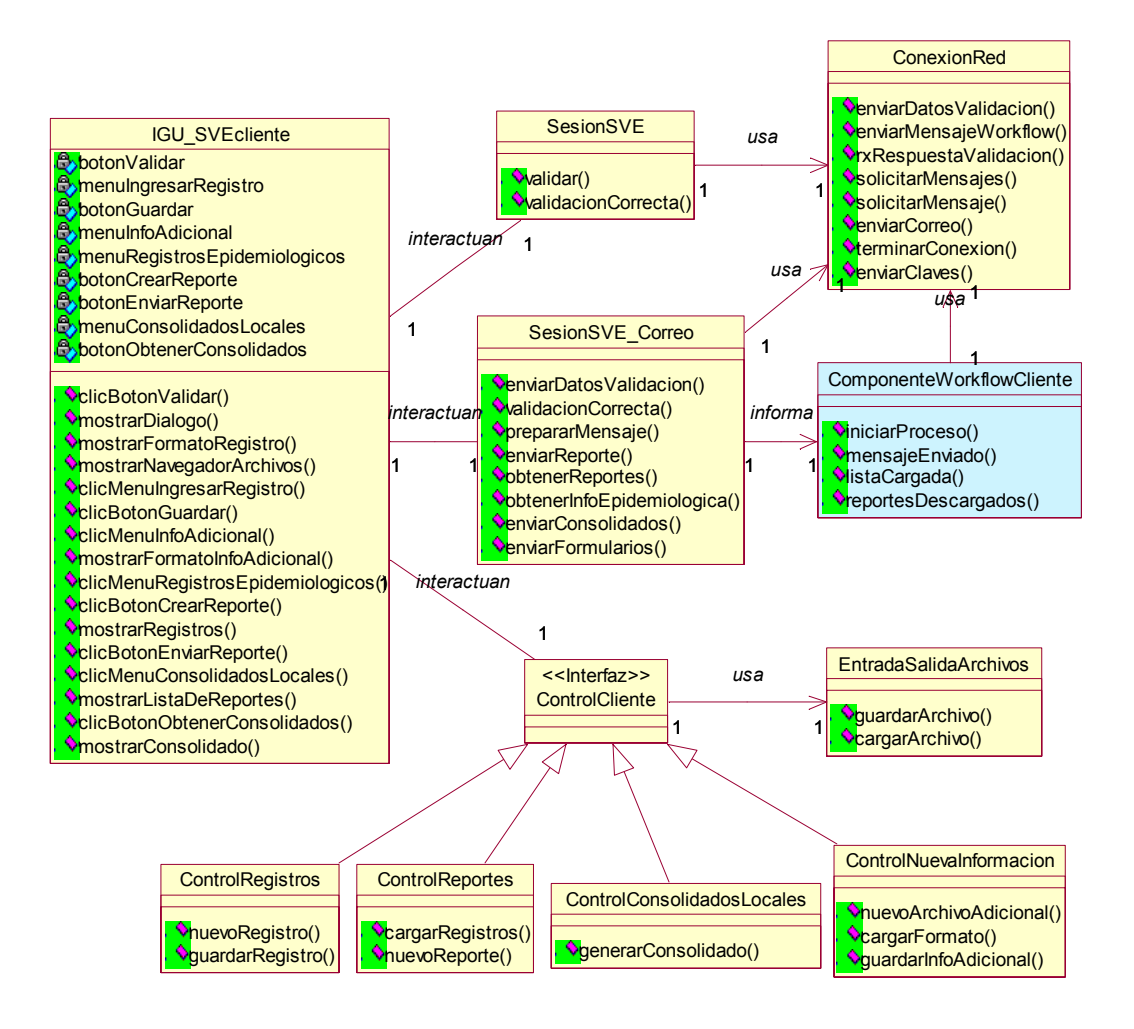

**Figura 4.41**. Diagrama de clases para el Servicio de Vigilancia Epidemiológica, aplicación cliente

# 4.2.1.6.2.2. Aplicación Servidor

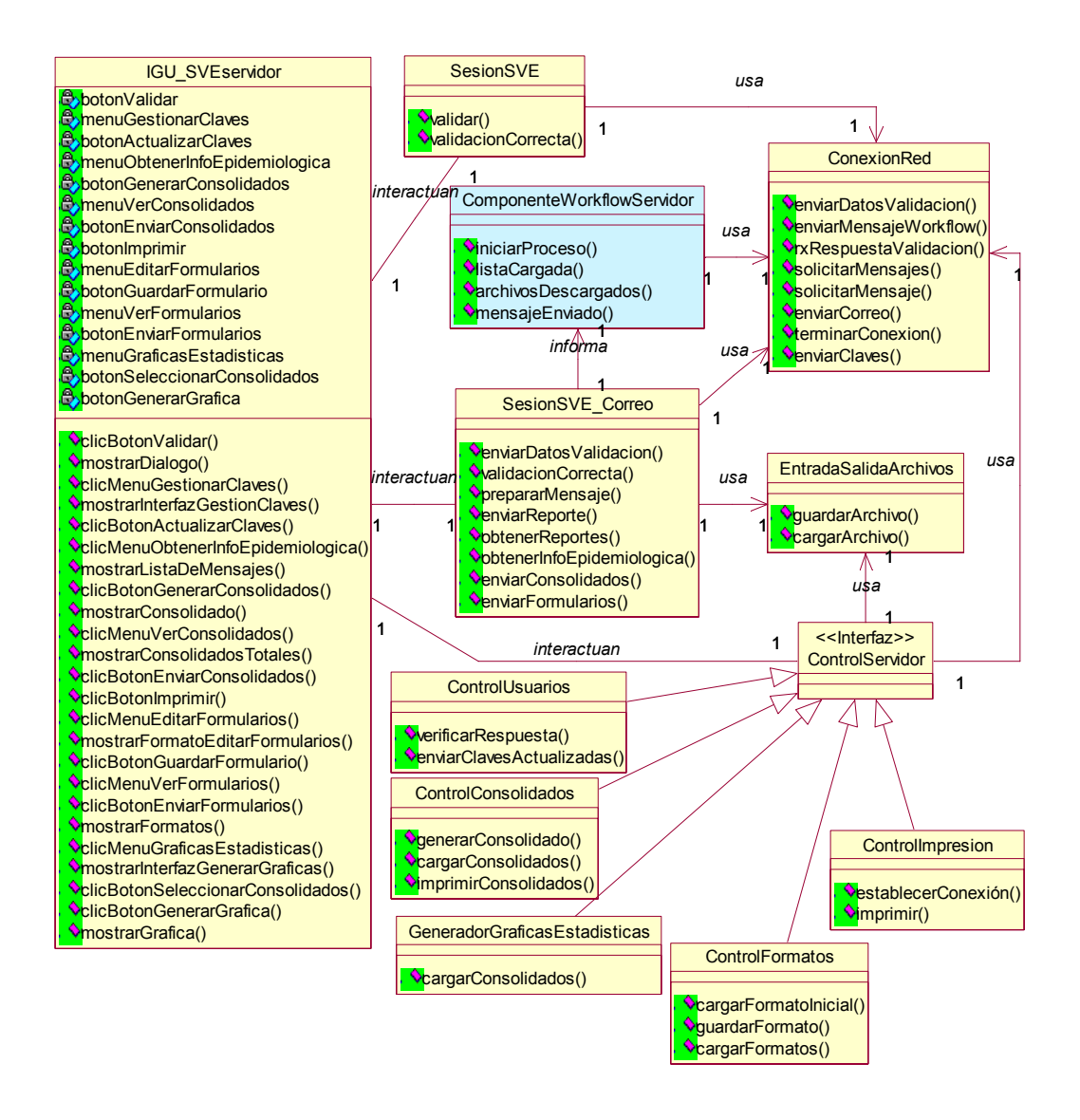

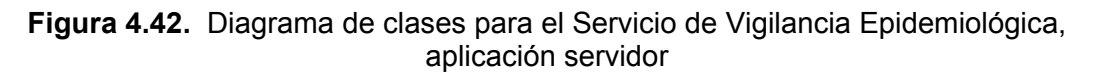

# **4.2.1.7. Subproducto Esencial No. 4A. Descripción de subsistemas del servicio.**

#### **Arquitectura de referencia para el servicio.**

Hay una serie de características importantes que se buscan con una arquitectura de software y que se encuentran dentro de los beneficios que ofrecen las arquitecturas multinivel (figura 4.43): separación de la lógica de la presentación y la lógica del negocio permitiendo que las fallas y las modificaciones de una capa no afecten las otras capas, facilidad de mantenimiento al establecer las reglas de negocio en los servidores, flexibilidad ya que se puede distribuir la carga de trabajo entre clientes y servidores de acuerdo con los requerimientos del servicio y del entorno, reutilización al permitir compartir funcionalidad entre componentes de un mismo sistema y al poder

reutilizarse en otros sistemas, segmentación utilizada especialmente en proyectos de gran envergadura que se pueden dividir en varios componentes obteniendo adicionalmente un nivel de seguridad, escalabilidad propia de los sistemas distribuidos ya que se pueden expandir a escalas menores mientras va aumentando la carga de trabajo.

En la capa de servicios de infraestructura se encuentran los servicios de definición, ejecución y autenticación.

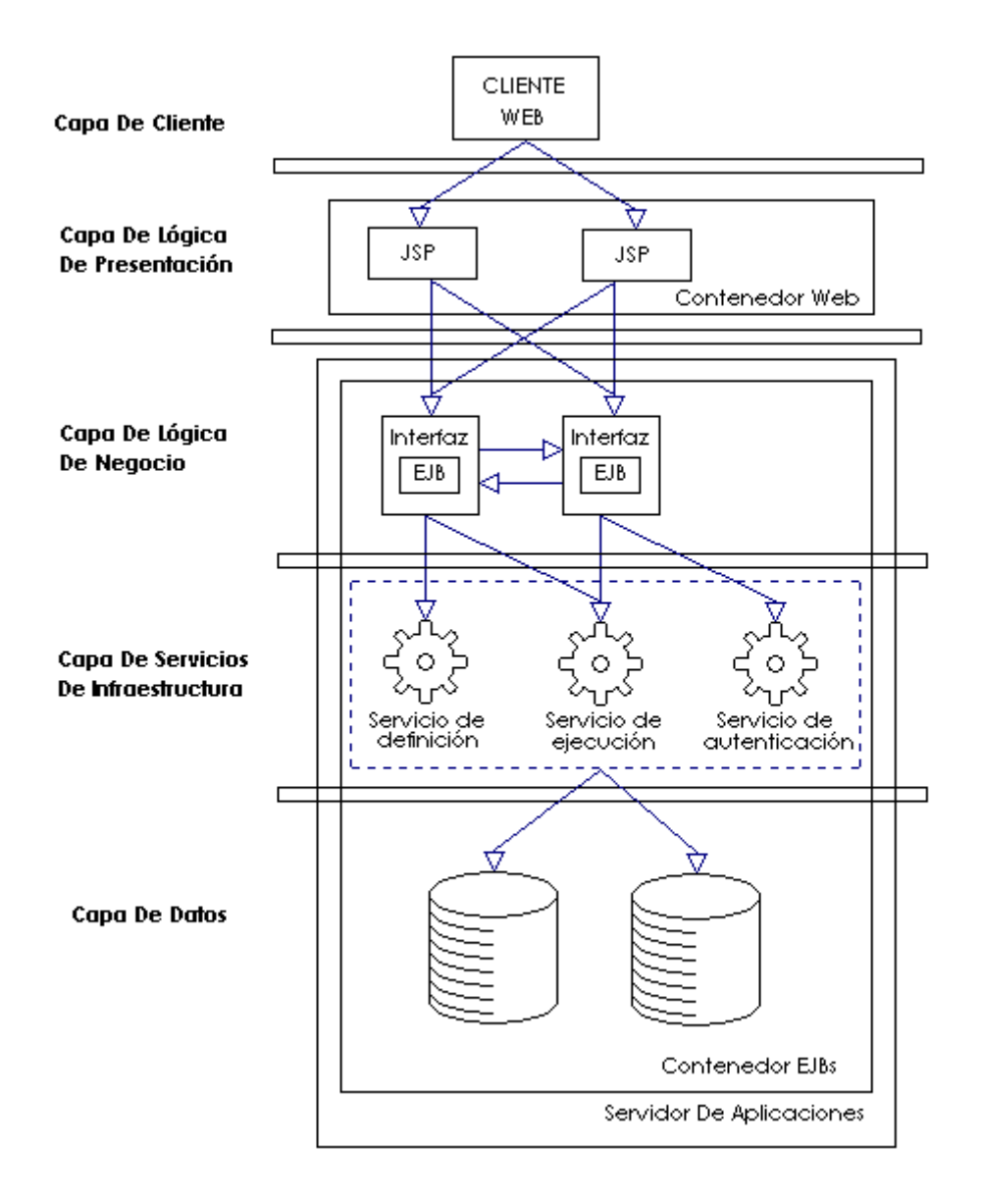

**Figura 4.43.** Arquitectura multinivel

El modelo para el servicio de vigilancia epidemiológica está construido con base en una arquitectura multinivel (capítulo 3), se adapta a las necesidades de bajo procesamiento en el nivel local y en el nivel de servicios de salud cuenta con la tecnología apropiada para el análisis adecuado de datos. La funcionalidad de workflow se obtiene agregando un nivel para administración de procesos que contiene componentes workflow que se comunican mediante las interfaces definidas por el

modelo de referencia workflow [WfMC95] (figura 4.44).

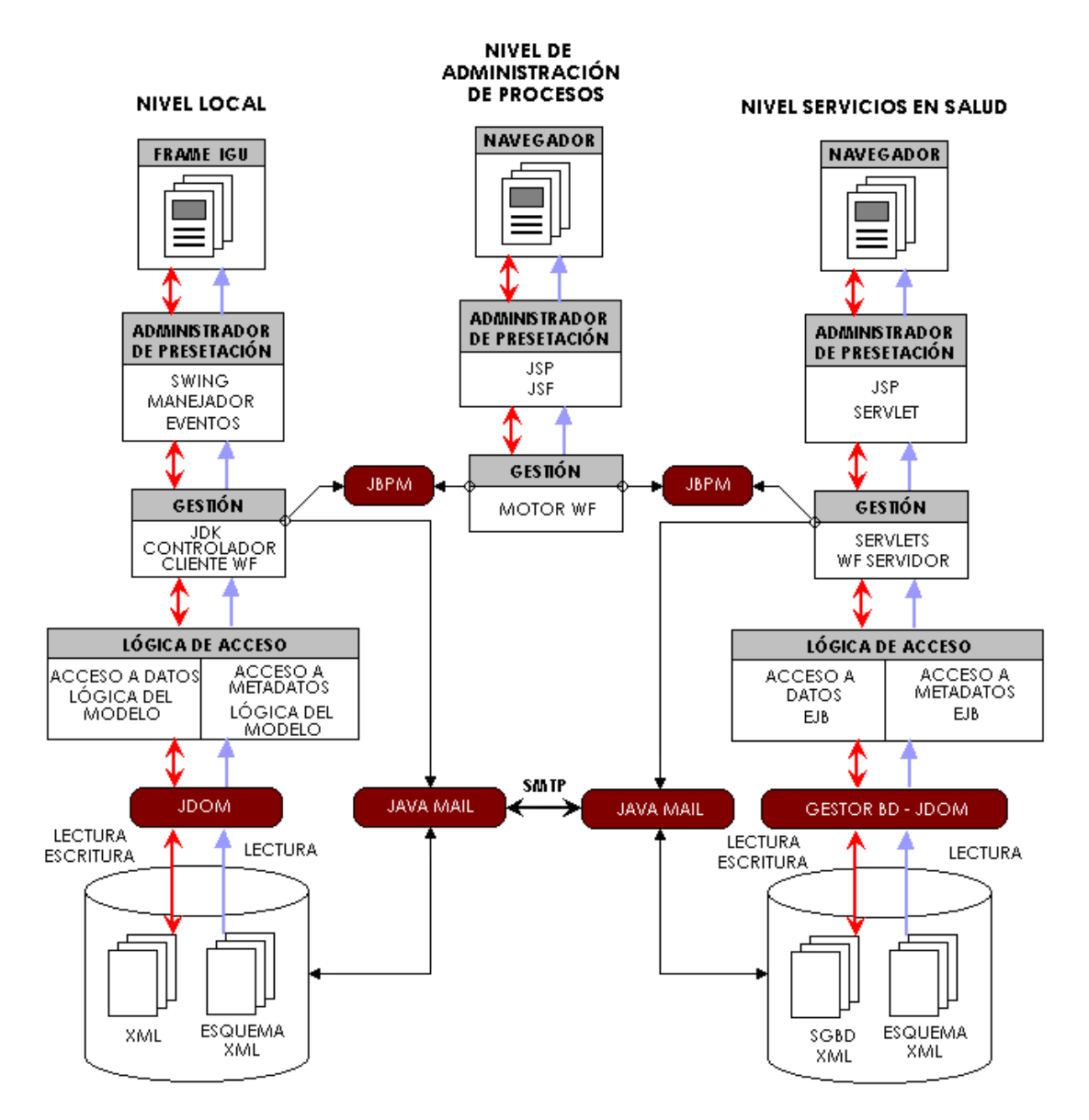

**Figura 4.44.** Arquitectura de referencia

En la figura 4.45 se muestra la arquitectura de componentes de middleware con las tecnologías adecuadas para la implementación del sistema. La parte de la lógica del negocio encargada de administrar los procesos está el motor workflow JBPM (JBPM 2005).

El motor workflow JBPM fue seleccionado con base en diferentes criterios: cumplimiento de los estándares propuestos en el modelo de referencia de la WfMC, utilización de un lenguaje de definición de procesos, amplia documentación, libre distribución, soporte mediante foros o listas de correo, flexibilidad para implementación en diferentes arquitecturas y que utilice un lenguaje de programación de arquitectura neutral, distribuido, robusto, seguro y dinámico.

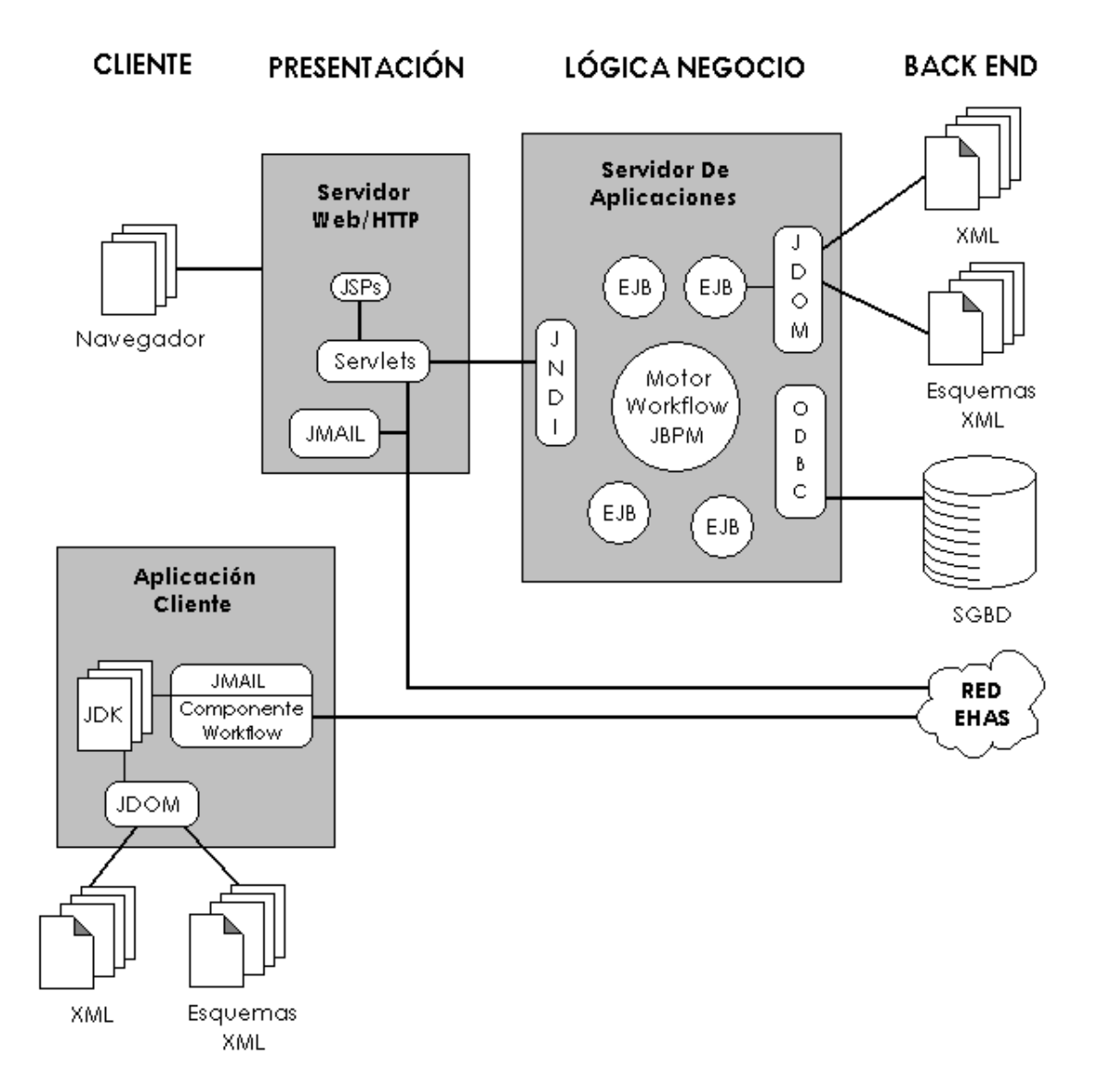

**Figura 4.45.** Arquitectura básica de componentes middleware

La arquitectura de gestión workflow fue diseñada con base en el modelo de referencia workflow. Está formada por un motor workflow que contiene y controla la lógica de las actividades a realizar y las diferentes interfaces definidas por el modelo de referencia y que permiten interacción del motor workflow y los diferentes módulos de la arquitectura: módulo de definición de procesos, módulo de aplicación de gestión de procesos, motores workflow heterogéneos, aplicaciones externas y una aplicación cliente workflow (figura 4.46).

El componente de definición de procesos consta de una herramienta de definición de procesos, que permite construir la definición de procesos diseñando los procesos y exportándolos en un formato entendible por el motor workflow. El motor se comunica con la definición de procesos a través de la interfaz de intercambio de definición workflow, interfaz 1 de acuerdo con el modelo de referencia.

La herramienta de definición de procesos es una aplicación que permite diseñar procesos gráficamente y exportarlos en un lenguaje de definición de procesos que el

motor workflow puede entender; en el caso de JBPM el lenguaje es JPDL (JBPM Process Definition Languaje, ver anexo 2) y está basado en XML. En esta herramienta se define y estructura el flujo de actividades con sus diferentes componentes. Cada proceso queda descrito en un archivo que se almacena en una Base de Datos que el motor workflow utiliza para persistencia de datos de procesos y es independiente del sistema de almacenamiento de datos de las aplicaciones que se comunican con el motor a través de la interfaz de aplicaciones externas.

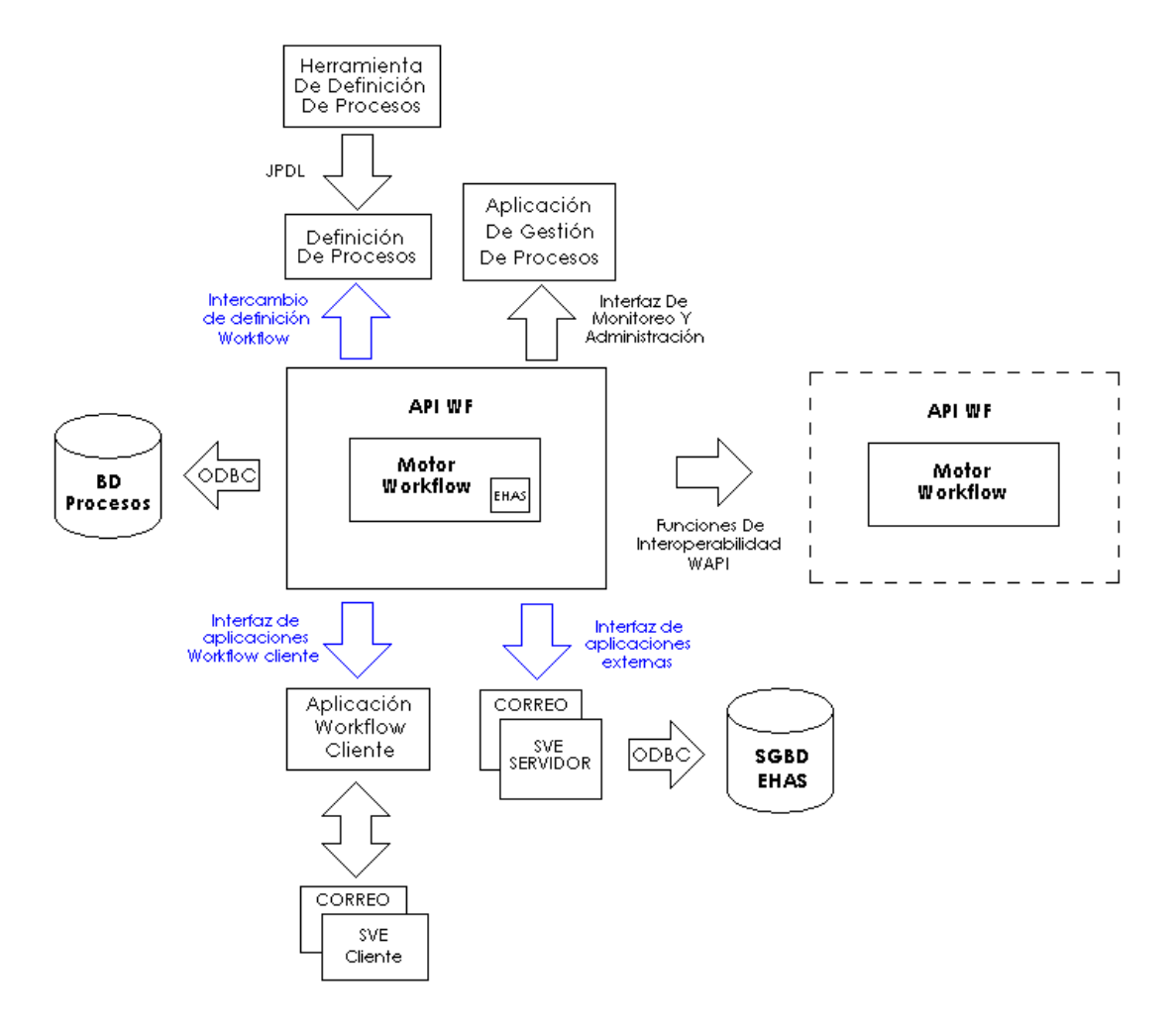

**Figura 4.46.** Arquitectura de gestión workflow

La aplicación workflow cliente informa al usuario acerca de las diferentes actividades a realizar enviando un mesaje a la aplicación cliente de vigilancia epidemiológica. Estas actividades están definidas en una lista de tareas y se controlan mediante el respectivo manejador de tareas. El servicio de correo electrónico sirve como apoyo en la comunicación de diferentes actividades de la lista de tareas. La comunicación con el motor workflow se hace a través de la interfaz de aplicaciones workflow cliente, interfaz 2 según el modelo de referencia.

Las aplicaciones workflow cliente consisten en módulos workflow que se utilizan para comunicación con el motor y se agregan a los servicios de correo electrónico y vigilancia epidemiológica del lado cliente implementados como aplicaciones de escritorio. La comunicación con el motor se realiza a través de listas de trabajo que contienen ítems a realizar y pueden ser controlados desde el motor workflow o desde

sus aplicaciones cliente.

La interfaz para aplicaciones externas, interfaz 3 de acuerdo con el modelo de referencia, permite al motor workflow interoperar con los servicios de vigilancia epidemiológica y de correo electrónico. Debe su importancia a que en la práctica los servicios de vigilancia epidemiológica y de correo electrónico ya han sido implementados y la funcionalidad workflow se debe incorporar a través de esta interfaz, evitando una posible reconstrucción de los servicios existentes.

Es una interfaz necesaria teniendo en cuenta que los servicios de correo electrónico y SVE tienen una lógica compleja que no sería práctico implementar dentro del entorno de workflow, por el contrario, agrega a la API del motor workflow los paquetes necesarios para comunicaciones externas. Las clases de estos paquetes permiten que desde las debidas actividades del proceso se envíen mensajes workflow con destino hacia fuera del entorno del motor workflow para realización de las respectivas acciones, o que desde el ambiente exterior se notifique al motor acerca de cualquier evento ocurrido en una de las aplicaciones.

Esta API permite que los roles que participan en la ejecución de los procesos, que normalmente son asignados a los usuarios del sistema, sean asignados a las aplicaciones externas para permitirles una participación activa en el desarrollo de los flujos de procesos.

La gestión workflow para los servicios de vigilancia epidemiológica y correo electrónico puede ser soportada con un motor workflow centralizado, pero en un futuro el control de las actividades se puede distribuir en dos o más motores los cuales van a estar habilitados para comunicarse a través de la interfaz de funciones de interoperabilidad con la API workflow. Puede surgir la necesidad de comunicarse con motores workflow heterogéneos, basados en diferentes tecnologías o propios de otras organizaciones; la comunicación del motor con motores heterogéneos es otra virtud de esta interfaz. La interfaz de funciones de interoperabilidad con la API workflow es la interfaz 4 según el modelo de referencia workflow.

La aplicación de gestión de procesos es un componente que permite monitorear y administrar el estado de los procesos. Esta aplicación se comunica con el motor workflow a través de la interfaz de monitoreo y administración, interfaz 5 según el modelo de referencia.

La implantación de la arquitectura requiere de un servidor de aplicaciones en el cual se va a ejecutar la lógica del negocio, los componentes para acceso al servidor de bases de datos y el motor workflow con su sistema de almacenamiento de procesos, un servidor de correo electrónico para soporte de los servicios de vigilancia epidemiológica y de correo electrónico, un servidor web donde se implementa la separación de las interfaces de usuario con la lógica del negocio y se ejecuta el servicio de vigilancia epidemiológica del lado servidor, un servidor de bases de datos como repositorio de archivos epidemiológicos e información del servicio de vigilancia epidemiológica, y equipos para permitir a los usuarios del sistema el acceso a los servicios. Esta arquitectura física se muestra en el diagrama de implantación (figura 4.47).

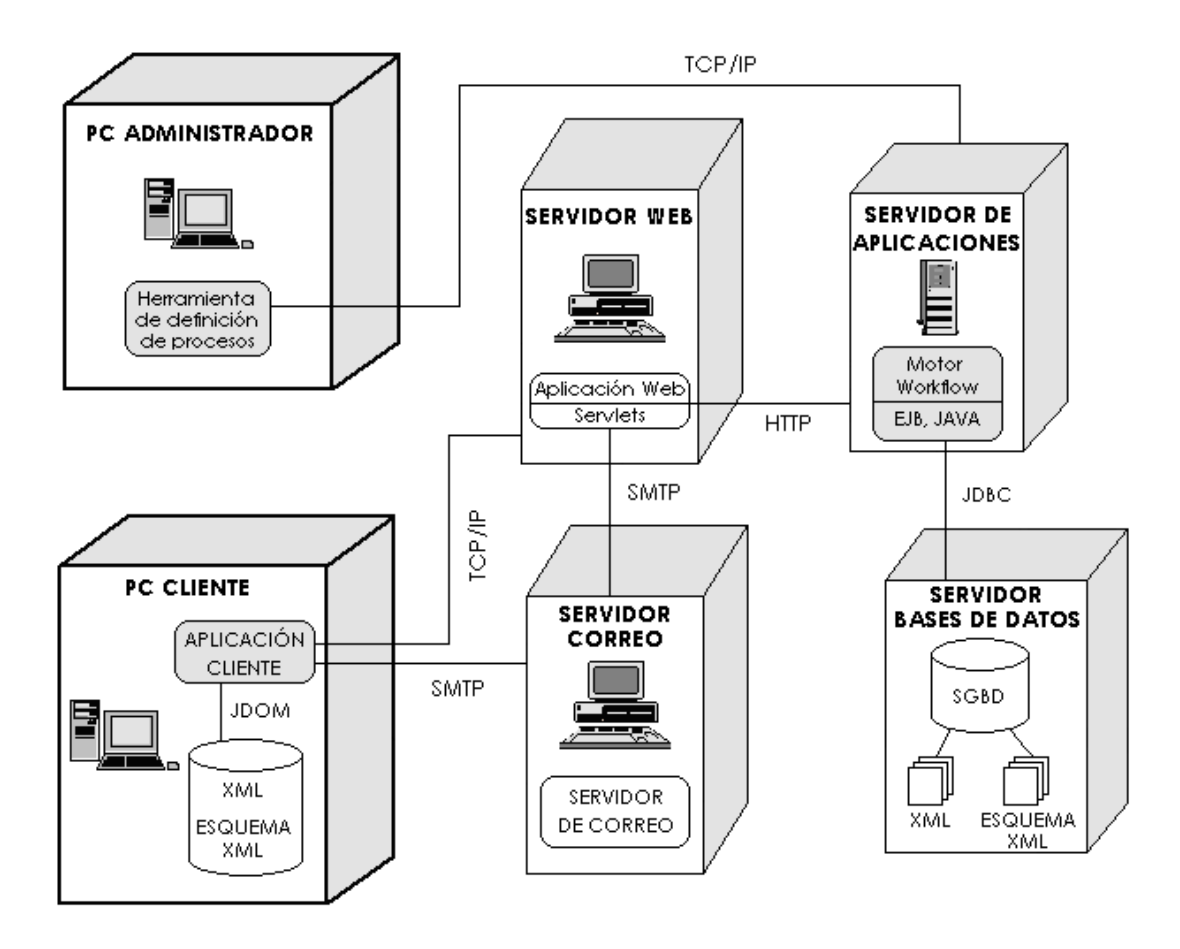

**Figura 4.47.** Diagrama de implantación

# **5. SISTEMA DE GESTIÓN WORKFLOW PARA UN SEVICIO DE SALUD PÚBLICA**

Con el propósito de validar la arquitectura propuesta se desarrolló una aplicación de gestión workflow que permite controlar el desarrollo de algunos flujos de trabajo del proyecto EHAS. Está implementada completamente en el lenguaje de programación Java y sigue los lineamientos de la arquitectura propuesta, se basa principalmente en correo electrónico y Web buscando mantener bajo el ancho banda de las comunicaciones entre los diferentes puntos de ejecución e interfaces del sistema. Como Sistema de Gestión Workflow, provee un ambiente de modelado de workflows y un ambiente de ejecución de workflows así como interfaces y componentes de conexión con los servicios EHAS.

El ambiente de modelado de flujos de trabajo consiste en la herramienta de definición de procesos, en el cual se definen y estructuran los diferentes componentes de un flujo y el flujo en si, igualmente brinda la posibilidad de guardar la definición del flujo en un formato que pueda ser entendido en el ambiente de ejecución. El ambiente de ejecución corresponde a un motor workflow capaz de ejecutar los flujos definidos por el ambiente de modelado y los diferentes módulos e interfaces necesarias para el desarrollo de los flujos. El ambiente de modelado y el de ejecución corresponden a la herramienta JGPD (JBPM Graphical Process Designer) y el motor JBPM (Java Bussiness Process Management) respectivamente, ambos de la organización JBPM pero que han sido desarrollados independientemente.

#### **5.1. JBPM**

JBPM es un sistema de administración flexible y extensible de Workflow, fundado por Tom Baeyens quien es su principal desarrollador. Los procesos de negocio expresados en un lenguaje simple y poderoso son empaquetados en archivos de proceso, que sirven como entrada para el servidor de ejecución JBPM. JBPM crea un puente entre la gestión y el desarrollo proporcionando un lenguaje común: el lenguaje de definición de procesos de JBPM (JPDL, JBPM Process Definition Languaje). Esto proporciona mayor control a los proyectos software en sus esfuerzos por el desarrollo del mismo. JBPM mantiene el estado, registra y realiza todas las acciones automatizadas, e incluye una aplicación Web y un programador de actividades. Puede ser utilizado en el ambiente más simple como una sencilla tarea hasta uno de gran escala como una gran aplicación compuesta en J2EE.

JBPM se distribuye bajo la licencia LGPL lo cual permite que se realicen las modificaciones necesarias para propósitos personalizados.

El 18 de Octubre de 2004 se anuncia la unión de JBPM con JBoss, que unen sus esfuerzos con el objetivo de conformar una parte importante de la plataforma del Middleware empresarial de JBoss. A partir de la versión 2.0, JBPM pasa a llamarse JBoss JBPM. Gracias al modelo de código abierto de JBoss, JBPM puede posicionarse como el principal sistema de gestión workflow de código abierto.

#### **5.2. Herramienta de definición de procesos**

La herramienta de definición de procesos se comunica con el motor workflow a través de

la interfaz de intercambio de definición workflow mediante el lenguaje JPDL (ver anexo B). La herramienta permite crear procesos en lenguaje JPDL, los cuales son empaquetados en un archivo de procesos (PAR, Process Archive) para posterior despliegue en el servidor de aplicaciones donde se ejecuta el motor workflow.

A continuación se describe JGPD, la herramienta de definición de procesos utilizada.

#### **JGPD**

El editor grafico de procesos es una herramienta de escritorio que facilita el modelado de procesos Workflow o modelado de procesos de negocio que pueden ser exportados (e importados) en formato XML a motores Workflow después de la validación del modelo desarrollado. Permite la integración rápida y fácil de nuevos formatos Workflow. Tiene licencia GNU General Public License (GPL) y puede correr en los sistemas operativos Linux/BSD/UNIX, los POSIX (The Portable Operating System Interface), windows de 32 bits (95/98/NT/2000/XP), y sistemas operativos independientes escritos en un lenguaje interpretado. El lenguaje en que fue programado es Java y sus interfaces de usuario son win32, X Window System (X11) y basada en Web.

La interfaz grafica de la herramienta de definición de procesos se muestra en la figura 5.1.

|           | <b>Business Process Designer</b> |  |  |        |  |               |   |                |  |   |  |                      |  |  |  |  |  |  | $-10 \times$ |
|-----------|----------------------------------|--|--|--------|--|---------------|---|----------------|--|---|--|----------------------|--|--|--|--|--|--|--------------|
| File      |                                  |  |  |        |  |               |   |                |  |   |  |                      |  |  |  |  |  |  |              |
| $\bullet$ | $\circ$ $\star$ $\circ$ $\circ$  |  |  | Ħ      |  | $\mathbbm{D}$ | 商 | $\frac{36}{6}$ |  | Q |  | $ a $ $ E $ $E a a $ |  |  |  |  |  |  |              |
|           |                                  |  |  |        |  |               |   |                |  |   |  |                      |  |  |  |  |  |  |              |
|           |                                  |  |  |        |  |               |   |                |  |   |  |                      |  |  |  |  |  |  |              |
|           |                                  |  |  |        |  |               |   |                |  |   |  |                      |  |  |  |  |  |  |              |
|           |                                  |  |  |        |  |               |   |                |  |   |  |                      |  |  |  |  |  |  |              |
|           |                                  |  |  |        |  |               |   |                |  |   |  |                      |  |  |  |  |  |  |              |
|           |                                  |  |  |        |  |               |   |                |  |   |  |                      |  |  |  |  |  |  |              |
|           |                                  |  |  |        |  |               |   |                |  |   |  |                      |  |  |  |  |  |  |              |
|           |                                  |  |  |        |  |               |   |                |  |   |  |                      |  |  |  |  |  |  |              |
|           |                                  |  |  |        |  |               |   |                |  |   |  |                      |  |  |  |  |  |  |              |
|           |                                  |  |  |        |  |               |   |                |  |   |  |                      |  |  |  |  |  |  |              |
|           |                                  |  |  |        |  |               |   |                |  |   |  |                      |  |  |  |  |  |  |              |
|           |                                  |  |  |        |  |               |   |                |  |   |  |                      |  |  |  |  |  |  |              |
|           |                                  |  |  |        |  |               |   |                |  |   |  |                      |  |  |  |  |  |  |              |
|           |                                  |  |  |        |  |               |   |                |  |   |  |                      |  |  |  |  |  |  |              |
|           |                                  |  |  |        |  |               |   |                |  |   |  |                      |  |  |  |  |  |  |              |
|           |                                  |  |  |        |  |               |   |                |  |   |  |                      |  |  |  |  |  |  |              |
|           |                                  |  |  |        |  |               |   |                |  |   |  |                      |  |  |  |  |  |  |              |
|           |                                  |  |  |        |  |               |   |                |  |   |  |                      |  |  |  |  |  |  |              |
|           |                                  |  |  |        |  |               |   |                |  |   |  |                      |  |  |  |  |  |  |              |
|           |                                  |  |  |        |  |               |   |                |  |   |  |                      |  |  |  |  |  |  |              |
|           |                                  |  |  |        |  |               |   |                |  |   |  |                      |  |  |  |  |  |  |              |
|           |                                  |  |  |        |  |               |   |                |  |   |  |                      |  |  |  |  |  |  |              |
|           |                                  |  |  |        |  |               |   |                |  |   |  |                      |  |  |  |  |  |  |              |
|           |                                  |  |  |        |  |               |   |                |  |   |  |                      |  |  |  |  |  |  |              |
|           |                                  |  |  |        |  |               |   |                |  |   |  |                      |  |  |  |  |  |  |              |
|           |                                  |  |  |        |  |               |   |                |  |   |  |                      |  |  |  |  |  |  |              |
|           |                                  |  |  |        |  |               |   |                |  |   |  |                      |  |  |  |  |  |  |              |
|           |                                  |  |  |        |  |               |   |                |  |   |  |                      |  |  |  |  |  |  |              |
|           |                                  |  |  |        |  |               |   |                |  |   |  |                      |  |  |  |  |  |  |              |
|           |                                  |  |  |        |  |               |   |                |  |   |  |                      |  |  |  |  |  |  |              |
|           |                                  |  |  | $\sim$ |  |               |   |                |  |   |  |                      |  |  |  |  |  |  |              |
|           |                                  |  |  |        |  |               |   |                |  |   |  |                      |  |  |  |  |  |  |              |

**Figura 5.1.** Interfaz de JGPD

#### **Funcionalidades del JGPD**

La herramienta de definición de procesos cuenta con una barra de herramientas que

contiene varios botones para dibujar los diferentes símbolos utilizados para modelar un Workflow, estos símbolos corresponden a la terminología de la WfMC [WfMC05a] y son similares a los que utiliza UML para representar diagramas de actividad. Los símbolos presentes son:

**Inicio de proceso:** indica por donde se inicia el flujo, después de "disparar" el Workflow el motor ejecuta lo que apunta el origen. Contiene el nombre del flujo, la descripción y el responsable de este. La figura 5.2 muestra el botón que permite graficar el inicio del proceso.

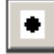

**Figura 5.2.** Botón de dibujar inicio de proceso

**Fin de proceso:** Representa el punto de finalización del flujo. Le indica al motor debe terminar la ejecución del Workflow. La figura 5.3 muestra el botón que permite graficar el fin del proceso.

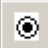

**Figura 5.3.** Botón de dibujar fin de proceso

**And-Split:** Es el punto dentro de un camino del proceso donde se abre el flujo en varios caminos a seguir simultáneamente. La figura 5.4 muestra el botón que permite graficar un And-Split.

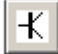

**Figura 5.4.** Botón de dibujar And-Split

**And-Join:** Indica que dos o más actividades que convergen a un punto de control común entro del proceso. La figura 5.5 muestra el botón que permite graficar un And-Join.

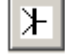

**Figura 5.5.** Botón de dibujar And-Join

**Actividad:** Las actividades representan las tareas complejas, formadas por varias acciones o aún por otra (sub-) actividad que deben ser realizadas por un actor sea humano o maquina. La figura 5.4 muestra el botón que permite graficar una actividad.

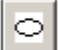

#### **Figura 5.6.** Botón de dibujar actividad

**Or-Split y Or-Join:** Representa un punto dentro del Workflow donde un solo hilo de control toma una decisión sobre cual rama debe tomar cuando se encuentra con múltiples alternativas a seguir. Es condicional y (solo) específica una transición a la siguiente actividad que se selecciona según el resultado de la condición de la transición. La figura 5.7 muestra el botón que permite graficar un Or-Split.

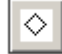

**Figura 5.7.** Botón de dibujar Or-Split y Or-Join

**Fecha de flujo de control:** representa el flujo de control entre actividades, indica desde donde y hacia donde va el flujo. La figura 5.8 muestra el botón que permite graficar el flujo de control.

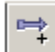

#### **Figura 5.8.** Botón de dibujar fecha de control de flujo

Adicionalmente, JGPD tiene algunos botones auxiliares que facilitan la edición de los flujos estos botones también se encuentran en la barra de herramientas anteriormente nombrada y se muestran en la figura 5.9. De izquierda a derecha se encuentra: deshacer, rehacer, copiar, pegar, cortar, eliminar, dejar en zoom por defecto, aumentar zoom, disminuir zoom, agrupar, desagrupar, mandar adelante y mandar atrás.

|--|--|

**Figura 5.9.** Botones auxiliares de edición

La herramienta JGPD también cuenta con un menú desplegable donde se encuentran las opciones para el manejo del proyecto y la exportación del flujo a otros formatos. Las opciones que se encuentran son:

**Open:** Permite abrir un proyecto anteriormente guardado.

**Save:** Mediante esta opción se puede guardar el proyecto actual.

**New:** Sirve para crear un nuevo proyecto.

**Print:** Abre la ventana de impresión para realizar la impresión del grafico del flujo actual.

**Print preview:** Muestra como se verá el grafico del flujo si se imprime en una hoja.

**Page setup:** Abre la ventana de configuración de pagina.

**Export:** Es un submenú que contiene las tres siguientes opciones de exportación: Save JPEG, Export processdefinition y export webinterface. La primera permite guardar el flujo actual en formato de imagen, el segundo en formato jpdl y el tercero guarda información adicional sobre el grafico en formato xml.

**Import:** Este submenú permite importar archivos processdefinition y webinterface

mediante las opciones import processdefinition e import webinterface.

Durante la edición, cuando se selecciona uno de los símbolos del flujo, en el lado izquierdo de la herramienta se presentan uno o tres campos (dependiendo del símbolo) para insertar datos adicionales y necesarios para la descripción del flujo. Estos datos son: nombre, descripción, rol, responsable y un manejador (handler). Adicionalmente se presenta un botón de opción "Save Panel" que permite actualizar los datos insertados en estos campos.

## **5.3. El Sistema de Gestión Workflow**

El motor workflow JBPM implementa las interfaces propuestas en el modelo de referencia workflow [WfMC95]: intercambio de definición workflow, interfaz de aplicaciones workflow cliente, interfaz de aplicaciones externas, interfaz de monitoreo y administración, funciones de interoperabilidad WAPI. Estas interfaces permiten la integración del motor workflow con servicios existentes e involucrarlos en los procesos que gestiona el motor.

El servicio de vigilancia epidemiológica (SVE) está compuesto por dos aplicaciones, una en el lado del cliente y otra en el servidor. Estas aplicaciones ya han sido desarrolladas y pueden ser integradas con el motor workflow a través de sus interfaces.

## **5.4. Aplicación workflow cliente**

Es un componente workflow que se integra con la aplicación SVE cliente y le permite participar en los flujos de trabajo mediante la actualización y respuesta a las actividades presentes en la lista de trabajo workflow.

La lista de trabajo workflow controla que las actividades que hacen parte de un determinado proceso se cumplan con la debida sincronización, evitando que en el momento de presentarse una anormalidad en una de las tareas se perturbe el curso normal del flujo de actividades.

Un caso en que se puede presentar esta situación es en el envío de reportes por correo electrónico utilizando los enlaces VHF de la red EHAS, que no ofrecen disponibilidad completa y en un momento dado se pueden perder los mensajes. Esto podría ocasionar que la información recopilada quede incompleta si no se implementa un mecanismo de detección de pérdida de mensajes y recuperación de los mismos. La sincronización que se ejerce a través de la lista de trabajo hace que cada tarea sea realizada en el orden respectivo. Se podría pensar que cuando hay una interrupción la lista de trabajo no permita que siga el curso del flujo de actividades bloqueando el proceso. En efecto eso es lo que sucede, pero no hay que olvidar que en el núcleo del sistema se encuentra el motor workflow que se encarga de enviar el mensaje respectivo para que las partes involucradas en la situación anterior realicen las respectivas acciones y habiliten la continuación del proceso.

Actualmente componente cliente de workflow y la aplicación SVE cliente no están integrados (por motivos externos al proyecto de grado). Se ha implementado la integración del componente cliente de workflow con una aplicación de escritorio con características de implementación similares al SVE cliente. La construcción de la aplicación workflow cliente desarrollada bajo el paradigma de orientación a objeto brinda características de flexibilidad que permiten que la integración con la aplicación SVE cliente no sea compleja.

El diagrama de clases de la aplicación SVE cliente muestra la forma en que se puede integrar el componente workflow cliente (figura 5.10).

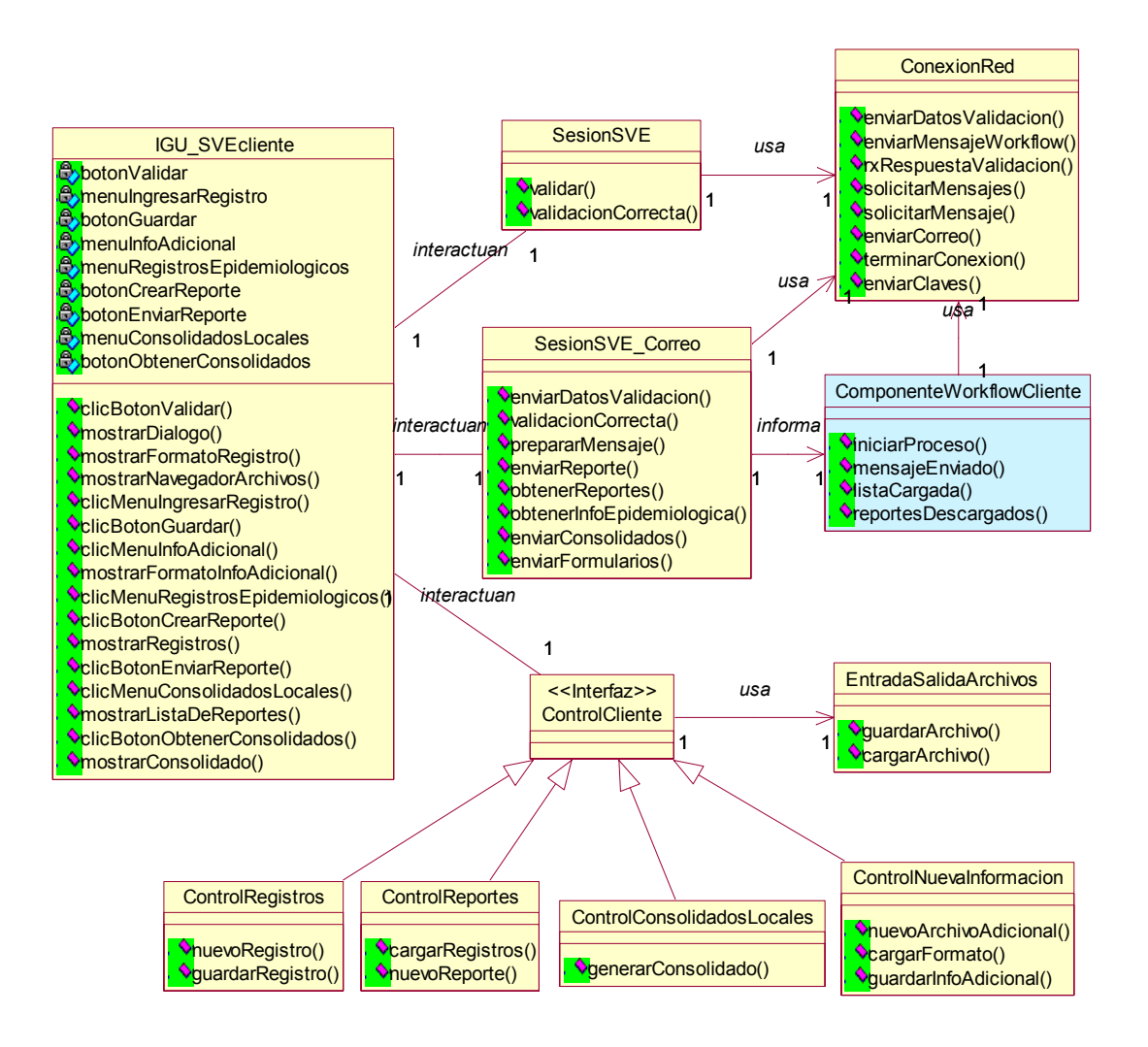

**Figura 5.10.** Diagrama de clases de SVE aplicación cliente.

La aplicación SVE cliente permite ingresar información general de diagnóstico de pacientes y guardarla en registros epidemiológicos, ingresar información adicional de acuerdo con las características y enfermedades presentadas en una región en particular y enviar por medio de correo electrónico los reportes generados semanalmente a partir de la información epidemiológica recolectada. Cuando la aplicación cliente se utiliza para estos propósitos, se ejecuta desde un puesto de salud o desde un hospital, involucrando a los profesionales en salud que operan en estas localidades.

Otra funcionalidad de vigilancia epidemiológica y que provee la aplicación SVE cliente es la obtención de consolidados locales generados a partir de los reportes enviados desde cada puesto de salud u hospital adscrito a la unidad notificadora, que es el centro de salud u hospital principal en un municipio. El profesional de salud encargado de obtener los consolidados locales es el coordinador local de vigilancia epidemiológica. También permite clasificar la información para generar gráficas estadísticas, proporcionando una herramienta útil en la toma de decisiones sanitarias de promoción y prevención.

Las figuras 5.11, 5.12 y 5.13 muestran respectivamente el formulario para ingreso de información epidemiológica de pacientes de la aplicación SVE cliente, un reporte generado con base en información epidemiológica previamente recolectada y una gráfica estadística.

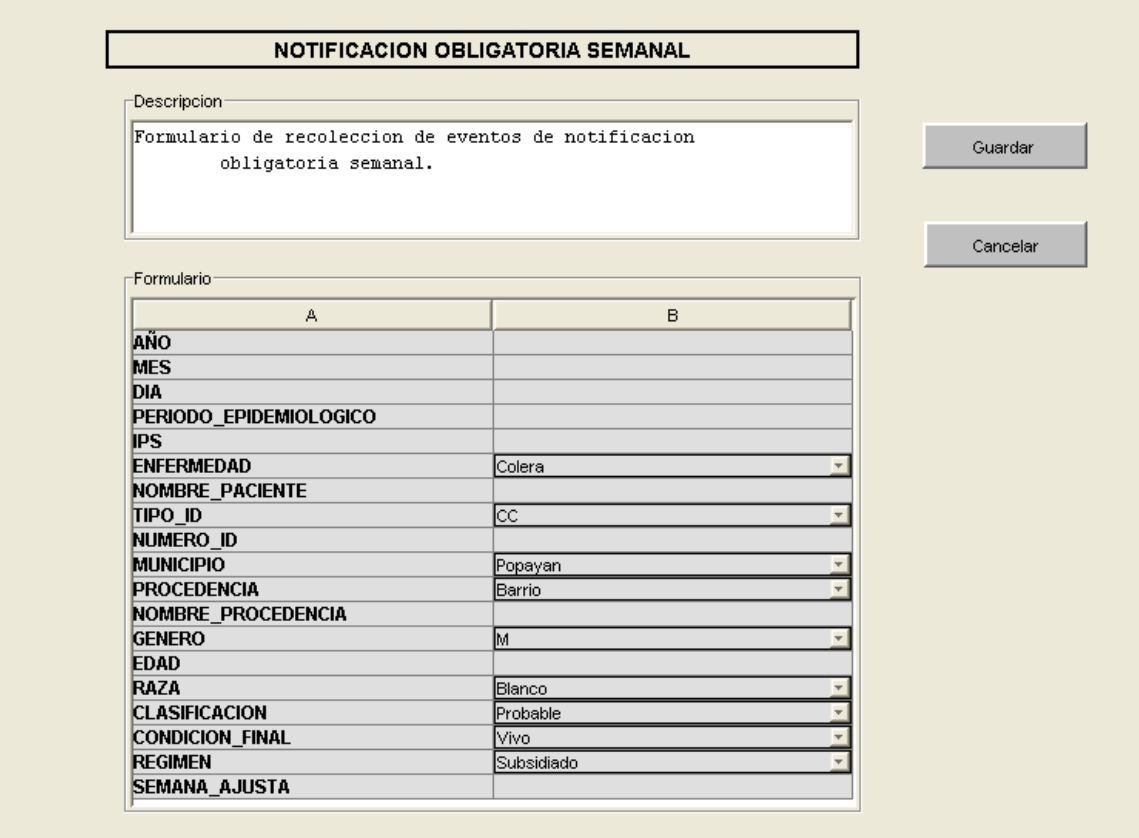

**Figura 5.11.** Formulario para ingreso de información epidemiológica

| Seleccione el tipo de consolidado:<br>Registros Totales | CONSOLIDADO DE NOTIFICACION OBLIGATORIA<br>- SIVIGILA |    |                  |                                |    |                       |                               |  |  |  |  |  |  |
|---------------------------------------------------------|-------------------------------------------------------|----|------------------|--------------------------------|----|-----------------------|-------------------------------|--|--|--|--|--|--|
| С<br>Registros por evento                               | AÑO                                                   |    |                  | MES DIA PERIODO EPIDEMIOLOGICO |    |                       | IPS ENFERMEDAD NOMBRE PACIENT |  |  |  |  |  |  |
| Registros por semana epidemiologica<br>С                | 2,002                                                 |    |                  |                                |    |                       |                               |  |  |  |  |  |  |
| C<br>Registros por evento y semana epidem.              |                                                       |    | 2                |                                | 22 | Colera                | jorge                         |  |  |  |  |  |  |
| $\overline{ }$<br>Colera<br>Evento:                     | 2,003                                                 |    | ٩                |                                | 4  | Colera                | liose                         |  |  |  |  |  |  |
| Semana:                                                 | 2,004                                                 | 10 | $\overline{4}$   |                                | a  | Colera                | pedro                         |  |  |  |  |  |  |
| Generar                                                 | 2,004                                                 |    | $\boldsymbol{A}$ |                                | Ā  | Colera                | iose                          |  |  |  |  |  |  |
| Abrir consolidado en navegador                          | 2,004                                                 | 12 | ٩                |                                | a  | Dengue Clásico        | carlos                        |  |  |  |  |  |  |
|                                                         | 2,004                                                 |    | 23               |                                | a  | Difteria              | pedro                         |  |  |  |  |  |  |
|                                                         | 2,003                                                 |    | 2                |                                | 12 | Dengue<br>Hemorrágico | simon                         |  |  |  |  |  |  |
|                                                         | 2,004                                                 | ń  | 21               |                                | 23 | Fiebre Amarilla       | Carlos                        |  |  |  |  |  |  |
|                                                         | 2,004                                                 | 11 | 3                |                                | 14 | Exposición            | Carlos Garcia                 |  |  |  |  |  |  |

**Figura 5.12.** Reporte epidemiológico

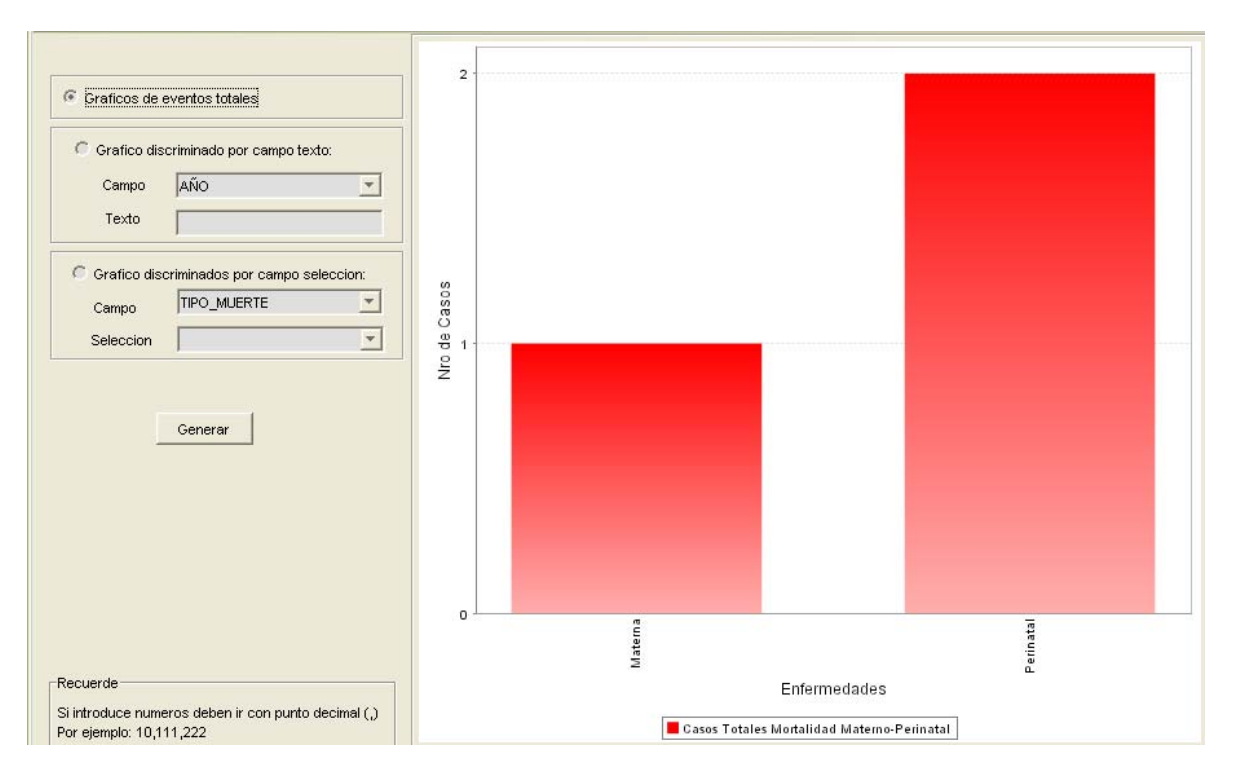

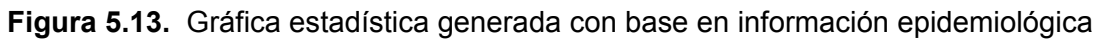

## **5.5. Aplicaciones Externas**

En el lado del servidor también hay un componente workflow que se encarga de comunicar las aplicaciones externas mediante la asignación de roles para permitirles participación activa en los procesos.

La asignación de roles consiste en permitir que una aplicación externa, mediante la implementación de las respectivas clases de la API JBPM, participe en la ejecución de las actividades de un proceso de manera similar a un actor del servicio. Por tanto, las aplicaciones externas están en capacidad de iniciar o terminar diferentes actividades de un proceso.

En el prototipo desarrollado la aplicación SVE servidor es una aplicación externa que participa en los flujos de trabajo controlador por el motor JBPM. Para ello se incluye en la aplicación SVE servidor un componente workflow que haga las funciones de puente entre las aplicaciones externas y el motor. El diagrama de clases de la aplicación SVE servidor (figura 5.14) resalta el componente workflow servidor. Los métodos del componente son los encargados de utilizar las clases de la API workflow.

La aplicación SVE servidor se ejecuta en el servidor de aplicaciones que puede estar localizado en la Unidad Notificadora o en la Dirección Departamental de Salud del Cauca (DDSC). Los actores que utilizan la aplicación son: coordinador local de vigilancia epidemiológica, coordinador de vigilancia epidemiológica y administrador. La comunicación con el componente workflow servidor se realiza a través de peticiones HTTP y mensajes JMS dentro del contexto del servidor de aplicaciones.

Actualmente el componente workflow servidor no está integrado con el servicio de vigilancia epidemiológica (por motivos externos al proyecto de grado), está integrado con un prototipo de aplicación web que se ejecuta en el servidor de aplicaciones de manera similar a la aplicación SVE servidor.

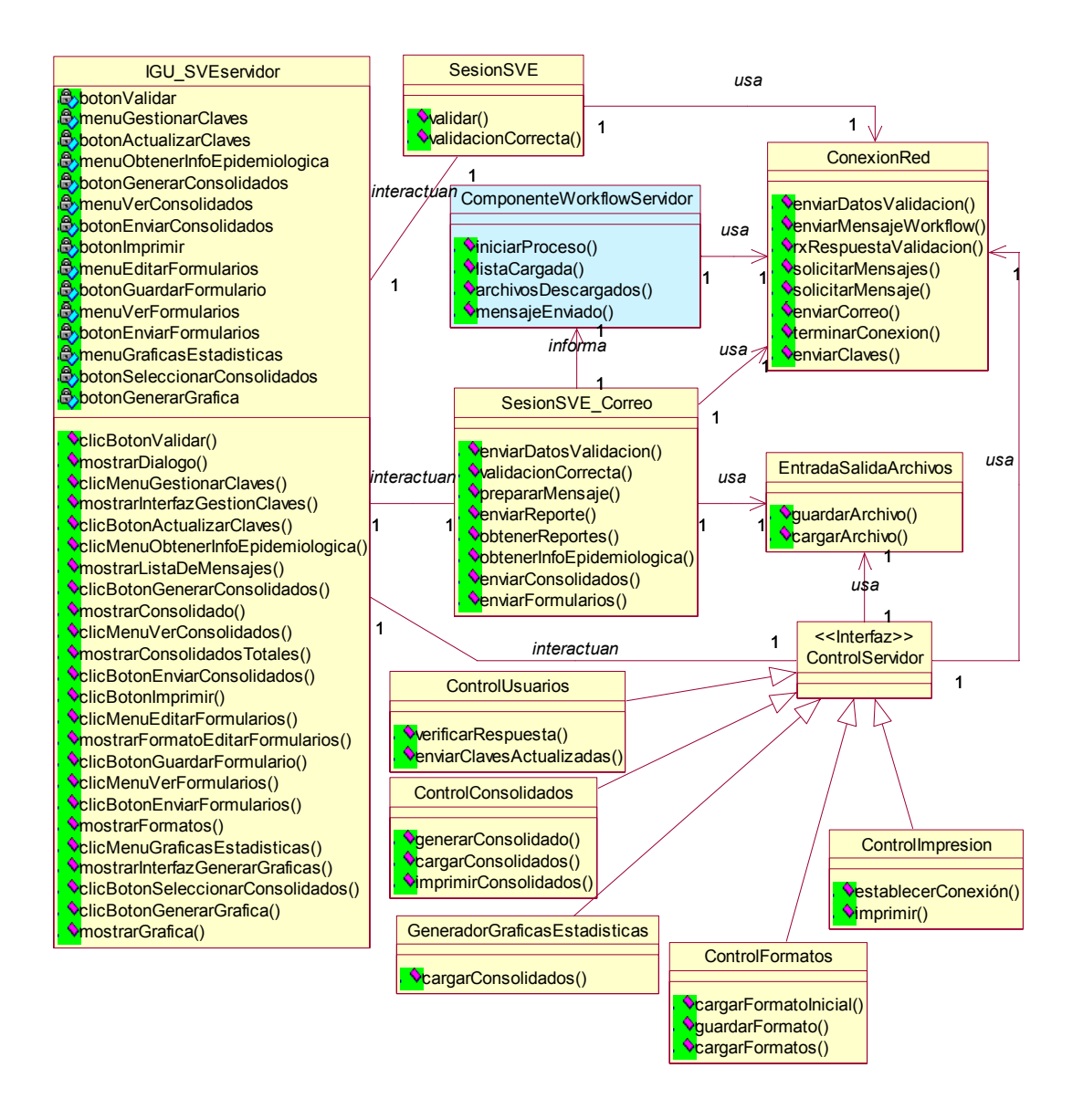

**Figura 5.14.** Diagrama de clases de SVE aplicación servidor.

## **5.6. Implementación de un proceso**

El prototipo desarrollado realiza la implementación un caso de uso esencial del SVE cliente, enviar reporte semanal que consiste en enviar semanalmente un reporte obtenido a partir de la información epidemiológica recolectada. El envío de estos reportes se realiza desde la Unidad Notificadora hasta la DDSC donde la aplicación SVE servidor extrae los reportes y los almacena en la respectiva Base de Datos.

Este proceso puede ser representado mediante diagramas de estado y de actividad de UML. La figura 5.15 muestra la representación del proceso utilizando diagramas de actividad.

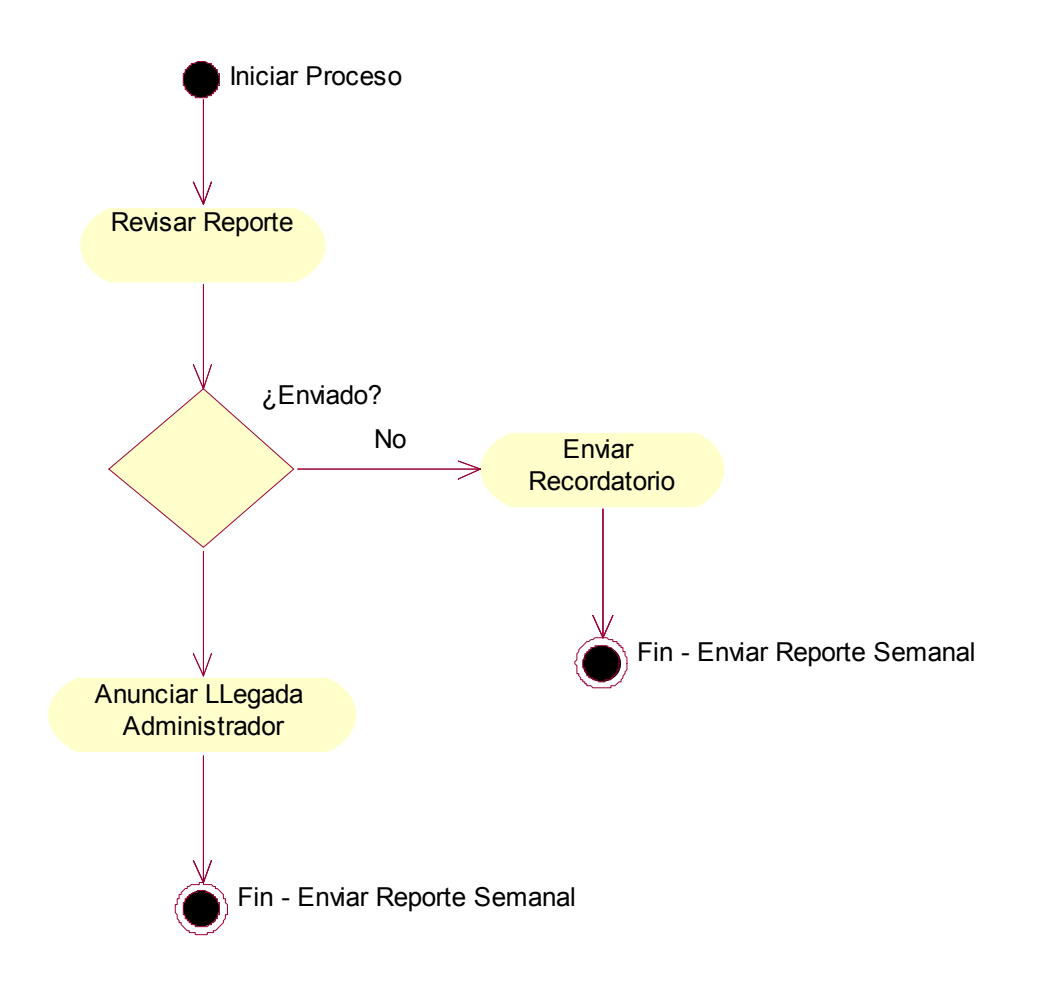

**Figura 5.15.** Diagrama de procesos para envío de reporte semanal.

El proceso anterior está compuesto por tres actividades (que se agregan como tareas a la lista de tareas del actor asignado para realizarlas): *Revisar Reporte*, *Enviar Recordatorio* y *Anunciar Llegada a Administrador*, y por una decisión: *¿Enviado?.* Se definen 2 actores para asignación de las actividades: un Coordinador Local de Vigilancia Epidemiológica, que es un usuario de la aplicación servidor del Servicio de Vigilancia Epidemiológica (SIVE) y un Estadístico que es usuario de la aplicación SIVE cliente.

El proceso es iniciado por el Coordinador Local de Vigilancia Epidemiológica (VE) utilizando la aplicación de monitoreo y administración del motor workflow jBPM, una aplicación web que muestra a cada usuario la lista de tareas pendientes. La figura 5.16 muestra la interfaz de autenticación de la aplicación de monitoreo y administración de jBPM.
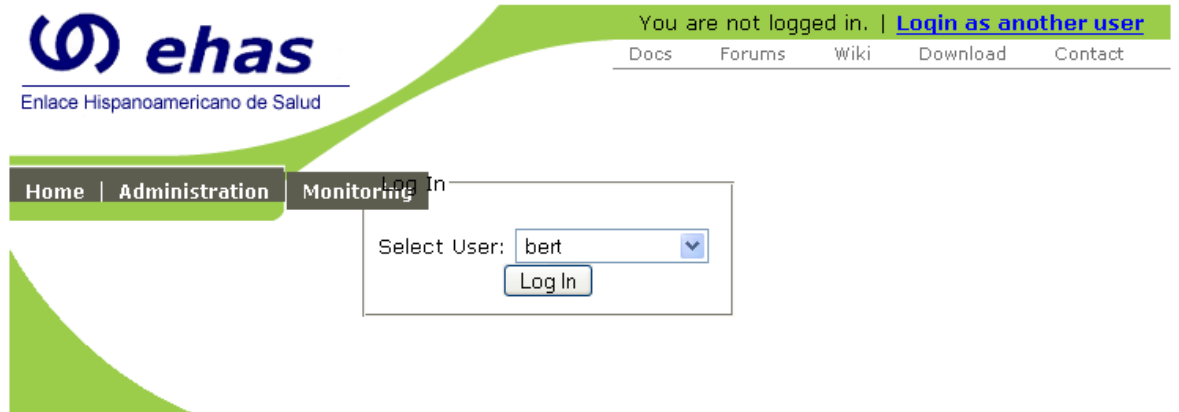

**Figura 5.16.** Aplicación de monitoreo y administración de jBPM

Cuando el proceso es iniciado se lanza la primera actividad 'Revisar Reporte'. Consiste en verificar si ha llegado el mensaje con el reporte semanal, esta tarea es asignada al Coordinador Local de VE y aparece en la lista de tareas del usuario correspondiente (figura 5.17).

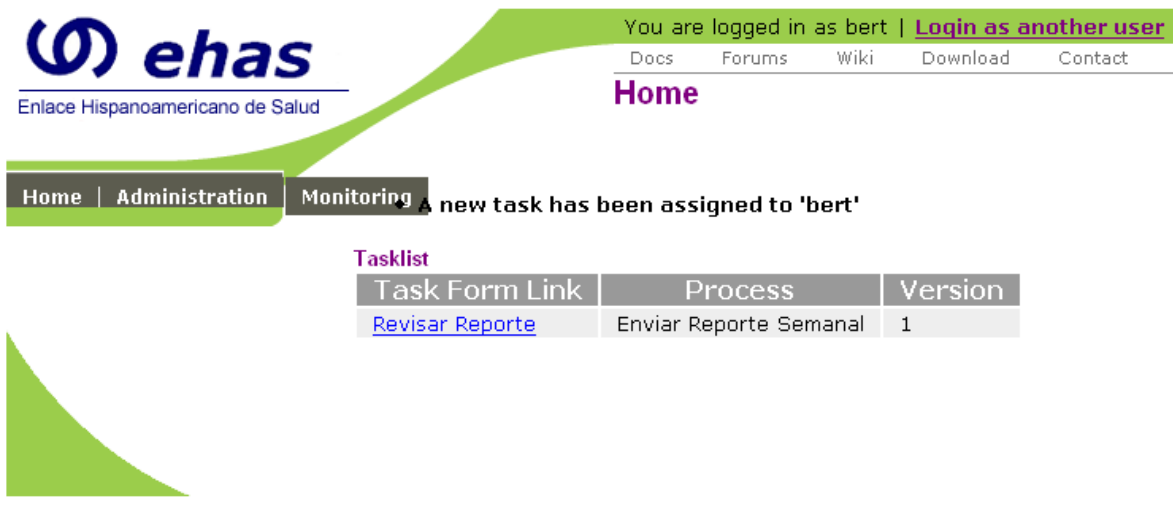

**Figura 5.17.** Lista de tareas del Coordinador Local de VE

El Coordinador Local de VE inicia la actividad 'Revisar Reporte' y la aplicación de administración muestra en la interfaz de esa actividad un campo de texto para que el Coordinador escriba el título del mensaje que espera que haya llegado con el reporte semanal. También se muestra en la interfaz de la actividad el diagrama del proceso resaltando la actividad actual (figura 5.18).

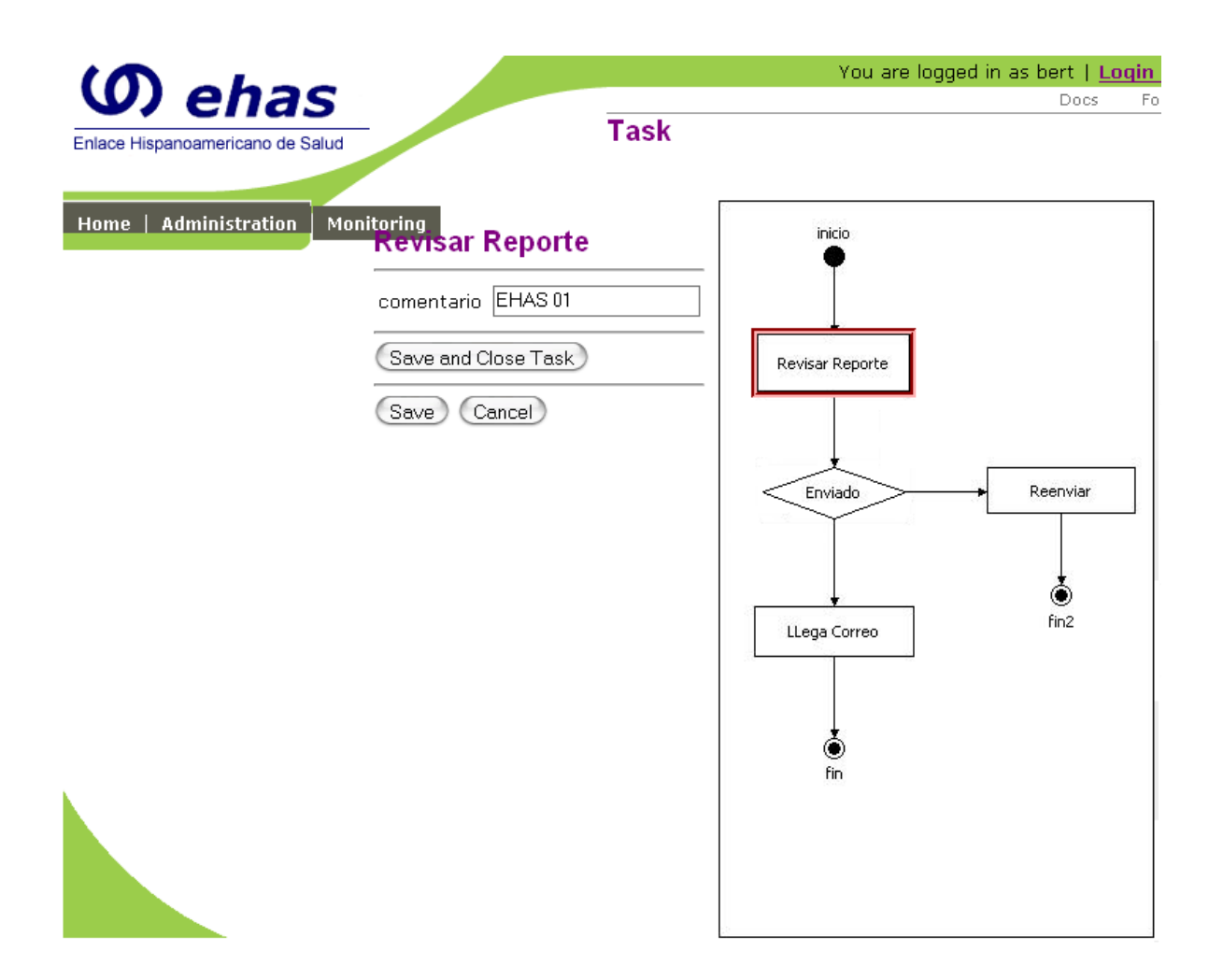

**Figura 5.18.** Interfaz de administración para la tarea 'Revisar Reporte'

A continuación de la tarea 'Revisar Reporte' está la decisión, que verifica si en la cuenta de correo Coordinador Local de V.E. ha llegado el mensaje solicitado en la tarea anterior. Si no ha llegado el mensaje, entonces pasa a la tarea 'Reenviar' asignada al Estadístico y consiste en enviar un recordatorio al actor. Para el envío del recordatorio se utiliza una interfaz de aplicaciones cliente del motor jBpm, que envía un mensaje a la aplicación cliente del Servicio de Vigilancia Epidemiológica mediante sockets. Cuando el mensaje llega a la aplicación SIVE cliente se muestra al usuario una alerta que informa que tiene pendiente el envío de un mensaje (figura 5.19).

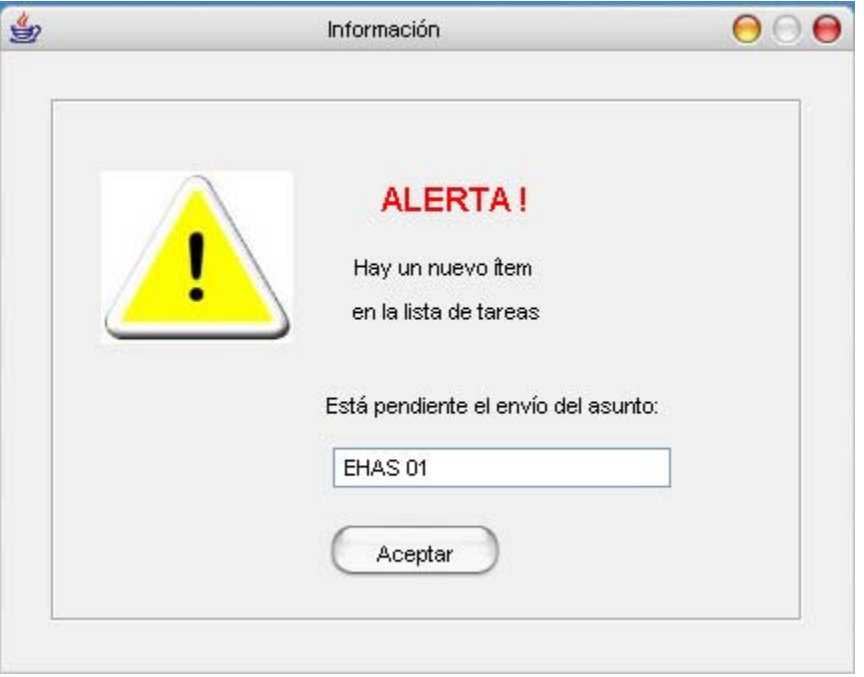

**Figura 5.19.** Alerta en la aplicación SIVE cliente.

La aplicación SIVE del lado servidor se comunica con el motor jBpm mediante la interfaz de aplicaciones externas y se comunica con la alicación SIVE cliente utilizando sockets. Cuando el estadístico envía el reporte semanal, en la aplicación SIVE servidor se muestra una alerta que indica al Coordinador Local de VE que el mensaje de correo con el reporte semanal acaba de llegar (figura 5.20)

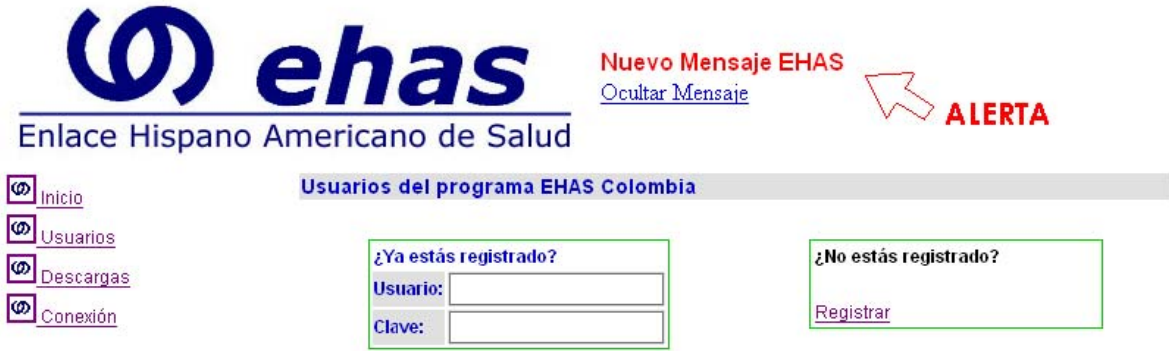

**Figura 5.20.** Alerta en el la aplicación SIVE servidor.

Si ahora el Coordinador Local de VE lanza nuevamente la tarea 'Revisar Reporte', el proceso va a seguir el curso normal de eventos y va a lelgar a la tarea 'Llega Correo' (figura 5.21).

|                                  |                                                              | You are logged in as bert   Login as another user |                        |      |              |         |
|----------------------------------|--------------------------------------------------------------|---------------------------------------------------|------------------------|------|--------------|---------|
| <b>(0) ehas</b>                  |                                                              | Docs                                              | Forums                 | Wiki | Download     | Contact |
| Enlace Hispanoamericano de Salud |                                                              | Home                                              |                        |      |              |         |
| <b>Administration</b><br>Home    | Monitoring <sub>A</sub> new task has been assigned to 'bert' |                                                   |                        |      |              |         |
|                                  | <b>Tasklist</b>                                              |                                                   |                        |      |              |         |
|                                  | <b>Task Form Link</b>                                        |                                                   | <b>Process</b>         |      | Version      |         |
|                                  | Revisar Reporte                                              |                                                   | Enviar Reporte Semanal |      | $\mathbf{1}$ |         |
|                                  | LLega Correo                                                 |                                                   | Enviar Reporte Semanal |      | 1            |         |
|                                  |                                                              |                                                   |                        |      |              |         |

**Figura 5.21.** Tarea 'Llega Correo' en la lista de tareas del Coordinador Local de VE

La API de jBpm ofrece una interfaz de aplicaciones externas que permite integrar los procesos del motor jBpm con otras aplicaciones. Para ello se deben crear 'acciones' implementando la interafaz ActionHandler de la API de jBpm y en el archivo de procesos se realiza la respectiva invocación a la acción. A continuación se presenta una de las acciones utilizadas en el proceso 'Enviar Reporte Semanal':

```
package com.ehas.action;
import org.jbpm.graph.def.ActionHandler;
import org.jbpm.graph.exe.ExecutionContext;
import java.net.Socket;
import java.io.DataInputStream;
import java.io.PrintStream;
public class RevisarAction implements ActionHandler
\{private static final long serialVersionUID = 1L;
       public void execute( ExecutionContext ctx ) 
               throws Exception 
        {
               String asunto = "salir";
               try 
               \{asunto=(String)ctx.getContextInstance().getVariable("comentario");
               }
               catch ( Exception e )
               \left\{ \right.e.printStackTrace();
               }
               // consulta si el mensaje de correo ha llegado
               String st = \text{obtenerMsj} (asunto );
               if ( st.equalsIgnoreCase("si") )
               \{ctx.leaveNode("a_llega");
               }
               else
               {
                      ctx.leaveNode("a_reenviar");
               }
       }
```

```
 public String obtenerMsj ( String msjCliente )
  \{String msj = "no"; try
    \{Socket kkSocket = new Socket("localhost", 4443);
        PrintStream os = new PrintStream(kkSocket.getOutputStream());
       DataInputStream is = new DataInputStream(kkSocket.getInputStream());
       String fromServer = is.readLine();
        log( fromServer, true );
        String buf = msjCliente;
        log( buf, false );
        os.println(buf);
        os.flush();
       msj = is.readLine(); log(msj, true);
        // cerrar
        os.close();
        is.close();
        kkSocket.close();
     }
     catch ( Exception e ) { e.printStackTrace(); }
     return msj;
   }
   public void log ( String msj, boolean servidor )
\{ if ( servidor ) System.out.println(" SERVIDOR " + msj);
     else System.out.println(" CLIENTE " + msj);
   }
```
El código del archivo de procesos para el proceso 'Enviar Reporte Semanal' se mestra a continuación y se resalta la invocación a la acción anterior:

}

```
<?xml version="1.0" encoding="UTF-8"?>
<process-definition name="Enviar Reporte Semanal">
  <swimlane name="usuario" />
  <swimlane name="administrador">
    <assignment expression="user(bert)" />
  </swimlane>
  <swimlane name="estadistico">
    <assignment expression="user(ernie)" />
  </swimlane>
   <start-state name="inicio">
     <task swimlane="administrador">
         <controller>
          <variable name="comentario" />
        </controller>
      \langle/task>
      <transition name="tr1" to="Revisar Reporte"></transition>
   </start-state>
   <end-state name="fin"></end-state>
   <task-node name="Revisar Reporte">
     <task swimlane="administrador">
        <controller>
           <variable name="comentario" />
        </controller>
      </task>
      <transition name="a_enviado" to="Enviado">
          <action name="actionMensaje" class="com.ehas.action.MensajeAction"></action>
      </transition>
   </task-node>
    <task-node name="Reenviar">
    <task swimlane="estadistico">
       <controller>
        <variable name="comentario" />
      </controller>
   \langle/task> <event type="node-enter">
          <action name="actionPeticion" class="com.ehas.action.PeticionAction"></action>
       </event>
      <transition name="a_fin2" to="fin2"></transition>
   </task-node>
   <task-node name="Enviado">
      <event type="node-enter">
          <action name="actionRevisar" class="com.ehas.action.RevisarAction"></action>
      </event>
      <transition name="a_llega" to="LLega Correo"></transition>
       <transition name="a_reenviar" to="Reenviar"></transition>
   </task-node>
   <end-state name="fin2"></end-state>
   <task-node name="LLega Correo">
     <task swimlane="administrador">
         <controller>
          <variable name="comentario" />
        </controller>
      </task>
       <transition name="a_fin" to="fin"></transition>
    </task-node>
</process-definition>
```
# **6. CONCLUSIONES, RECOMENDACONES Y TRABAJO FUTURO**

En este capítulo se presentan las conclusiones obtenidas durante el desarrollo del proyecto y las recomendaciones a tener en cuenta en el momento de utilizar la arquitectura propuesta o de realizar proyectos similares.

Se incluye también una sección acerca de trabajos futuros que se pueden realizar tomando como punto de partida el proyecto presentado.

# **6.1. Conclusiones**

### **6.1.1. Sistemas de Gestión de Workflow en la interoperabilidad de aplicaciones**

La interoperabilidad de aplicaciones heredadas es un problema planteado desde hace mucho tiempo que no ha encontrado una solución que satisfaga a la mayoría de desarrolladores de Sistemas de información. A partir de los esfuerzos por crear estándares de datos, modelos, mecanismos de interoperabilidad con servicios web, etc; siempre será un dolor de cabeza para administradores de sistemas. Los Sistemas de Gestión de workflow se plantean como una de tantas soluciones, con la ventaja de su potencialidad para integrar cualquier tipo aplicación heredada en un tiempo mínimo.

### **6.1.2. Implementación de un Sistema de Gestión de workflow**

La aplicación de gestión workflow fue implementada haciendo uso de herramientas libres sobre una plataforma libre. Se utilizó el motor workflow JBPM con lenguaje de programación Java sobre la plataforma Linux Slackware.

JBPM es un motor workflow cumple con todas las especificaciones planteadas en el Modelo de Referencia Workflow [WfMC95], está desarrollado en el lenguaje de programación JAVA y trae todas las herramientas necesarias para integración con el servidor de aplicaciones JBoss.

JGPD (JBPM Graphical Process Designer) es la herramienta de definición de procesos que trae el motor workflow JBPM para diseñar procesos y exportarlos en el lenguaje de definición de procesos JPDL (ver anexo B) interpretado por el motor JBPM a través de su interfaz de intercambio de definición workflow.

JGPD y los procesos definidos en el lenguaje JPDL son los componentes requeridos para comunicación con la interfaz de intercambio de definición workflow, interfaz 1 del motor [WfMC95].

La interfaz de aplicaciones workflow cliente (interfaz 2) se puede implementar incorporando en las aplicaciones cliente componentes de gestión workflow que se encarguen de cumplir con las tareas presentes en la lista trabajo al tiempo que mantienen actualizada la lista. Los módulos agregados sirven como puente entre las aplicaciones workflow cliente y el motor workflow.

La interfaz de aplicaciones externas (interfaz 3) permite la comunicación del motor con aplicaciones existentes, liberándolo de implementar toda una lógica de negocios que puede llegar a ser muy compleja dependiendo del servicio que se desea desarrollar, proporcionando de esta manera una modularidad esencial en aplicaciones flexibles y mantenibles, además de propiedades distribuidas que permiten que el servicio sea implantado en diferentes componentes físicos dando cobertura a diversos entornos de

ejecución.

La API de JBPM incluye las clases necesarias para implementación de la tercera interfaz (según el modelo de referencia workflow) del motor workflow, las cuales soportan el envío de mensajes workflow hacia las aplicaciones y la notificación de eventos que se presentan en las aplicaciones externas.

Las diferentes actividades de los flujos de trabajo son ejecutadas por el personal de la organización y por las aplicaciones que permiten que estos usuarios tengan acceso a los servicios. Dentro del contexto del motor, los roles son asignados a diferentes actores que normalmente son usuarios del sistema y a través de la tercera interfaz estos roles pueden ser asumidos por aplicaciones externas que realizan tareas que automatizan los diferentes procesos y facilitan a los usuarios el uso de los servicios.

La implementación de un prototipo de integración de servicios con el motor workflow JBPM fue muy positivo debido principalmente a que se tuvo acceso al código fuente del motor workflow, lo cual permitió conocer y abstraer conceptos acerca de su funcionamiento, una gran ayuda en el momento de desarrollar el puente entre el motor y los servicios de correo electrónico y vigilancia epidemiológica.

Los procesos de vigilancia epidemiológica están soportados por el servicio de correo electrónico el cual se presta sobre la infraestructura que ofrece la red EHAS que está formada por radio enlaces de VHF y de WiFi. Los primeros no ofrecen disponibilidad total, lo cual pone en tela de juicio la confiabilidad del servicio, sin embargo, gracias al control que ejerce el motor workflow sobre los flujos de trabajo representados en procesos, se minimiza el riesgo de pérdida de mensajes, ya que en el caso que ocurra un evento de este tipo, el motor notifica a las partes involucradas para que reenvíen los mensajes, hasta verificar en el destino que la prestación del servicio ha sido completada con éxito.

Con las bondades que brinda la tercera interfaz del motor, se puede establecer comunicación con diversas aplicaciones externas que forman los servicios del programa EHAS e incorporarlas dentro de un mismo proceso, proporcionando de esta manera un marco de integración de los servicios de salud que se prestan en el programa. Estas aplicaciones abarcan los servicios actualmente desarrollados y dejan un sendero abierto para otros servicios como chat, P2P, vides, etc. que se pueden implementar e integrar haciendo uso de la API que ofrece JBPM. En el caso de la aplicación de gestión se integraron los servicios de vigilancia epidemiológica y de correo electrónico, que son los servicios que actualmente se están prestando en el programa.

Existen diversos servicios implementados con distintas tecnologías o sobre distintas plataformas, los cuales operan normalmente sobre motores workflow diferentes al que integra los servicios del programa EHAS. En consideración a esto el motor JBMP implementa la interfaz de funciones de interoperabilidad con la API workflow para integrarse con motores workflow heterogéneos u homogéneos en el caso que se requieran para distribuir la funcionalidad del motor JBPM.

En el presente proyecto se presenta una solución basada en un motor workflow de código abierto y libre distribución, frente a las diversas soluciones workflow propietarias existentes que on muy costosas y estarían lejos del alcance del programa EHAS.

# **6.1.3. Importancia de las arquitecturas de software**

En proyectos de pequeña escala es una práctica común diseñar arquitecturas de software ajustadas a los requerimientos de un sistema y muchas veces solo para completar la documentación del sistema. El diseño de arquitecturas de software va ganando importancia en la medida que el tamaño del proyecto crece, así como sus potencialidades de interoperabilidad y escalabilidad. La tendencia actual en el diseño de arquitecturas es la consideración de los procesos de las organizaciones para las cuales son construidas. Las arquitecturas de Sistemas de gestión de workflow ayudan a cumplir este objetivo en la medida que los sistemas de gestión workflow involucran los procesos de negocio de las organizaciones.

# **6.1.4. Metodologías de desarrollo**

En los proyectos de gran escala es importante establecer una metodología de desarrollo que permita obtener un producto con calidad, escalabilidad y flexibilidad. Los procesos de desarrollo como el Proceso Unificado de Rational (RUP, Racional Unified Process) y el Modelo de Construcción de Soluciones (MCS) están orientados hacia la obtención de prototipos que incrementalmente se van mejorando de acuerdo a las necesidades del cliente. Ofrecen características de flexibilidad y escalabilidad, y utilizan un lenguaje estándar para representación de los elementos de diseño, el Lenguaje Unificado de Modelado (UML, Unified Modelling Languaje).

La importancia de utilizar UML en conjunto con MCS o RUP reside en que se puede obtener un diseño independiente de las tecnologías de implementación, característica que expande la cobertura del MCS más allá de los proyectos de software.

Estas metodologías sirven como un modelo de referencia del cual se pueden extraer los elementos aplicables a cada proyecto, permitiendo proponer un modelo personalizado para el desarrollo de aplicaciones similares.

#### **6.2. Recomendaciones**

# **6.2.1. Software libre**

El software libre es creado por las Universidades de las potencias mundiales, el proyecto GNU y sus organizaciones asociadas, empresas dedicadas al desarrollo de Sistemas Operativos de código abierto y desarrolladores profesionales independientes en todo el mundo. Gracias a Internet las novedades del software libre se pueden encontrar día a día, así como el soporte que brindan las comunidades que lo desarrollan. Es por tanto una alternativa responsable frente al uso de software ilegal y los costos del software propietario.

En nuestro entorno, los proyectos con fines académicos generalmente no cuentan con suficientes recursos para adquisición de licencias de software y al optar por la utilización de software ilegal no se cuenta con garantías de soporte. Esta situación fue crucial en la selección de herramientas, paquetes y plataforma para el desarrollo de la aplicación de gestión workflow. Gracias a la utilización de software libre se contó con el apoyo oportuno de los foros de Internet, esencial en los momentos en que se requiere ayuda en la solución de conflictos que se presentan durante el desarrollo. También se tuvo acceso al código fuente del motor workflow, lo cual permitió conocer y abstraer conceptos acerca de su funcionamiento, una gran ayuda en el momento de desarrollar el puente entre el motor y los servicios de correo electrónico y vigilancia epidemiológica.

# **6.2.2. Criterios para selección de motores workflow**

Al abordar proyectos que buscan proporcionar soluciones workflow, resulta esencial realizar un diseño que sea responsable y permita obtener un producto de larga vida. No es menos importante la parte de implementación, ya que es la que va a permitir al usuario la utilización del sistema. Por ende se debe diseñar un entorno de ejecución confiable con un motor workflow que ofrezca garantías de calidad en la prestación del servicio. Durante el desarrollo del proyecto se identificaron criterios a tener en cuenta en el momento de seleccionar un motor workflow: el cumplimiento de los estándares propuestos en el modelo de referencia de la WfMC, la utilización de un lenguaje de definición de procesos, amplia documentación, libre distribución, soporte mediante foros o listas de correo, flexibilidad para implementación en diferentes arquitecturas y que utilice un lenguaje de programación de arquitectura neutral, distribuido, robusto, seguro y dinámico

### **6.3. Trabajo futuro**

### **6.3.1. Metodologías de desarrollo de Sistemas de Gestión Workflow**

Entre los procesos de desarrollo de sistemas de software mas conocidos y utilizados se encuentra el Proceso Unificado de Rational (RUP, Rational Unified Process) de IBM que es aplicable en muchos proyectos y gracias a la utilización de UML es posible diseñar independiente de las tecnologías de implementación y extender su dominio más allá de los proyectos de software. Otra metodología de desarrollo importante cuando se busca obtener soluciones con calidad, a tiempo y con costos competitivos es el Modelo de Construcción de Soluciones que también utiliza UML como lenguaje común de entendimiento entre los integrantes.

Las metodologías anteriores permiten realizar diseños para proyectos que ofrecen soluciones workflow, brindando la posibilidad de diseñar flujos de trabajo con los diagramas de estados y actividad de UML.

También hay una variedad de metodologías para diseño de sistemas de gestión workflow, la mayoría de ellas utiliza notación UML y se apoya principalmente en los diagramas de estados y de actividad. Sin embargo ha surgido la necesidad de incorporar extensiones UML mediante estereotipos para lograr una notación más completa y más explícita de los procesos.

Cada proyecto tiene características particulares que en gran medida dependen del entorno en que van a ser ejecutados, y se pueden desarrollar siguiendo los lineamientos de alguna metodología existente con la posibilidad de seleccionar y utilizar los ítem aplicables al respectivo proyecto e identificar puntos que completen la metodología para el desarrollo particular (que se pueden crear o extraer de otra metodología) y agregarlos. Es en este punto que se puede hacer un aporte y extraer de diferentes metodologías los puntos esenciales para desarrollo de un determinado tipo de proyectos, complementarlos y obtener una propuesta que se puede ir enriqueciendo con la experiencia. El presente proyecto abre un camino hacia la investigación acerca de metodologías para desarrollo de sistemas de gestión workflow en salud pública.

### **6.3.2 Creación de un puente entre JBPM y el lenguaje de definición de procesos XPDL**

La WfMC define el lenguaje de definición de procesos XPDL (XML Process Definition Languaje) basado en XML que pretende situar como lenguaje estándar para la definición de procesos workflow. El motor JBPM utiliza el lenguaje de definición de procesos JPDL también basado en XML, pero no tan conocido entre los diferentes motores workflow. Entonces surge la idea de implementar un componente en la interfaz de intercambio de definición workflow del motor JBPM que le permita interpretar los procesos definidos en lenguaje XPDL. Es un desarrollo que está mas cerca de JBPM que de los sistemas de gestión workflow para salud pública, sin embargo es una contribución que también beneficia estos sistemas en la medida que utilicen el motor JBPM, quizá el principal entre los motores de gestión workflow de código abierto.

# **BIBLIOGRAFÍA**

- [Artech02] Artech Consultores S.R.L. Workflow y UML, Visión General; 2002 [citado Abr 2004]. Disponible en: http://66.132.154.118/cgibin/adcret03.cgi/Visiongrsp.pdf?0,1,466.
- [Barretto&03] Barretto Sistine A., Warren Jim, Goodchild Andrew. Designing Guideline-based Workflow-enabled Electronic Health Records; 2003 [citado May 2004]. Disponible en: http://csdl2.computer.org/comp/proceedings/hicss/2004/2056/06/205660 135b.pdf.
- [Champy&94] Champy, J; Hammer, M. Reingeniería. Primera edición. Editorial Norma; 1994.
- [Dulcey&03] Dulcey, María Fernanda; Rendón, Álvaro; Alfaro, Edwin; Holguín, Aldemar. Diseño e implantación de la red de comunicaciones EHAS; 2003 [citado Jul. 2004]. Dsiponible en: ftp://central.co.ehas.org/publicaciones/ehas-git-41-v1.2.pdf.
- [Dulcey&03a] Dulcey M.F., Rendón A., López D.M., Holguín A., Shoemaker R.G., Bohórquez F., Campo E.A., Zambrano L.M. "Informe Final del Proyecto". Informe técnico EHAS-GIT-36-V1.1. Universidad del Cauca, Popayán (Colombia); 2003 [citado Jul 2004]. Disponible en: ftp://central.co.ehas.org/publicaciones/ehas-git-36-v1.1.pdf
- [Dulcey&03b] Dulcey, María Fernanda; Rendón, Álvaro; Alfaro, Edwin; Holguín, Aldemar. Implementación de los servicios EHAS; 2003 [citado Jul. 2004]. Disponible en: ftp://central.co.ehas.org/publicaciones/ehas-git-47-v1.2.pdf.
- [EHAS04] Enlace Hispanoamericano de Salud. Enlace Hispanoamericano de Salud; 2004 [citado Jul. 2004]. Disponible en: www.ehas.org.
- [Figueroa&03]Figueroa Narváez, Jorge Alexander; Vidal Gómez, Magda Paola. Modelo para la definición, recolección y entrega de información en Sistemas de Información de Vigilancia Epidemiológica. Editorial Universidad del Cauca, Popayán; 2003.
- [Garcia&97] Garcia Azurmendi R., Cuesta De Los Mozos A., Sarria Ferradas Ml., Goyoaga Eguskiza J. Inforsalud 97; 1997 [citado Abr 2004]. Disponible en: http://www.servitel.es/inforsalud97/32/32.htm
- [Gerónimo&02] G. Gerónimo y V. Canseco. Breve introducción a los sistemas colaborativos Groupware y Workflow; 2002 [citado Abr 2004]. Disponible en: www.utm.mx/temas-docs/nfnotas518.pdf.
- [GFI99] GFI FAX & VOICE Ltd. Workflow Technology an introduction;1999 [citado Abr 2004]. Disponible en: www.artesgraficas.com/pragma/documenta/artesgraficas/secciones/AG/ ES/MAIN/IN/ARCHIVO/1995\_2000/doc\_3616\_HTML.html?idDocumento =3616.
- [Grammatikou00] Grammatikou, M.; Stamatelopoulos, F.; Maglaris, B. Distributed Information System Architecture For Primary Health Care; 2000 [citado Abr 2004].
- [Inforsalud01] INFORSALUD 2001. Los servicios de salud apuestan por compartir sus bases de datos; 2001 [citado Abr 2004] Disponible en: http://www.diariomedico.com/gestion/ges020401com.html Inforsalud. http://www.diariomedico.com/gestion/ges020401com.html
- [JBPM05] Java Bussines Process Management, JBPM; 2005 [actualizado Nov 2005; citado Feb 2005]. Disponible en: http://www.jboss.com/products/jbpm
- [Kazzman&98] Kazzman, Rick. Clement Paul. Bass, Len. Software Architecture in Practice. Segunda edición. Addison-Wesley. Prentice Hall Hispanoamericana, S.A; 1998.
- [Larman&99] Larman, Craig. UML y Patrones. Introducción al análisis y diseño orientado a objetos. Primera edición. Prentice Hall Hispanoamericana, S.A; 1999.
- [Lopez02] López Gutiérrez, Diego Mauricio. Estudio de Arquitecturas propuestas para la construcción de Sistemas de Gestión de Workflow. 2002.
- [Manolescu00] Dragos, Anton Manolescu. Micro-Workflow: a Workflow Architecture supporting compositional object-oriented software development; 2000 [citado Abr 2004]. Disponible en: http://microworkflow.com/PhDThesis/
- [Morales 02] Morales, Pablo. Arquitectura de procesos para modelos de Workflow; 2002 [actualizado Abr 2005; citado Abr 2004]. Disponible en: http://www.lithium.com.uy/Lithium/WebSite/LithiumWebSite.nsf/387e124 c7886086c83256baa0069e101/b43289ad3e6671a503256d1000458b5b/ \$FILE/ArquitecturaDeProcesos.pdf.
- [National03] National Library Of Medicine; 2003 [actualizado Sep 2005; citado Dic 2005]. Disponible en: http://www.nlm.nih.gov/bsd/uniform\_requirements.html
- [Palaniswami&04] D. Palaniswami, J. Lynch, I. Shevchenko, A. Mattie, L. Reed-Fourquet. Web-based Multi-Paradigm Workflow Automation for efficient health-care delivery [citado Abr 2004]. Disponible en http://lsdis.cs.uga.edu/activities/NSF-workflow/dev.html
- [Proschle 01] Proschle, Humberto. Marco Teórico de la tecnología "Workflow"; 2001 [citado Abr 2004]. Dsiponible en: http://www.ictnet.es/ICTnet/servlet/showRecs?ID=20947&URL=http://ww w.ictnet.es/ICTnet/cv/documentos/dwnl\_doc.jsp?doc=35\$cv=workflow& CV=workflow.
- [Rendón04] Rendón Gallón, Álvaro. Desarrollo de Sistemas Informáticos Usando UML y RUP. Una visión general; 2004 [citado Nov. 2004]. Disponible en: ftp://jano.unicauca.edu.co/cursos/Especializacion/ApliServicios/do cs/UML-RUP-doc.pdf.
- [Rojas&01] Rojas Sepúlveda, José Felipe. Una visión de la organización desde el punto de vista de los flujos de trabajo; 2001 [citado Abr 2004]. Disponible en: http://www.revistamarina.cl/revistas/2000/2/rojas.pdf.
- [Sáez&02] Sáez Vacas, F; García, O; Palao, J; Rojo, P. Reingeniería de Procesos (i): Características, Principios y Herramientas de Aplicación; 2002 [citado Feb. 2005]. Disponible en: www.gsi.dit.upm.es/~fsaez/intl/ capitulos/5%20-Reingenier%EDa%20\_I\_.pdf.
- [Serrano00] Serrano Castaño, Carlos Enrique. Un Modelo Integral Para Un Profesional En Ingeniería. Editorial Universidad del Cauca, Popayán; 2000.
- [Setting04] Setting Up Healthcare Services Information Systems. Marco general e institucional para el desarrollo de sistemas de información en servicios de salud [citado Abr 2004]. Disponible en: http://www.virtual.epm.br/material/healthcare/spanish/parte\_a.htm.
- [Siebert00] R. Siebert. An open architecture for adaptive workflow management systems. University of Stuttgart. Institute of Parallel and Distributed High-Performance Systems (IPVR). Stuttgart, Germany; 2000 [citado May 2004]. Disponible en: www.sdpsnet.org/journals/vol3-3/sierbert.pdf.
- [Silva&02] Silva Roberto S., Wainer Jacques, R. Edmundo M. A Highly Decentralized Architecture for Large Scale Workflow Enactment. IC -Institute of Computing. UNICAMP – University of Campinas Brazil; 2002 [citado May 2005]. Disponible en: http://www.csd.uch.gr/~hy565/Papers/IJCIS.pdf.
- [WfMC95] Workflow Management Coalition. The Workflow Reference Model; 1995 [citado Oct. 2004]. Disponible en: www.wfmc.org/standards/docs/tc003v11.pdf.
- [WfMC98] Workflow Management Coalition. Interface 4 Workflow Interoperability; 1998 [actualizado Nov 2005; citado Nov 2004]. Disponible en: http://www.wfmc.org/standards/docs/WfXML20-200410c.pdf.
- [WfMC05] Coalición para Gestión de Workflow. The Workflow Management Coalition; 2005. Disponible en http://www.wfmc.org.
- [WfMC05a] The Workflow Management Coalition.Terminology and glossary. Technical report WfMC-TC-1011,2.0,Workflow Management Coalition;1996 [citado Nov. 2004]. Disponible en: www.wfmc.org/standards/docs/TC-1011\_term\_glossary\_v3.pdf.